# **& IO-Link**

# **IO-Link Safety System Extensions**

**Specification**

**Draft Version 0.9.4 November 2016**

**Order No: 10.092**

IO-Link Community review until January 31<sup>st</sup>, 2017. Please see next page for access to change request database.

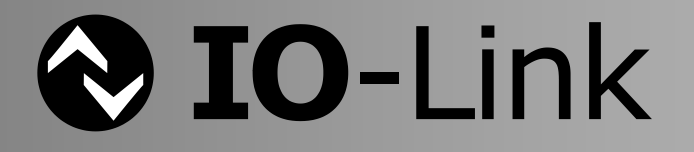

#### File name: **IO-Link\_Safety\_System-Extensions\_10092\_dV094\_Nov16.doc**

This specification has been prepared by the IO-Link Safety technology subgroup for review by the IO-Link community until **January 31st 2017.**

\_\_\_\_\_\_\_\_\_\_\_\_\_\_\_\_\_\_\_\_\_\_\_\_\_\_\_\_\_\_\_\_\_\_\_\_\_\_\_\_\_\_\_\_\_\_\_\_\_\_\_\_\_\_\_\_\_\_\_\_\_\_\_\_\_\_\_\_\_\_\_\_\_\_\_\_\_\_\_\_\_\_\_\_\_\_\_\_\_\_\_\_\_\_\_\_\_\_\_\_\_\_\_\_\_

Any comments, proposals, requests on this document are appreciated through the IO-Link CR database [www.io-link-projects.com.](http://www.io-link-projects.com/) Please provide name and email address. **Login**: *IOL-Safety* **Password**: *Report*

#### **Important notes:**

- NOTE 1 The IO-Link Consortium Rules shall be observed prior to the development and marketing of IO-Link products. The document can be downloaded from the [www.io-link.com](http://www.io-link.com/) portal.
- NOTE 2 Any IO-Link device shall provide an associated IODD file. Easy access to the file and potential updates shall be possible. It is the responsibility of the IO-Link device manufacturer to test the IODD file with the help of the IODD-Checker tool available per download from [www.io-link.com.](http://www.io-link.com/)
- NOTE 3 Any IO-Link devices shall provide an associated manufacturer declaration on the conformity of the device with this specification, its related IODD, and test documents, available per download from [www.io-link.com.](http://www.io-link.com/)

#### **Disclaimer:**

- The attention of adopters is directed to the possibility that compliance with or adoption of IO-Link Consortium specifications may require use of an invention covered by patent rights. The IO-Link Consortium shall not be responsible for identifying patents for which a license may be required by any IO-Link Consortium specification, or for conducting legal inquiries into the legal validity or scope of those patents that are brought to its attention. IO-Link Consortium specifications are prospective and advisory only. Prospective users are responsible for protecting themselves against liability for infringement of patents.
- The information contained in this document is subject to change without notice. The material in this document details an IO-Link Consortium specification in accordance with the license and notices set forth on this page. This document does not represent a commitment to implement any portion of this specification in any company's products.
- WHILE THE INFORMATION IN THIS PUBLICATION IS BELIEVED TO BE ACCURATE, THE IO-LINK CONSORTIUM MAKES NO WARRANTY OF ANY KIND, EXPRESS OR IMPLIED, WITH REGARD TO THIS MATERIAL INCLUDING, BUT NOT LIMITED TO ANY WARRANTY OF TITLE OR OWNERSHIP, IMPLIED WARRANTY OF MERCHANTABILITY OR WARRANTY OF FITNESS FOR PARTICULAR PURPOSE OR USE.
- In no event shall the IO-Link Consortium be liable for errors contained herein or for indirect, incidental, special, consequential, reliance or cover damages, including loss of profits, revenue, data or use, incurred by any user or any third party. Compliance with this specification does not absolve manufacturers of IO-Link equipment, from the requirements of safety and regulatory agencies (TÜV, BIA, UL, CSA, etc.).

**IO-Link**  $\otimes$  is registered trade mark. The use is restricted for members of the IO-Link Consortium. More detailed terms for the use can be found in the IO-Link Consortium Rules on [www.io-link.com.](http://www.io-link.com/)

#### **Conventions:**

In this specification the following key words (in **bold** text) will be used:

- **may:** indicates flexibility of choice with no implied preference.
- **should:** indicates flexibility of choice with a strongly preferred implementation.<br> **shall:** indicates a mandatory requirement. Designers **shall** implement sum
- **shall:** indicates a mandatory requirement. Designers **shall** implement such mandatory requirements to ensure interoperability and to claim conformity with this specification.

Publisher: **IO-Link Community** Haid-und-Neu-Str. 7 76131 Karlsruhe Germany Phone: +49 721 / 96 58 590 Fax: +49 721 / 96 58 589 E-mail: [info@io-link.com](mailto:info@io-link.com) Web site: [www.io-link.com](http://www.io-link.com/)

© No part of this publication may be reproduced or utilized in any form or by any means, electronic or mechanical, including photocopying and microfilm, without permission in writing from the publisher.

\_\_\_\_\_\_\_\_\_\_\_\_\_\_\_\_\_\_\_\_\_\_\_\_\_\_\_\_\_\_\_\_\_**\_\_\_\_\_\_\_\_\_\_\_\_\_\_\_\_\_\_\_\_\_\_\_\_\_\_\_\_\_\_\_\_\_\_\_\_\_\_\_\_\_\_\_\_**\_\_\_\_\_\_\_\_\_\_\_\_\_\_\_\_\_\_\_\_\_\_\_\_\_\_\_\_

## **CONTENTS**

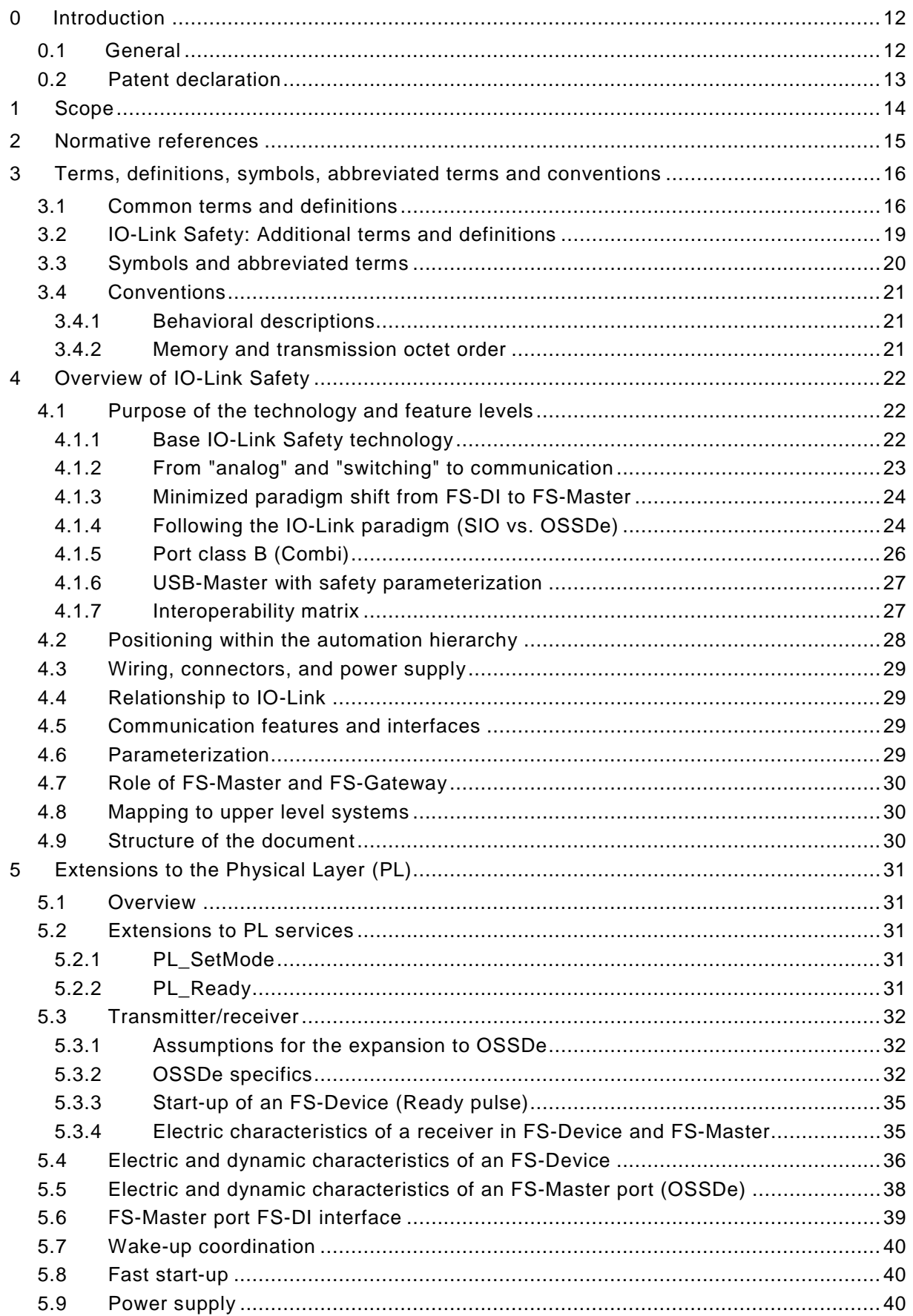

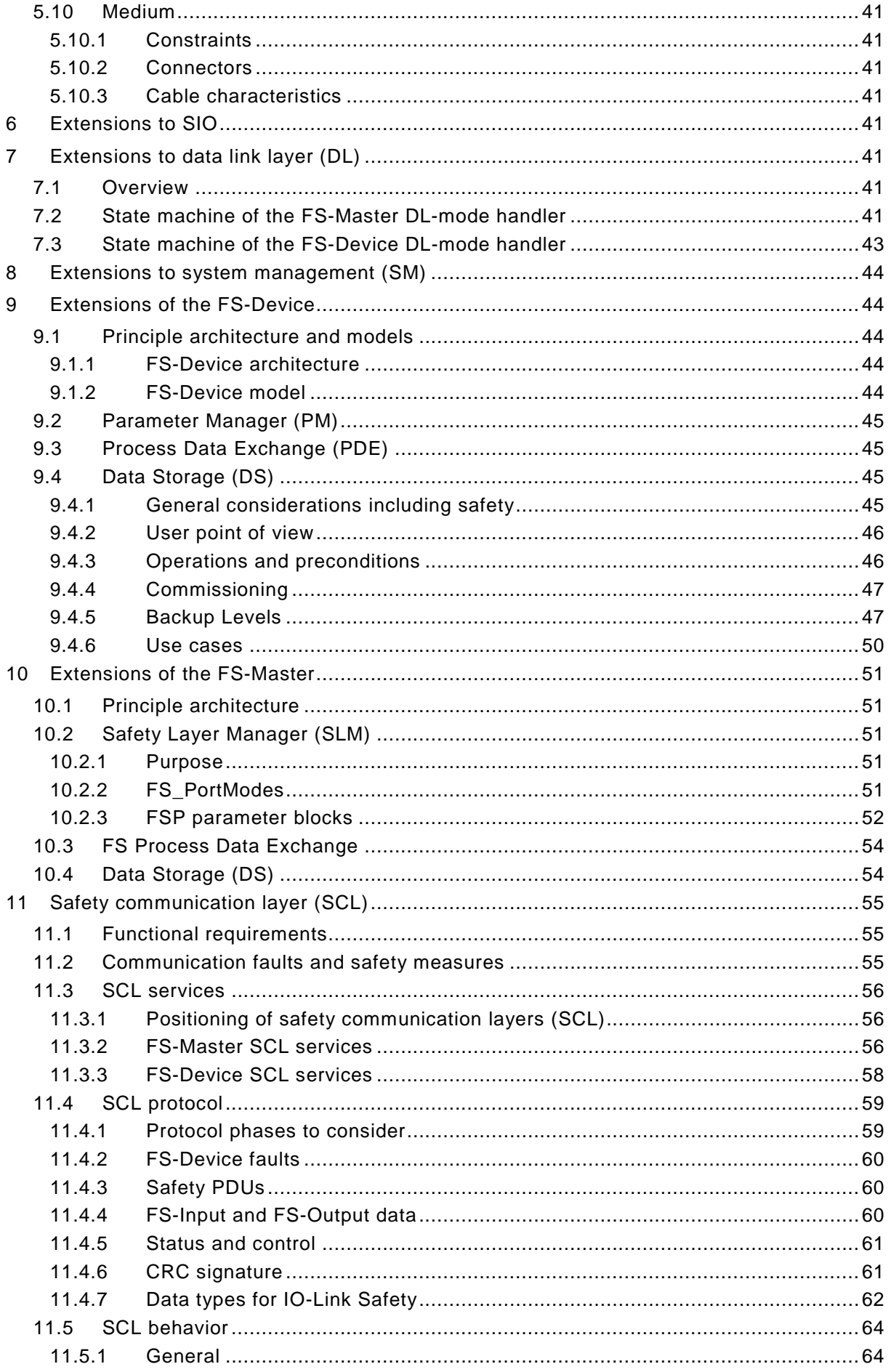

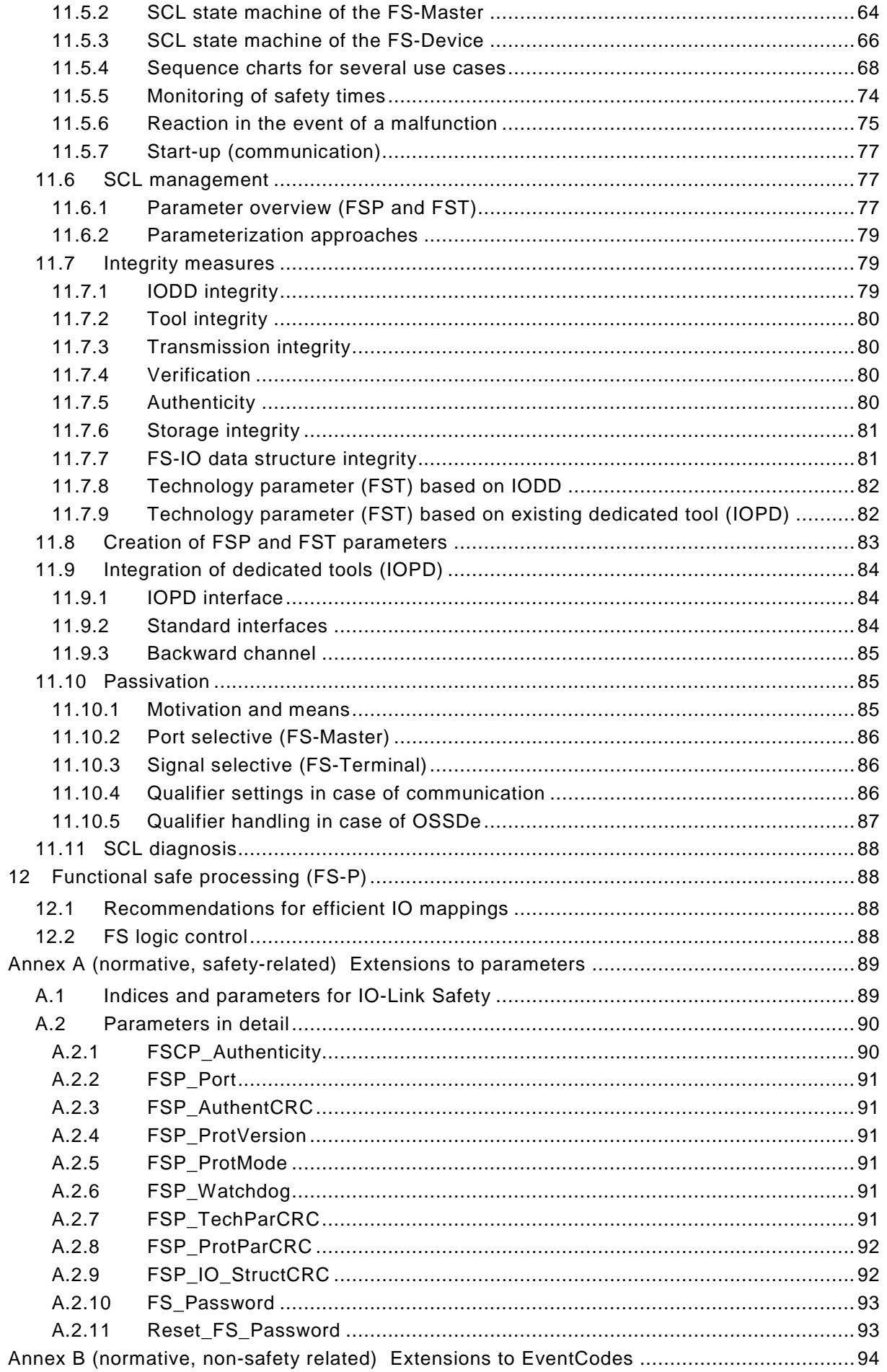

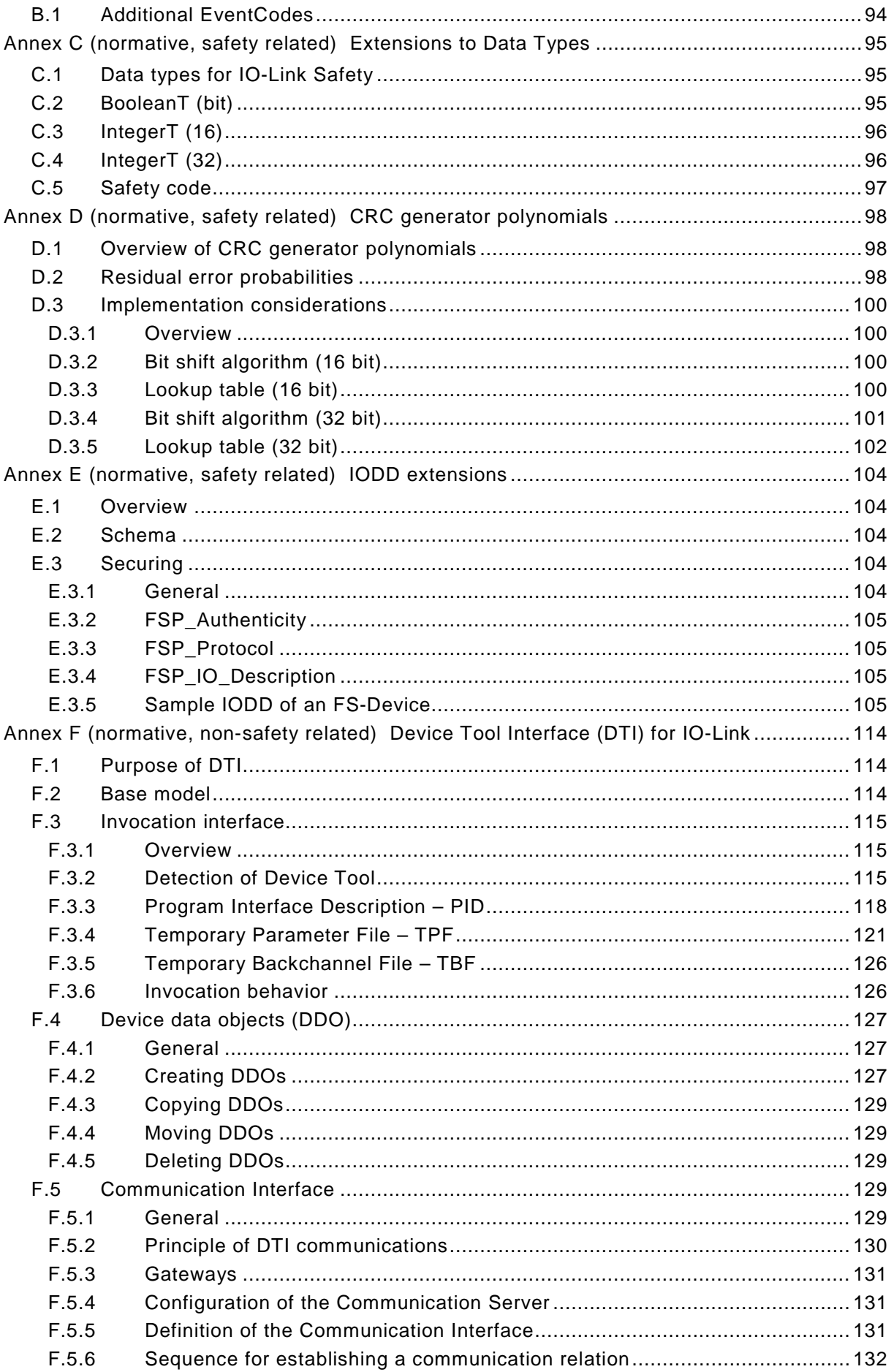

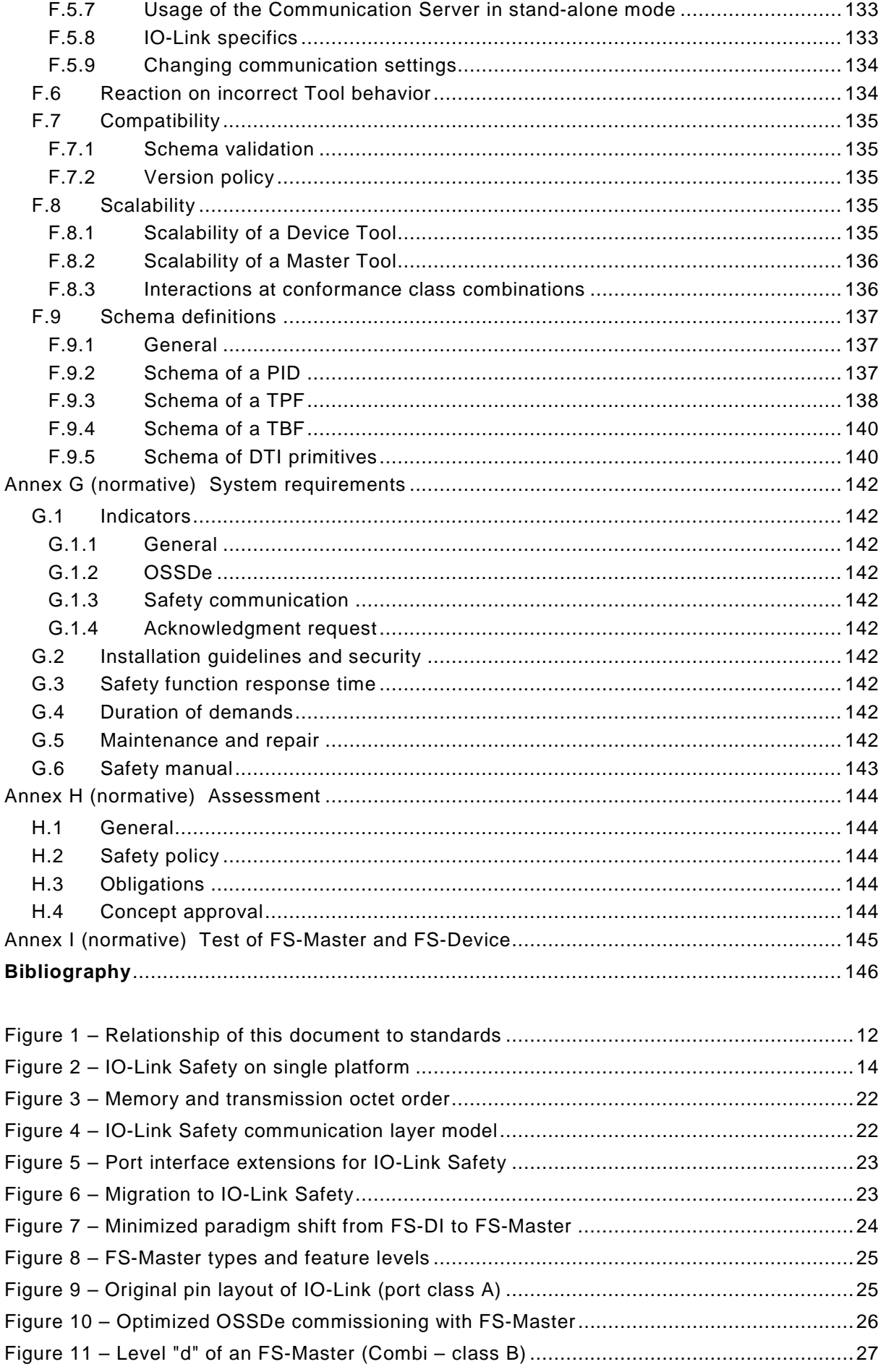

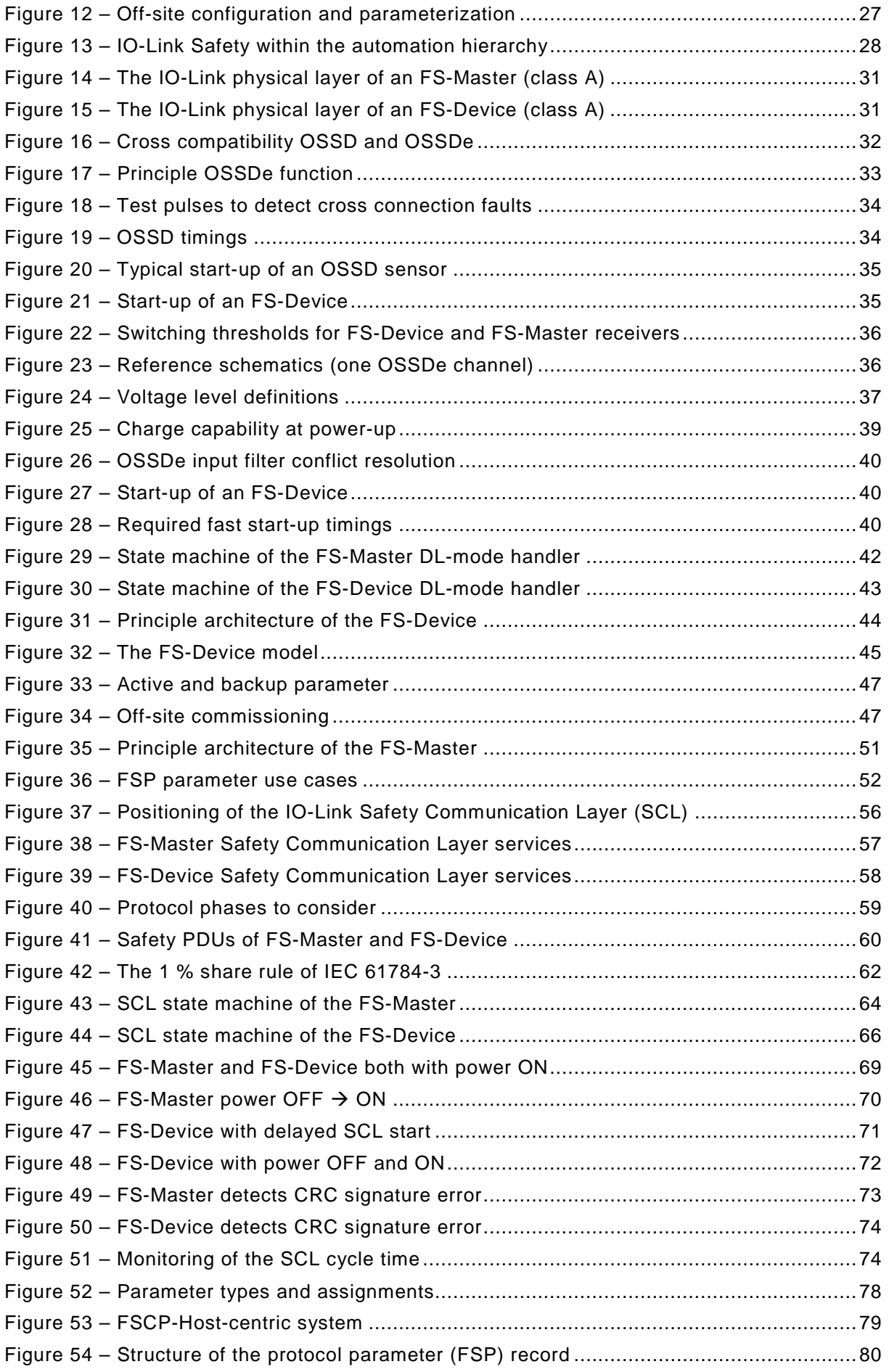

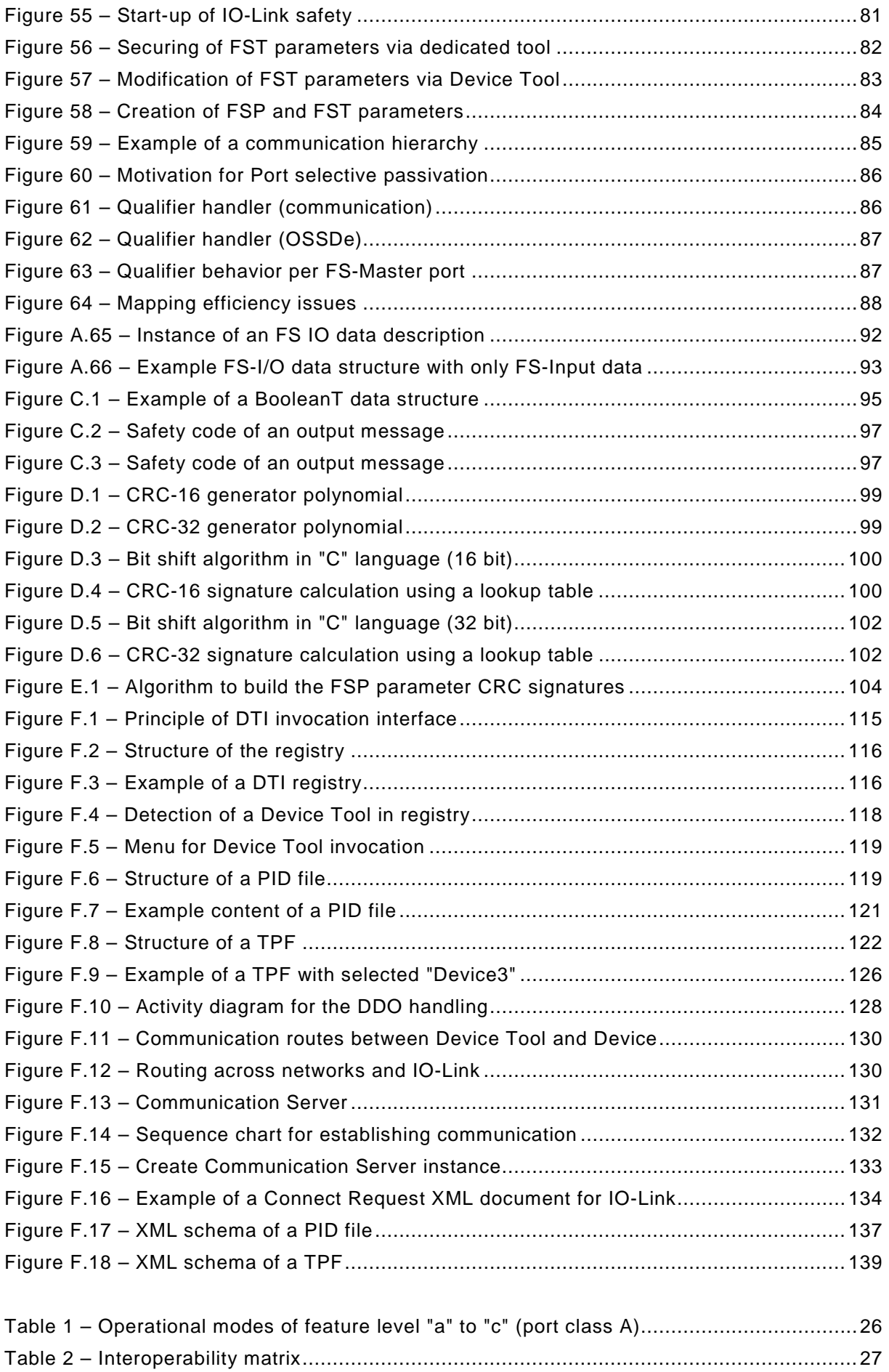

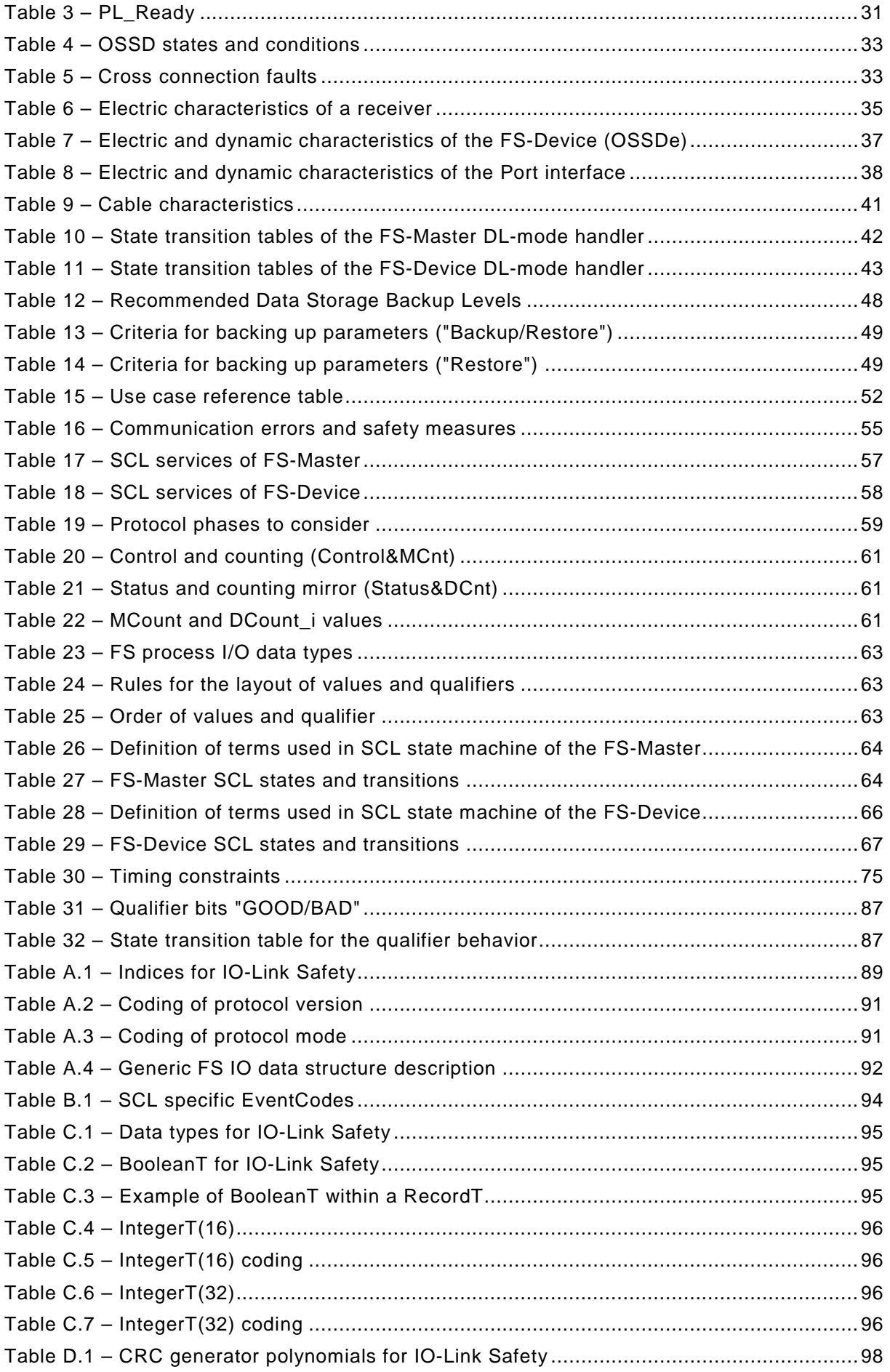

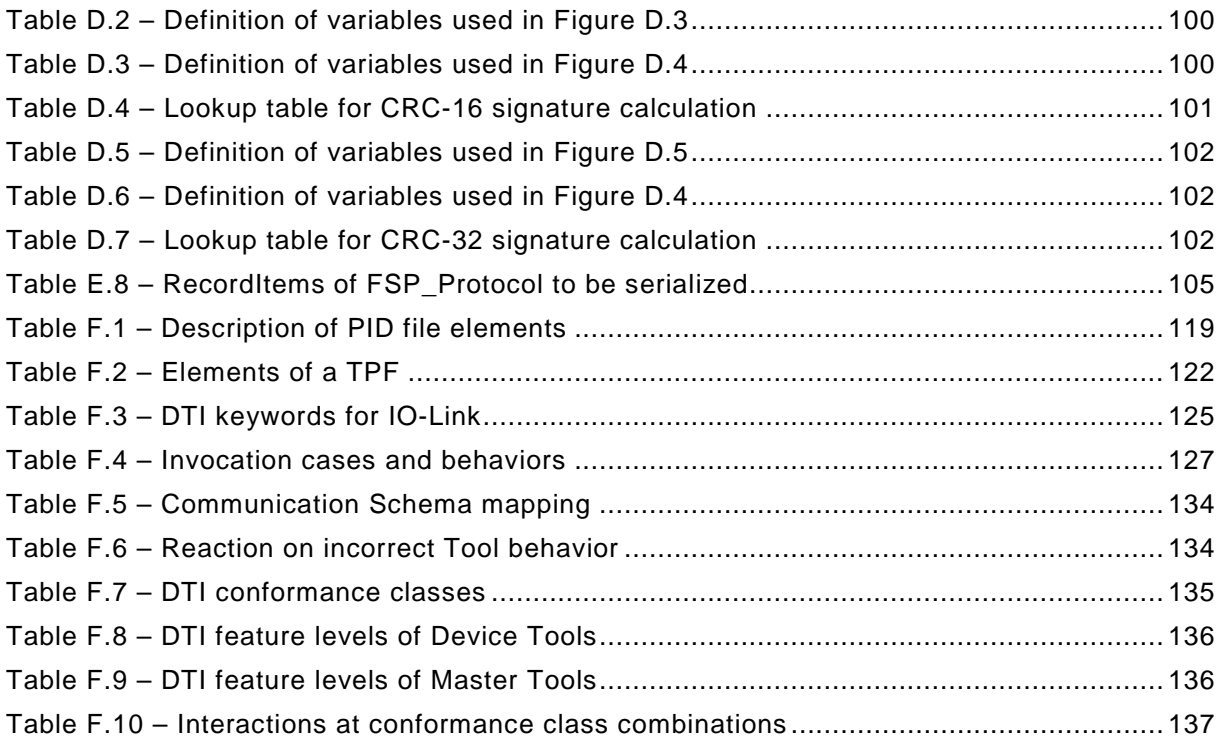

#### <span id="page-11-0"></span>1 **0 Introduction**

#### <span id="page-11-1"></span>2 **0.1 General**

3 The base technology of IO-Link™<sup>[1](#page-11-3)</sup> is subject matter of the international standard IEC 61131-9 4 (see [\[2\]\)](#page-145-1). IEC 61131-9 is part of a series of standards on programmable controllers and the 5 associated peripherals and should be read in conjunction with the other parts of the series.

 It specifies a single-drop digital communication interface technology for small sensors and actuators – named SDCI, which extends the traditional switching input and output interfaces as defined in IEC 61131-2 towards a point-to-point communication link using coded switching. This technology enables the cyclic exchange of digital input and output process data between a Master and its associated Devices (sensors, actuators, I/O terminals, etc.). The Master can be part of a fieldbus communication system or any stand-alone processing unit. The technology enables also the acyclic transfer of parameters to Devices and the propagation of diagnosis information from the Devices to the upper-level automation system (controller, host) via the Master.

 Physical topology is point-to-point from each Device to the Master using 3 wires over distances up to 20 m. The SDCI physical interface is backward compatible with the usual 24 V I/O signalling specified in IEC 61131-2. Transmission rates of 4,8 kbit/s, 38,4 kbit/s and 230,4 kbit/s are supported.

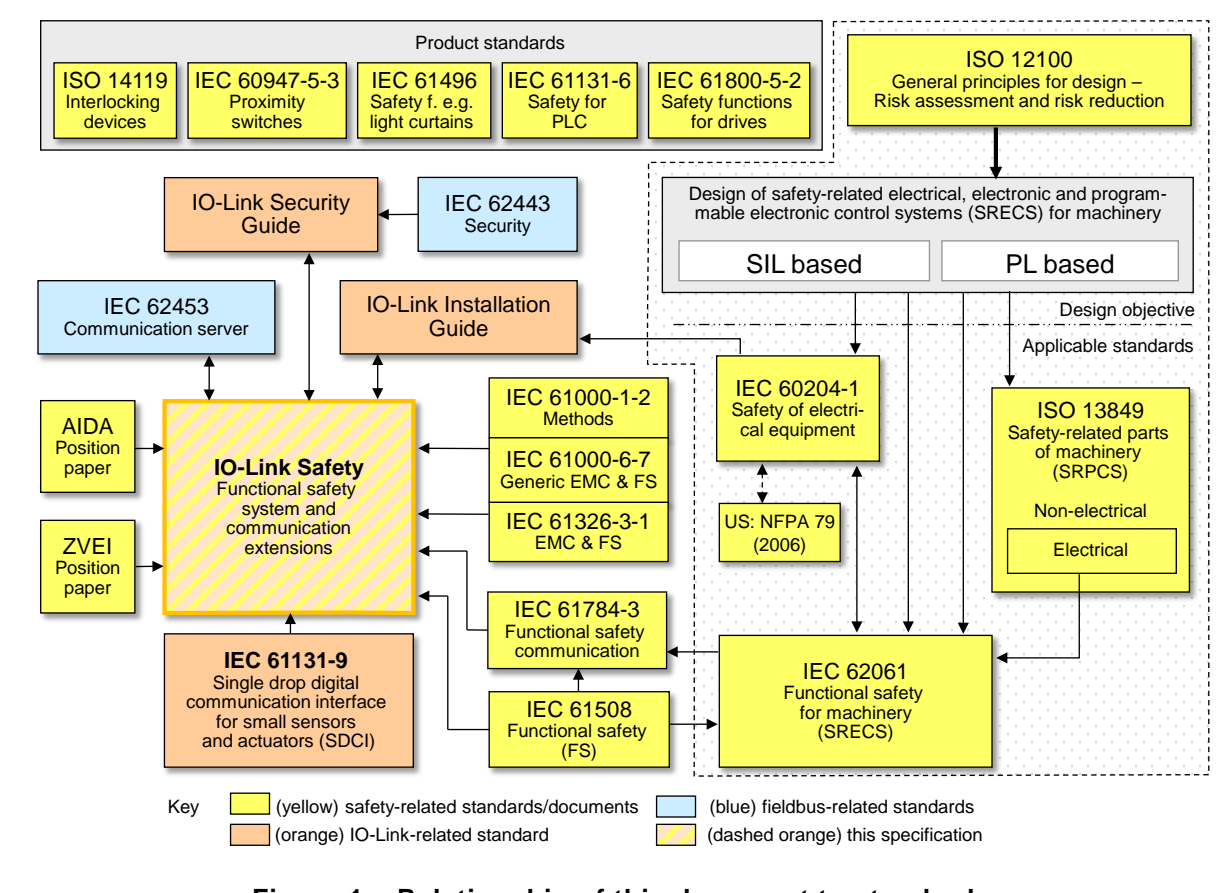

19

<span id="page-11-2"></span>20 **Figure 1 – Relationship of this document to standards**

- 21 The main advantages of the IO-Link technology are:
- <span id="page-11-3"></span>22 • international standard for dual use of either switching signals (DI/DO) or coded switching 23 communication respectively;

 $1$  IO-Link<sup>TM</sup> is a trade name of the "IO-Link Community". This information is given for the convenience of users of this specification and does not constitute an endorsement by the IO-Link Community of the trade name holder or any of its products. Compliance to this standard does not require use of the registered logos for IO-Link™. Use of the registered logos for IO-Link™ requires permission of the "IO-Link Community".

- traditional switching sensors and actuators now providing alternatively single drop digital communication within the same Device;
- one thin, robust, very flexible cable without shielding for power supply and signalling;
- lowest-cost digital communication down to the lowest end sensors and actuators.

 As a consequence, the market demand for the extension of this technology towards functional safety has been raised.

 This document provides the necessary extensions to the basic IO-Link interface and system standard for *functional safety communication* including compatibility to OSSDe based sensors and the necessary configuration management. [Figure 1](#page-11-2) shows its relationships to internatio-nal fieldbus and safety standards as well as to relevant specifications.

 This document does not yet provide the necessary specifications for a functional safety interface ("Combi") for actuators based on Port class B and for optional features such as func- tional safety signal processing as required in [\[11\].](#page-145-2) This part has been postponed to a later release.

 The design objective for IO-Link Safety is up to SIL3 according to IEC 61508 or up to PLe according to ISO 13849.

 Parameterization within the domain of safety for machinery requires a "Dedicated Tool" per FS-Device or FS-Device family. The Tool Calling Interface technology has been chosen for the links between FS-Master Tool, FS-Device, and its "Dedicated Tool".

- The structure of this document is described in [4.9.](#page-29-2)
- Conformity with this document cannot be claimed unless the requirements of [Annex](#page-143-0) H are met.

 Terms of general use are defined in IEC 61131-1 or in the IEC 60050 series. More specific terms are defined in each part.

#### <span id="page-12-0"></span>**0.2 Patent declaration**

 The IO-Link Community draws attention to the fact that compliance with this document may involve the use of patents concerning the functional safety point-to-point serial communication interface for small sensors and actuators.

 Attention is drawn to the possibility that some of the elements of this document may be the subject of patent rights. The IO-Link Community shall not be held responsible for identifying any or all such patent rights.

 The IO-Link Community maintains on-line data bases of patents relevant to their standards. Users are encouraged to consult the databases for the most up to date information concerning patents.

<sup>58</sup> **IO-Link Safety –** <sup>59</sup> **Functional safety communication and system extensions –** <sup>60</sup> **based on IEC 61131-9 (SDCI)**

#### 62 **1 Scope**

<span id="page-13-0"></span>61

- 63 For the design of functional safety communication on IO-Link there exist mainly three options:
- 64 existing functional safety communication profiles (FSCP) specified within the IEC 61784-3- 65 x series, *tunnelling* across IO-Link;
- 66 a *new universal FSCP* suitable for all fieldbuses standardized in IEC 61158, also tunnel-67 ling across IO-Link;
- 68 a *new lean dedicated functional safety communication interface* (IO-Link Safety) solely 69 between Device and Master requiring a safety gateway for the connection to FSCPs.

70 This document specifies only the new lean functional safety communication interface inclu-71 ding connectivity of OSSDe type safety sensors.

72 [Figure 2](#page-13-1) shows the example of four typical FSCPs with gateways to IO-Link Safety ("IOL-S").

73 All IO-Link safety sensors (FS-Device) can communicate with any IO-Link Safety Master (FS-

74 Master) using the IO-Link Safety protocol regardless of the upper level FSCP-system. The

75 same is true for IO-Link safety actuators (FS-Devices) such as drives with integrated safety.

 $76$  This means the largest component commonality $\mathbb O$  for sensors and actuators similar to the DI

77 and DO interfaces standardized within IEC 61131-2.

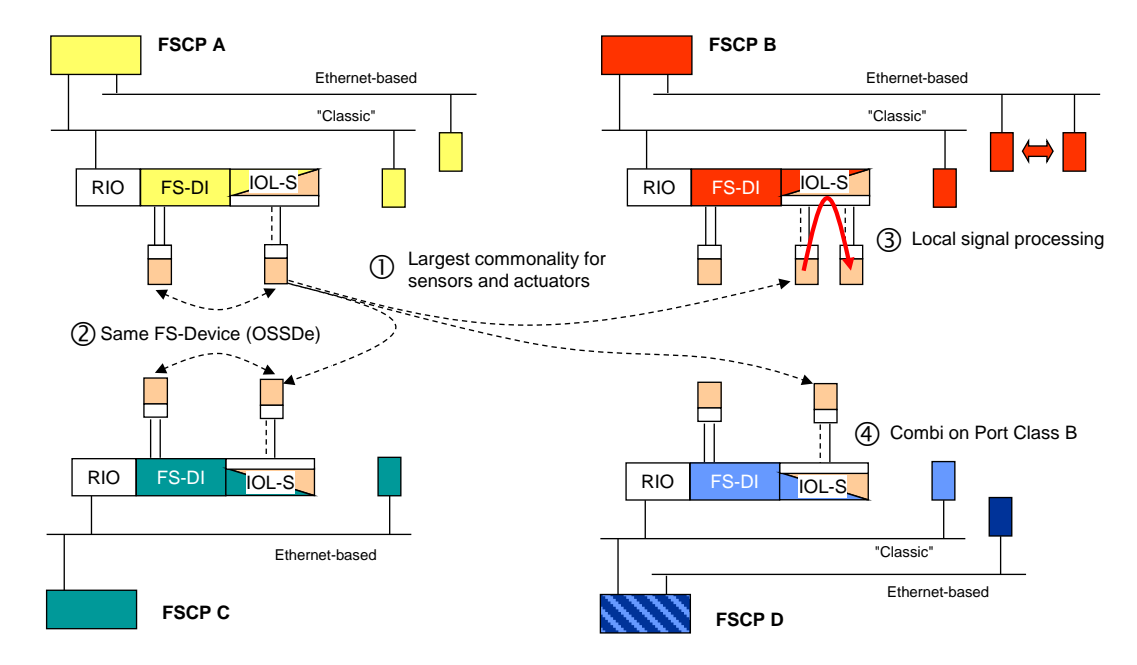

78

<span id="page-13-1"></span>79 **Figure 2 – IO-Link Safety on single platform**

 Safety sensors with OSSDe interfaces – equipped with IO-Link communication – can be parameterized via auxiliary tools such as USB-Masters, then connected to an FS-DI and operated in OSSDe mode. They can also be operated in OSSDe mode on an FS-Master supporting OSSDe. In case these safety sensors are equipped with IO-Link Safety 84 communication in addition, they can be operated in both modes  $\oslash$ , either OSSDe or IO-Link Safety. This corresponds to the IO-Link SIO paradigm.

86 The concept of IO-Link Safety allows for local safety signal processing (safety functions) if the 87 FS-Master provides a local safety controller<sup>®</sup>. This document specifies the interfaces if 88 required.

 The IO-Link specifications [\[1\]](#page-145-3) and [\[2\]](#page-145-1) define a Master Port class B with an extra 24 V power supply for actuators using a 5 pin M12 connector. The list of requirements in [\[11\]](#page-145-2) suggests an extension – called "Combi-Port" –, where the power-down of the extra power supply can be 92 controlled by the FS-Master itself. This document does not yet specify this kind of Master Port class B. It is postponed until a later version.

94 NOTE The illustrations  $\odot$  to  $\odot$  be valid for all FSCPs.

 This document does not cover communication interfaces or systems incorporating multi-point or multi-drop linkages, or integration of IO-Link Safety into upper level systems such as fieldbuses.

#### <span id="page-14-0"></span>**2 Normative references**

 The following documents, in whole or in part, are normatively referenced in this document and are indispensable for its application. For dated references, only the edition cited applies. For undated references, the latest edition of the referenced document (including any amendments) applies.

 IEC 60947-5-3, *Low-voltage switchgear and controlgear – Part 5-3: Control circuit devices and switching elements – Requirements for proximity devices with defined behaviour under fault conditions (PDDB)*

 IEC 61000-1-2, *Electromagnetic compatibility (EMC) - Part 1-2: General - Methodology for the achievement of functional safety of electrical and electronic systems including equipment with regard to electromagnetic phenomena*

 IEC 61000-6-7, *Electromagnetic compatibility (EMC) - Part 6-7: Generic standards - Immunity requirements for equipment intended to perform functions in a safety-related system (functional safety) in industrial locations*

IEC 61131-2, *Programmable controllers – Part 2: Equipment requirements and tests*

 IEC 61131-9, *Programmable controllers – Part 9: Single-drop digital communication interface for small sensors and actuators (SDCI)*

 IEC 61496-1, *Safety of machinery – Electro-sensitive protective equipment – Part 1: General requirements and tests*

 IEC 61508-2:2010, *Functional safety of electrical/electronic/programmable electronic safety- related systems - Part 2: Requirements for electrical/electronic/programmable electronic safety-related systems*

 IEC 61508-3:2010, *Functional safety of electrical/electronic/programmable electronic safety-related systems - Part 3: Software requirements*

- IEC 61784-3:2015, *Industrial communication networks - Profiles - Part 3: Functional safety fieldbuses - General rules and profile definitions*
- IEC 62061, *Safety of machinery – Functional safety of safety-related electrical, electronic and programmable electronic control systems*
- IEC 62443 all*, Security for industrial automation and control systems*
- IEC 62453, *Field device tool (FDT) interface specification*
- ISO 12100:2010*, Safety of machinery – General principles for design – Risk assessment and risk reduction*
- ISO 13849-1:2015, *Safety of machinery Safety-related parts of control systems Part 1: General principles for design*
- ISO 14119:2013, *Safety of machinery – Interlocking devices associated with guards – Principles for design and selection*

## <span id="page-15-0"></span>**3 Terms, definitions, symbols, abbreviated terms and conventions**

#### <span id="page-15-1"></span>**3.1 Common terms and definitions**

 For the purposes of this document, the terms and definitions given in IEC 61131-1 and IEC 61131-2, as well as the following apply.

#### **3.1.1**

#### **address**

 part of the M-sequence control to reference data within data categories of a communication channel

**3.1.2**

#### **application layer**

- AL
- <SDCI>[2](#page-15-2) part of the protocol responsible for the transmission of Process Data objects and On-request Data objects

#### **3.1.3**

#### **block parameter**

consistent parameter access via multiple Indices or Subindices

#### **3.1.4**

- **checksum**
- <SDCI> complementary part of the overall data integrity measures in the data link layer in addition to the UART parity bit
- **3.1.5**

#### **CHKPDU**

- integrity protection data within an ISDU communication channel generated through XOR processing the octets of a request or response
- **3.1.6**

#### **coded switching**

- SDCI communication, based on the standard binary signal levels of IEC 61131-2
- **3.1.7**
- **COM1**
- SDCI communication mode with transmission rate of 4,8 kbit/s
- **3.1.8**
- **COM2**
- SDCI communication mode with transmission rate of 38,4 kbit/s
- **3.1.9**
- **COM3**
- SDCI communication mode with transmission rate of 230,4 kbit/s
- **3.1.10**
- **COMx**
- one out of three possible SDCI communication modes COM1, COM2, or COM3
- **3.1.11**
- **communication channel**
- logical connection between Master and Device
- Note 1 to entry: Four communication channels are defined: process channel, page and ISDU channel (for parameters), and diagnosis channel.
- **3.1.12**

#### **communication error**

<span id="page-15-2"></span>unexpected disturbance of the SDCI transmission protocol

Angle brackets indicate validity of the definition for the SDCI (IO-Link) technology

#### **3.1.13**

- **cycle time**
- time to transmit an M-sequence between a Master and its Device including the following idle time
- **3.1.14**
- **Device**
- single passive peer to a Master such as a sensor or actuator
- 188 Note 1 to entry: Uppercase "Device" is used for SDCI equipment, while lowercase "device" is used in a generic<br>189 manner manner.
- **3.1.15**

#### **Direct Parameters**

 directly (page) addressed parameters transferred acyclically via the page communication channel without acknowledgement

#### **3.1.16**

#### **dynamic parameter**

 part of a Device's parameter set defined by on-board user interfaces such as teach-in buttons or control panels in addition to the static parameters

#### **3.1.17**

- **Event**
- instance of a change of conditions in a Device
- Note 1 to entry: Uppercase "Event" is used for SDCI Events, while lowercase "event" is used in a generic manner.
- 202 Note 2 to entry: An Event is indicated via the Event flag within the Device's status cyclic information, then acyclic<br>203 transfer of Event data (typically diagnosis information) is conveved through the diagnosis commu transfer of Event data (typically diagnosis information) is conveyed through the diagnosis communication channel.
- **3.1.18**

#### **fallback**

- transition of a port from coded switching to switching signal mode
- **3.1.19**
- **inspection level**
- degree of verification for the Device identity
- **3.1.20**
- **interleave**
- segmented cyclic data exchange for Process Data with more than 2 octets through subsequent cycles
- **3.1.21**
- **ISDU**
- indexed service data unit used for acyclic acknowledged transmission of parameters that can be segmented in a number of M-sequences

#### **3.1.22**

#### **legacy (Device or Master)**

- Device or Master designed in accordance with [8]
- **3.1.23**
- **M-sequence**
- sequence of two messages comprising a Master message and its subsequent Device message

#### **3.1.24**

#### **M-sequence control**

- first octet in a Master message indicating the read/write operation, the type of the communication channel, and the address, for example offset or flow control
- **3.1.25**

#### **M-sequence error**

unexpected or wrong message content, or no response

#### **3.1.26**

#### **M-sequence type**

- one particular M-sequence format out of a set of specified M-sequence formats
- **3.1.27**

#### **Master**

- active peer connected through ports to one up to n Devices and which provides an interface to the gateway to the upper level communication systems or PLCs
- 239 Note 1 to entry: Uppercase "Master" is used for SDCI equipment, while lowercase "master" is used in a generic<br>240 manner. manner.
- **3.1.28**

#### **message**

 <SDCI> sequence of UART frames transferred either from a Master to its Device or vice versa following the rules of the SDCI protocol

#### **3.1.29**

#### **On-request Data**

 acyclically transmitted data upon request of the Master application consisting of parameters or Event data

#### **3.1.30**

#### **physical layer**

- first layer of the ISO-OSI reference model, which provides the mechanical, electrical, functional and procedural means to activate, maintain, and de-activate physical connections for bit transmission between data-link entities
- Note 1 to entry: Physical layer also provides means for wake-up and fallback procedures.
- [SOURCE: ISO/IEC 7498 1, 7.7.2, modified text extracted from subclause, note added]

#### **3.1.31**

- **port**
- communication medium interface of the Master to one Device
- **3.1.32**

#### **port operating mode**

state of a Master's port that can be either INACTIVE, DO, DI, FIXEDMODE, or SCANMODE

#### **3.1.33**

#### **Process Data**

 input or output values from or to a discrete or continuous automation process cyclically transferred with high priority and in a configured schedule automatically after start-up of a Master

#### **3.1.34**

#### **Process Data cycle**

- complete transfer of all Process Data from or to an individual Device that may comprise several cycles in case of segmentation (interleave)
- **3.1.35**

#### **single parameter**

- independent parameter access via one single Index or Subindex
- **3.1.36**
- **SIO**
- port operation mode in accordance with digital input and output defined in IEC 61131-2 that is established after power-up or fallback or unsuccessful communication attempts

#### **3.1.37**

#### **static parameter**

part of a Device's parameter set to be saved in a Master for the case of replacement without

engineering tools

#### **3.1.38**

#### **switching signal**

 binary signal from or to a Device when in SIO mode (as opposed to the "coded switching" SDCI communication)

#### **3.1.39**

#### **system management**

SM

 <SDCI> means to control and coordinate the internal communication layers and the exceptions within the Master and its ports, and within each Device

#### **3.1.40**

- **UART frame**
- <SDCI> bit sequence starting with a start bit, followed by eight bits carrying a data octet, followed by an even parity bit and ending with one stop bit
- **3.1.41**
- **wake-up**
- procedure for causing a Device to change its mode from SIO to SDCI
- **3.1.42**

#### **wake-up request**

- WURQ
- physical layer service used by the Master to initiate wake-up of a Device, and put it in a receive ready state
- 

#### <span id="page-18-0"></span>**3.2 IO-Link Safety: Additional terms and definitions**

- For the purposes of this document, the following additional terms and definitions apply.
- **3.2.1**
- **error**
- discrepancy between a computed, observed or measured value or condition and the true, specified or theoretically correct value or condition
- 310 Note 1 to entry: Errors may be due to design mistakes within hardware/software and/or corrupted information due<br>311 to electromagnetic interference and/or other effects to electromagnetic interference and/or other effects.
- Note 2 to entry: Errors do not necessarily result in a *failure* or a *fault*.
- SOURCE: [IEC 61508-4:2010], [IEC 61158]
- **3.2.2**

#### **failure**

- termination of the ability of a functional unit to perform a required function or operation of a functional unit in any way other than as required
- Note 1 to entry: The definition in IEC 61508-4 is the same, with additional notes.
- 319 Note 2 to entry: Failure may be due to an error (for example, problem with hardware/software design or message<br>320 disruption)
- SOURCE: [IEC 61508-4:2010, modified], [ISO/IEC 2382-14.01.11, modified]
- **3.2.3**
- **fault**
- abnormal condition that may cause a reduction in, or loss of, the capability of a functional unit to perform a required function
- 326 Note 1 to entry: IEV 191-05-01 defines "fault" as a state characterized by the inability to perform a required<br>327 function, excluding the inability during preventive maintenance or other planned actions, or due function, excluding the inability during preventive maintenance or other planned actions, or due to lack of external resources.
- SOURCE: [IEC 61508-4:2010, modified], [ISO/IEC 2382-14.01.10, modified]

#### 330 **3.2.4**

#### 331 **FS-Device**

332 single passive peer such as a functional safety sensor or actuator to a Master with functional 333 safety capabilities

#### 334 **3.2.5**

#### 335 **FS-Master**

336 active peer with functional safety capabilities connected through ports to one up to n Devices 337 or FS-Devices and which provides an interface to the gateway to the upper level 338 communication systems (NSR or SR) or controllers with functional safety capabilities

#### 339 **3.2.6**

#### 340 **FSP parameter**

341 parameter set for the administration and operation of the IO-Link Safety protocol

#### 342 **3.2.7**

#### 343 **FST parameter**

344 parameter set for the safety-related technology of an FS-Device

#### 345 **3.2.8**

## 346 **Safety Protocol Data Unit**

- **SPDU**
- 348 protocol data unit transferred through the safety communication channel
- 349 [SOURCE: IEC 61784-3:2015 modified]
- 350

#### 351 **3.3 Symbols and abbreviated terms**

<span id="page-19-0"></span>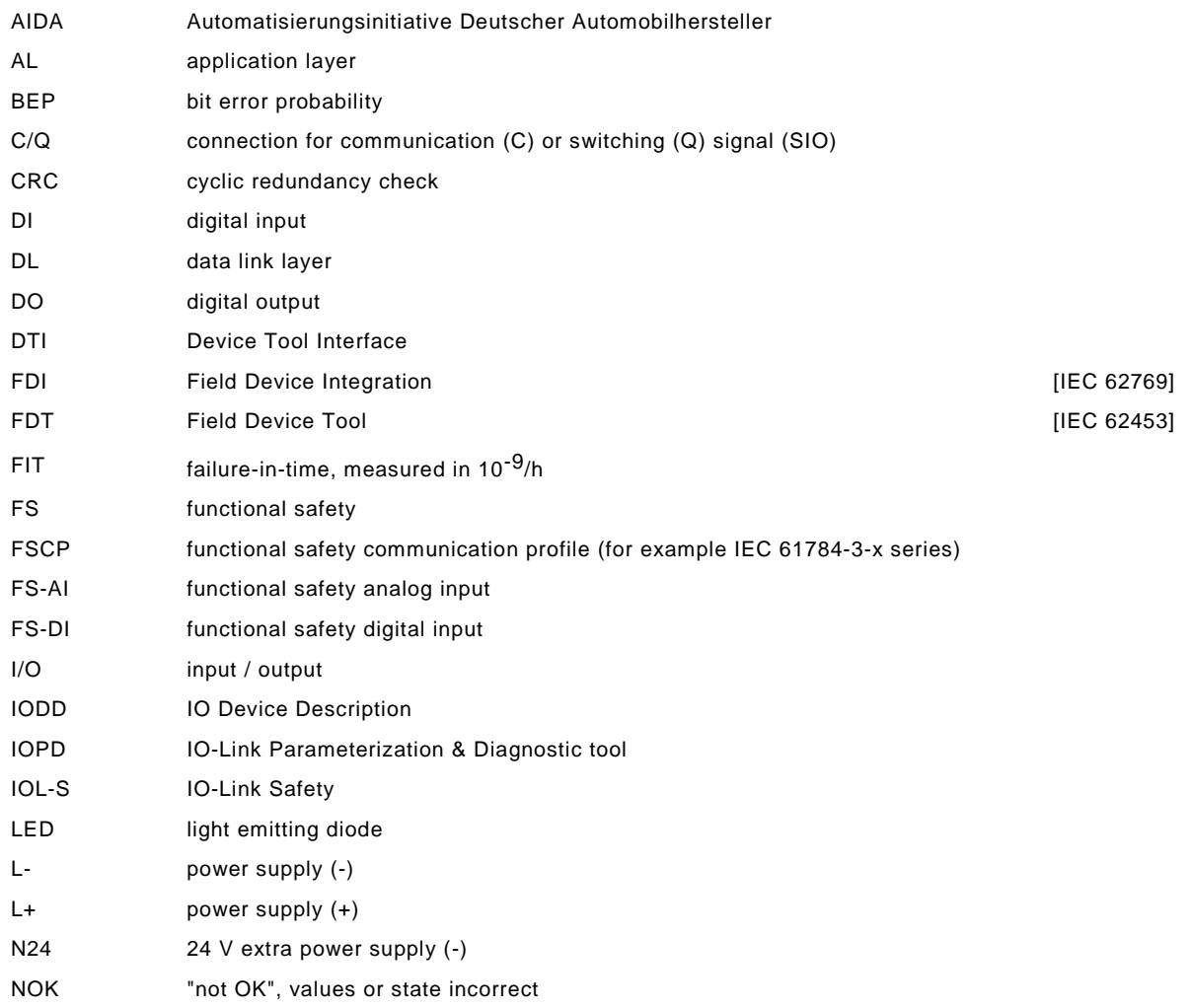

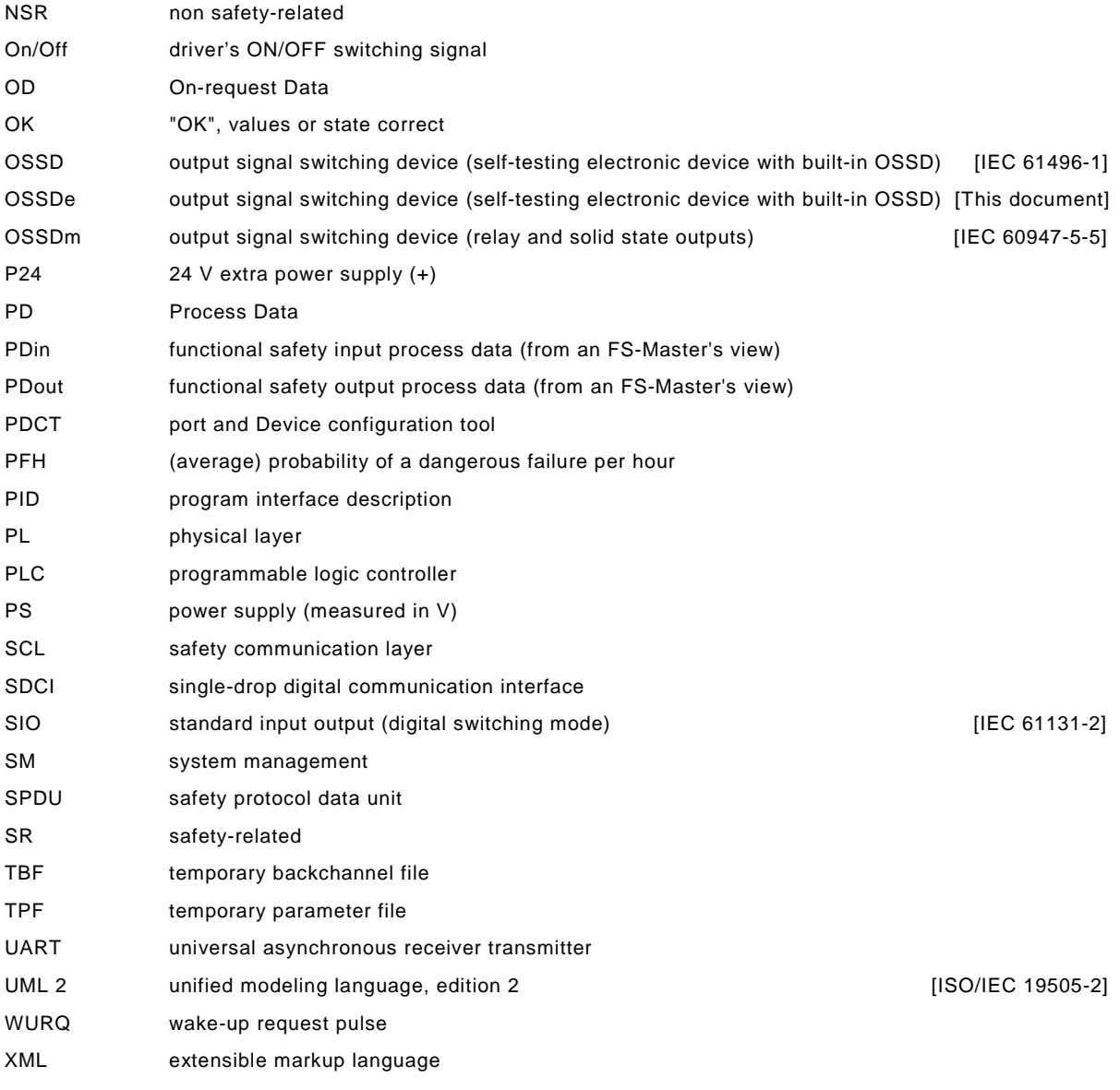

#### <span id="page-20-0"></span>353 **3.4 Conventions**

#### <span id="page-20-1"></span>354 **3.4.1 Behavioral descriptions**

355 For the behavioral descriptions, the notations of UML 2 are used, mainly for state and 356 sequence diagrams (see [\[3\],](#page-145-4) [\[5\],](#page-145-5) or [\[6\]\)](#page-145-6).

 Events to trigger a transition usually can be a signal, service call, or timeout. Logic conditions (true/false) shall be the result of a [guard]. To alleviate the readability and the maintenance of the state machines, the diagrams do not provide the actions associated with a transition. These actions are listed within a separate state-transition table according to IEC 62390 [\[7\].](#page-145-7)

361 The state diagrams shown in this document are entirely abstract descriptions. They do not 362 represent a complete specification for implementation.

#### <span id="page-20-2"></span>363 **3.4.2 Memory and transmission octet order**

364 [Figure 3](#page-21-3) demonstrates the order that shall be used when transferring WORD based data types 365 from memory to transmission and vice versa.

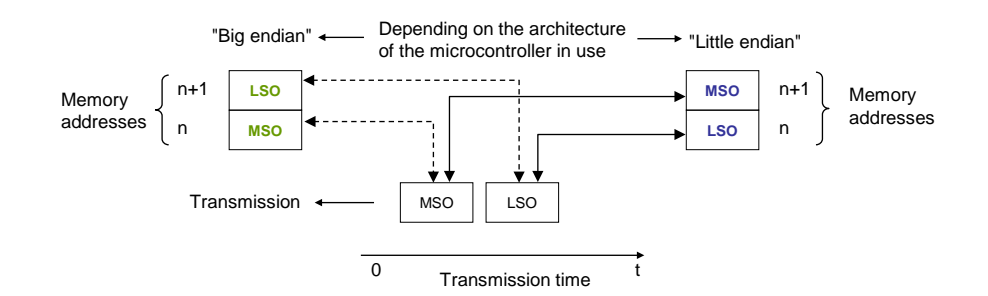

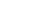

<span id="page-21-3"></span>367 **Figure 3 – Memory and transmission octet order** 

#### <span id="page-21-0"></span>368 **4 Overview of IO-Link Safety**

#### <span id="page-21-1"></span>369 **4.1 Purpose of the technology and feature levels**

#### <span id="page-21-2"></span>370 **4.1.1 Base IO-Link Safety technology**

 This document specifies a new lean functional safety communication protocol on top of the existing IO-Link transmission system specified in [\[1\]](#page-145-3) or within the international standard IEC 61131-9 [\[2\].](#page-145-1) [Figure 4](#page-21-4) illustrates how the corresponding IO-Link Safety communication layers are located within the architectural models of Master and Devices such that they become FS- Master and FS-Device. Most of the original IO-Link design remains unchanged for this specification.

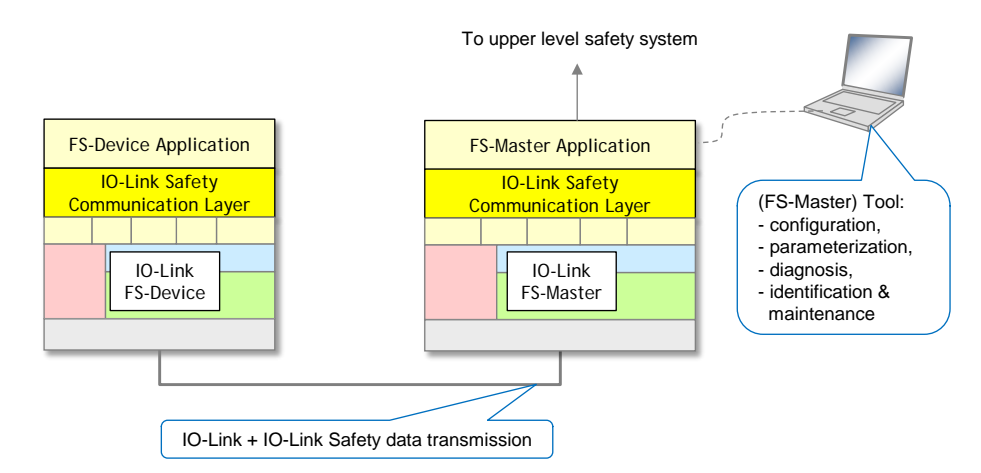

377

<span id="page-21-4"></span>378 **Figure 4 – IO-Link Safety communication layer model**

 The IO-Link Safety communication layer accommodates the functional safe transmission protocol. This protocol generates a safety PDU consisting of the FS-I/O data, protocol control or status data, and a CRC signature. The safety PDU together with optionally non-safety- related data is transmitted as IO-Link Process Data between an FS-Master and one single FS-Device (point-to-point).

384 IO-Link Safety increases the number of Port modes and thus requires changes to the Physical 385 Layer and System Management.

386 Changes are required for the Master-(Software)-Tool to provide the necessary safety-related 387 configuration and parameterization of the protocol (FSP-Parameter) as well as of the 388 particular FS-Device technology (FST-Parameter).

- 389 IO-Link Safety comprises not only the digital communication; it also supports OSSDe (class A) 390 in this version, similar to the SIO mode.
- 391 IO-Link Safety does not support
- 392 wireless connections between FS-Master and FS-Device;
- 393 cascaded FS-Master/FS-Device systems.

## <span id="page-22-0"></span>395 **4.1.2 From "analog" and "switching" to communication**

 In "Safety-for-Machinery", usually the switch states (on/off) of relays or sensors are transmitted similar to standard IO-Link (SIO) as a 24 V or 0 V signal to FS-DI-Modules within remote I/Os. In contrast to standard IO-Link, due to safety requirements, these signals are 399 redundant, either equivalent (OSSDe =  $11\rightarrow00$ ) or antivalent (OSSDm =  $01\rightarrow10$ ) switching.

400 NOTE OSSDe stands for IEC 61496-1 and OSSDm for IEC 60947-5-5 concepts.

401 The electrical characteristics for the OSSDe interface are following IEC 61131-2, type 1 (see 402 [Figure 5\)](#page-22-1).

"Single-platform":

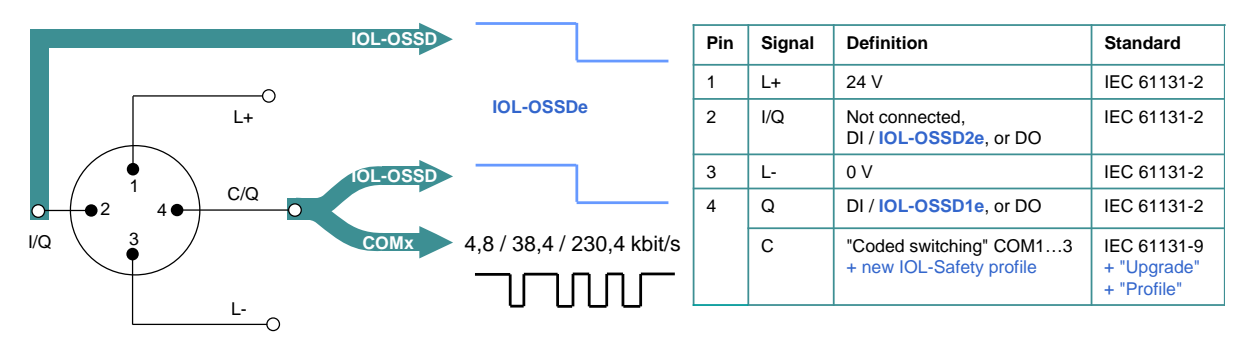

403 **Key**: IOL-OSSDe = Equivalent switching redundant signals

<span id="page-22-1"></span>

#### 404 **Figure 5 – Port interface extensions for IO-Link Safety**

405 Measurement of physical quantities such as temperature, pressure, position, or strain (FS-AI-406 Modules) has several interface solutions such as 4 to 20 mA, 0 to 10 V, or SSI, but no 407 common signal transmission technology (see [Figure 6,](#page-22-2) left).

408 Actuators such as motors can be de-energized via FS-DO-Modules and connected relays as 409 shown in [Figure 6](#page-22-2) (left).

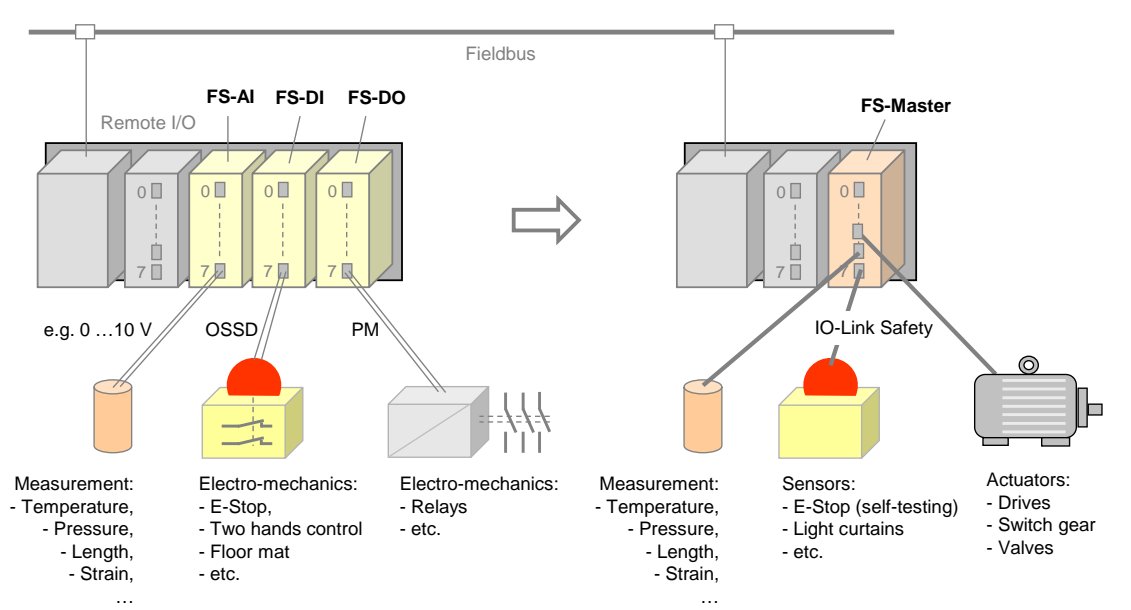

410

<span id="page-22-2"></span>411 **Figure 6 – Migration to IO-Link Safety**

412 Without additional interfaces, it was not possible in all cases to configure or parameterize the 413 safety devices or to receive diagnosis information.

 IO-Link Safety can now provide a functional safe and reliable solution for process data exchange (signal states and measurement values) via single drop digital communication (SDCI), as well as parameterization and diagnosis (see [Figure 6,](#page-22-2) right).

#### <span id="page-23-0"></span>**4.1.3 Minimized paradigm shift from FS-DI to FS-Master**

 Similar to nowadays safety devices for FS-DI modules (see [Figure 7\)](#page-23-2) and in contrast to FSCP-based safety devices, it is not necessary to

- setup an *authenticity code switch or adequate software solution*;
- assign a *watchdog time*;
- use any software tool in case of *FS-Device replacement*.

 Authenticity is guaranteed through checking of the correct FS-Device to the assigned FS- Master Port during commissioning similar to FS-DI modules. However, IO-Link Safety provides means to discover any incorrect plugging.

 IO-Link Safety uses a watchdog timer for the transmission of safety data in time (Timeliness). The system is able to calculate the required watchdog time automatically due to the point-to-point nature of the transmission.

 FS-Device replacement without tools can be achieved using the original IO-Link Data Storage mechanism.

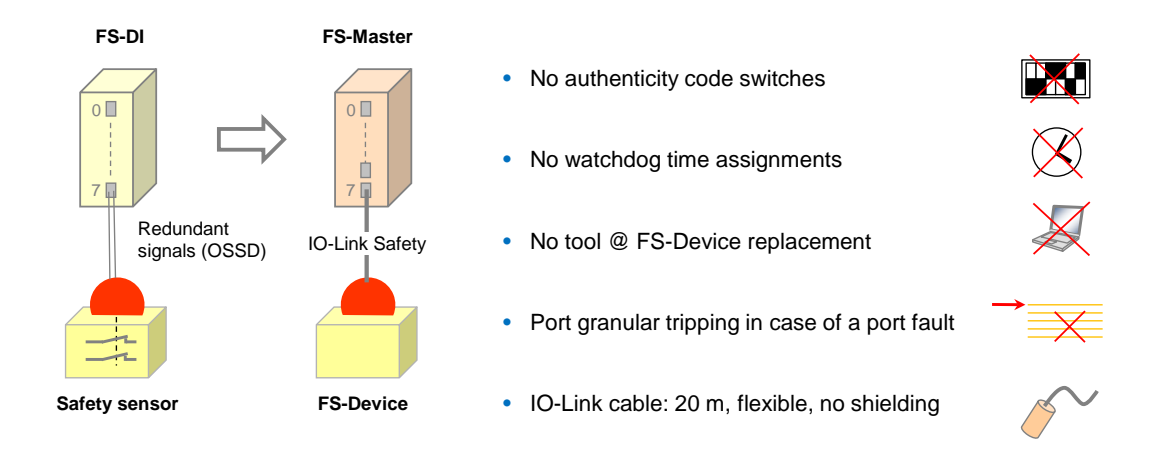

#### <span id="page-23-2"></span>**Figure 7 – Minimized paradigm shift from FS-DI to FS-Master**

 The FS-Master supports *port granular passivation* in case of a port fault and *signal granular passivation* in case of a channel fault within for example a remote I/O terminal ("Hub") connected to an FS-Master Port.

 Cables are the same as with IO-Link, i.e. unshielded with a maximum of 20 m. However, due to the higher permitted power supply current of 1000 mA per Port, the overall loop resistance 438  $RL_{off}$  can only be 1,2 Ohm (see [Table 9\)](#page-40-8).

- NOTE Compliance to AIDA rules requires cable color to be any except yellow. However, the connector color shall be yellow (RAL 1004).
- 

## <span id="page-23-1"></span>**4.1.4 Following the IO-Link paradigm (SIO vs. OSSDe)**

 Standard IO-Link supports a port type A (4 pin) without extra power supply and a port type B (5 pin) with extra 24 V power supply (see [\[1\]](#page-145-3) or [\[2\]\)](#page-145-1). IO-Link Safety plans for several specification levels "a" to "d" (see [Figure 8\)](#page-24-0). The number of pins refers to the possible FS-Master pins.

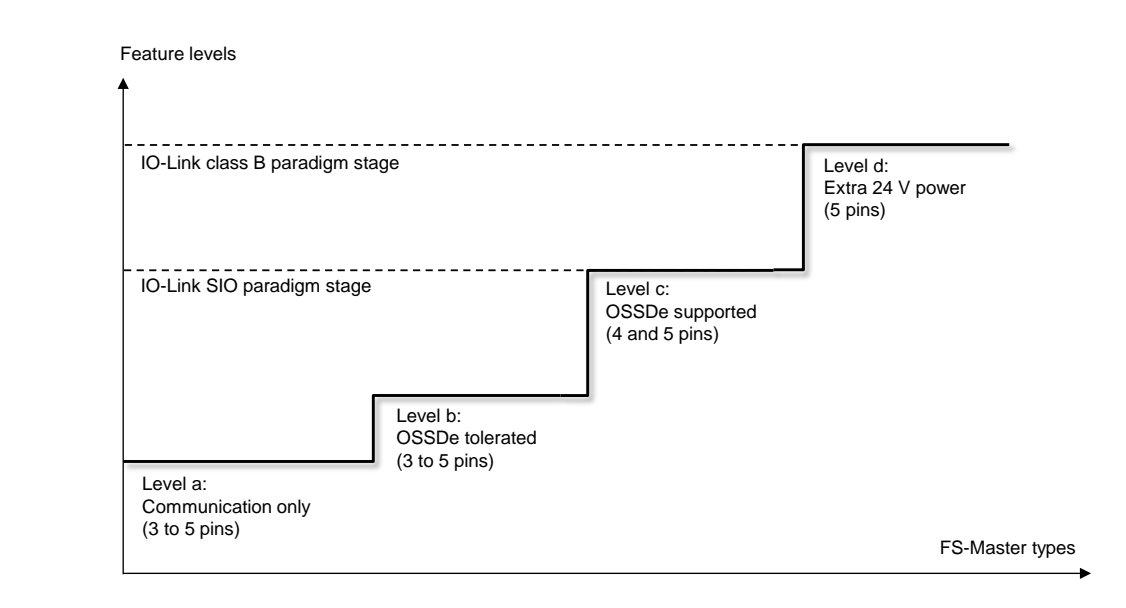

<span id="page-24-0"></span>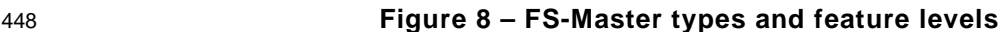

449 The original pin layouts of IO-Link for port class A are shown in [Figure 9](#page-24-1) together with the 450 extensions for level "a" through "c". [Table 1](#page-25-2) shows the details of these levels.

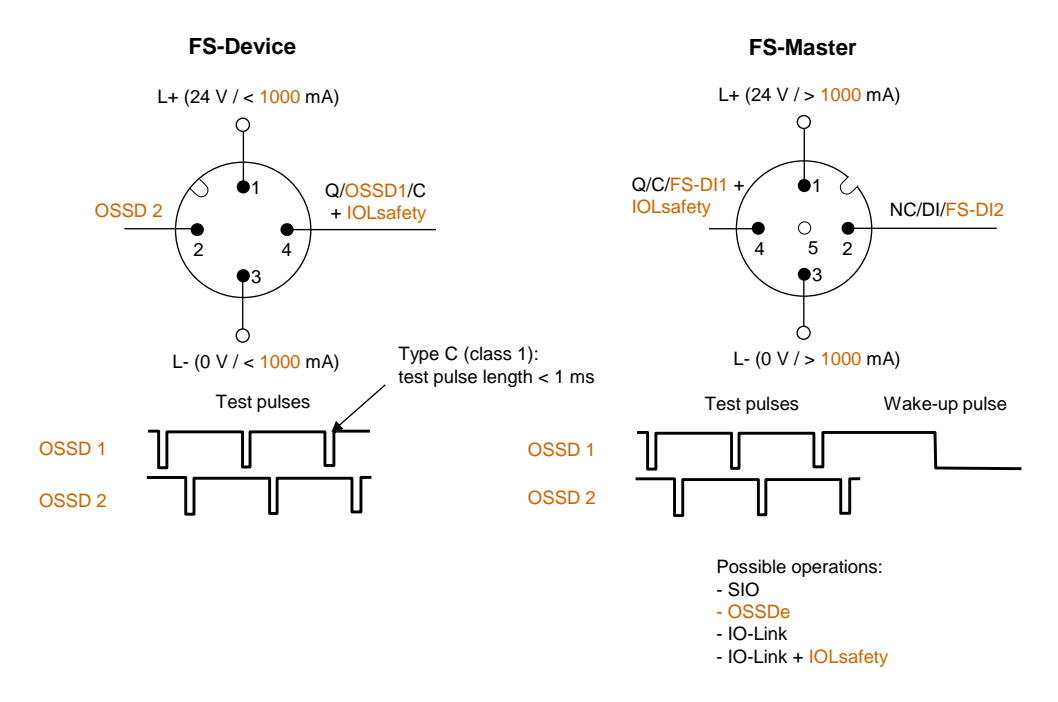

451

<span id="page-24-1"></span>

452 **Figure 9 – Original pin layout of IO-Link (port class A)**

453 Level "a" provides communication only (Pin 1, 3, and 4). That means support for sensor-type 454 FS-Devices and actuator-type FS-Devices.

 Due to the redundant nature of most of the safety device interfaces, IO-Link Safety considers pin 2 for the redundant signal path (e.g. OSSD2e) besides pin 4 for the primary signal path 457 (e.g. OSSD1e)<sup>[3](#page-24-2)</sup>. Thus, level "b" allows FS-Devices to provide OSSDe outputs besides the IO- Link Safety communication capability. They can be parameterized with the help of a USB- Master and be connected to any FS-DI module in switching mode. When connected to an FS-Master, safety and standard non-safety communication is possible.

<span id="page-24-2"></span>461 Level "c" corresponds to the SIO level of standard IO-Link Master. In this case, the FS-Master 462 supports an OSSDe mode besides communication (Pin 1, 3, 4 and 2).

 <sup>3</sup> FS-Devices are based on electronics and not on relays. Thus, the electronic version OSSDe is considered.

463 [Table 1](#page-25-2) shows the pin layout and possible operational modes for the feature levels "a" to "c" 464 of the port class A FS-Device and FS-Master.

<span id="page-25-2"></span>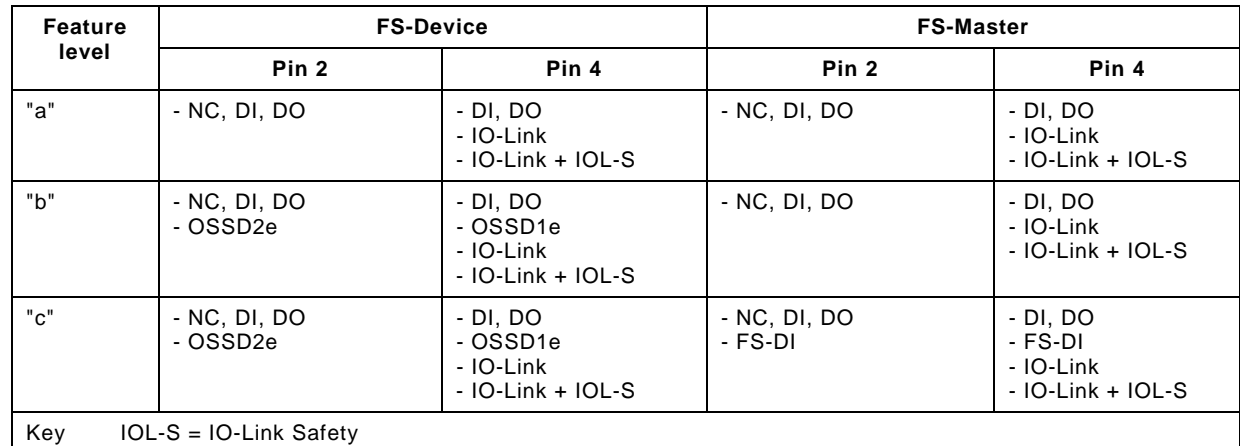

### 465 **Table 1 – Operational modes of feature level "a" to "c" (port class A)**

466

467 [Figure 10](#page-25-1) shows the optimized OSSDe commissioning with FS-Masters:

468 • No filter adjustments due to fixed maximum test pulse length of 1 ms according to type C 469 and class 1 in [\[12\],](#page-145-8) and

470 • No discrepancy time adjustments due to fixed maximum discrepancy.

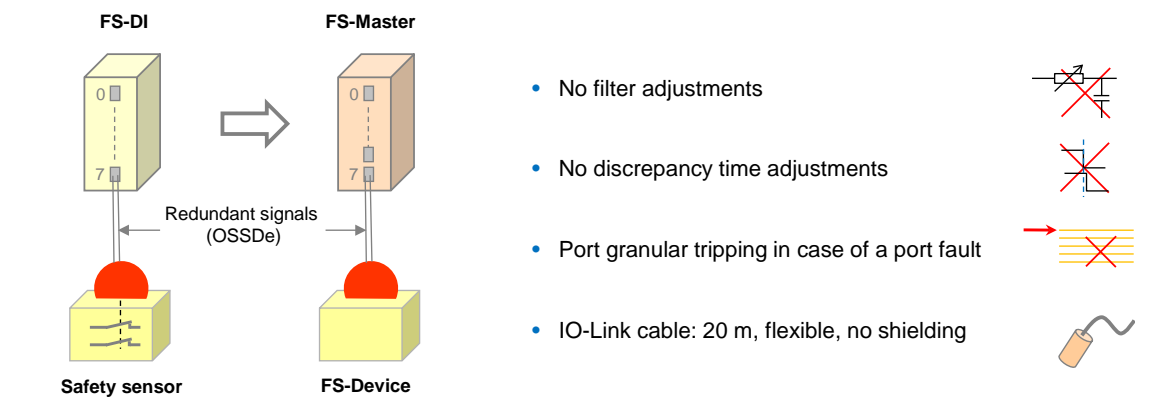

471

<span id="page-25-1"></span>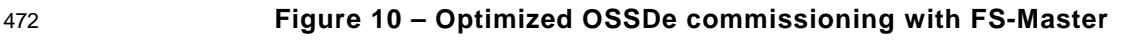

#### <span id="page-25-0"></span>473 **4.1.5 Port class B (Combi)**

 The original strategy for a port class B provided for an extra 24 V power supply for actuators supplementing the main 24 V power supply of IO-Link. This extra power supply was already considered in external functional safety concepts. According to these concepts, it is possible to switch off the extra power supply via FSCP controls and thus de-energize the actuator [\[11\].](#page-145-2)

478 The new strategy suggests incorporating the P24- and N24-safety switches into the FS-479 Master port and controlling them via signals within the FSCP message or by local safety 480 controls. The required technology corresponds to level "d" in [Figure 8.](#page-24-0)

481 It is intended to specify the additional port electronics and control features in a later version of 482 this document. However, this document already considers at least 15 operational port modes 483 for future use.

484 [Figure 11](#page-26-2) shows the pin layout, signal, and power supply assignment as well as the internal 485 switches for L+, P24, and N24.

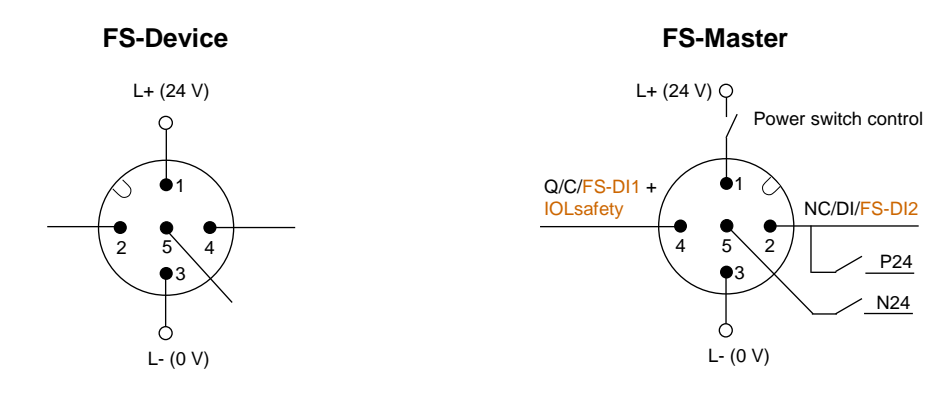

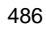

#### <span id="page-26-2"></span>487 **Figure 11 – Level "d" of an FS-Master (Combi – class B)**

#### <span id="page-26-0"></span>488 **4.1.6 USB-Master with safety parameterization**

 It is possible to use upgraded USB-Masters for off-site configuration, parameterization and test as shown in [Figure 12.](#page-26-3) Due to functional safety requirements, it will be necessary to extend the Master-Tool software for the functional safe configuration and parameterization of the FS-Device technology (FST-Parameters).

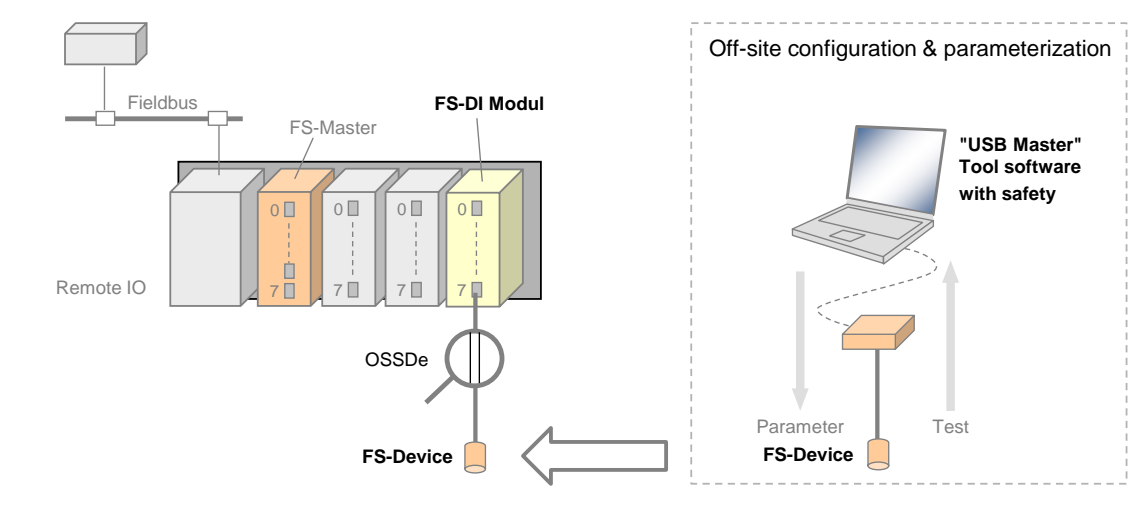

493

#### <span id="page-26-3"></span>494 **Figure 12 – Off-site configuration and parameterization**

495 [Table 2](#page-26-4) shows the device types that can be supported by such a USB-Master.

#### <span id="page-26-1"></span>496 **4.1.7 Interoperability matrix**

497 [Table 2](#page-26-4) provides an overview of typical safety sensors and actuators and their interoperability 498 with FS-Masters of different feature levels, a USB-Master upgraded to safety parameteri-499 zation, and conventional FS-DI modules connected to FSCPs.

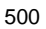

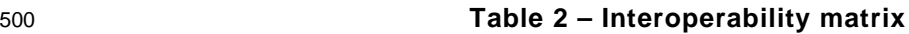

<span id="page-26-4"></span>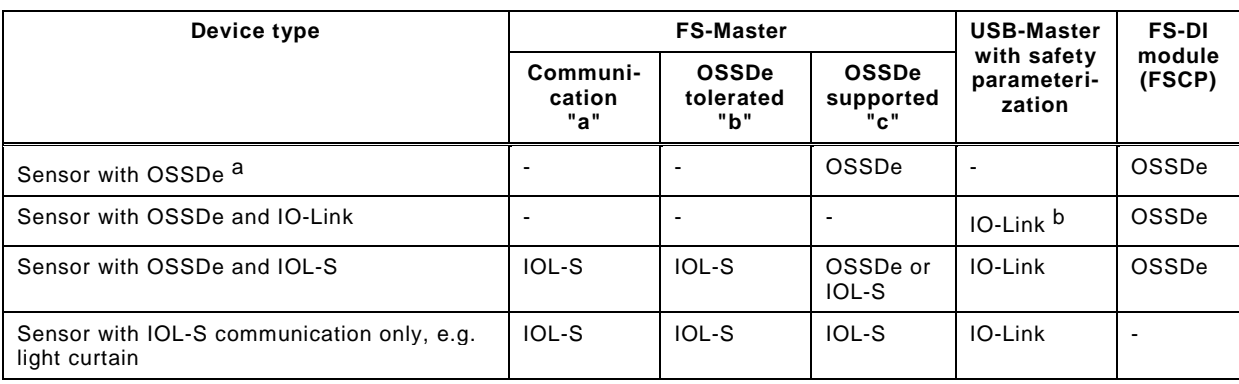

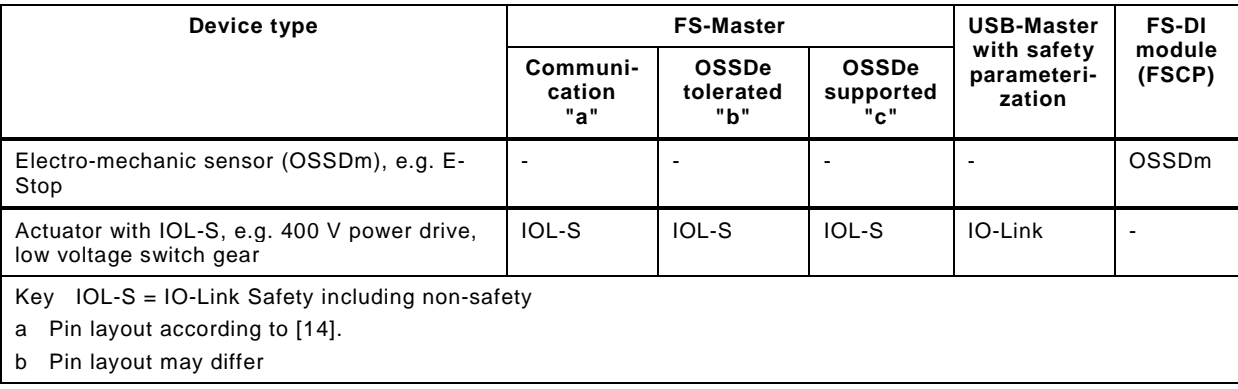

#### <span id="page-27-0"></span>502 **4.2 Positioning within the automation hierarchy**

503 [Figure 13](#page-27-1) shows the positioning of IO-Link Safety within the automation hierarchy.

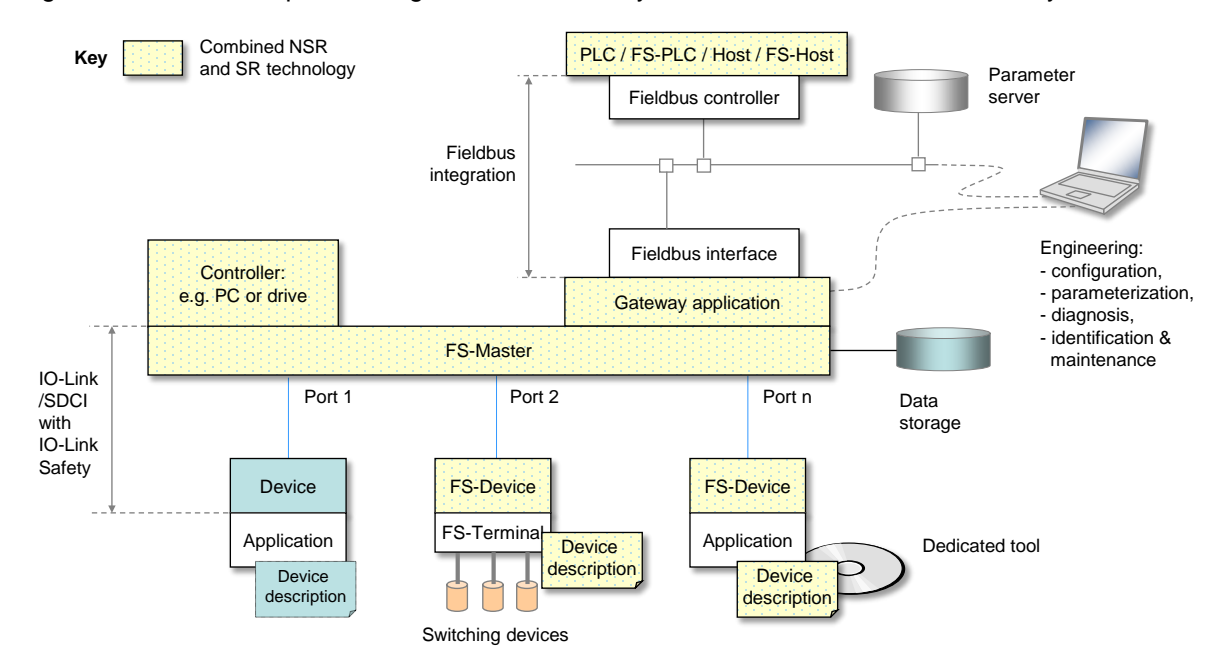

504

<span id="page-27-1"></span>505 **Figure 13 – IO-Link Safety within the automation hierarchy**

 Classic safety is relay based and thus seemed to be straightforward, easily manageable, and reliable. However, the same criteria that led to the success of fieldbuses, led to the success of functional safety communication profiles (FSCP) on top of the fieldbuses also: reduced wiring, variable parameterization, detailed diagnosis, and more flexibility. IO-Link is the perfect complement to the fieldbus communication and bridges the gap to the lowest cost sensors and actuators. It not only provides communication, but power supply on the same flexible and unshielded cable. One type of sensor can be used in the traditional switching mode or in the coded switching mode (communication). IO-Link Safety follows exactly this paradigm.

 It aims for two main application areas. One is building up safety functions across the IO-Link Safety communications and the functional safety communications across fieldbuses. The other builds up safety functions "locally" between a safety controller and safety sensors/actuators using IO-Link Safety communication.

518 IO-Link Safety allows for building up power saving FS-Devices ("green-line"), for self-testing 519 safety sensors in order to avoid yearly testing, for the reduction of interface types (e.g. 0 to 10 520 V, 4 to 20 mA, etc.), and for robust and reliable transmission of safety information.

521 Last but not least it is a precondition for new automation concepts such as Industry 4.0 or the 522 Internet-of-Things (IoT).

#### <span id="page-28-0"></span>**4.3 Wiring, connectors, and power supply**

 Port class A types (3 to 4 wires): Cables and connectors as specified in [\[1\]](#page-145-3) for Class A can be used for IO-Link Safety also. However, due to the higher permitted power supply current of up 526 to 1000 mA per Port, the overall loop resistance  $RL_{\text{eff}}$  can only be 1,2 Ohm. No shielding is required.

 Port class B types (5 wires): Cable, wire gauges, shielding, maximum switched currents, interference, signal levels, etc. are not specified within this document.

#### <span id="page-28-1"></span>**4.4 Relationship to IO-Link**

 The IO-Link communication and its SIO mode are used as the base vehicle ("black channel") for IO-Link Safety. Besides IO-Link Safety, any FS-Master Port can be configured for standard IO-Link operation also.

 The independent signal inputs of the SIO mode on Pin 2 and Pin 4 are scanned by an FS- Master simultaneously to achieve an OSSDe interface. The result is propagated to the upper level safety system as one safety signal. A new Safety Layer Manager supports this feature.

- Another new Port configuration mode enables the IO-Link Safety communication. Standard state machines are slightly extended to support
- detection of a Ready pulse from the FS-Device on Pin 4
- power supply (Pin 1) switching OFF/ON in case an FS-Device missed the Wake-up sequence and started its OSSDe operation
- transmission of functional safety protocol parameters (FSP) during PREOPERATE from FS-Master to the FS-Device
- activation of the IO-Link safety communication layer (SCL)
- activation of the FS Process Data Exchange within the Safety Layer Manager
- 

#### <span id="page-28-2"></span>**4.5 Communication features and interfaces**

 FS Process Data from and to an FS-Device are always packed into a safety code envelop consisting of a safety PDU counter, protocol Control/Status information, and a 16/32 bit CRC signature. The minimum safety PDU size is 3 octets in case of no FS Process Data. IO-Link Safety uses M-Sequence TYPE\_2\_V.

 Only a subset of the IO-Link data types is permitted: Boolean (packed as record), IntegerT(16), and IntegerT(32).

 Parameterization within the domain of safety for machinery requires a "Dedicated Tool" per FS-Device or FS-Device family. The Device Tool Interface (DTI) based on proven technology has been chosen for the links between FS-Master Tool, FS-Device, and its "Dedicated Tool". The FS-Master Tool shall provide communication means for a "Dedicated Tool" to allow for the transmission of safety technology parameters (FST) to and from an FS-Device. The "Dedicated Tool" and the FS-Device are both responsible for sufficient means to secure the transmitted data, for example via CRC signature or read-back.

#### <span id="page-28-3"></span>**4.6 Parameterization**

 IO-Link Safety comprises a three-tier concept. The first tier is IODD based and contains all basic non-safety parameters for a Device or FS-Device.

 The second tier requires an extension of the IODD for the fixed set of protocol parameters (FSP). These parameters are safety-related and secured via CRC signature against unintended changes of the IODD file. The interpreter of the FS-Master Tool provides a safety- related extension for the handling of the FSP parameters. Usually, the FS-Master Tool is able to determine and suggest the FSP parameter assignments (instance values) automatically and thus relieves the user, who can check the plausibility of the values and modify them if required.

 The third tier deals with technology specific safety parameters (FST) of an FS-Device. IO-Link Safety classifies two types of FS-Devices. Type "basic" requires only a few orthogonal FST parameters, whereas type "complex" can have a number of FST parameters requiring business rules and verification or validation wizards. Usually, the latter comes already with existing PC software ("Dedicated Tool") used for several functional safety communication profiles for fieldbuses.

 The FST parameters for type "basic" are coded as any non-safety parameter within the IODD. They can be modified and downloaded to the FS-Device as usual. However, a diverse second path allows for checking these assignments for correctness. At the end of a parameterization session, the user launches a safety-related "Dedicated Tool" (FS-IOPD) for the calculation of a CRC signature across all FST instance values provided by the FS-Master Tool.

 For both types of FS-Devices, the "Dedicated Tool" presents a CRC signature, which the user can copy into one of the FSP parameters. Upon reception of the FSP parameters at start-up, the FS-Device calculates a CRC signature across the locally stored instance values and compares it with the received CRC signature.

This method is used also for the check after using the IO-Link Data Storage mechanism.

#### <span id="page-29-0"></span>**4.7 Role of FS-Master and FS-Gateway**

 The role of the FS-Master is extended to safe monitoring of Process Data, transferred to and from FS-Devices with respect to timeliness, authenticity, and data integrity according to IEC 61784-3. Concerning authenticity, it uses the authenticity code assigned to the FS-Master by the upper level FSCP system and the port number. This prevents from local port related mis-connections and misconnections whenever several FS-Masters are located side by side.

 An FS-Master can be equipped by a safety controller, for example according to IEC 61131-6, or vice versa, and thus build-up a stand-alone safety system with its own complete safety functions.

 With the help of an FS-Gateway in conjunction with the FS-Master, safety functions can be build-up across the upper level FSCP system using the safety sensors and actuators connected to the FS-Master.

#### <span id="page-29-1"></span>**4.8 Mapping to upper level systems**

 Specification of the mapping to an upper level FSCP system is the responsibility of the particular fieldbus organization. IO-Link Safety made provisions to meet the majority of FSCPs for example via reduced number of data types, descriptions of safety IO data, port granular passivation, and operator acknowledgment signals to prevent from automatic restart of machines.

#### <span id="page-29-2"></span>**4.9 Structure of the document**

 The structure of this document complies mostly with the structure of [\[1\].](#page-145-3) Clause 5 specifies the extensions to the Physical Layer (PL), mainly the OSSDe issues, the wake-up behavior, and the additional Port modes. Extensions to SIO are specified in clause 6, those to system management (SM) in clause 7, those to the FS-Device in clause 8, and those to the FS-Master in clause 9.

 The core part of this document is the safety communication layer (SCL) in clause 10. It comprises the SCL services, protocol, state machines, and management. In addition it deals with integrity measures, with protocol (FSP) and technology (FST) parameters, with the integration of "Dedicated Tools" via Tool Calling Interface technology, with Port granular passivation, and with SCL diagnosis. Clause 11 complements the core part by functional safety processing either through mapping to the upper level system or local.

 Extensions to parameters and commands are specified in [Annex](#page-88-0) A, those to EventCodes in [Annex](#page-93-0) B, and those to data types in [Annex](#page-94-0) C. CRC polynomial issues are presented in [Annex](#page-97-0) D, the IODD aspects in [Annex](#page-103-0) E, the Device Tool Interface technology in [Annex](#page-113-0) F, and the system requirements in [Annex](#page-141-0) G. Assessment and test issues are described in [Annex](#page-143-0) H and [Annex](#page-144-0) I respectively.

## <span id="page-30-0"></span>622 **5 Extensions to the Physical Layer (PL)**

#### <span id="page-30-1"></span>623 **5.1 Overview**

624 [Figure 14](#page-30-5) shows the adapted physical layer of an FS-Master (class A).

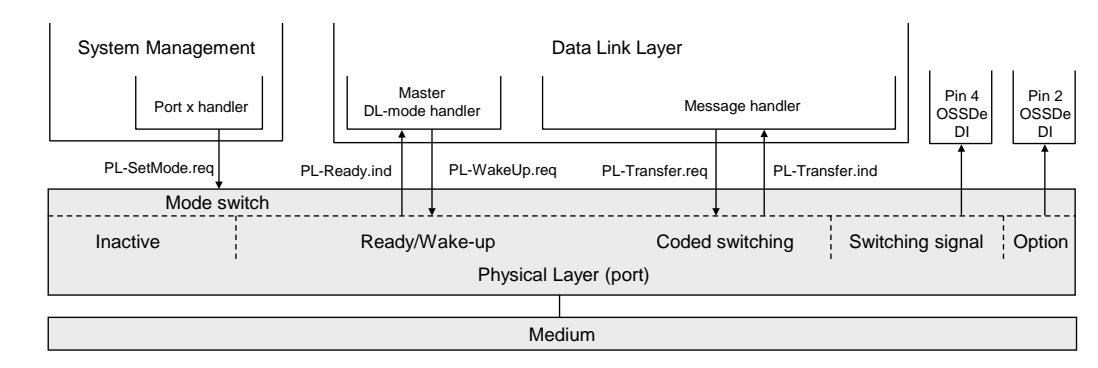

625

#### <span id="page-30-5"></span>626 **Figure 14 – The IO-Link physical layer of an FS-Master (class A)**

627 Pin 2 and 4 shall be scanned simultaneously to achieve OSSDe functionality. The FS-Master 628 shall scan the C/Q line for the Ready signal of the FS-Device.

629 [Figure 15](#page-30-6) shows the adapted physical layer of an FS-Device (class A).

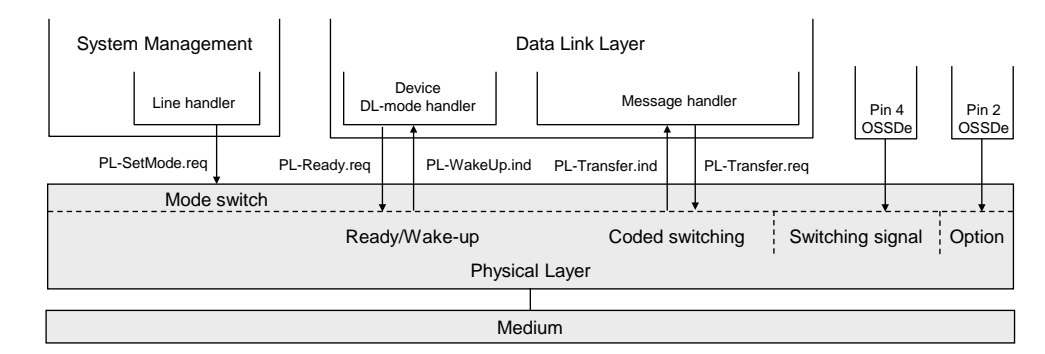

630

#### <span id="page-30-6"></span>631 **Figure 15 – The IO-Link physical layer of an FS-Device (class A)**

632 Pin 2 and 4 carry the OSSDe signals. The FS-Device shall set the Ready signal after internal 633 safety testing.

#### <span id="page-30-2"></span>634 **5.2 Extensions to PL services**

#### <span id="page-30-3"></span>635 **5.2.1 PL\_SetMode**

636 The PL-SetMode service is extended by the additional TargetMode "OSSDe" (C/Q line and I/Q 637 line in digital input mode).

#### <span id="page-30-4"></span>638 **5.2.2 PL\_Ready**

 The PL-Ready service initiates or indicates a Ready signal on the C/Q line. Whenever the FS- Device finished its internal safety-related hardware and software tests, it sets this signal. The FS-Master polls this signal and upon reception initiates the wake-up sequence. This unconfirmed service has no parameters. The service primitives are listed in [Table 3.](#page-30-7)

#### <span id="page-30-7"></span>643 **Table 3 – PL\_Ready**

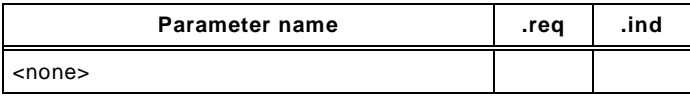

644

#### <span id="page-31-0"></span>**5.3 Transmitter/receiver**

#### <span id="page-31-1"></span>**5.3.1 Assumptions for the expansion to OSSDe**

 [Figure 16](#page-31-3) shows the cross compatibility between OSSD based safety sensors and OSSDe based FS-Devices.

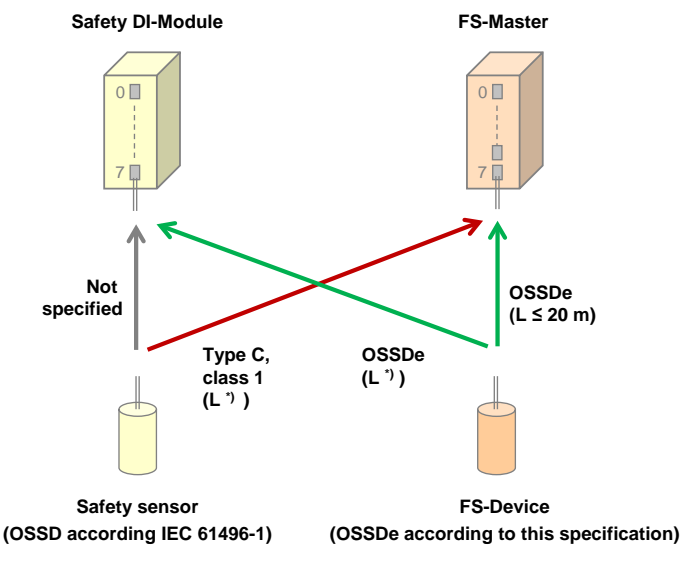

**Key** \*) length is manufacturer specific

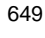

#### <span id="page-31-3"></span>**Figure 16 – Cross compatibility OSSD and OSSDe**

- The following assumptions are the basis for the design of the OSSDe expansion:
- The SIO paradigm of IO-Link shall apply for IO-Link Safety in order to allow manufacturers the combined function of OSSDe and IO-Link Safety communication within one FS-Device.
- A Port on the FS-Master (with "FS-DI" according to [Figure 9\)](#page-24-1) shall have fixed configurations as either IO-Link Safety or OSSDe interface with no or minor adjustments in respect to addressing, watchdog times, discrepancy times, or filter times.
- In order to allow OSSD based sensors on the market to be connected to the FS-Master, the FS-DI interface shall support the necessary adjustments for Type "C", class "1" devices according to [\[12\].](#page-145-8)
- The OSSDe interface shall only be designed as input for the FS-Master port (safety sensors, Class A connectors). Most actuators are supplied by three-phase alternating current such as power drives, low voltage switch gears, motor starters, etc.
- Actuators such as valves with diversity and relays shall be supported by FS-Master with Ports "level d" (see clause [6\)](#page-40-4).

#### <span id="page-31-2"></span>**5.3.2 OSSDe specifics**

#### **5.3.2.1 General**

 Similar to the SIO approach, FS-Master according to level "c" support connectivity to existing functional safety devices with OSSDe. OSSDe in this document is defined as two outputs with signals that are both switching in equivalent manner as opposed to antivalent manner, where one signal is normally off and the other normally on.

 The FS-Master port is designed to achieve a maximum of possible compatibility to existing OSSD devices using interface type C, class 1 defined in [\[12\].](#page-145-8)

 [Figure 17](#page-32-0) shows a corresponding reference model from [\[12\],](#page-145-8) adapted to IO-Link Safety. The information-"source" on the left corresponds for example to a sensor device, whereas the information-"sink" on the right side represents an input of the FS-Master Port class A. Power is supplied by the sink. For the sake of convenience, this illustration only shows one single line connection. Two of these lines are required for a functional safety interface.

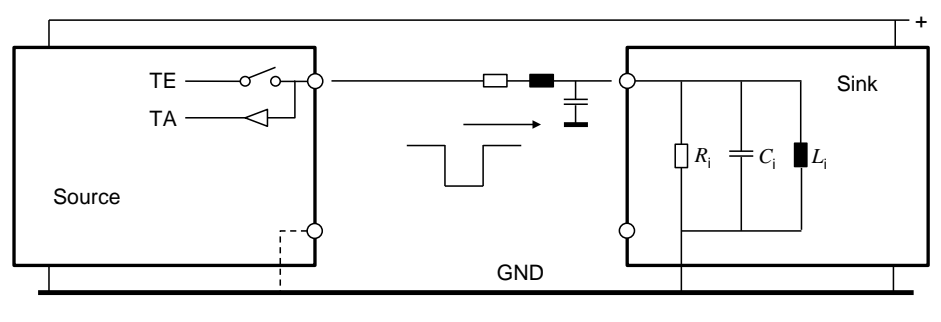

**Key** TE Test pulse generation TA Test pulse evaluation

678

#### <span id="page-32-0"></span>679 **Figure 17 – Principle OSSDe function**

 The worst case values for the line resistance and capacitance are defined in [Table 9.](#page-40-8) In case of IO-Link Safety, line inductance is negligible at a length of 20 m. The design of the FS- $\,$  682  $\,$  Master Port shall ensure values for  $R_{\rm i}$ ,  $C_{\rm i}$ , and  $L_{\rm i}$  guaranteeing proper signal behavior according to [Table 8.](#page-37-1)

684 [Table 4](#page-32-1) shows the OSSD states and conditions defined in IEC 61496-1:2012.

<span id="page-32-1"></span>685 **Table 4 – OSSD states and conditions** 

| <b>State</b>                                                       | Cause     | Voltage range                            | Current                         |
|--------------------------------------------------------------------|-----------|------------------------------------------|---------------------------------|
| <b>OFF</b>                                                         | Demand    | $-3$ V to $+2$ V r.m.s<br>$(+ 5 V peak)$ | < 2 mA (leakage)<br><b>NOTE</b> |
| ON                                                                 | No demand | $+11$ V to $+30$ V                       | $> 6$ mA                        |
| NOTE IEC 61131-9 permits 5 mA for the voltage range of 5 V to 15 V |           |                                          |                                 |

686

#### 687 *OFF state:*

 For this interface, the OFF state is defined as the "powerless" state, where voltage and current of at least one OSSDe shall be within (voltage) and below (current) defined limits (see [Table 4\)](#page-32-1). If the safety function is demanded, or the source (the device) detects a fault, the OSSDe signals shall go to the OFF state. Antivalent voltage levels, so-called discrepancy, on both OSSDe outputs of the device shall be treated as OFF state. The duration of this state shall be within a specified discrepancy tolerance time. If the tolerance time is exceeded the port is considered to be faulty.

#### 695 *ON state:*

 For this interface, the ON state is defined as the "powered" state, where voltage and current on both OSSDe outputs shall be within the voltage range and above defined current limits, when sinked by IEC 61131-2 inputs (see [Table 4\)](#page-32-1). Test pulses within specified ranges in voltage levels, durations and intervals are permitted. Antivalent voltage levels, so-called discrepancy, on both OSSDe outputs of the device shall be treated as OFF state.

#### 701 **5.3.2.2 Detection of cross connection faults**

- 702 Tests are required for the detection of the cross connection faults specified in IEC 61496-1 703 and shown in [Table 5.](#page-32-2)
- 

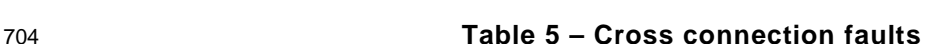

<span id="page-32-2"></span>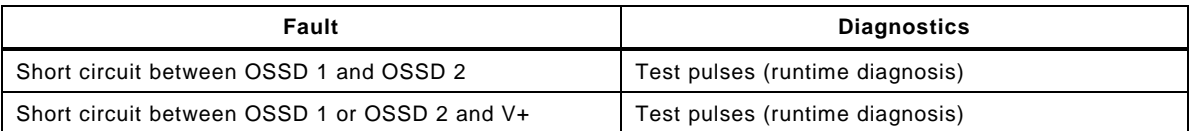

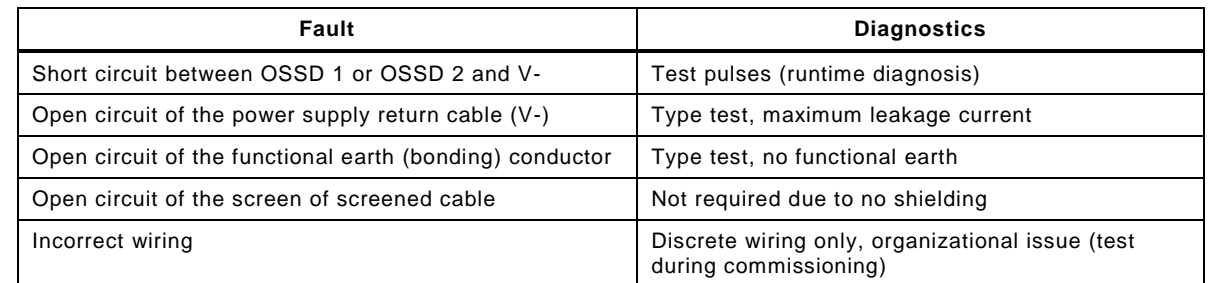

705 The means for detecting short circuits are test pulses at runtime. The means for testing the 706 behavior in case of open circuits is the type test during the assessment. [Figure 18](#page-33-0) shows the

707 test pulses approach for the detection of cross connection faults.

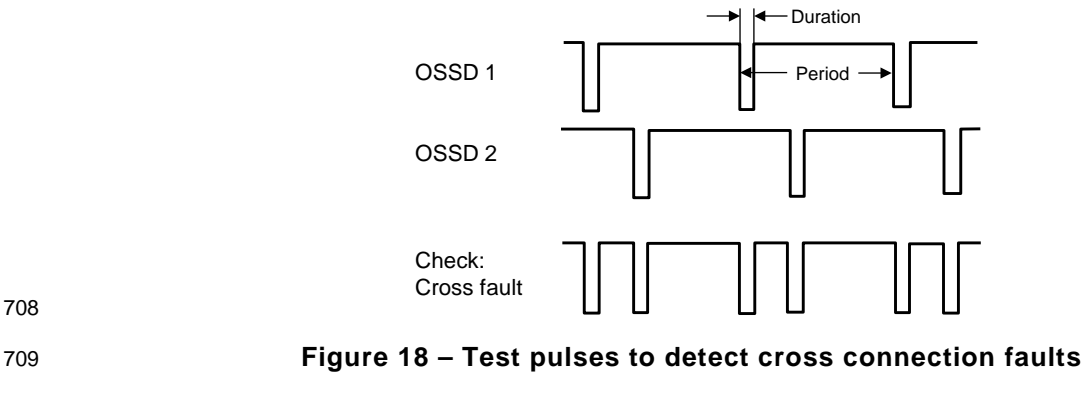

- 710 Three methods of testing (intervals) are commonly used:
- 711 Test pulses at each program cycle of the safety device (dependency on configuration)
- 712 Test pulses at fixed times

<span id="page-33-0"></span>708

714

<span id="page-33-1"></span>723

713 • Test pulses after any commutation OFF  $\rightarrow$  ON

#### 715 **5.3.2.3 FS-Device OSSDe output testing**

 The test pulses of this interface type for testing the transmission line are created and also evaluated on the safety device side. This way the source is able to diagnose the correct functioning of the output stage. In case of any detected error both OSSDe outputs shall be switched to the safe state (Lock-out condition = OFF).

720 The test pulses are created in a periodic manner on both OSSD lines. In order to detect short 721 circuits between the lines or between the lines and power-supply, the test pulses of both lines 722 can be time-shifted to each other (see [Figure 19\)](#page-33-1).

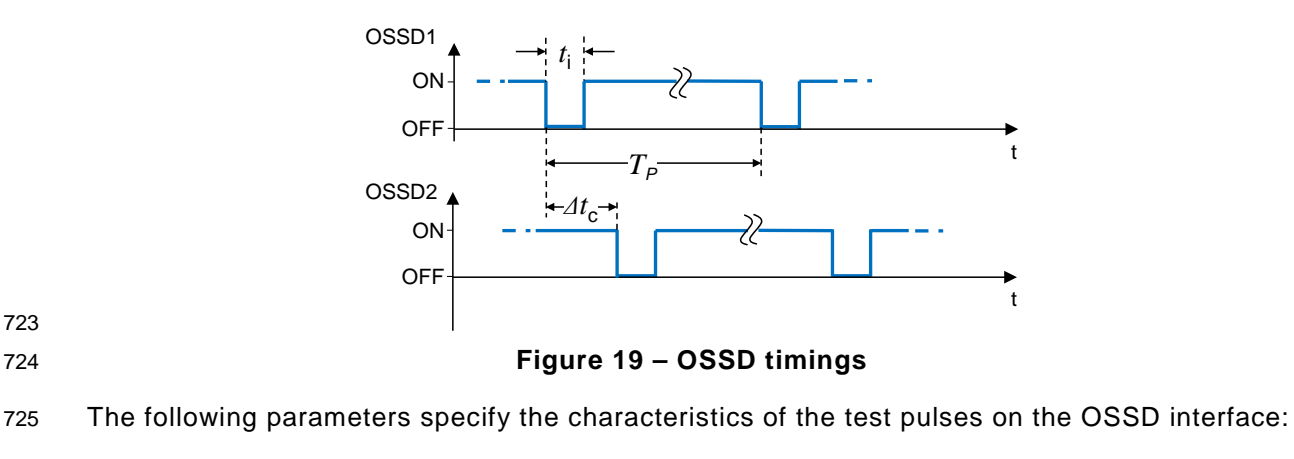

- 726 Period of test pulses  $(T_P)$
- 727 Duration of test pulses  $(t_i)$

#### $\bullet$  Time-shift between test pulses of both channels  $(4t_c)$

729 The characteristics of test pulses are classified in [\[12\].](#page-145-8) FS-Devices shall meet type C and  $730$  class 1 requirements with a test pulse length  $t_i \le 1000$  µs (see [Table 7\)](#page-36-1).

#### <span id="page-34-0"></span>731 **5.3.3 Start-up of an FS-Device (Ready pulse)**

 [Figure 20](#page-34-2) shows the typical start-up sequence of an OSSD sensor without IO-Link Safety capability. During self-test for functional safety, both OSSD signals shall be OFF. When finished, the sensor switches to ON and starts test pulses. A demand causes the sensor to switch OFF. A fault causes the sensor to switch to lock-out condition (OFF) and to remain in this state until repair.

737 NOTE For simplicity, the figure shows only one OSSD channel and a state without demand.

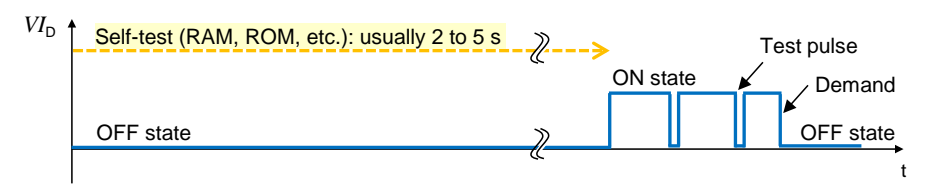

#### 738

## <span id="page-34-2"></span>739 **Figure 20 – Typical start-up of an OSSD sensor**

740 [Figure 21](#page-34-3) shows the start-up of an FS-Device with OSSDe capability connected to a classic 741 FS-DI module.

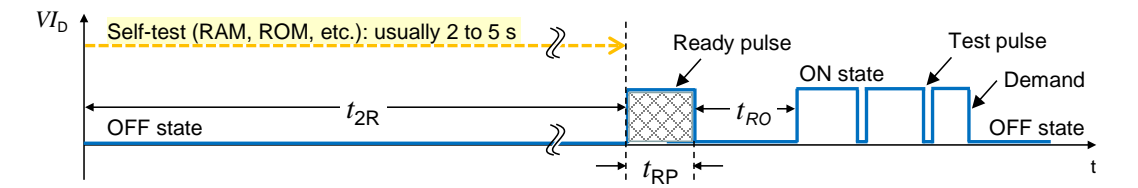

742

#### <span id="page-34-3"></span>743 **Figure 21 – Start-up of an FS-Device**

 In contrast to a classic sensor, the FS-Device provides only on pin 4 (see [Figure 9\)](#page-24-1) a so- called Ready-pulse of a certain length to indicate the FS-Master its readiness after self- testing. After a certain recovery time, the FS-Device switches to ON and starts test pulses like a classic safety sensor.

748 Timings and Wake-up behavior of the FS-Device are specified in [5.7.](#page-39-0)

#### <span id="page-34-1"></span>749 **5.3.4 Electric characteristics of a receiver in FS-Device and FS-Master**

750 The voltage range and switching threshold definitions are the same for FS-Master and FS-751 Device since FS-Master ports shall be able to operate with non-safety IO-Link Devices. The 752 definitions in [Table 6](#page-34-4) apply.

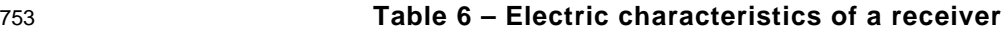

<span id="page-34-4"></span>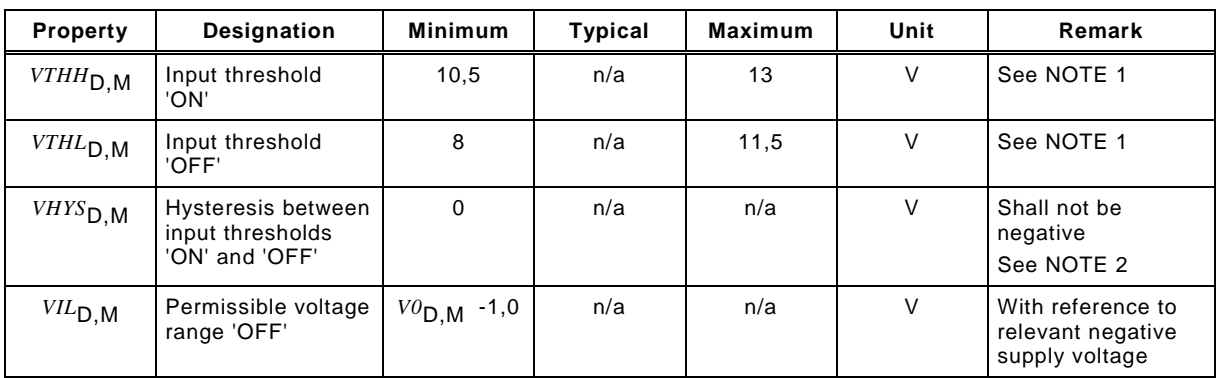

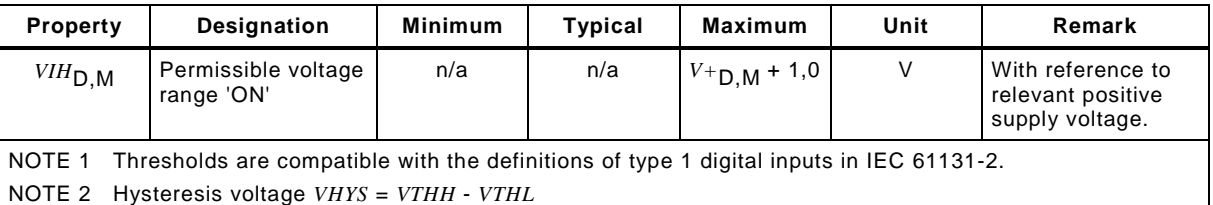

#### 754 [Figure 22](#page-35-1) demonstrates the switching thresholds for the detection of OFF and ON signals.

#### 755 NOTE 'OFF' and 'ON' correspond to 'L' (Low) and 'H' (High) in [\[1\]](#page-145-3) and [\[2\].](#page-145-1)

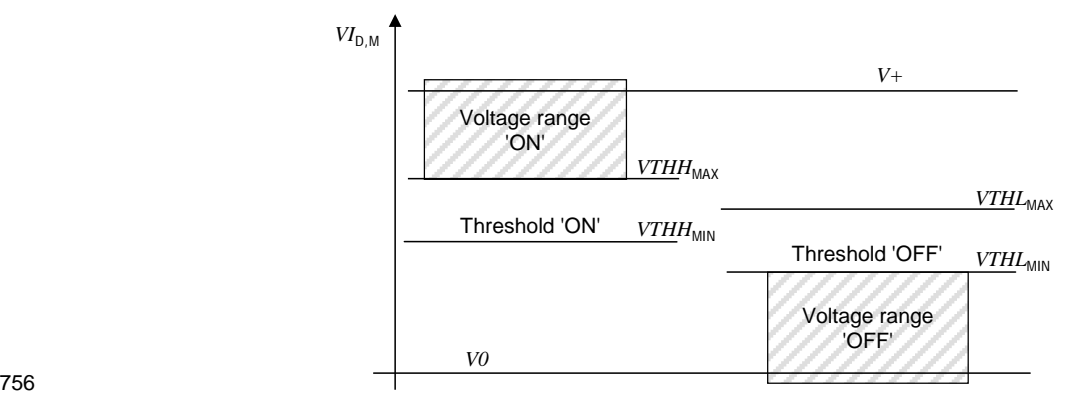

#### <span id="page-35-1"></span>757 **Figure 22 – Switching thresholds for FS-Device and FS-Master receivers**

758 The FS-Master ignores pulses below 11 V (max. 15 mA or max. 30 mA) that are shorter than 759 1 ms.

#### <span id="page-35-0"></span>760 **5.4 Electric and dynamic characteristics of an FS-Device**

761 In general, the specified values and ranges of [\[1\]](#page-145-3) or [\[2\]](#page-145-1) apply (see [Figure 23\)](#page-35-2).

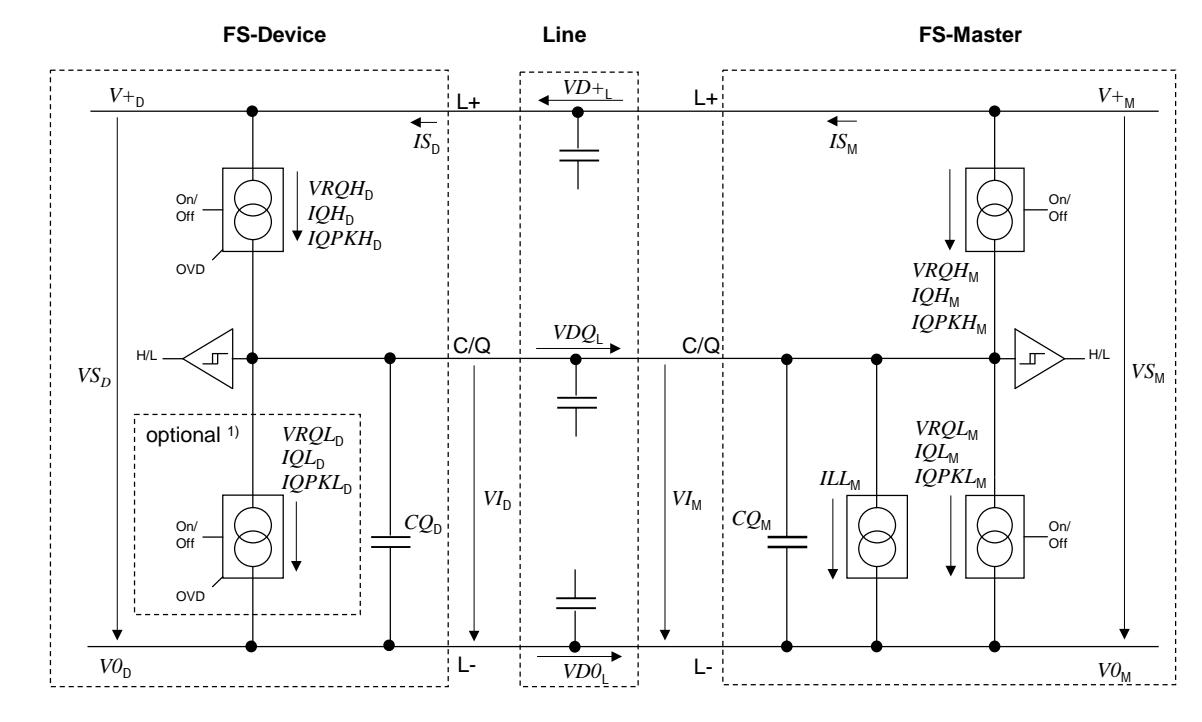

762

<span id="page-35-2"></span>763 **Figure 23 – Reference schematics (one OSSDe channel)**

764 The subsequent illustrations and parameter tables refer to the voltage level definitions in 765 [Figure 24.](#page-36-0)
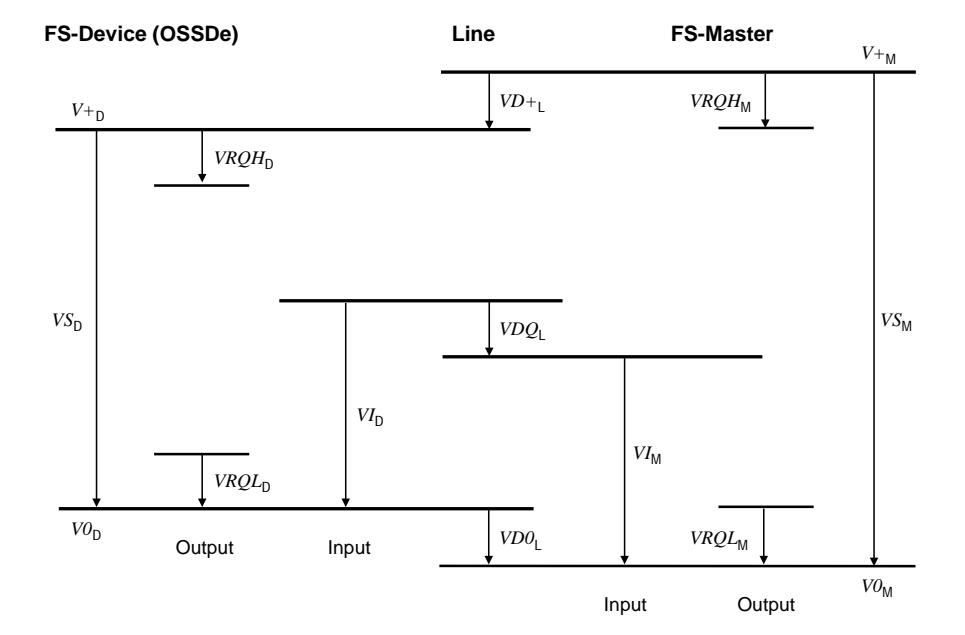

<span id="page-36-1"></span>767 **Figure 24 – Voltage level definitions** 

768 The electric and dynamic parameters for the OSSDe interface of an FS-Device are specified 769 in [Table 7.](#page-36-0)

## 770 **Table 7 – Electric and dynamic characteristics of the FS-Device (OSSDe)**

<span id="page-36-0"></span>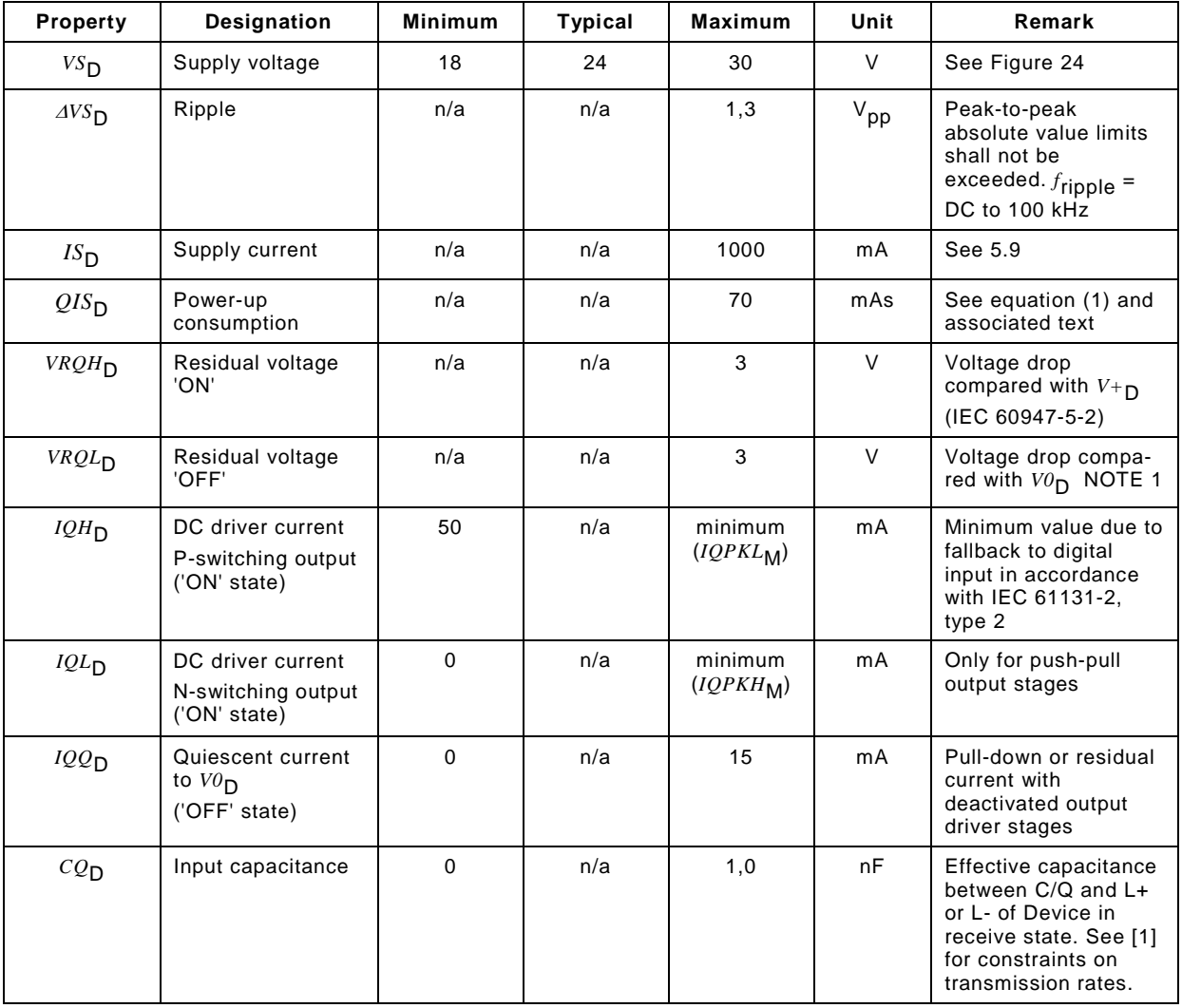

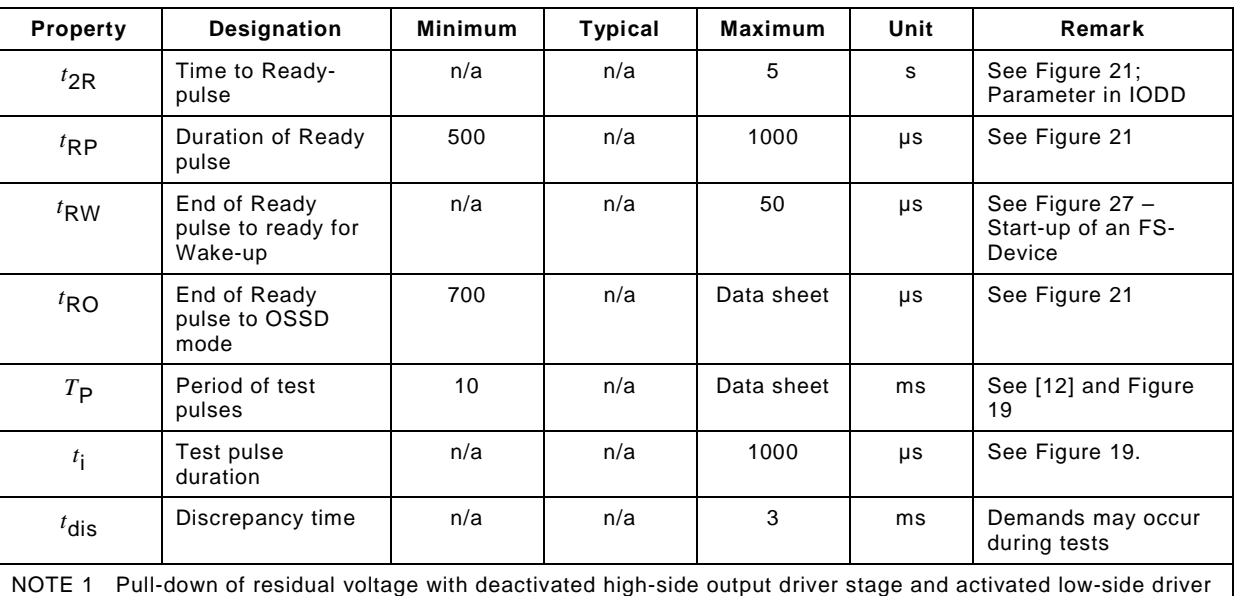

NOTE 1 Pull-down of residual voltage with deactivated high-side output driver stage and activated low-side driver stages (if available e.g. push-pull drivers) with externally limited DC driver current of 50mA maximum NOTE 2 Characteristics in this table assume OSSD type "C", class "1" according to [\[12\]](#page-145-1) and interface type 1 according to IEC 61131-2

771

772 It is the responsibility of the FS-Device designer to select appropriate ASICs according to [\[1\]](#page-145-0) 773 and/or to provide mitigating circuitry to meet the requirements of IEC 61496-1.

774 The FS-Device shall be able to reach a stable operational state (ready for Wake-up:  $T_{RDL}$ ) 775 while consuming the maximum charge (see equation (1)).

$$
QIS_D = ISIR_M \times 50ms + (T_{RDL} - 50ms) \times IS_M
$$
\n(1)

776

# 777 **5.5 Electric and dynamic characteristics of an FS-Master port (OSSDe)**

778 In general, the specified values and ranges of [\[1\]](#page-145-0) or [\[2\]](#page-145-2) apply (see Figure 23 and [Figure 24\)](#page-36-1). 779 The definitions in Table 8 are valid for the electrical characteristics of an FS-Master port.

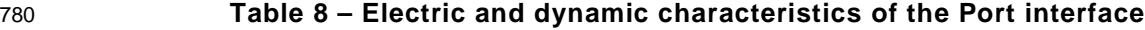

<span id="page-37-0"></span>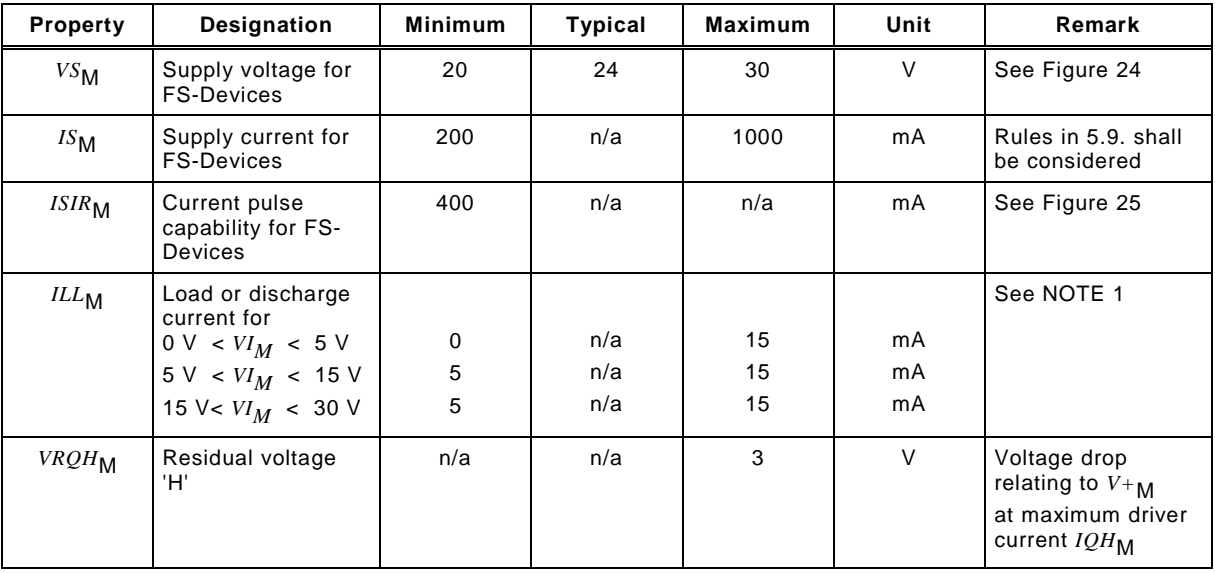

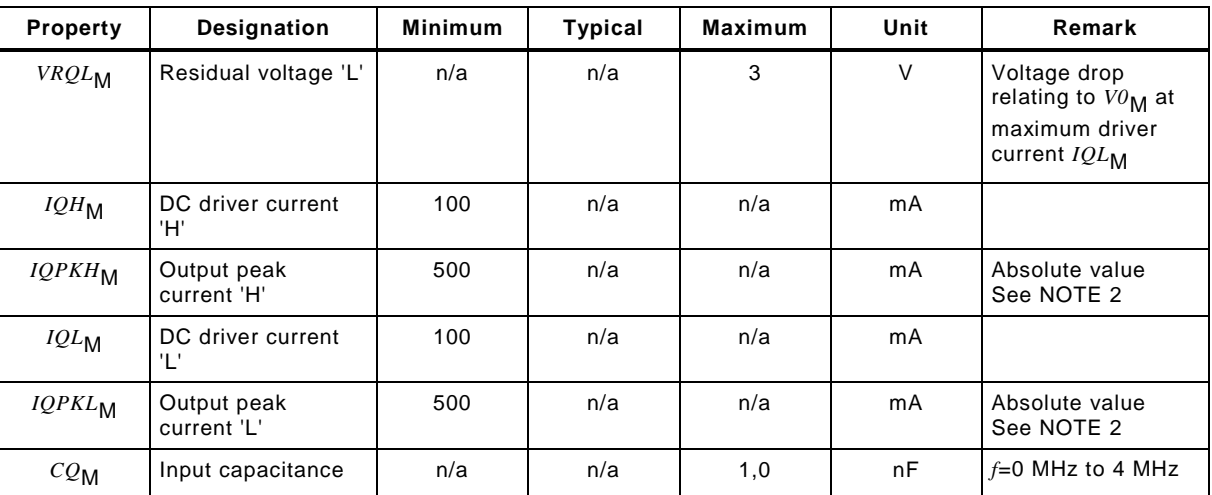

NOTE 1 Currents are compatible with the definition of type 1 digital inputs in IEC 61131-2. However, for the range 5 V < VI<sub>M</sub> < 15 V, the minimum current is 5 mA instead of 2 mA in order to achieve short enough slew rates for pure p-switching Devices.

NOTE 2 Wake-up request current (See 5.3.3.3 in [1] or [2]).

781

782 The Master shall provide a charge of at least 20 mAs within the first 50 ms after power-on

783 without any overload-shutdown (see Figure 25). After 50 ms the current limitations for *IS<sub>M</sub>* in

784 Table 8 apply.

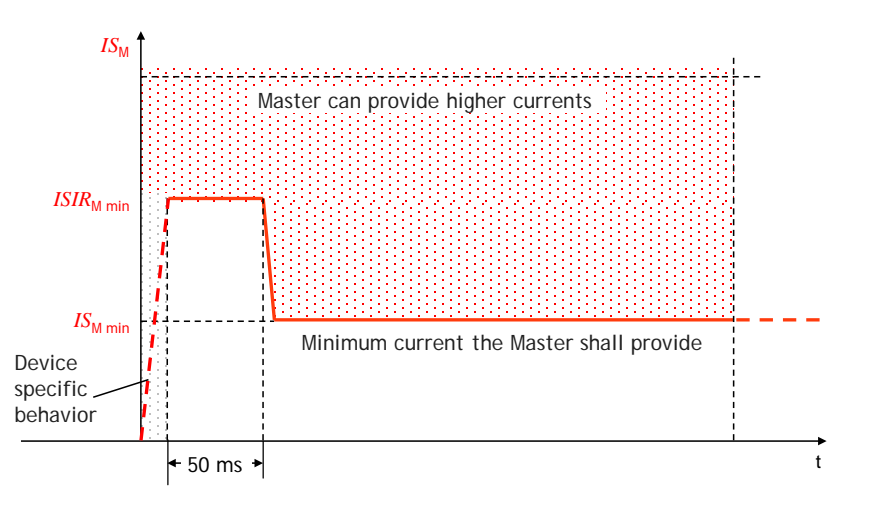

785

#### 786 **Figure 25 – Charge capability at power-up**

#### 787 **5.6 FS-Master port FS-DI interface**

 On the master side the test pulses can be used for input testing in order to achieve safest designs. Since not all OSSD safety sensors do provide the necessary preconditions, the FS- Master Port shall have a suitable input filter, or evaluation algorithm. For the sake of EMC considerations, by a combination of both can be used. This means, that the time, in which the signal is below U<sub>Hmin</sub> must be less than the maximum allowed test pulse duration.

793 Any state different to both signals "high", except test pulses, shall be interpreted as safe 794 state.

795 NOTE Achievable reaction times: IO-Link non safe: min. 600 μs, PROFINET: 1 ms, non-synchronized system: 796 2 ms

797 The EMC levels shall be taken into account for the layout of an input filter. The 798 communication transmission rate 230 kbit/s conflicts with the input filter. Possible conflict 799 resolution is shown in [Figure 26.](#page-39-2)

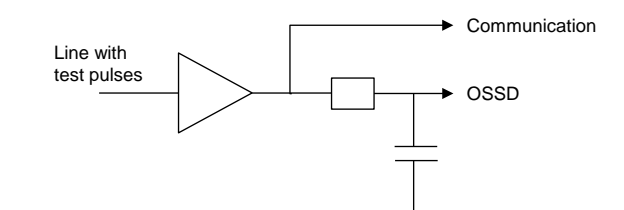

<span id="page-39-2"></span>801 **Figure 26 – OSSDe input filter conflict resolution**

802 In general, the specified values and ranges of [\[1\]](#page-145-0) or [\[2\]](#page-145-2) apply. Basis is interface type 1 of IEC 803 61131-2. Deviating and supplementary electric and dynamic parameters for the FS-DI 804 interfaces are specified in [Table 8.](#page-37-0)

#### <span id="page-39-4"></span>805 **5.7 Wake-up coordination**

806 [Figure 27](#page-39-1) shows the start-up of an FS-Device. After accomplished self-tests, it indicates its 807 readiness for Wake-up through an ON/Ready pulse on the C/Q line. If no Wake-up occurs 808 within a defined time frame, it starts with test pulses (see [Figure 20\)](#page-34-0).

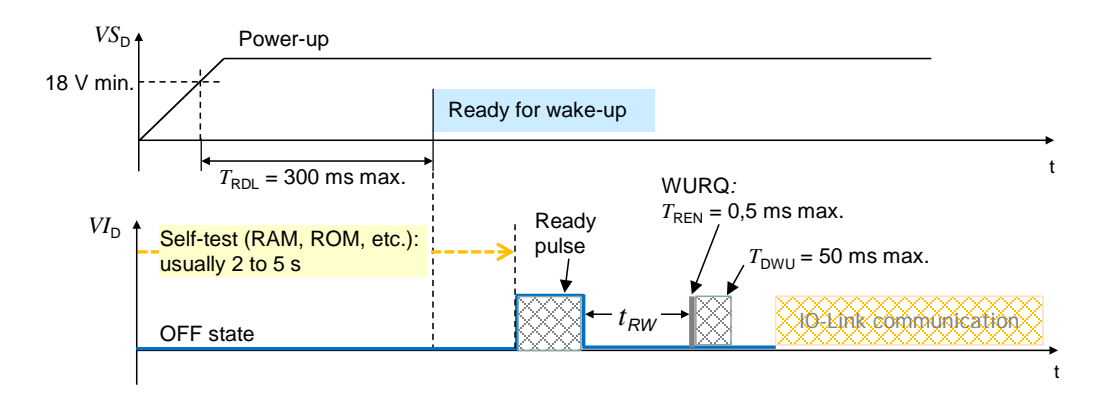

809

<span id="page-39-1"></span>

810 **Figure 27 – Start-up of an FS-Device** 

811 NOTE Actually some safety light curtain vendors offer activation of functionality if some connection conditions are<br>812 activated during start-up phase (e.g. override) activated during start-up phase (e.g. override)

#### 813 **5.8 Fast start-up**

814 [Figure 28](#page-39-3) illustrates required fast start-up non-safety and safety timings.

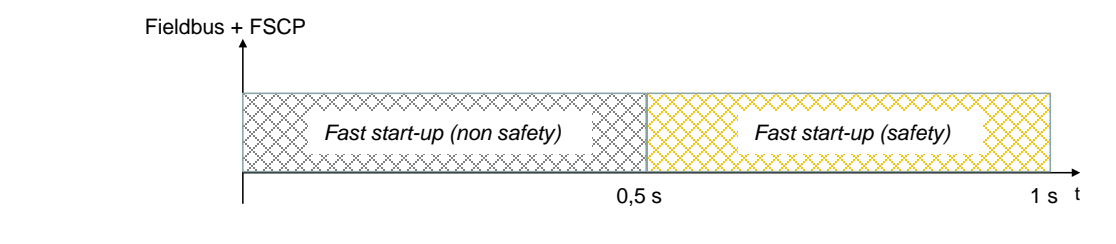

815

#### <span id="page-39-3"></span>816 **Figure 28 – Required fast start-up timings**

817 Current safety devices usually require 2 to 5 seconds for self-testing prior to functional safe 818 operation. The Ready-pulse concept allows for easier achievable realizations of these 819 requirements.

#### <span id="page-39-0"></span>820 **5.9 Power supply**

821 An FS-Master port shall be able to switch its power supply on and off. This enables the FS-822 Master to restart an FS-Device once it failed to establish communication and started OSSDe 823 operation instead.

824 The FS-Master port is the only power supply for an FS-Device. Any external power source of 825 the FS-Device shall be totally nonreactive to the IO-Link related parts of the FS-Device.

 FS-Master shall provide all ports with a minimum supply of 200 mA and at least one port with a minimum supply of 1000 mA. The FS-Master shall specify the total maximum current consumption of all its ports and the derating rules.

 Higher currents can conflict with the power switching components and cause interference with the signal lines. The "ripple" requirement in [Table 7](#page-36-0) shall be considered. The overall cable 831 loop resistance shall be not more than 1,2  $\Omega$  (see [Table 8](#page-37-0) and [Table 9\)](#page-40-0).

#### **5.10 Medium**

#### **5.10.1 Constraints**

 For the sake of simplicity in technology and commissioning, IO-Link Safety expects a wired point-to-point connection or equivalent consistent transmission and powering between FS-Master and an FS-Device. No storing elements in between are permitted.

#### **5.10.2 Connectors**

838 Connectors as specified in [\[1\]](#page-145-0) for Class A are permitted.

#### **5.10.3 Cable characteristics**

 [Table 9](#page-40-0) shows the cable characteristics for IO-Link Safety and non-safety Devices, if higher power supply currents than 200 mA are applied.

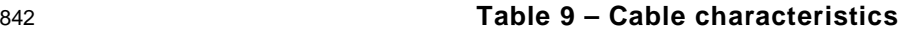

<span id="page-40-0"></span>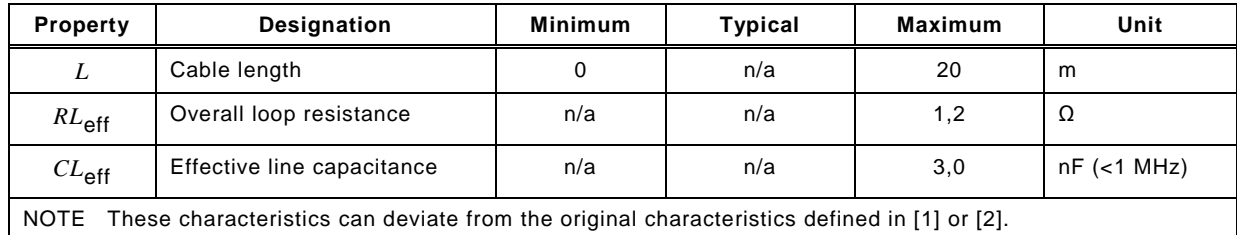

#### **6 Extensions to SIO**

 SIO is only defined for Pin 4 of the Master/Device port in [\[1\].](#page-145-0) OSSDe requires inclusion of Pin 2 as specified in clause [5.](#page-30-0) Configuration can be performed within the Master/Device applications layer (see [Figure 31](#page-43-0) and [Figure 35\)](#page-50-0).

#### **7 Extensions to data link layer (DL)**

#### **7.1 Overview**

 [Figure 31](#page-43-0) and [Figure 35](#page-50-0) show the DL building blocks of FS-Device and FS-Master. No new or changed services are required. However, both DL-mode handlers are extended by the Ready-pulse feature as shown in [7.2](#page-40-1) and [7.3.](#page-42-0)

#### <span id="page-40-1"></span>**7.2 State machine of the FS-Master DL-mode handler**

 [Figure 29](#page-41-0) shows the modifications of the FS-Master DL-mode handler versus the Master DL-mode handler in [\[1\].](#page-145-0)

 A new state "WaitOnReadyPulse\_5" considers the requirement for the FS-Master to wait on the Ready-pulse of an FS-Device (see [5.7\)](#page-39-4) prior to establish communication via 858 DL SetMode STARTUP.

 The maximum waiting time is  $t_{2R}$  as defined in [Table 7.](#page-36-0) Whenever the time expired, the FS- Master shall run a power-OFF/ON cycle for the connected FS-Device in order to initiate a 861 retry for another Ready-pulse.

 The criterion to use the extra path is the guard [safety], which is derived from the new port configuration "FS\_PortModes" (see [10.2.2\)](#page-50-1).

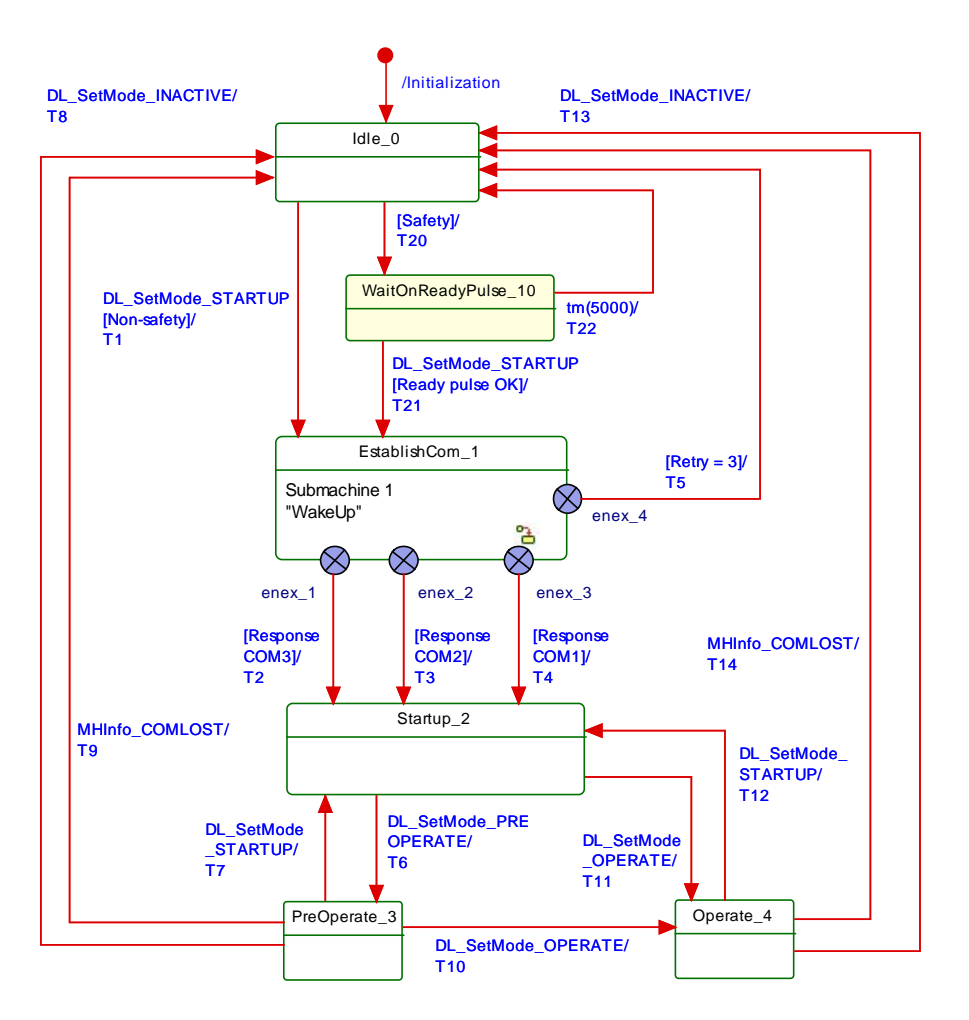

<span id="page-41-0"></span>

# 865 **Figure 29 – State machine of the FS-Master DL-mode handler**

866 [Table 10](#page-41-1) shows the additional state and transitions as well as internal items considering the 867 Ready-pulse feature.

<span id="page-41-1"></span>

#### 868 **Table 10 – State transition tables of the FS-Master DL-mode handler**

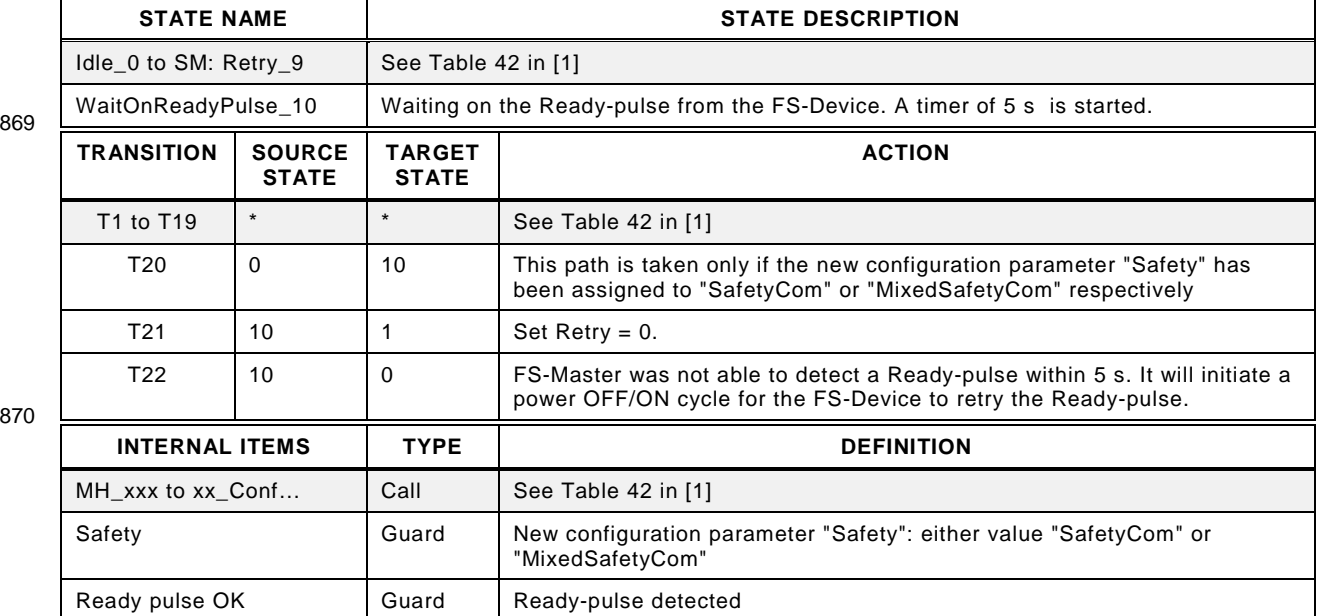

## <span id="page-42-0"></span>872 **7.3 State machine of the FS-Device DL-mode handler**

873 [Figure 30](#page-42-1) shows the modifications of the FS-Device DL-mode handler versus the Device DL-<br>874 mode handler in [1]. mode handler in [\[1\].](#page-145-0)

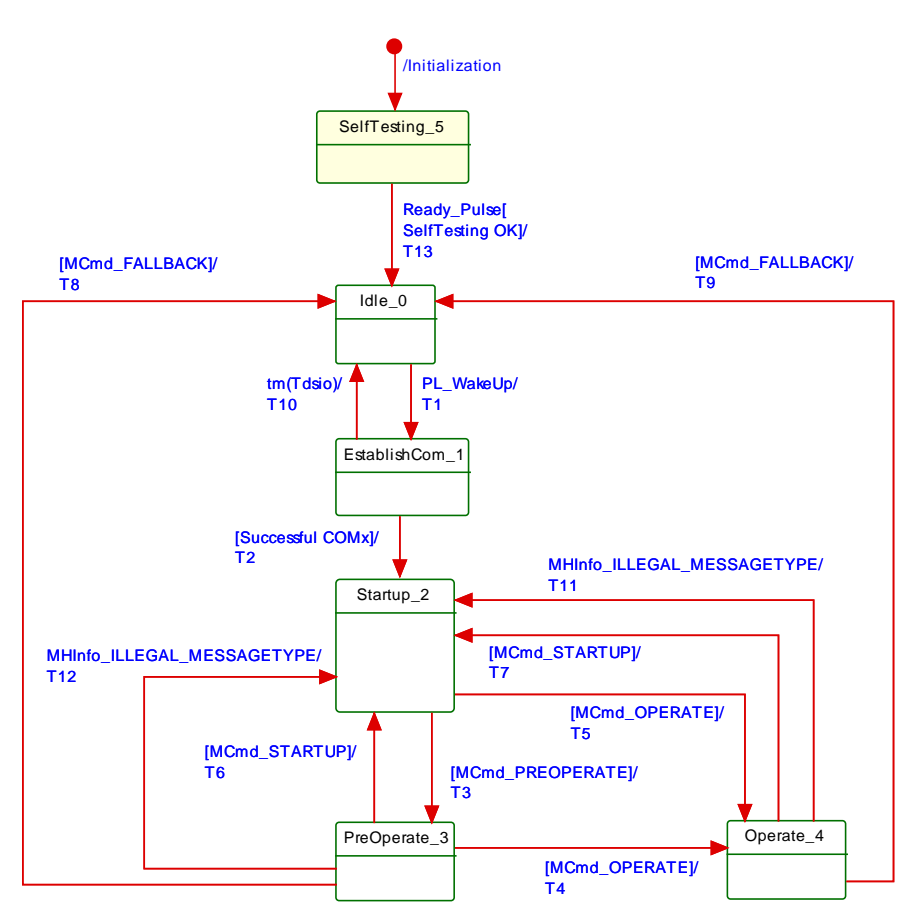

#### 875

#### <span id="page-42-1"></span>876 **Figure 30 – State machine of the FS-Device DL-mode handler**

 A new state "SelfTesting\_5" considers the requirement for the FS-Device to indicate its readiness for a wake-up procedure after its internal safety self-testing via a test pulse in pin 4. Self-testing may actually take more than the maximum permitted start-up time  $T_{RDI}$  of a non-safety Device (see [5.7\)](#page-39-4).

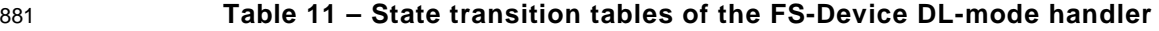

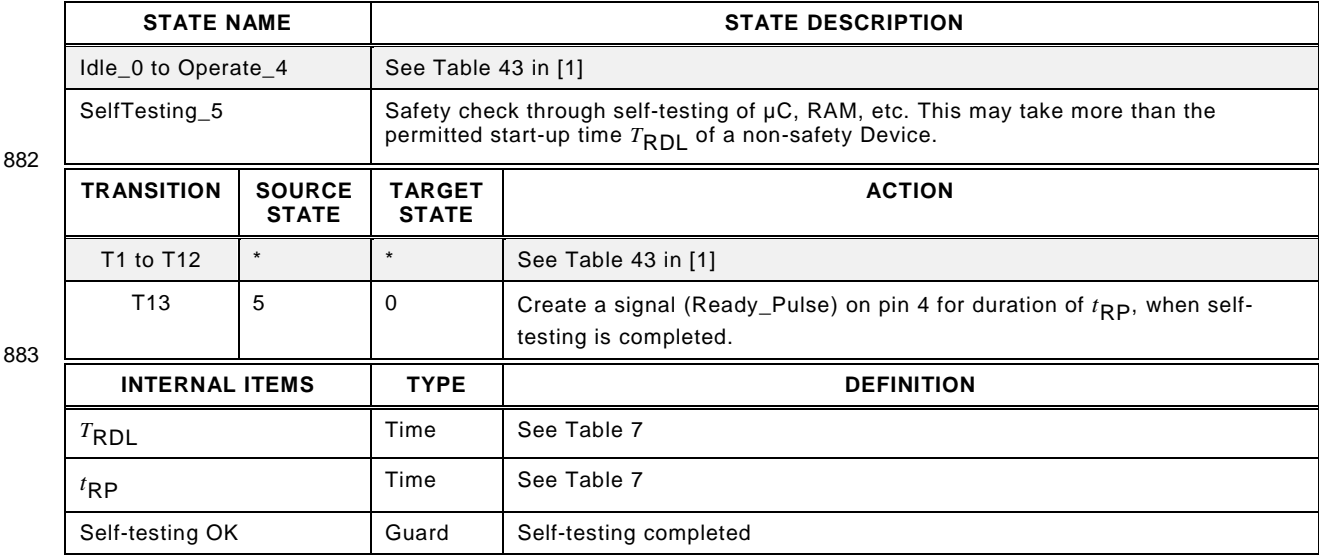

# 884 **8 Extensions to system management (SM)**

885 There are no extensions to system management.

## 886 **9 Extensions of the FS-Device**

#### 887 **9.1 Principle architecture and models**

#### 888 **9.1.1 FS-Device architecture**

889 [Figure 31](#page-43-0) shows the principle architecture of the FS-Device. It does not include safety 890 measures for implementation such as redundancy for the safety-related parts.

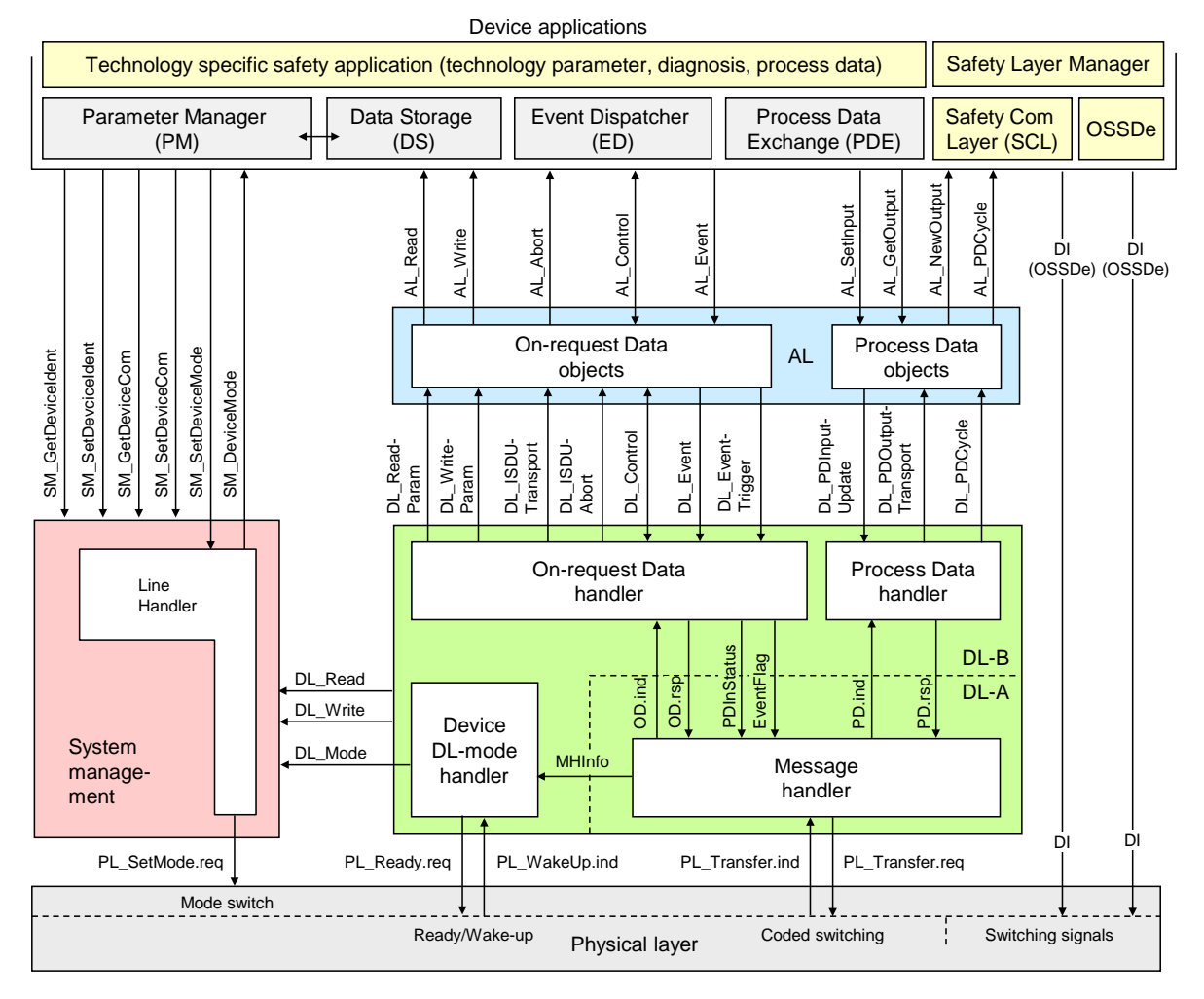

891

<span id="page-43-0"></span>892 **Figure 31 – Principle architecture of the FS-Device**

 An FS-Device comprises first of all the technology specific functional safety application. Emergency switching off safety devices for example can be designed such that "classic" OSSDe operation or safety communication can be configured. A Safety Layer Manager is responsible for the handling of a safety bit via the OSSDe building block or a safety PDU using the Safety Communication Layer (see clause [11\)](#page-54-0).

#### 898 **9.1.2 FS-Device model**

899 According to the requirement of mixed NSR and SR parameter and process data, the FS-900 Device model has been modified and adapted.

901 That means the FS-Device Index model is split into an NSR and an SR part. [Figure 32](#page-44-0) shows 902 the areas of concern. The allocation of the SR part ("FSP" parameter) is defined within the 903 IODD of the FS-Device

 During commissioning, the assignment of FSP parameter values take place. These instance values are secured by CRC signatures and transferred as a block to the FS-Master and to the FS-Device (see [11.7.5\)](#page-79-0). At each start-up of an FS-Device, the stored FSP block in the FS- Master is transferred again and the FS-Device can check the locally stored instance parameter values for integrity via CRC signatures. This check includes technology specific "FST" parameters, which are not transferred at each start-up. The FS-Device displays its FSP parameters at predefined Indices read-only.

911 Technology specific parameters (FST) could be handled either in an open manner to a certain 912 extend as standard non-safety parameters (see [11.7.8\)](#page-81-0) or in a protected manner in hidden 913 internal memory (see [11.7.9\)](#page-81-1).

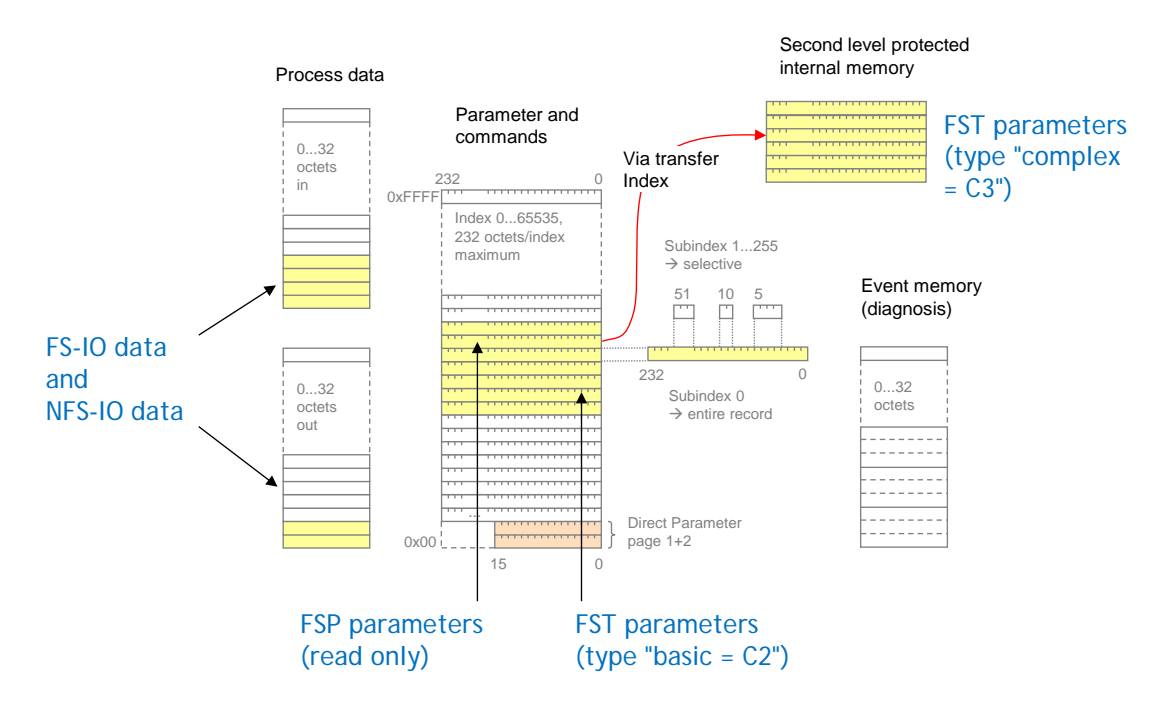

914

<span id="page-44-0"></span>915 **Figure 32 – The FS-Device model**

 The maximum space for FS-IO data and NFS-IO data to share is 32 octets. The space shall be filled with FS-IO data first followed by the NFS-IO data. The border is variable. Assuming a maximum safety protocol trailer of 5 octets, the maximum possible space for FS-IO data is 27 octets.

#### 920 **9.2 Parameter Manager (PM)**

921 There are no extensions or modifications of the Parameter Manager required.

#### 922 **9.3 Process Data Exchange (PDE)**

923 Depending on "Safety" configuration, Process Data Exchange takes over or passes SR 924 Process Data (see [11.4.3](#page-59-0) Safety PDU) from/to the Safety Layer Manager.

#### <span id="page-44-1"></span>925 **9.4 Data Storage (DS)**

#### 926 **9.4.1 General considerations including safety**

 The technology specific (FST) parameters are secured by a particular CRC signature (FSP\_TechParCRC) included in the FSP parameter set. Thus, the standard Data Storage mechanism can be used for FS-Device replacement. This document specifies a straighter forward version of standard Data Storage compliant with [\[1\].](#page-145-0)

931 This version of Data Storage requires that Device Access Lock (Index 0x000C) bit "0" and "1" 932 shall always be unlocked (= "0").

#### **9.4.2 User point of view**

 The Data Storage mechanism for FS-Devices is based on the general mechanism for non- safety-related Devices. It is described here from a holistic user's point of view as best practice pattern (system description). This is in contrast to current [\[1\]](#page-145-0) or [\[2\],](#page-145-2) where Device and Master are described separately and with more features then used within this concept.

## **9.4.3 Operations and preconditions**

## **9.4.3.1 Purpose and objectives**

 Main purpose of the IO-Link Data Storage mechanism is the replacement of obviously defect Devices or Masters by spare parts (new or used) without using configuration, parameteriza- tion, or other tools. The scenarios and associated preconditions are described in the following clauses.

#### <span id="page-45-0"></span>**9.4.3.2 Preconditions for the activation of the Data Storage mechanism**

- The following preconditions shall be observed prior to the usage of Data Storage:
- (1) Data Storage is only available for *Devices* and *Masters* implemented according to [\[1\]](#page-145-0) or [\[2\]](#page-145-2) or later releases (> V1.1).
- (2) The *Inspection Level* of that Master port the Device is connected to shall be adjusted to "type compatible" (corresponds to "TYPE\_COMP" within Table 78 in [\[1\]\)](#page-145-0).
- (3) The *Backup Level* of that Master port the Device is connected to shall be either "Back- up/Restore" or "Restore", which corresponds to DS\_Enabled in 11.2.2.6 in [\[1\].](#page-145-0) See [9.4.5](#page-46-0) within this document for details on *Backup Level*.

#### **9.4.3.3 Preconditions for the types of Devices to be replaced**

 After activation of a Backup Level (Data Storage mechanism) a "faulty" Device can be re- placed by a type equivalent or compatible other Device. In some exceptional cases, for exam- ple non-calibrated Devices, a user manipulation is required such as teach-in, to guarantee the same functionality and performance.

- Thus, two types of Devices exist in respect to exchangeability, which shall be described in the user manual of the particular Device:
- Data Storage class 1: automatic DS
- The configured Device supports Data Storage in such a manner that the replacement Device plays the role of its predecessor fully automatically and with the same performance.
- Data Storage class 2: semi-automatic DS

 The configured Device supports Data Storage in such a manner that the replacement Device requires user manipulation such as teach-in prior to operation with the same performance.

#### **9.4.3.4 Preconditions for the parameter sets**

 Each Device operates with the configured set of active parameters. The associated set of backup parameters stored within the system (Master and upper level system, for example PLC) can be different from the set of active parameters (see [Figure 33\)](#page-46-1).

 A replacement of the Device in operation will result in an overwriting of the existing parameters within the newly connected Device by the backup parameters.

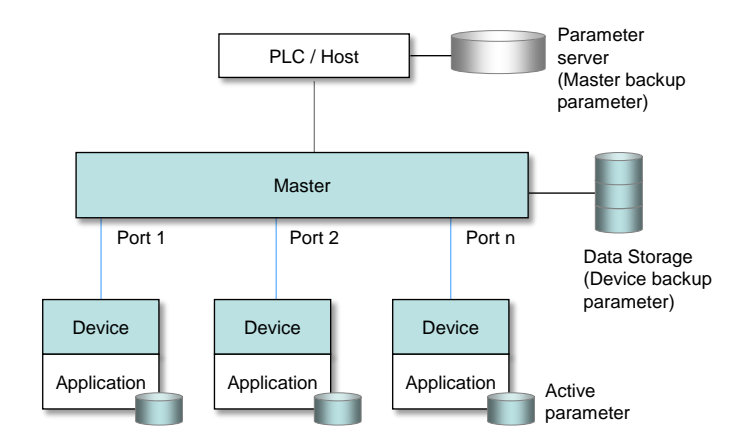

## <span id="page-46-1"></span>974 **Figure 33 – Active and backup parameter**

## 975 **9.4.4 Commissioning**

## <span id="page-46-3"></span>976 **9.4.4.1 On-line commissioning**

977 Usually, the Devices are configured and parameterized along with the configuration and pa- rameterization of the fieldbus and PLC system with the help of engineering tools. After the user assigned values to the parameters, they are downloaded into the Device and become active parameters. Upon a system command, these parameters are uploaded (copied) into the Data Storage within the Master, which in turn will initiate a backup of all its parameters de-pending on the features of the upper level system.

983 In case of functional safety, commissioning cannot be completed without verification and 984 validation of FSP and FST parameters as well as of entire safety functions according to the 985 relevant safety manuals.

#### <span id="page-46-4"></span>986 **9.4.4.2 Off-site commissioning**

987 Another possibility is the configuration and parameterization of Devices with the help of extra 988 tools such as "USB-Masters" and the IODD of the Device away (off-site) from the machine/ 989 facility (see [Figure 34\)](#page-46-2).

 The USB-Master tool will arm the parameter set after configuration, parameterization, and val- idation (to become "active") and mark it via a non-volatile flag (see [Table 13\)](#page-48-0). After installa- tion in the machine/facility these parameters are uploaded (copied) automatically into the Data Storage within the Master (backup).

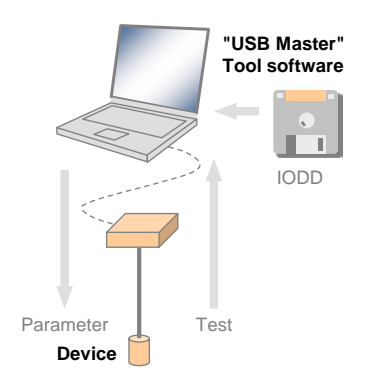

#### 994

<span id="page-46-2"></span>995 **Figure 34 – Off-site commissioning** 

#### <span id="page-46-0"></span>996 **9.4.5 Backup Levels**

#### 997 **9.4.5.1 Purpose**

998 Within an automation project with IO-Link usually three situations with different user require-999 ments for backup of parameters via Data Storage can be identified:

1000 • commissioning ("Disable");

- 1001 production ("Backup/Restore");
- 1002 production ("Restore").

1003 Accordingly, three different "Backup Levels" are defined allowing the user to adjust the sys-1004 tem to the particular functionality such as for Device replacement, off-site commissioning, pa-1005 rameter changes at runtime, etc.

1006 These adjustment possibilities lead for example to drop-down menu entries for "Backup Lev-1007 el".

## 1008 **9.4.5.2 Overview**

1009 [Table 12](#page-47-0) shows the recommended practice for Data Storage within an IO-Link system. It sim-1010 plifies the activities and their comprehension since activation of the Data Storage implies 1011 transfer of the parameters.

1012 **Table 12 – Recommended Data Storage Backup Levels**

<span id="page-47-0"></span>

| <b>Backup Level</b>              | Data Storage adjustments                                                                                 | <b>Behavior</b>                                                                                                    |  |
|----------------------------------|----------------------------------------------------------------------------------------------------|----------------------------------------------------------------------------------------------------|--|
| Commissioning<br>("Disable")     | Master port: Activation state: "DS_Cleared"                                                              | Any change of active parameters within the<br>Device will not be copied/saved.<br>Device replacement without automatic/semi-<br>automatic Data Storage.                                                                                                    |  |
| Production<br>("Backup/Restore") | Master port: Activation state: "DS_Enabled"<br>Master port: UploadEnable<br>Master port: DownloadEnable  | Changes of active parameters within the<br>Device will be copied/saved.<br>Device replacement with automatic/semi-<br>automatic Data Storage supported.                                                                                                    |  |
| Production<br>("Restore")        | Master port: Activation state: "DS Enabled"<br>Master port: UploadDisable<br>Master port: DownloadEnable | Any change of active parameters within the<br>Device will not be copied/saved. If the<br>parameter set is marked to be saved, the<br>"frozen" parameters will be restored by the<br>Master.<br>However, Device replacement with auto-<br>matic/semi-automatic Data Storage of<br>frozen parameters is supported. |  |

#### 1013 Legacy rules and presetting:

- 1014 For (legacy) Devices according to [\[10\]](#page-145-3) or Devices according to [\[1\]](#page-145-0) with preset *Inspection*  1015 *Level* "NO\_CHECK" only the *Backup Level* "Commissioning" shall be supported. This 1016 should also be the default presetting in this case.
- 1017 For Devices according to [\[1\]](#page-145-0) with preset *Inspection Level* "TYPE\_COMP", all three *Backup*  1018 *Levels* shall be supported. Default presetting in this case should be "Backup/Restore".
- 1019 For Devices according to [\[1\]](#page-145-0) with preset *Inspection Level* "IDENTICAL", only the *Backup*  1020 *Level* "Commissioning" shall be supported.
- 1021 The following clauses describe the phases in detail.

# 1022 **9.4.5.3 Commissioning ("Disable")**

 The Data Storage is disabled while in commissioning phase, where configurations, parameter- izations, and PLC programs are fine-tuned, tested, and verified. This includes the involved IO- Link Masters and Devices. Usually, saving (upload) the active Device parameters makes no sense in this phase. As a consequence, the replacement of Master and Devices with au-tomatic/semi-automatic Data Storage is not supported.

# 1028 **9.4.5.4 Production ("Backup/Restore")**

 The Data Storage will be enabled after successful commissioning. Current active parameters within the Device will be copied (saved) into backup parameters. Device replacement with automatic/semi-automatic Data Storage is now supported via download/copy of the backup parameters to the Device and thus turning them into active parameters.

1033 Criteria for the particular copy activities are listed in [Table 13.](#page-48-0) These criteria are the condi-1034 tions to trigger a copy process of the active parameters to the backup parameters, thus 1035 ensuring the consistency of these two sets.

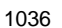

#### 1036 **Table 13 – Criteria for backing up parameters ("Backup/Restore")**

<span id="page-48-0"></span>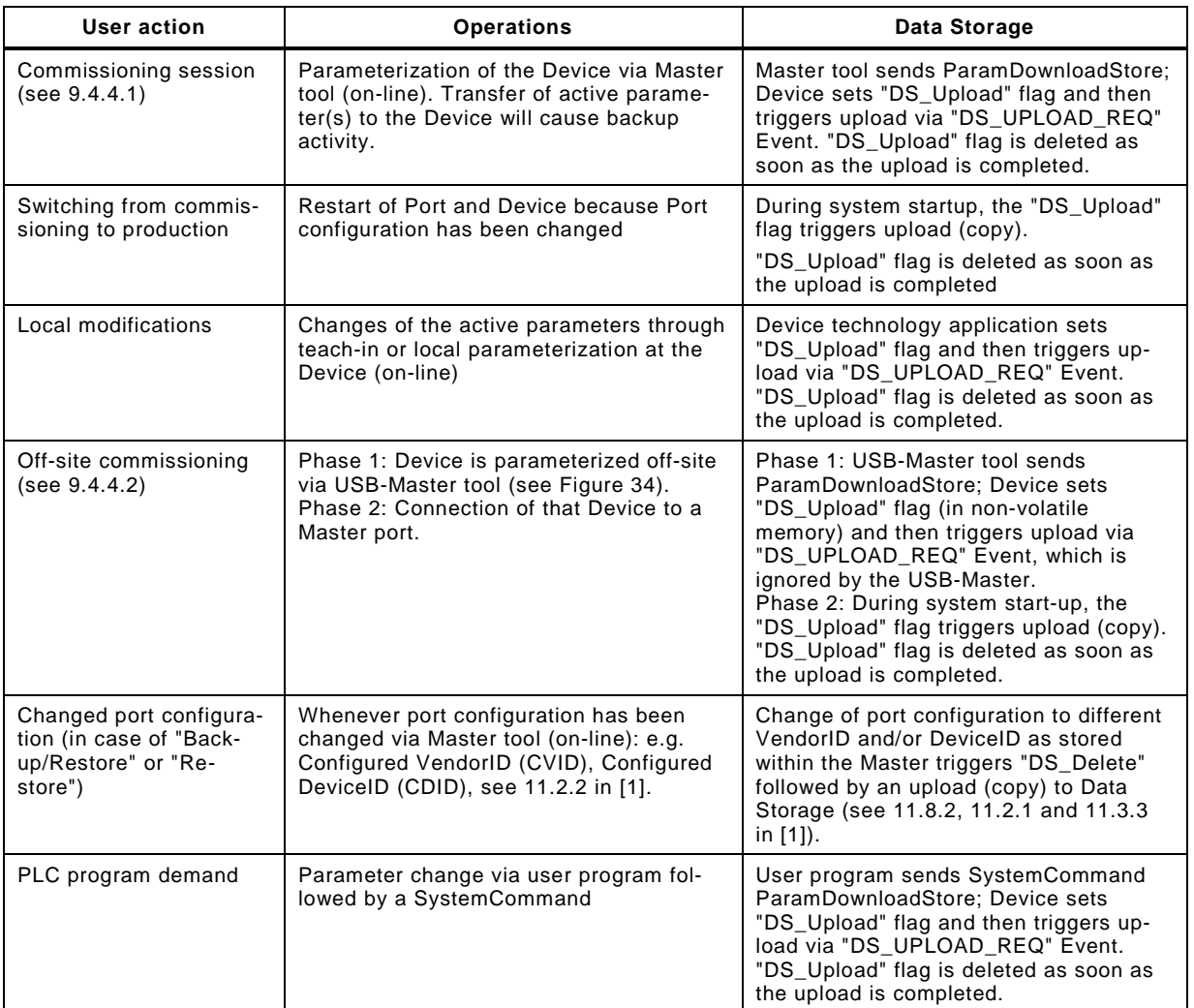

1037

#### 1038 **9.4.5.5 Production ("Restore")**

1039 Any changes of the active parameters through teach-in, tool based parameterization, or local 1040 parameterization shall not lead automatically to a download ("restore") of the entire parameter 1041 set; the upload can be disabled.

1042 Criteria for the particular copy activities are listed in [Table 14.](#page-48-1) These criteria are the condi-1043 tions to trigger a copy process of the active parameters to the backup parameters, thus ensu-1044 ring the consistency of these two sets.

#### 1045 **Table 14 – Criteria for backing up parameters ("Restore")**

<span id="page-48-1"></span>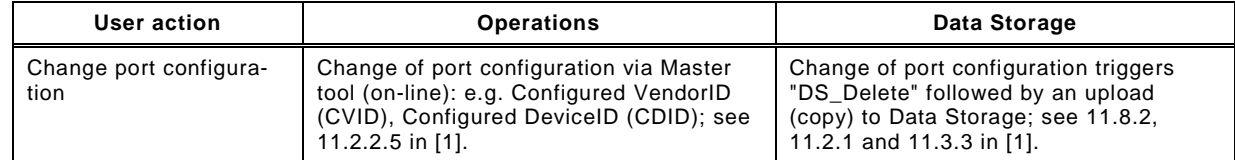

#### **9.4.6 Use cases**

## **9.4.6.1 Device replacement (@ "Backup/Restore")**

 The stored (saved) set of back-up parameters overwrites the active parameters (e.g. factory settings) within the replaced compatible Device of same type. This one operates after a re-start with the identical parameters as its predecessor.

- The preconditions for this use case are
- (1) Devices and Master port adjustments according to [9.4.3.2;](#page-45-0)
- *Backup Level:* "Backup/Restore"
- The replacement Device shall be re-initiated to "factory settings" in case it is not a new Device out of the box (for "factory reset" see 10.6.4 in [\[1\]\)](#page-145-0)

#### **9.4.6.2 Device replacement (@ "Restore")**

 The stored (saved) set of back-up parameters overwrites the active parameters (e.g. factory settings) within the replaced compatible Device of same type. This one operates after a re-start with the identical parameters as its predecessor.

- The preconditions for this use case are
- (1) Devices and Master port adjustments according to [9.4.3.2;](#page-45-0)
- *Backup Level:* "Restore"

#### **9.4.6.3 Master replacement**

#### **9.4.6.3.1 General**

 This feature depends heavily on the implementation and integration concept of the Master de-signer and manufacturer as well as on the features of the upper level system (fieldbus).

#### **9.4.6.3.2 Without fieldbus support (base level)**

- Principal approach for a replaced (new) Master using a Master tool:
- (1) Set port configurations: amongst others the *Backup Level* to "Backup/Restore" or "Re-store"
- Master "reset to factory settings": clear backup parameters of all ports within the Data Storage in case it is not a new Master out of the box
- Active parameters of all Devices are automatically uploaded (copied) to Data Storage (backup)

#### <span id="page-49-0"></span>**9.4.6.3.3 Fieldbus support (comfort level)**

 Any kind of fieldbus specific mechanism to back up the Master parameter set including the Data Storage of all Devices is used. Even though these fieldbus mechanisms are similar to the IO-Link approach, they are following their certain paradigm which may conflict with the described paradigm of the IO-Link back up mechanism (see [Figure 33\)](#page-46-1).

#### <span id="page-49-1"></span>**9.4.6.3.4 PLC system**

- The Device and Master parameters are stored within the system specific database of the PLC and downloaded to the Master at system startup after replacement.
- This top down concept may conflict with the active parameter setting within the Devices.

#### **9.4.6.4 Project replication**

 Following the concept of [9.4.6.3.3,](#page-49-0) the storage of complete Master parameter sets within the parameter server of an upper level system can automatically initiate the configuration of Ma- sters and Devices besides any other upper level components and thus support the automatic replication of machines.

 Following the concept of [9.4.6.3.4,](#page-49-1) after supply of the Master by the PLC, the Master can supply the Devices.

# 1092 **10 Extensions of the FS-Master**

# 1093 **10.1 Principle architecture**

## 1094 [Figure 35](#page-50-0) shows the principle architecture of the FS-Master.

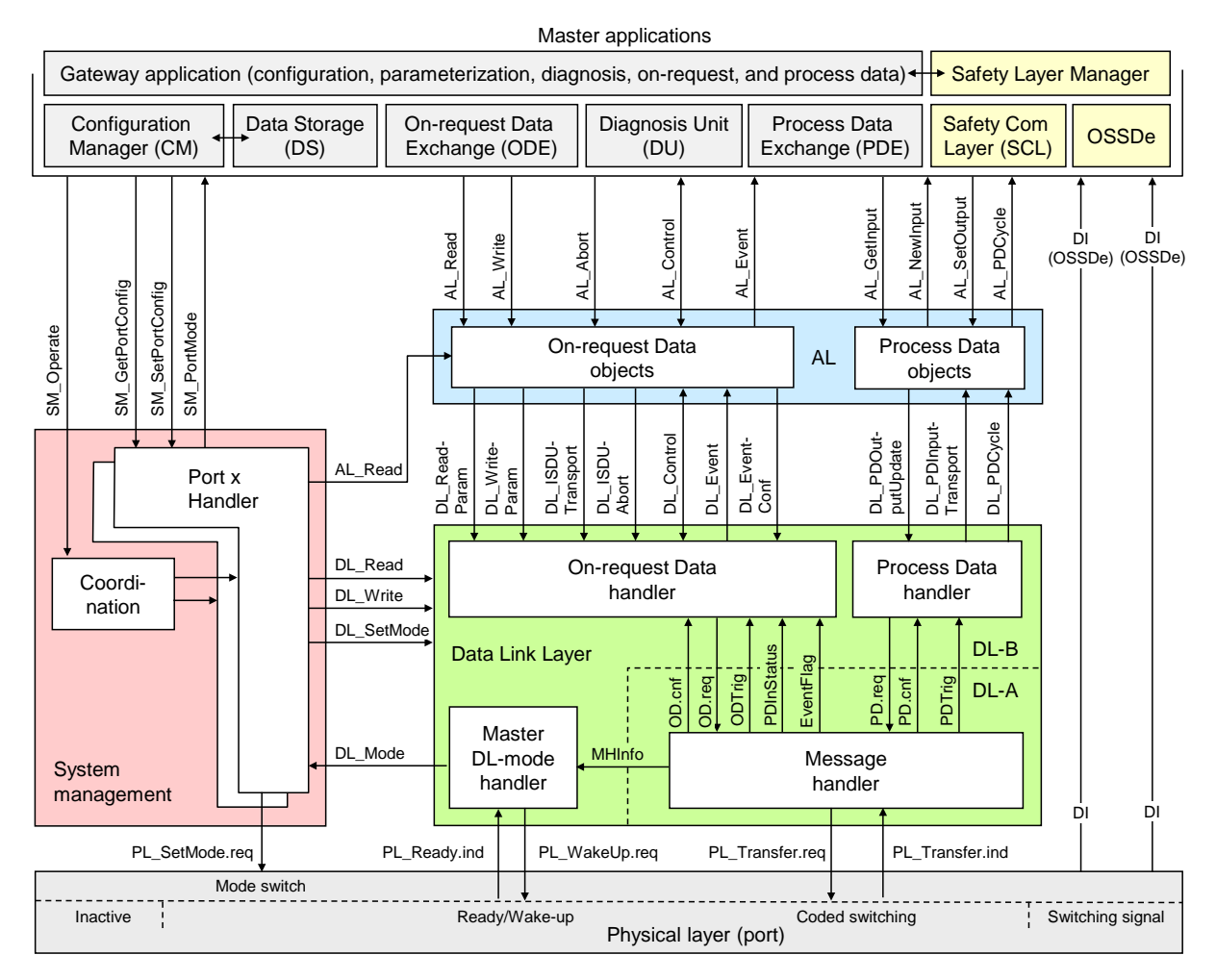

1095

# <span id="page-50-0"></span>1096 **Figure 35 – Principle architecture of the FS-Master**

1097 Core part of an FS-Master is the original standard Master except for the Ready-pulse and its 1098 handling (see [5.3.3](#page-34-1) and [7.2\)](#page-40-1). The Master applications have been extended by a Safety Layer 1099 Manager dealing with safety communication (see clause [11\)](#page-54-0) and OSSDe.

# <span id="page-50-2"></span>1100 **10.2 Safety Layer Manager (SLM)**

## 1101 **10.2.1 Purpose**

1102 The Safety Layer Manager takes care of the safety PDU, whenever safety communication has 1103 been configured or one safety bit, whenever OSSDe has been configured for a particular port.

1104 It holds the FSP parameter block consisting of the authenticity record and the protocol record 1105 (see [11.7.5\)](#page-79-0) as well as the FS-IO structure description (see [Table A.1](#page-88-0) and [E.3.4\)](#page-104-0).

#### <span id="page-50-1"></span>1106 **10.2.2 FS\_PortModes**

1107 The FS-Master shall support four FS\_PortModes adjustable via the FS-Master Tool.

#### 1108 **NonSafetyCom**

1109 This setting enables pure IO-Link communication with only NSR Process Data of a port.

#### 1110 **SafetyCom**

1111 This setting enables pure safety communication without NSR Process Data of a port.

#### **MixedSafetyCom**

- This setting enables safety communication of SR and NSR Process Data of a port.
- **OSSDe**
- This setting enables OSSDe operation of a port.
- **SIO**
- This setting enables SIO operation of a port.

## **10.2.3 FSP parameter blocks**

### <span id="page-51-2"></span>**10.2.3.1 FSP parameter use cases**

[Figure 36](#page-51-0) illustrates some use cases related to the FSP parameters (see [A.1\)](#page-88-1).

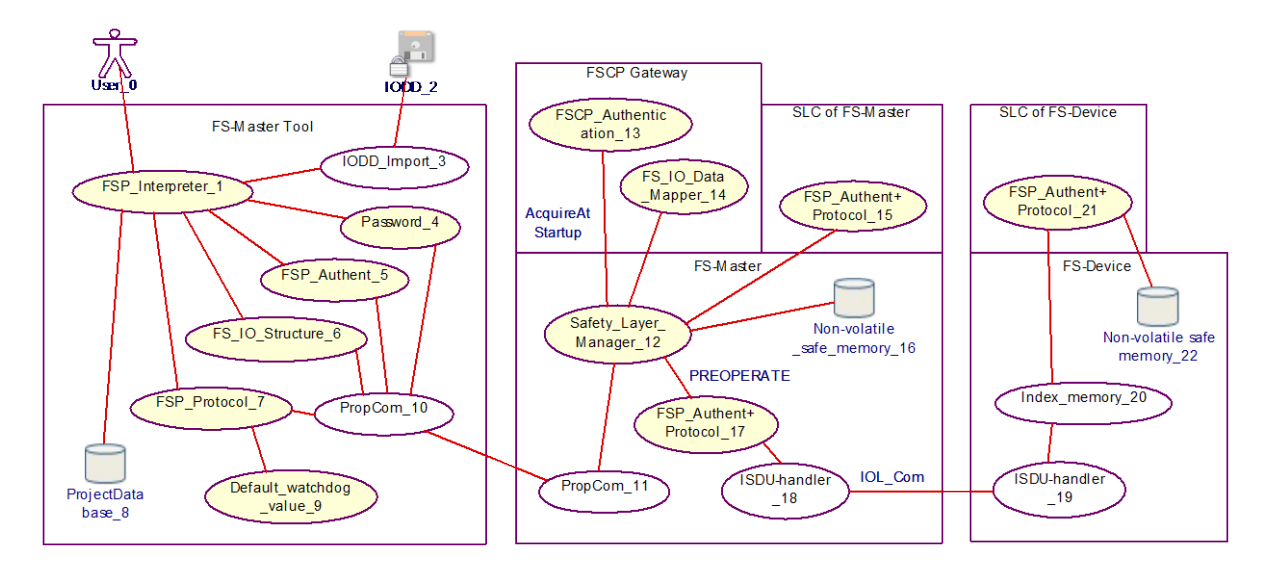

<span id="page-51-0"></span>**Figure 36 – FSP parameter use cases**

 [Table 15](#page-51-1) shows a listing of the items in [Figure 36](#page-51-0) and references to clauses within this document or to other IO-Link specifications (bibliography).

## **Table 15 – Use case reference table**

<span id="page-51-1"></span>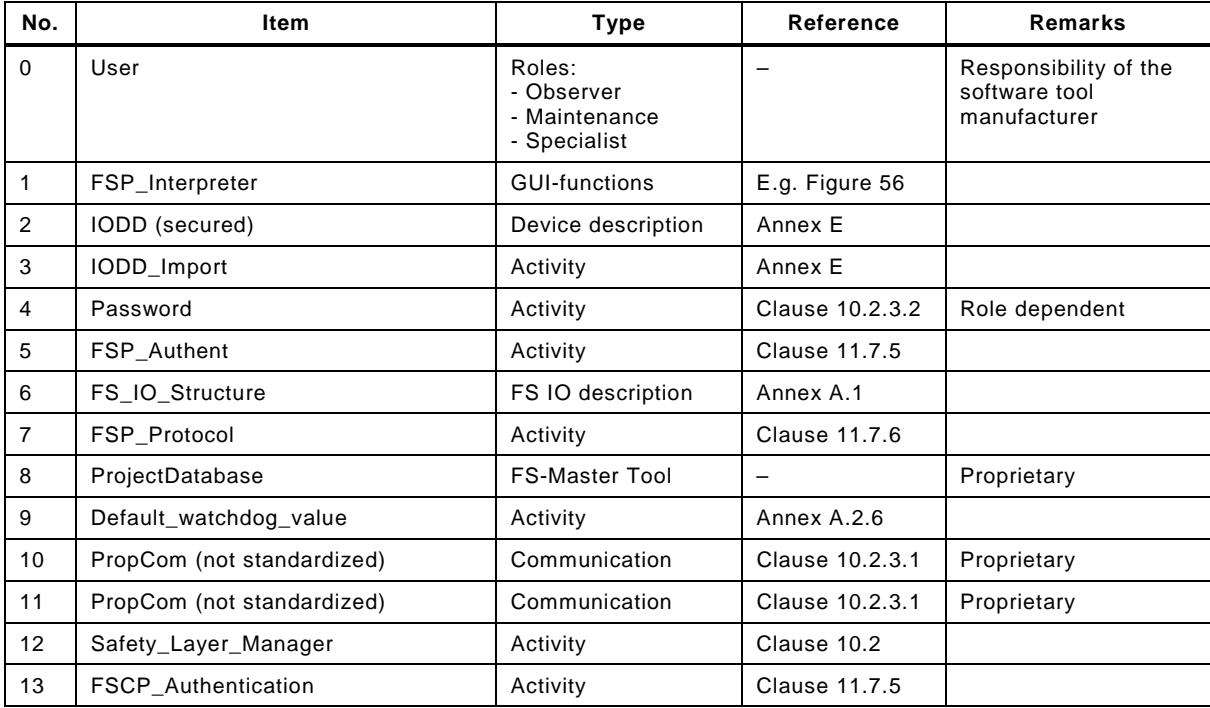

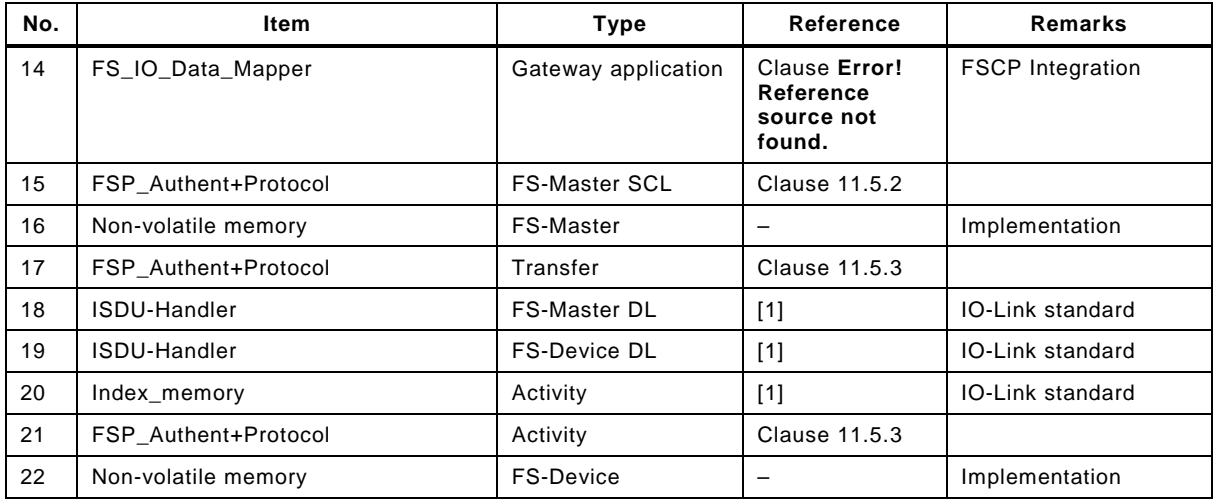

 In the following, a typical parameterization session of a project in the ProjectDatabase is described, where a new FS-Device is planned, configured, and parameterized for a particular port. After installation of IODD and associated Dedicated Tool, the user of an FS-Master Tool opens the parameter tab page (see illustration in [Figure 56\)](#page-81-2). After entry of the password for safety projects (see [10.2.3.2\)](#page-53-0), FSP parameters are enabled to be displayed and Dedicated Tools are enabled to be launched.

 The *authenticity parameter* values carry "0" as default values when off-line, except for the port number. For details see [10.2.3.3.](#page-53-1)

 The IODD contains the *IO data structure description* of the safety Process Data as a record secured by CRC signature.

 Most of the *protocol parameter* values are pre-set by default values provided by the FS- Device manufacturer within the IODD, except for the value of FSP\_TechParCRC, which has a particular responsibility. A value of "0" means commissioning. The consequences are

- 1140 No validity check of technology parameters at start-up
- 1141 No blocking of FSP authenticity parameter acceptance within the FS-Device
- 1142 No Data Storage
- Any value <> "0" will arm all three activities. For details see [10.2.3.4.](#page-53-2)
- After parameter assignment, the FSP parameter instance values can be stored in the ProjectDatabase.
- When online, the FS-Master Tool uses a proprietary communication ("PropCom") to the FS- Master (not standardized in [\[1\]\)](#page-145-0). Any transmission error (see [Table 16\)](#page-54-1) can falsify the message bits and thus, each FSP parameter record is secured by CRC signature.
- Upon power-on, the Safety Layer Manager of the FS-Master acquires the FSCP authenticity code and stores the values. The FS-Master Tool reads these values and replaces the default "0" by the actual FSCP authenticity code. A CRC signature calculation secures the entire FSP authenticity parameter record. All three records, FSP authenticity, FSP protocol, and IO structure description can be transferred to the Safety Layer Manager.
- NOTE The activities described above assume an FSP\_TechParCRC value of "0" (commissioning).

 The Safety Layer Manager propagates the IO structure description record to the FS\_IO\_DataMapper. The FSP authenticity and FSP protocol records are propagated to the local FS-Master safety communication layer (SLC) and in PREOPERATE state to the FS- Device safety communication layer (SLC). The FS-Device accepts the authenticity code and stores it locally.

 From now on the IO-Link Safety system is able to run in "monitored operational mode". That means personnel are required to watch the machine.

 The user is now able to enter and test the technology specific parameters (see illustration in [Figure 56\)](#page-81-2). After verification and validation, the user launches the Dedicated Tool, confirms 1164 the value assignments and transfers the CRC signature to the FSP TechParCRC field. With a value of <> "0", the system can be armed:

1166 • Data Storage

- Blocking of FSP authenticity parameter acceptance within the FS-Device (comparison only)
- Validity check of authenticity and technology parameters at start-up

## <span id="page-53-0"></span>**10.2.3.2 Password**

 The password mechanism is only required for the FS-Master. It shall consider the roles of the upper level FSCP system and inherit permissions from there if possible. Due to increased security requirements (IEC 62443), the mechanism shall be based on encryption methods. For details see Annex [A.2.10.](#page-92-0)

Dedicated Tools can have additional password mechanisms independent from the FS-Master.

## <span id="page-53-1"></span>**10.2.3.3 FSP parameter block – authenticity**

 FSP authenticity parameters are specified in Annex [A.2.1.](#page-89-0) The authenticity activities for an FSCP-System are described in [10.2.3.1](#page-51-2) including the CRC signature calculation.

 For stand-alone FS-Masters the entry of unique and unambiguous values per FS-Master is required per machine or production center, if there is a possibility to misconnect FS-Device amongst different FS-Masters. FS-Devices will accept and store FSP authenticity values only when FSP\_TechParCRC = "0".

#### <span id="page-53-2"></span>**10.2.3.4 FSP parameter block – protocol**

 FSP protocol parameters are specified in Annex [A.1.](#page-88-1) Manufacturer/vendor pre-sets values and defines ranges within the IODD for protocol version and mode, port mode, watchdog, and TechParCRC.

 Manufacturer/vendor shall determine the pre-set value for the watchdog timer considering the FS-Device response time at the indicated transmission rate. The FS-Master Tool can calculate and suggest a value based on the performance data of the used FS-Master and on the pre-set value from the IODD.

The FS-Master Tool calculates the CRC signature across the FSP protocol parameter record.

#### **10.2.3.5 FS-IO structure description**

- With the help of this information, the mapping process within the FSCP gateway can be controlled or monitored (see [11.7.7](#page-80-1) and [A.2.9\)](#page-91-0).
- NOTE Currently, this information is designed to be transferred to the FS-Master only. Whether the provision to the FS-Device is beneficial and shall be mandatory will be decided during IO-Link Committee review.

#### **10.3 FS Process Data Exchange**

 Safety Layer Manager is responsible to set-up the safety-related Process Data depending on "Safety" configuration (see [10.2.2\)](#page-50-1). It can be either a Safety PDU or single bits (one from OSSDe and another one for the qualifier). Process Data Exchange takes over or passes SR Process Data (see [11.4.3](#page-59-0) Safety PDU) from/to the Safety Layer Manager.

#### **10.4 Data Storage (DS)**

 In [\[1\],](#page-145-0) Data Storage has been specified separately for Master and Device. In practice it turned out to be straighter forward to specify the mechanism as a whole in one place. It can be found in [9.4](#page-44-1) in this document.

# <span id="page-54-0"></span>1209 **11 Safety communication layer (SCL)**

## 1210 **11.1 Functional requirements**

 The functional requirements for safety communication are laid down in [\[1\].](#page-145-0) Main application area is "safety for machinery". Usually this means operational stop of a machine until clearance or repair and restart only after an operator acknowledgment. Primarily relevant are IEC 62061 and ISO 13849.

 Other major requirements are suitability for up to SIL3/PLe safety functions, port specific passivation, and parameterization using dedicated tools. Safety measures and residual error rates for authenticity, timeliness, and data integrity of safety messages (safety PDUs) shall be compliant with IEC 61784-3, Edition 3.

1219 **11.2 Communication faults and safety measures**

1220 The point-to-point communication basis of IO-Link allows for a very lean protocol type and a 1221 fully hardware independent safety communication layer stack with a small memory footprint. 1222 [Table 16](#page-54-1) shows the communication errors to be considered and the chosen safety measures

- 1223 (Sequence) counter / inverted counter;
- 1224 Watchdog timer and receipt messages;
- 1225 Connection validation at commissioning, start-up, and repair; and
- 1226 Cyclic redundancy check for data integrity.
- 

1227 **Table 16 – Communication errors and safety measures** 

<span id="page-54-1"></span>

|                               | <b>Protocol safety measures</b>             |                                |                                              |                                  |  |
|-------------------------------|---------------------------------------------|--------------------------------|----------------------------------------------|----------------------------------|--|
| <b>Communication error</b>    | Counter/Inverted<br>counter                 | <b>Timeout with</b><br>receipt | <b>Connection</b><br>validation <sup>a</sup> | Cyclic redundancy<br>check (CRC) |  |
| Corruption                    |                                             |                                |                                              | x                                |  |
| Unintended repetition         |                                             | X                              |                                              |                                  |  |
| Incorrect sequence            | X                                           |                                |                                              |                                  |  |
| Loss                          | X                                           | X                              |                                              |                                  |  |
| Unacceptable delay            |                                             | X                              |                                              |                                  |  |
| Insertion                     | X                                           |                                |                                              |                                  |  |
| Masquerade                    |                                             |                                |                                              | X                                |  |
| Addressing                    |                                             |                                | X                                            |                                  |  |
| Loop-back of messages         | X                                           |                                |                                              |                                  |  |
| Similar<br>a<br>communication | procedure as with functional safety digital |                                | input modules possible                       | due to point-to-point            |  |

 It is assumed, that there are no storing elements within the IO-Link communication path between FS-Master and FS-Device. Thus, a two bit counter is sufficient as a safety measure. A value 0b00 of this counter indicates a start or reset position of this counter. In cyclic mode it counts up to 0b11 and returns to 0b01.

1232 The message send and receive concept of IO-Link allows for a simple watchdog timer and 1233 message receipt safety measure concept corresponding to the "de-energize to trip" principle.

 It is assumed that an FS-Master is the owner of a functional safety connection ID of the upper level FSCP communication system similar to an FS-DI-Module within a remote IO. A customer is used to a validation procedure, whenever a change occurred with the connected safety devices. IO-Link Safety relies on such a concept. Additionally, due to the standard "data storage" mechanism of IO-Link and the functional safety nature of the FS-Master, it is possible to provide a more convenient mechanism.

1240 A CRC signature is used for the data integrity check of transmitted safety PDUs. Two options 1241 can be configured. A 16 bit CRC signature for safety IO data up to 4 octets or a 32 bit CRC 1242 signature for safety IO data up to 27 octets can be chosen.

## <span id="page-55-1"></span>1243 **11.3 SCL services**

## 1244 **11.3.1 Positioning of safety communication layers (SCL)**

1245 [Figure 37](#page-55-0) shows the positioning of the IO-Link Safety Communication Layer (SCL).

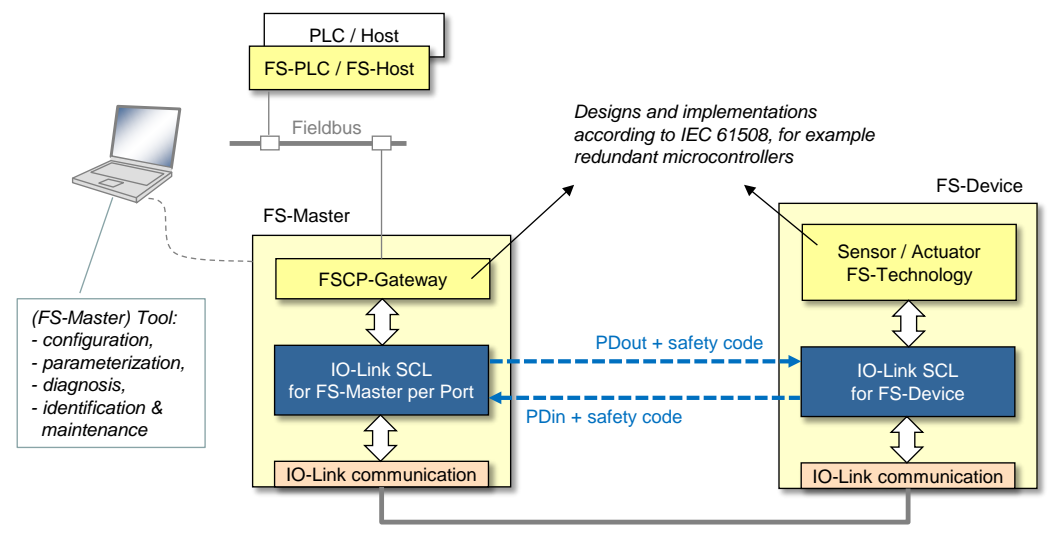

1246

*IO-Link point to point communication with sufficient availability*

#### <span id="page-55-0"></span>1247 **Figure 37 – Positioning of the IO-Link Safety Communication Layer (SCL)**

 For each port with a connected FS-Device an instance of the IO-Link SCL is required. The SCLs are exchanging safety PDUs consisting of output Process Data (PDout) together with safety code to the FS-Device and input Process Data (PDin) together with safety code from the FS-Device. The SCLs are using standard IO-Link communication as a "black channel".

 Sufficient availability through for example correct installations, low-noise power supplies, and low interferences are preconditions for this "black channel" to avoid so-called nuisance trips. Nuisance trips cause production stops and subsequently may cause management to remove safety equipment.

1256 This document does not specify implementation related safety measures such as redundant 1257 microcontrollers, RAM testing, etc. It is the responsibility of the manufacturer/vendor to take 1258 appropriate measures against component failures or errors according to IEC 61508.

#### 1259 **11.3.2 FS-Master SCL services**

- 1260 IO-Link safety applications include (but are not limited to) connections to upper level FSCP 1261 fieldbus systems. FSCPs usually provide also safety codes and control/monitoring services 1262 (signals).
- 1263 [Figure 38](#page-56-0) shows the FS-Master Safety Communication Layer signals (services) depicted by 1264 arrows in the upper part of the figure. For each FSCP to be connected to, a mapping or 1265 emulation of corresponding SCL services is required.
- 1266 A service name carries either an extension "\_C" (Control), if it controls the safety 1267 communication activities or an extension "\_S" (Status), if it is reporting on the activities.

 Some of the service names correspond to the signal names of the Control Byte or Status Byte (see lower part of the figure and [11.4.5\)](#page-60-0). That means they are correlated, but there is some control logic of the SCL in between. This control logic is time discrete and not continuous even if it is depicted as logic OR ("≥") box. Definitive are the state charts and the state transition tables of the SCL (see [11.5.2\)](#page-63-0).

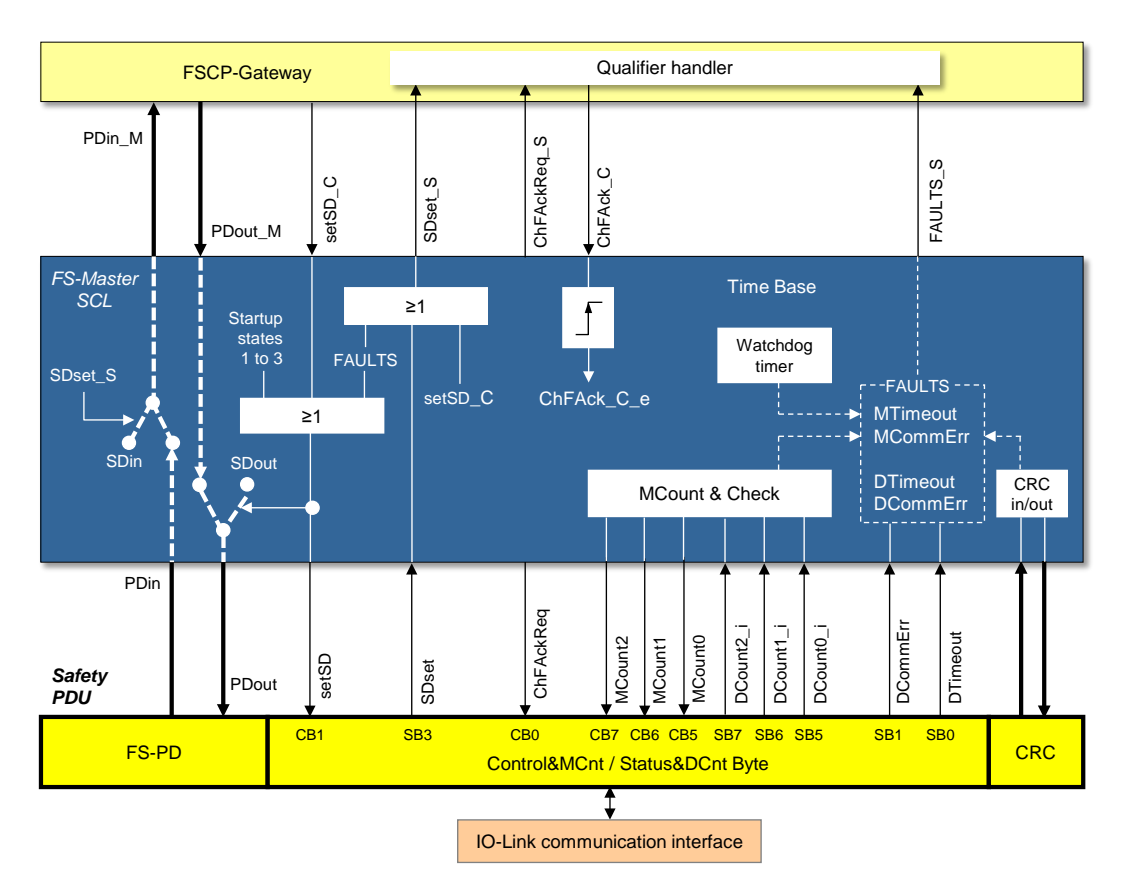

## <span id="page-56-0"></span>1274 **Figure 38 – FS-Master Safety Communication Layer services**

1275 The following services in [Table 17](#page-56-1) shall be available to the FSCP gateway or to a programmer 1276 of an FS-Master system.

# 1277 **Table 17 – SCL services of FS-Master**

<span id="page-56-1"></span>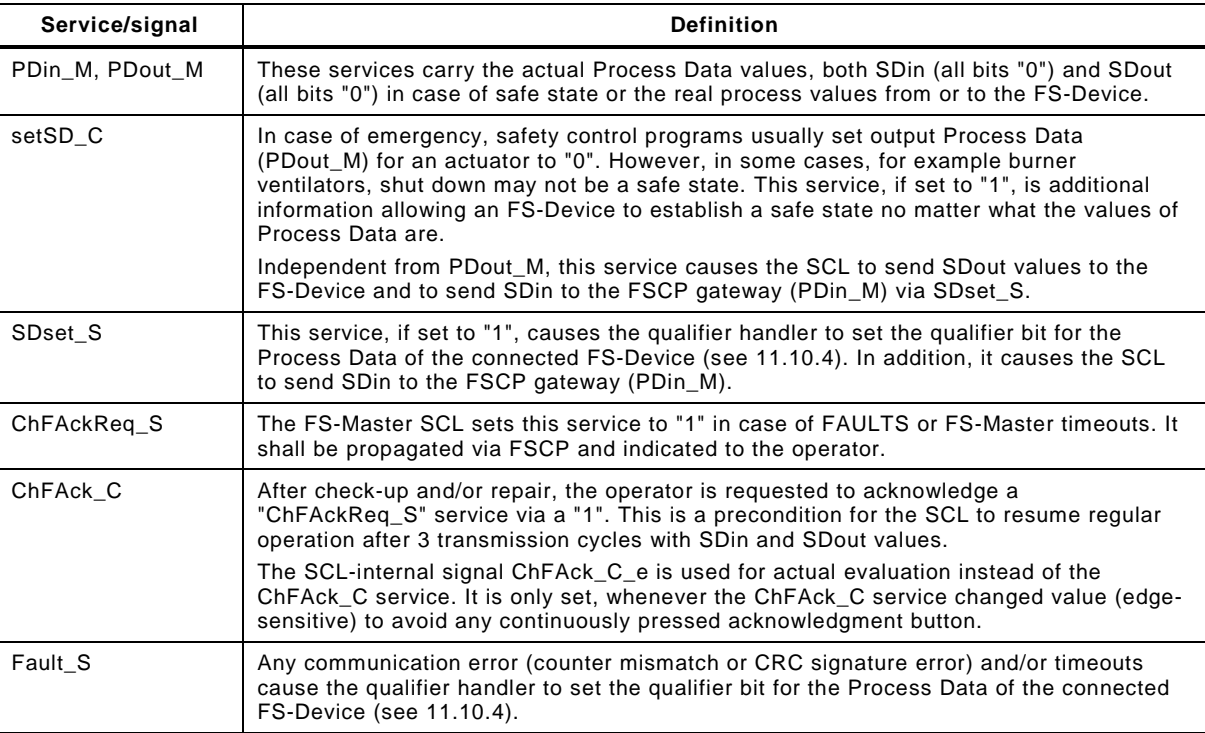

1278

1279 The lower part of the figure shows a combined input and output safety PDU specified in 1280 [11.4.3](#page-59-0) and [11.4.5.](#page-60-0)

## 1281 **11.3.3 FS-Device SCL services**

1282 [Figure 39](#page-57-0) shows the FS-Device Safety Communication Layer services depicted by arrows in<br>1283 the upper part of the figure. the upper part of the figure.

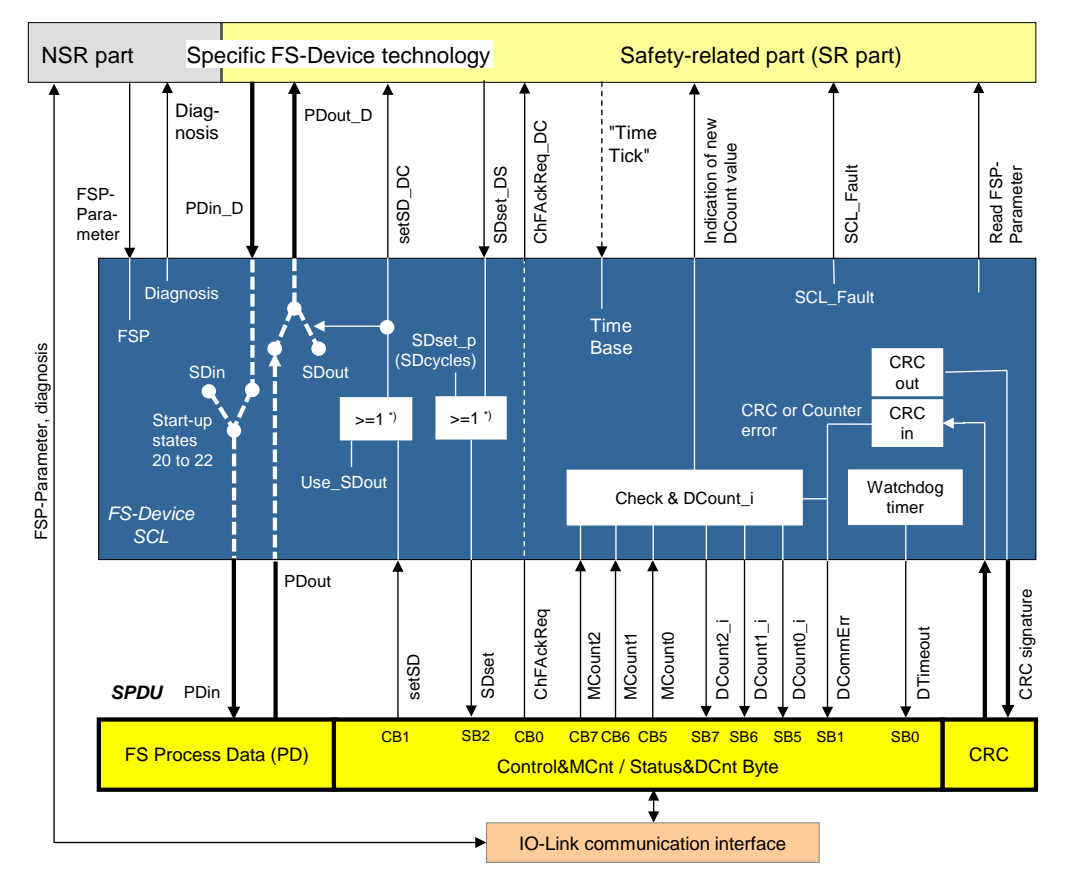

1284

#### <span id="page-57-0"></span>1285 **Figure 39 – FS-Device Safety Communication Layer services**

1286 A service name carries either an extension "\_DC" (Device Control) if it controls the FS-Device 1287 technology or an extension "\_DS" (Device Status) if it is reporting its status.

 Some of the service names correspond to the signal names of the Control Byte or Status Byte (see lower part of the figure and [11.4.5\)](#page-60-0). That means they are correlated, but there is some control logic of the SCL in between. This control logic is time discrete and not continuous even if it is depicted as logic OR ("≥") box. Definitive are the state charts and the state transition tables of the SCL (see [11.5.3\)](#page-65-0).

1293 The following services in [Table 18](#page-57-1) shall be available to the safety-related part of the FS-1294 Device technology. Some services are non-safety-related and shall be available to the non-1295 safety-related part of the FS-Device.

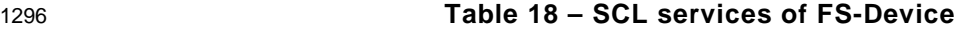

<span id="page-57-1"></span>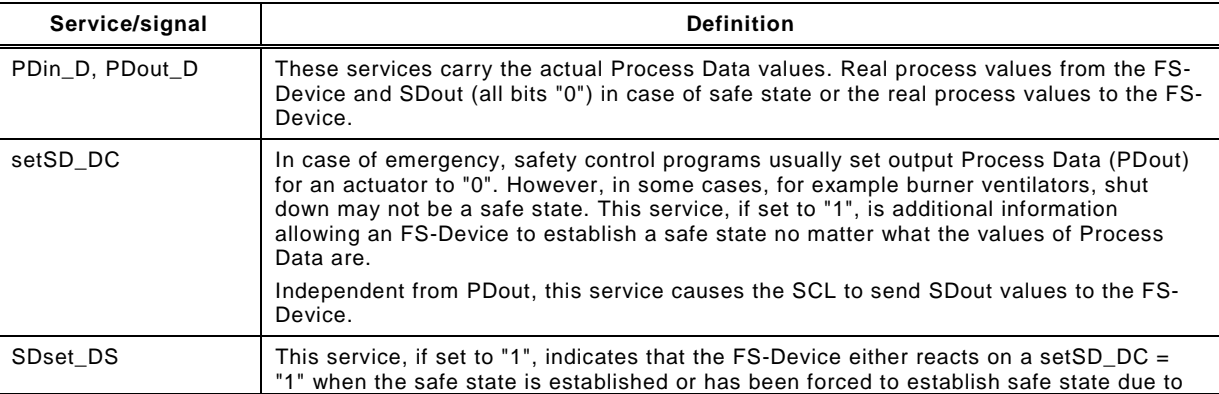

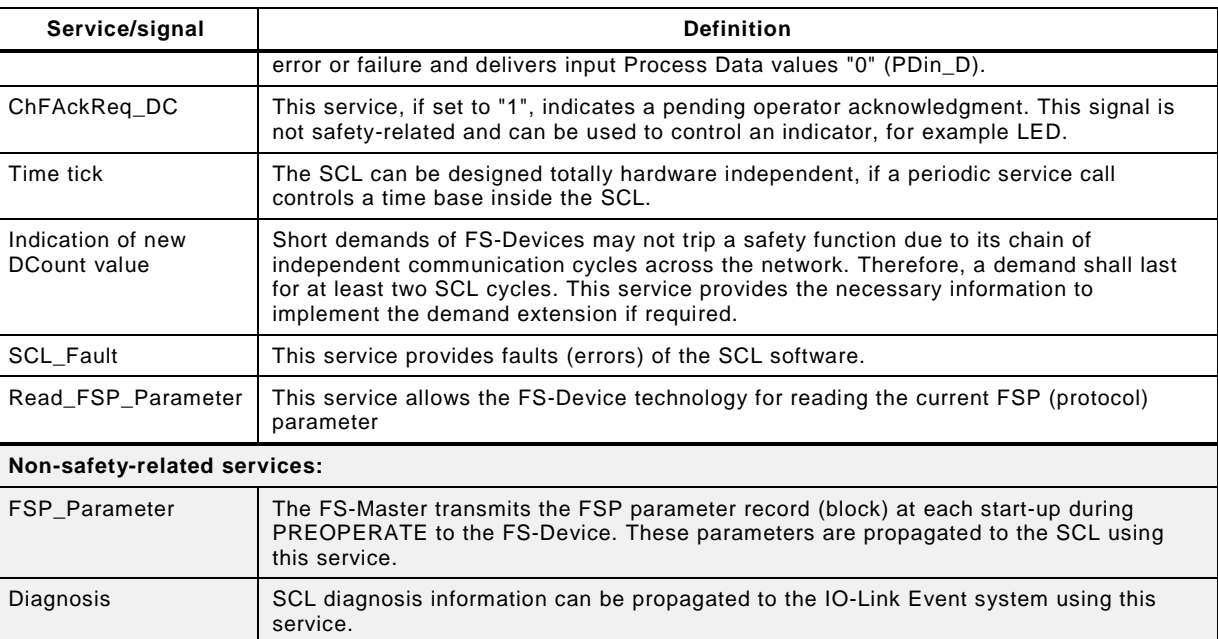

1298 The lower part of [Figure 39](#page-57-0) shows a combined input and output safety PDU specified in 1299 [11.4.3](#page-59-0) and [11.4.5.](#page-60-0)

#### 1300 **11.4 SCL protocol**

#### 1301 **11.4.1 Protocol phases to consider**

1302 [Figure 40](#page-58-0) shows the principle protocol phases to consider for the design according IEC 1303 61784-3.

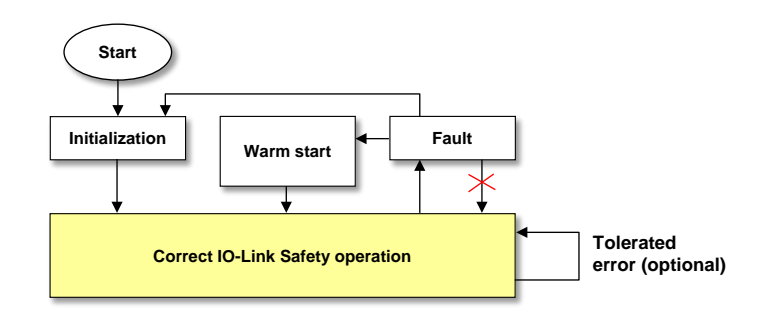

1304

<span id="page-58-0"></span>

#### 1305 **Figure 40 – Protocol phases to consider**

1306 The principle protocol phases and the corresponding requirements are listed in [Table 19.](#page-58-1)

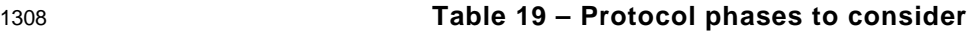

<span id="page-58-1"></span>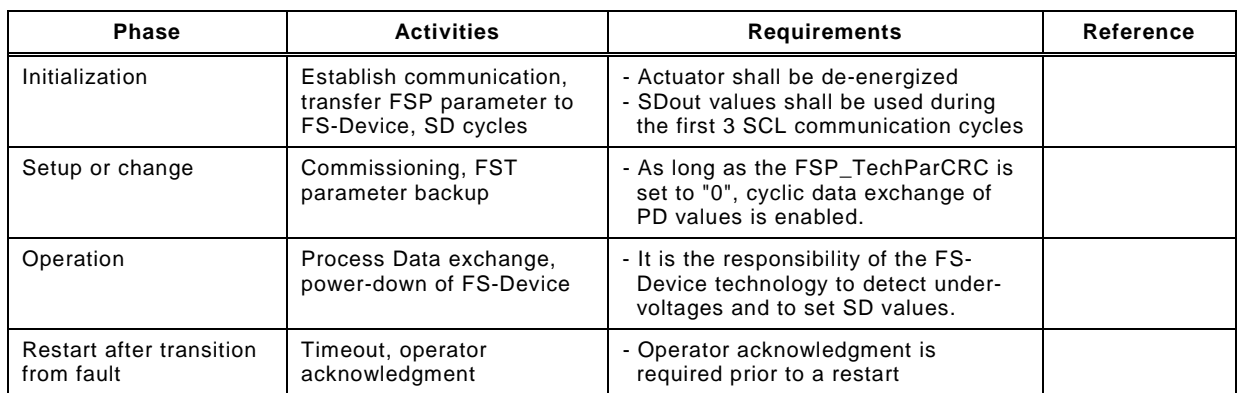

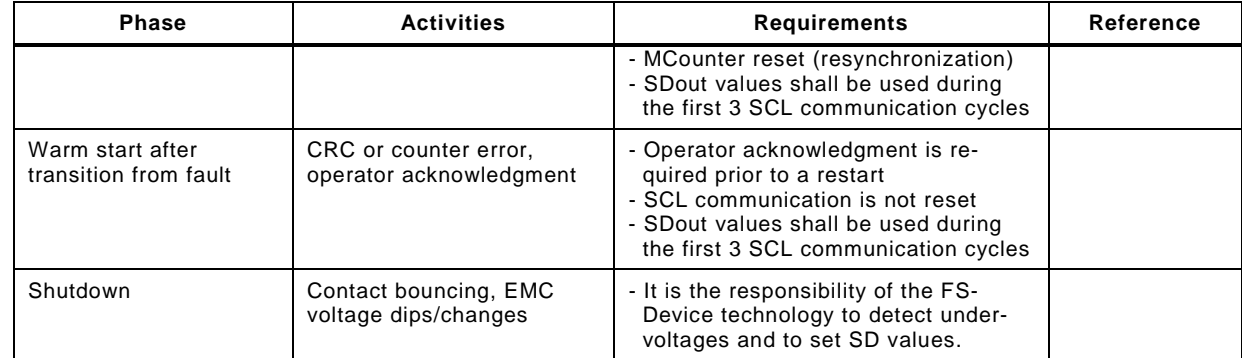

#### 1310 **11.4.2 FS-Device faults**

 The SCL protocol copes with faults occurring during transmission of safety PDUs such as CRC errors or timeouts. It is the responsibility of the designer of the FS-Device to cope with FS-Device faults and to make sure that the necessary functional safety actions will take place, for example setting of safety Process Data and the SDset\_DS service.

## <span id="page-59-0"></span>1315 **11.4.3 Safety PDUs**

 [Figure 41](#page-59-1) shows the structure of SPDUs of the FS-Master and FS-Device together with standard input and output data. The design follows the concept of explicit transmission of the safety measures for timeliness and authenticity according to IEC 61784-3 in contrast to the implicit transmission via inclusion in the overall CRC signature calculation.

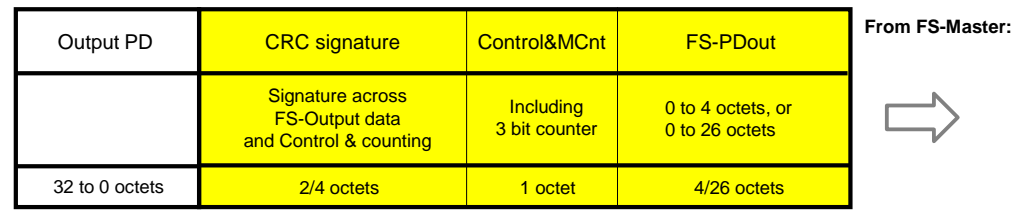

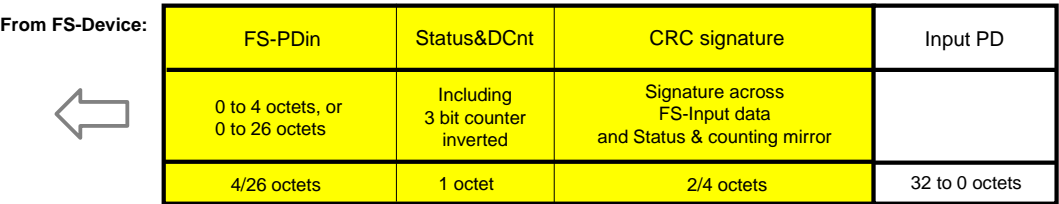

1320

# <span id="page-59-1"></span>1321 **Figure 41 – Safety PDUs of FS-Master and FS-Device**

1322 The timeliness measure is represented by a 3 bit counter within the protocol management 1323 octets (see [11.4.5\)](#page-60-0).

1324 Inclusion of authenticity code in the cyclic checking is not necessary due to the point to point 1325 communication of IO-Link. This check is performed during commissioning and at start-up.

1326 The design follows also the "de-energize to trip principle". In case of a timeout, or a CRC 1327 error, or a counter error, the associated qualifier bit will be set. It will be only released after an 1328 explicit operator acknowledgment on the FS-Master side.

1329 After a CRC error a warm start is possible.

# 1330 **11.4.4 FS-Input and FS-Output data**

1331 The maximum possible size of the FS-Input and FS-Output data reaches from 0 to 26 octets 1332 depending on the amount of required standard IO-Link data. See [11.4.6](#page-60-1) for optimization 1333 issues and trade-offs.

1334 NOTE Currently the safety trailer consists of only 3 or 5 octets and theoretically 28 octets could be available.<br>1335 However, since not all design verification steps are passed, a reserve of 1 octet is planned. However, since not all design verification steps are passed, a reserve of 1 octet is planned.

1336 The possible data types are listed in [Table 23.](#page-62-0)

#### <span id="page-60-0"></span>1337 **11.4.5 Status and control**

1338 One octet is used in both transmission directions for the protocol flow of IO-Link Safety.

1339 [Table 20](#page-60-2) shows the signals to control the protocol layer of an FS-Device and a counter value 1340 for the timeliness check together with a local watchdog timer adjusted through the 1341 "FSP\_Watchdog" parameter (see [A.2.6\)](#page-90-0).

#### 1342 **Table 20 – Control and counting (Control&MCnt)**

<span id="page-60-2"></span>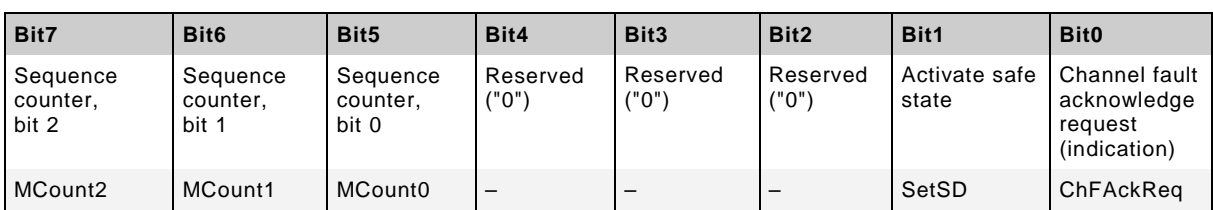

1343

1344 [Table 21](#page-60-3) shows the feedback of the protocol layer of an FS-Device and the inverted counter 1345 value for the timeliness check. The counter values are inverted to prevent from loop-back 1346 errors.

## 1347 **Table 21 – Status and counting mirror (Status&DCnt)**

<span id="page-60-3"></span>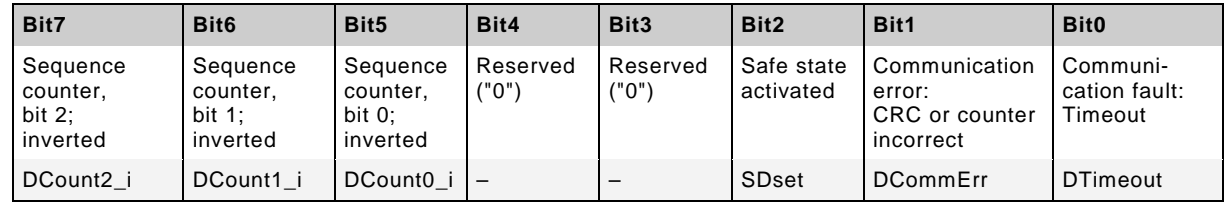

1348

1349 [Table 22](#page-60-4) shows the values of MCount and DCount\_i during protocol operation.

<span id="page-60-4"></span>

#### 1350 **Table 22 – MCount and DCount\_i values**

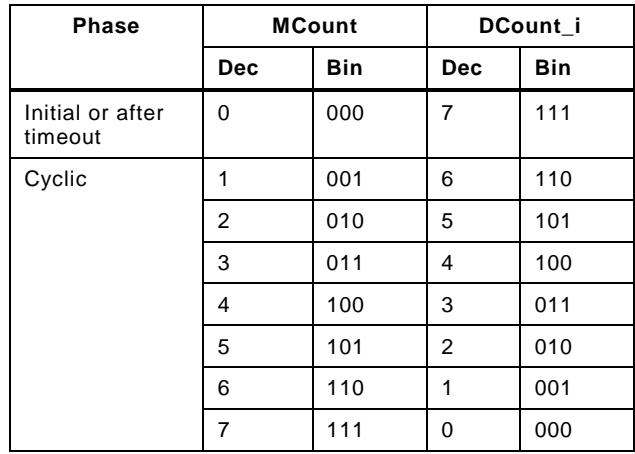

1351

#### <span id="page-60-1"></span>1352 **11.4.6 CRC signature**

1353 For the design of the CRC mechanism and the calculation of the residual error probability/rate 1354 several parameters and assumptions are required:

1355 • Explicit transmission of safety measures as opposed to implicit transmission. In this case, 1356 formulas are available within IEC 61784-3, Edition 3.

- 1357 The sampling rate of safety PDUs is assumed to be a maximum of 1000 sampled safety PDUs per second.
- 1359 The monitoring time for errors in safety PDUs is 10 h. Any detected CRC error within the safety communication layer shall trip the corresponding safety function (safe state). During the monitoring time only one nuisance trip is permitted. Maintenance is required.
- The generator polynomials in use shall be proven to be proper within the PDU range.
- The seed value to be used for the CRC signature calculation is "1".
- In case the result of the CRC signature leads to a "0", a "1" shall be sent and evaluated at the receiver side correspondingly.
- 1366 The assumed bit error probability for calculations is  $10^{-2}$ .

 [Figure 42](#page-61-0) shows the so-called 1 % share rule of the IEC 61784-3. For IO-Link Safety it means, the residual error rate of an IO-Link Safety logical connection shall not exceed 1 % of the average probability of a dangerous failure (PFH) of that safety function with the highest 1370 SIL the safety communication is designed for, which is SIL3. This value is  $10^{-9}/h$ .

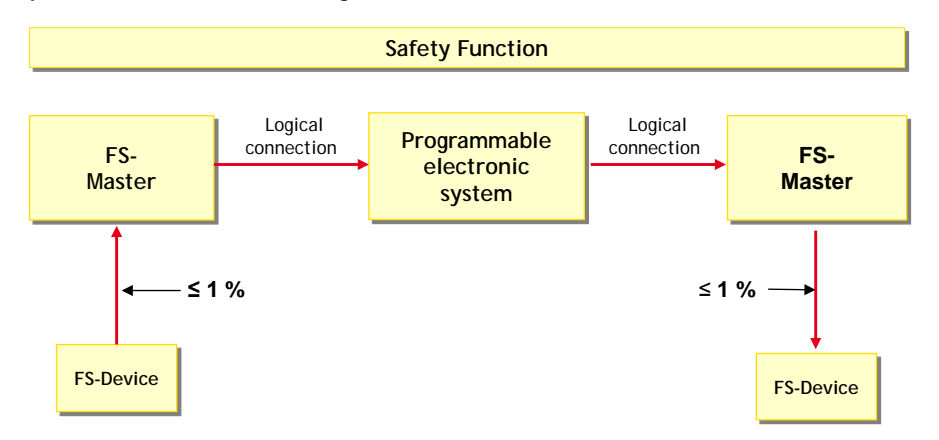

<span id="page-61-0"></span>**Figure 42 – The 1 % share rule of IEC 61784-3**

- Calculations under the above conditions have shown the following possibilities (see [Annex](#page-97-0) D):
- For a CRC16 proper polynomial (*0x4EAB*) 4 octets of process data (safety PDU length = 7 octets);
- For a CRC32 proper polynomial (*0xF4ACFB13*) 26 octets of process data (safety PDU length = 32 octets).
- Thus, support of two variants is provided: CRC-16 with up to 4 octets of safety I/O data and CRC-32 with up to 26 octets.

# **11.4.7 Data types for IO-Link Safety**

# **11.4.7.1 General**

- The cyclically exchanged functional safety data structures between FS-Device and FS-Master comprise FS process I/O data and the IO-Link Safety protocol trailer. They are transmitted in Safety PDUs.
- Acyclically exchanged functional safety data structures are transmitted in IO-Link On-request Data (OD) containers either from a dedicated tool or from a user program within an FS-PLC. In this case additional securing mechanisms (e.g. CRC signature) are required at each and every transfer or after a parameter block.

# **11.4.7.2 FS process I/O data (PDin and PDout)**

 For the FS process I/O data a well-defined set of data types and a corresponding description is defined for both FS-Device and FS-Master for correct processing and mapping to the upper-level FSCPs. [Table 23](#page-62-0) lists the three permitted data types (see [Annex](#page-94-0) C).

## 1393 **Table 23 – FS process I/O data types**

<span id="page-62-0"></span>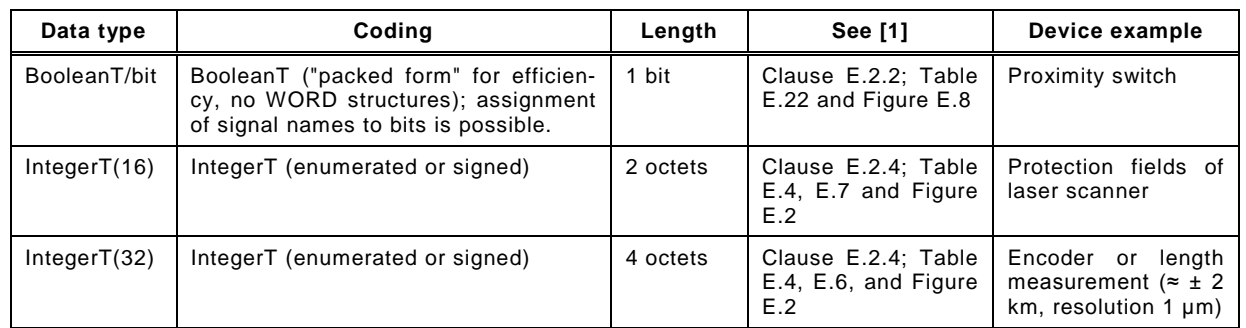

1394

#### 1395 **11.4.7.3 Qualifier**

1396 FS-Devices normally do not require qualifiers (see [11.10.2\)](#page-85-1). The qualifier bits are configured 1397 together with the Process Data (or Safe Data = SD) during the mapping to the upper level 1398 FSCP system. The data structures depend on the rules of these FSCP systems.

1399 In case of FS-Terminals (see [11.10.3\)](#page-85-2) the rules in [Table 24](#page-62-1) for the layout of binary and digital 1400 data and their qualifier bits apply.

#### 1401 **Table 24 – Rules for the layout of values and qualifiers**

<span id="page-62-1"></span>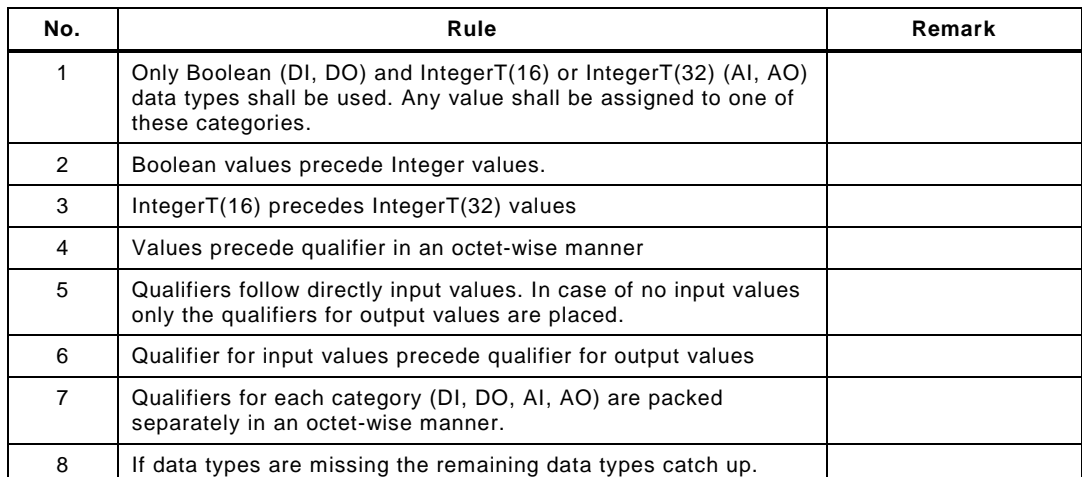

1402 [Table 25](#page-62-2) shows the ranking of values and qualifiers.

<span id="page-62-2"></span>

## 1403 **Table 25 – Order of values and qualifier**

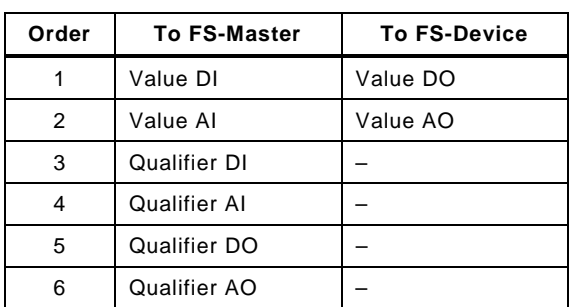

1404

# 1405 **11.4.7.4 IO-Link Safety protocol trailer**

1406 The data types for the protocol trailer ("safety code") are specified in Annex [C.5.](#page-96-0)

## 1407 **11.4.7.5 FSP and FST parameter**

1408 No particular data type definitions are required.

# 1409 **11.5 SCL behavior**

# 1410 **11.5.1 General**

1411 The state machines for the FS-Master and the FS-Device safety communication layer are 1412 designed using the chosen safety measures in [Table 16](#page-54-1) and the protocol signals in [11.4.5.](#page-60-0)

# 1413 **11.5.2 SCL state machine of the FS-Master**

1414 [Figure 43](#page-63-1) shows the FS-Master state machine for wired IO-Link point-to point communication.

<span id="page-63-0"></span>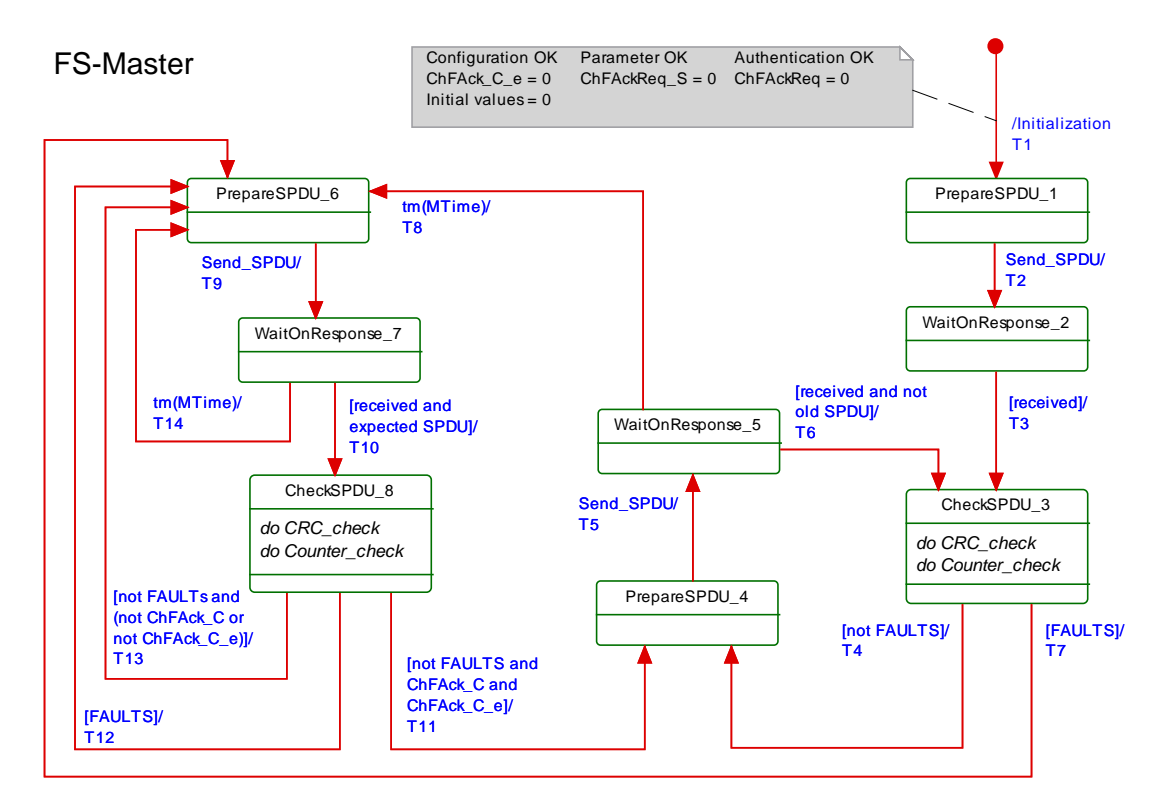

1415

# <span id="page-63-1"></span>1416 **Figure 43 – SCL state machine of the FS-Master**

1417 The terms used in [Figure 43](#page-63-1) are defined in [Table 26.](#page-63-2)

# 1418 **Table 26 – Definition of terms used in SCL state machine of the FS-Master**

<span id="page-63-2"></span>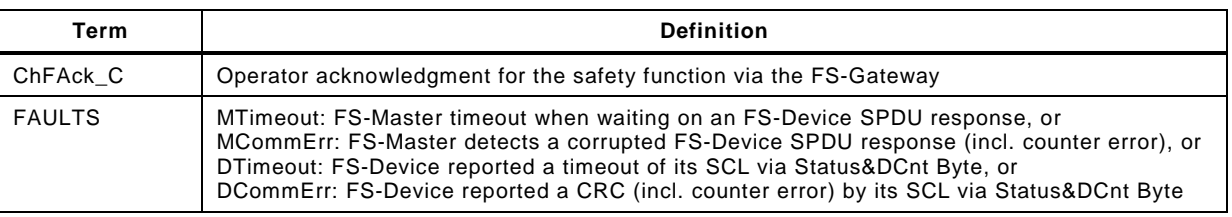

# 1419 **Table 27 – FS-Master SCL states and transitions**

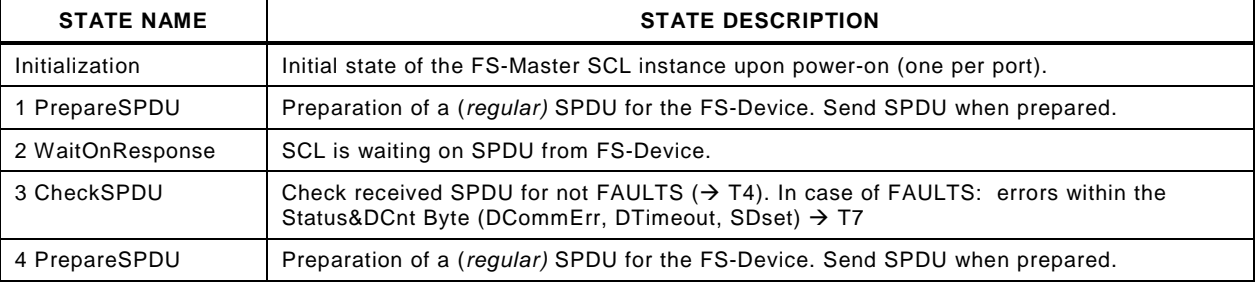

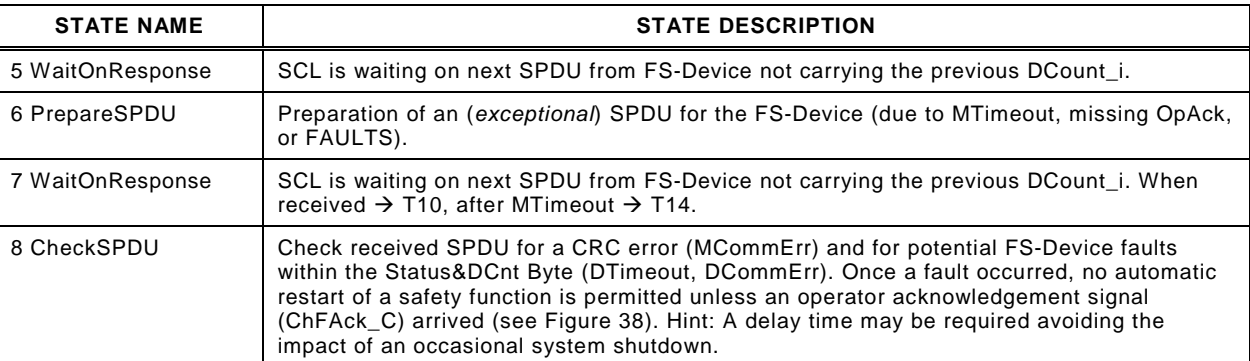

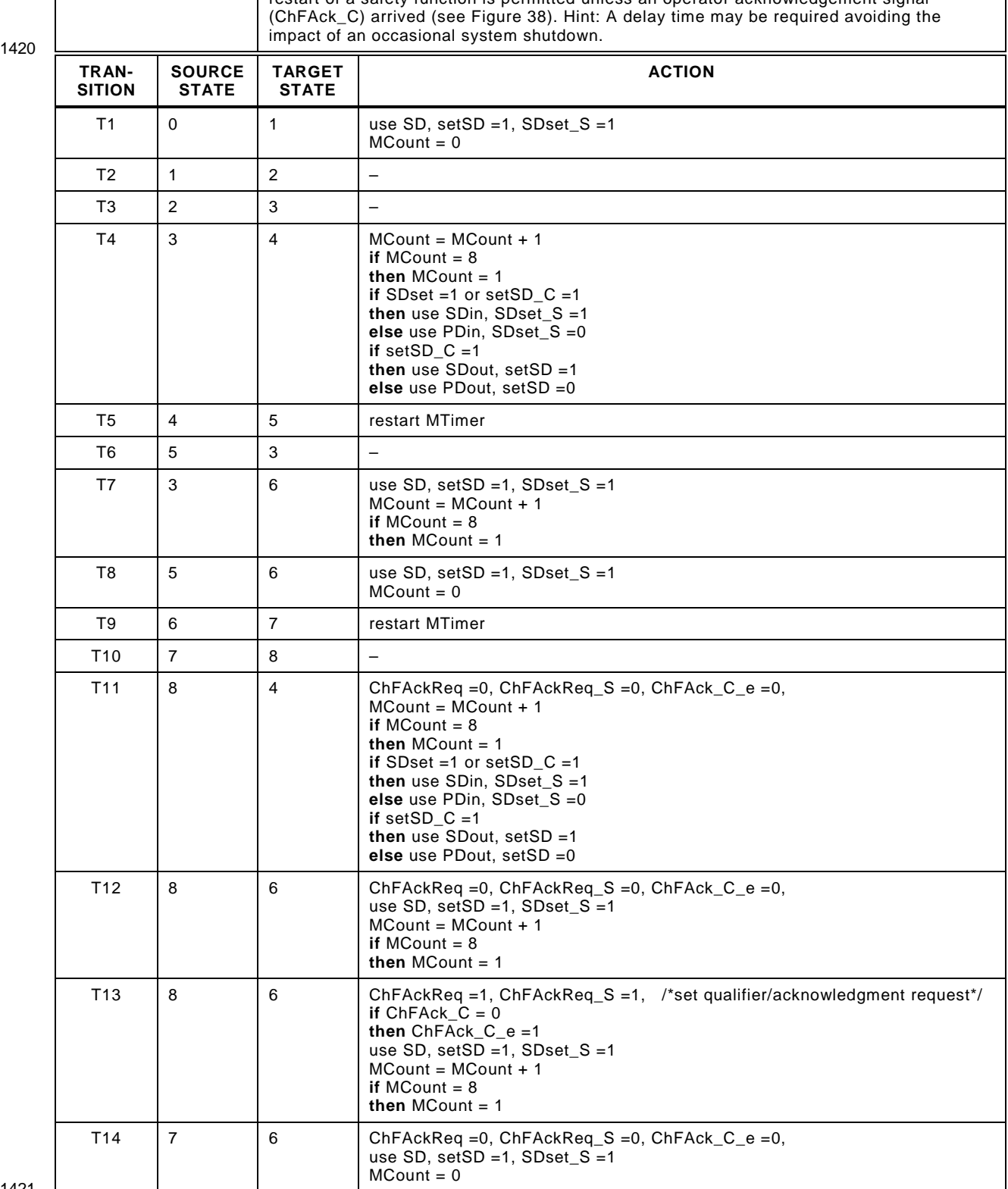

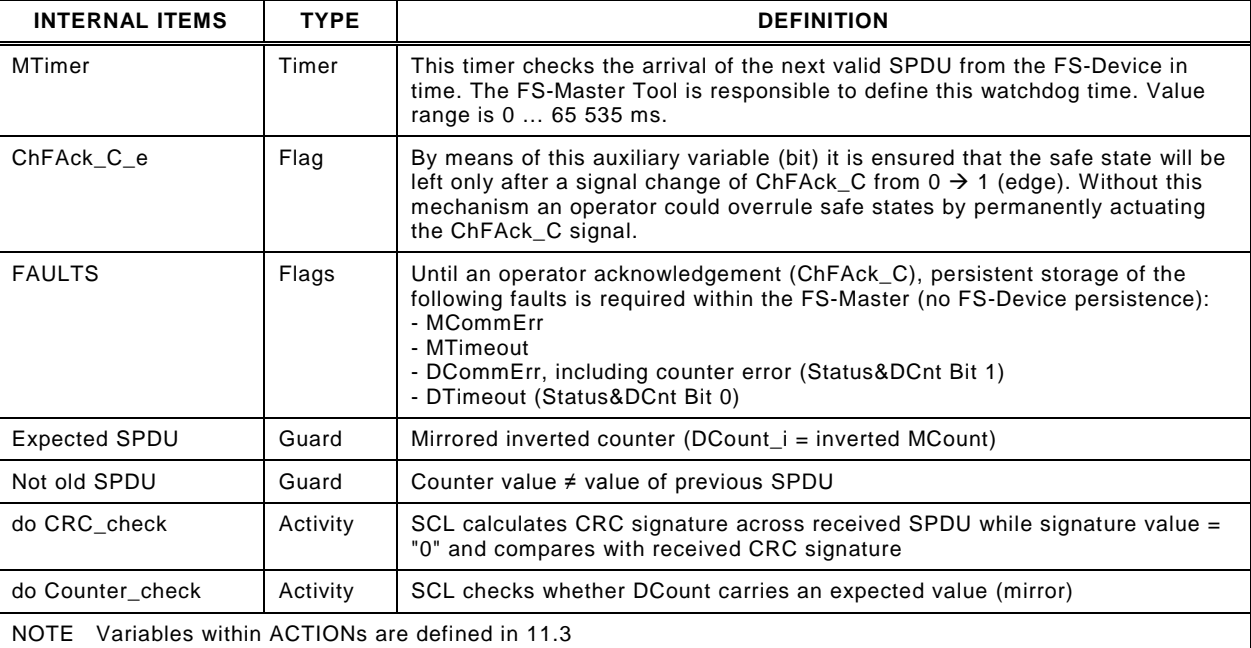

# <span id="page-65-0"></span>1423 **11.5.3 SCL state machine of the FS-Device**

1424 [Figure 44](#page-65-1) shows the corresponding FS-Device state machine.

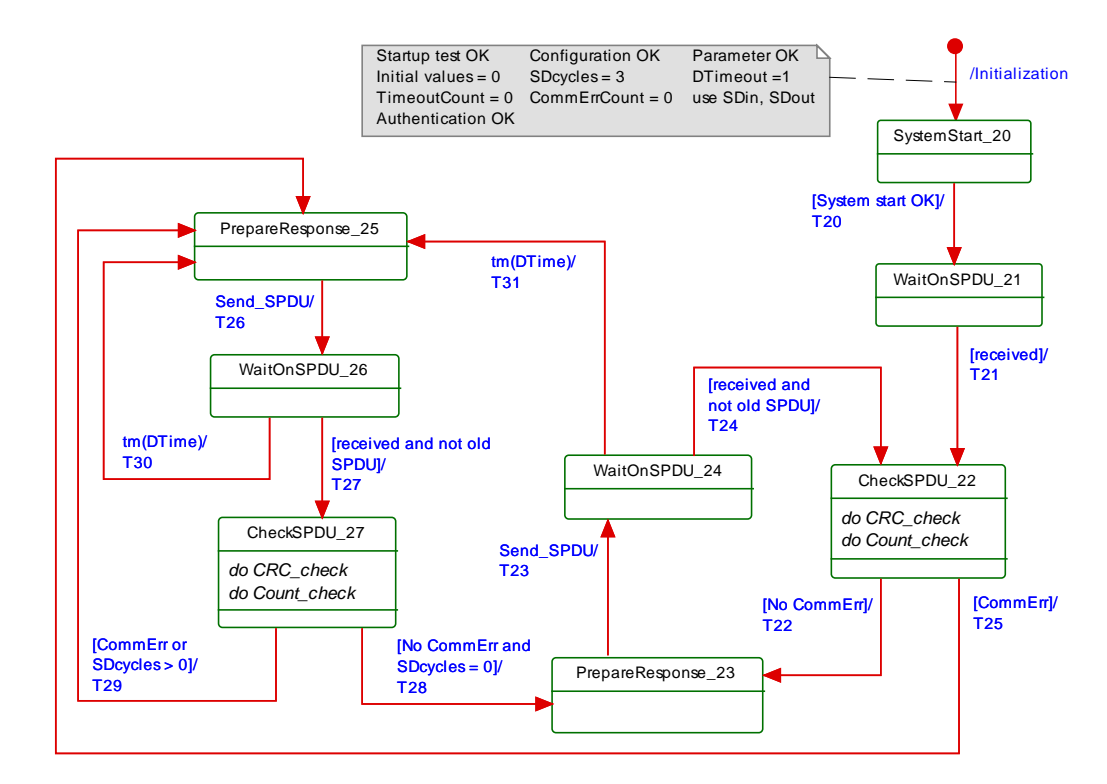

1425

#### <span id="page-65-1"></span>1426 **Figure 44 – SCL state machine of the FS-Device**

1427 The terms used in [Figure 44](#page-65-1) are defined in [Table 28.](#page-65-2)

1428 **Table 28 – Definition of terms used in SCL state machine of the FS-Device**

<span id="page-65-2"></span>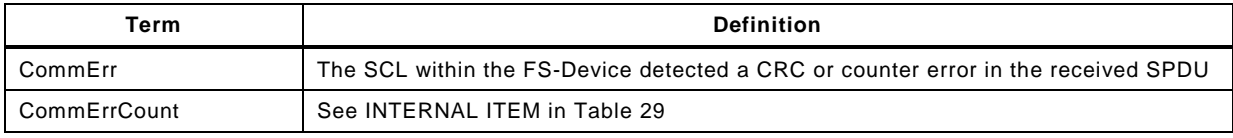

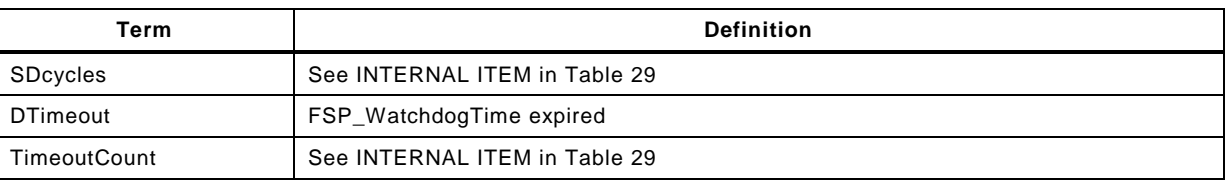

## 1430 **Table 29 – FS-Device SCL states and transitions**

<span id="page-66-0"></span>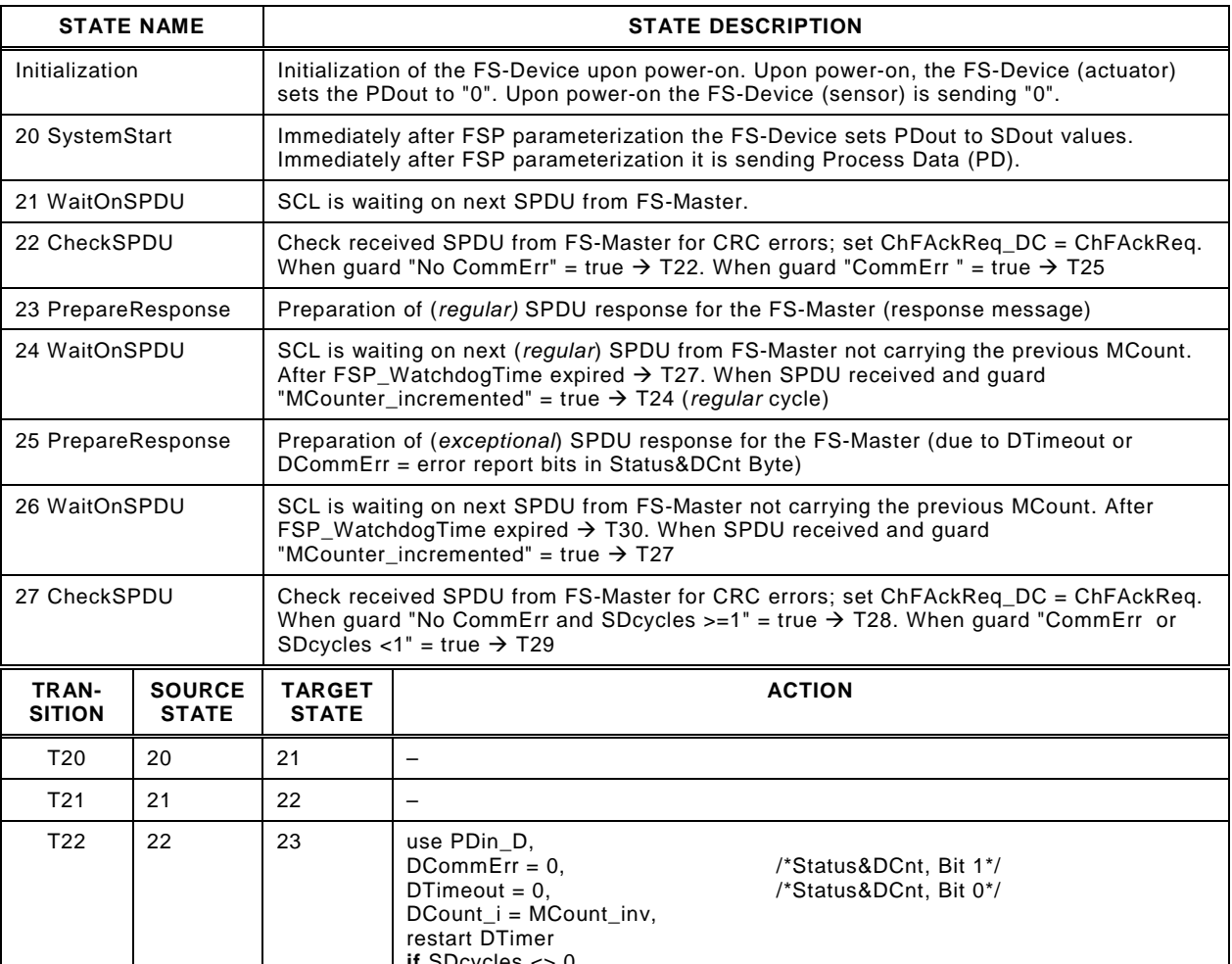

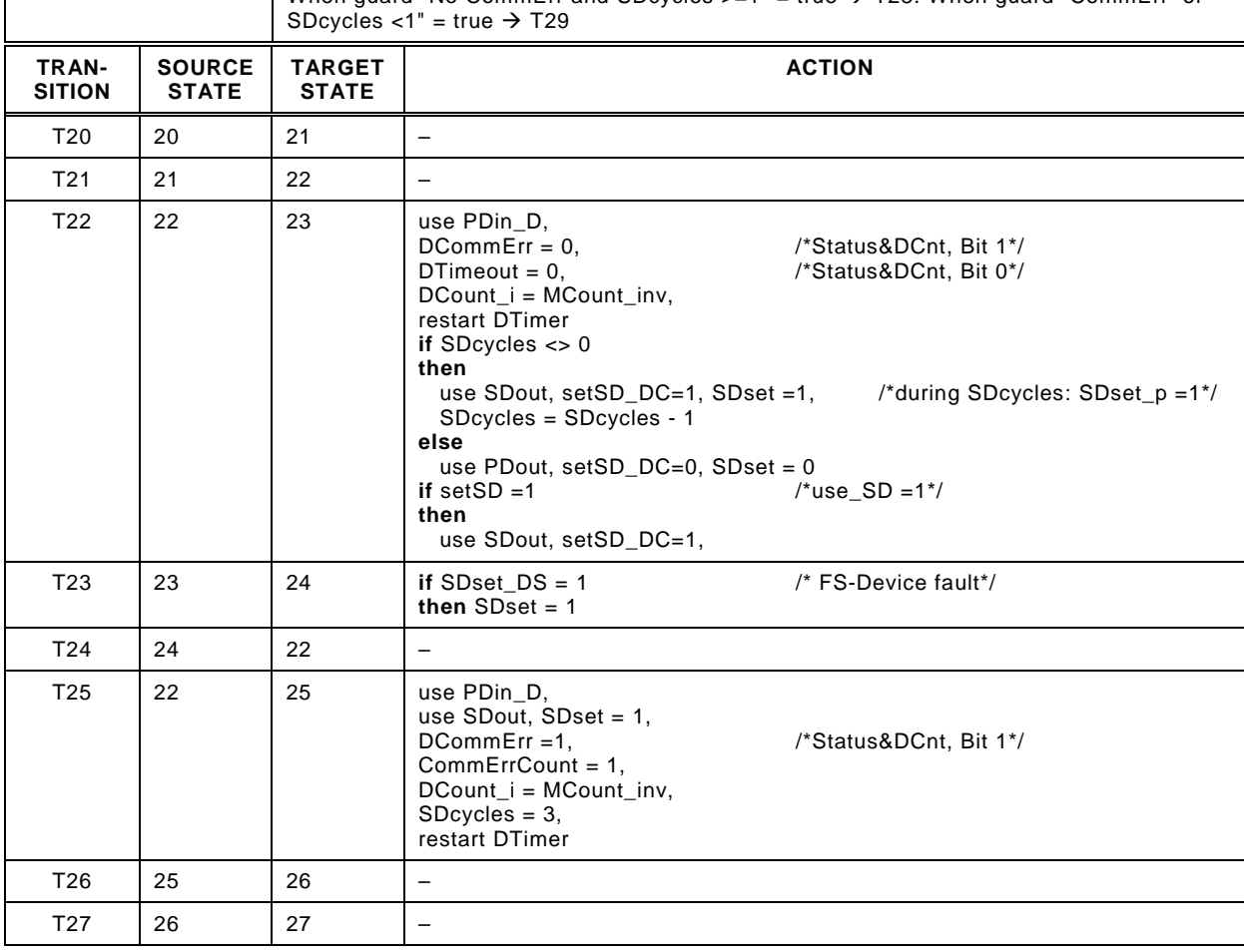

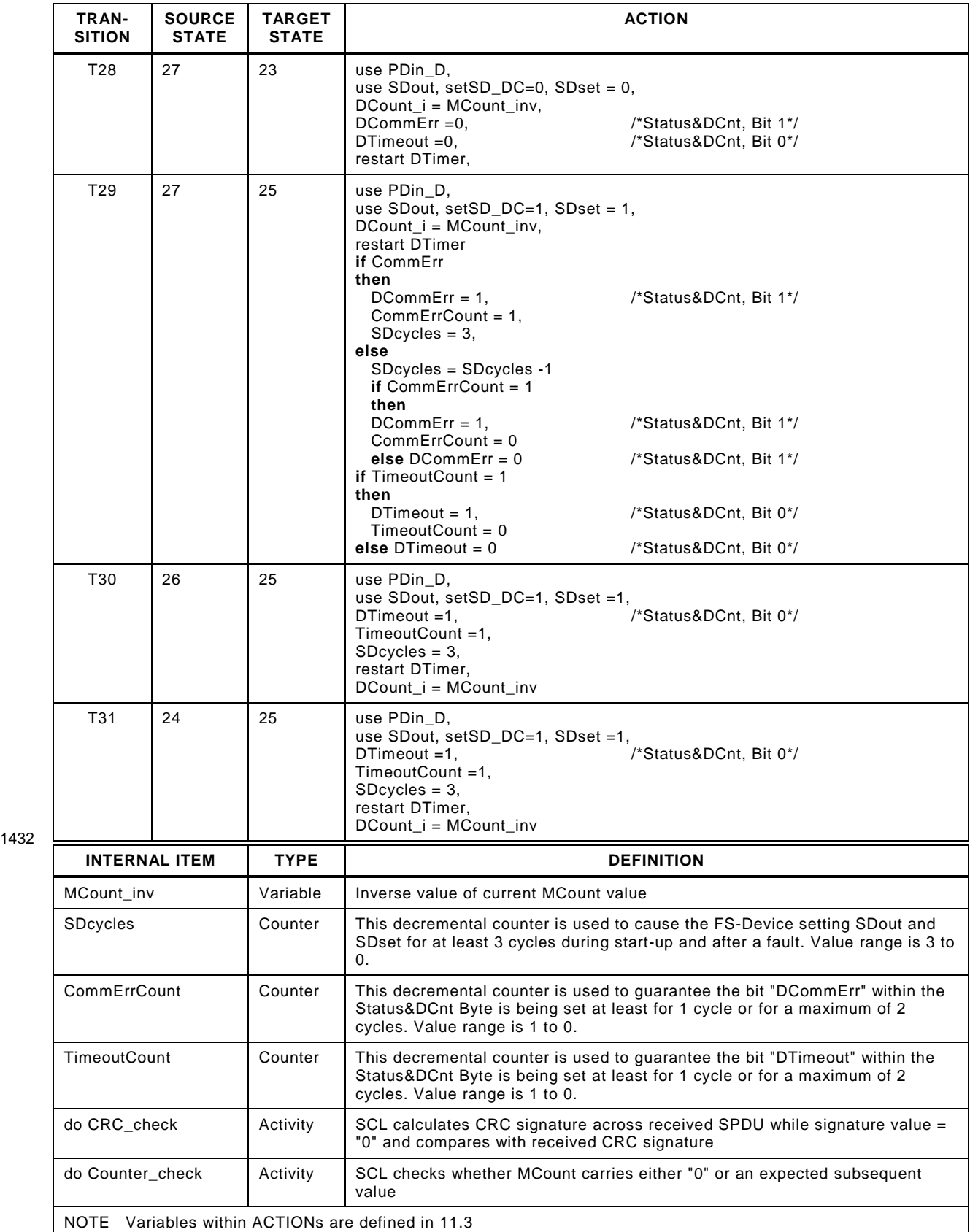

#### 1434 **11.5.4 Sequence charts for several use cases**

1435 **11.5.4.1 FS-Master and FS-Device both with power ON**

1436 [Figure 45](#page-68-0) shows the sequence chart of a regular start-up of both FS-Master and FS-Device.

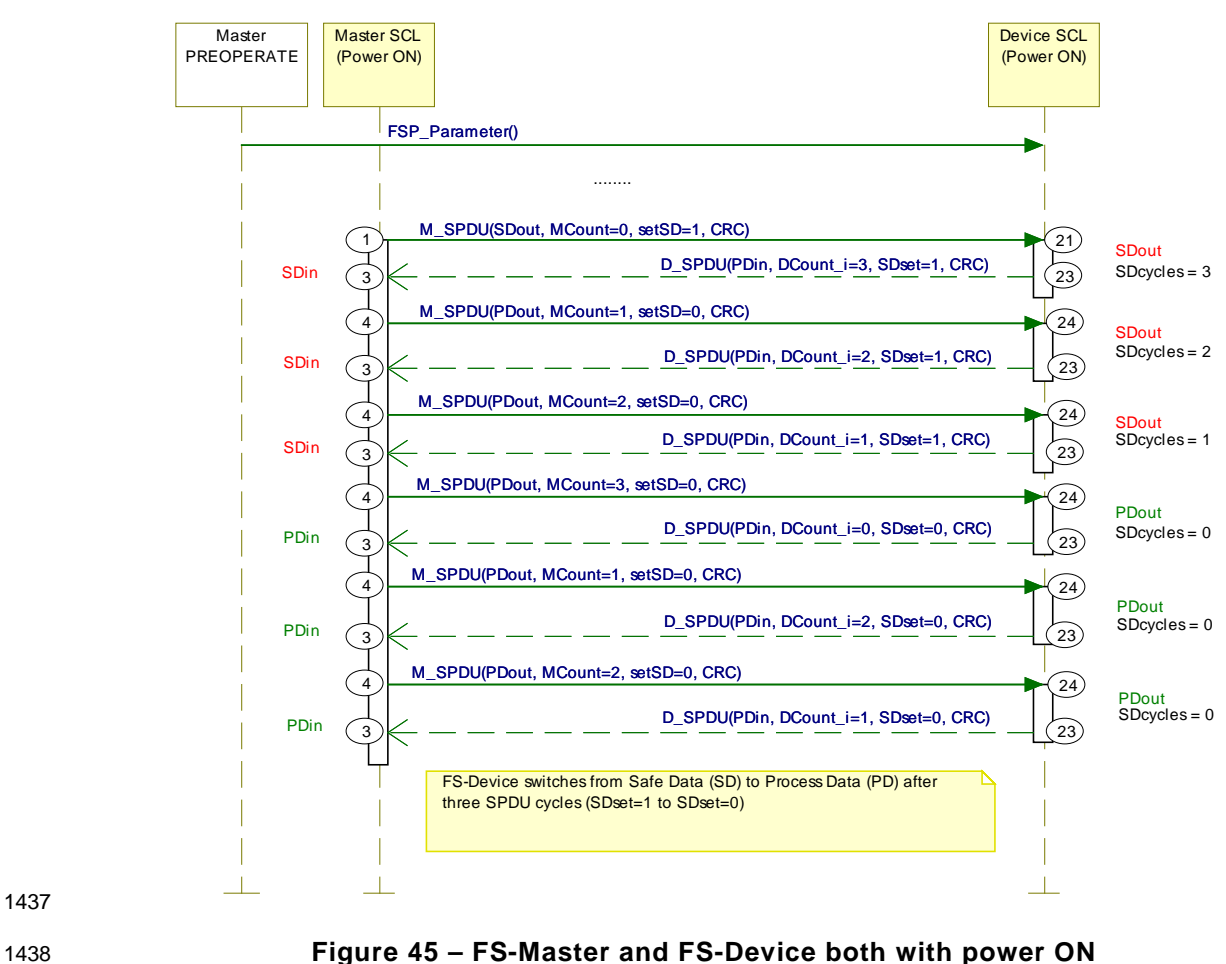

<span id="page-68-0"></span>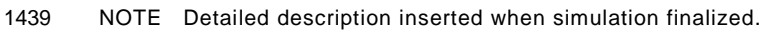

#### **1440 11.5.4.2 FS-Master with power OFF → ON**

1441 [Figure 46](#page-69-0) shows the sequence chart of regular operation while FS-Master switches power OFF and ON again.

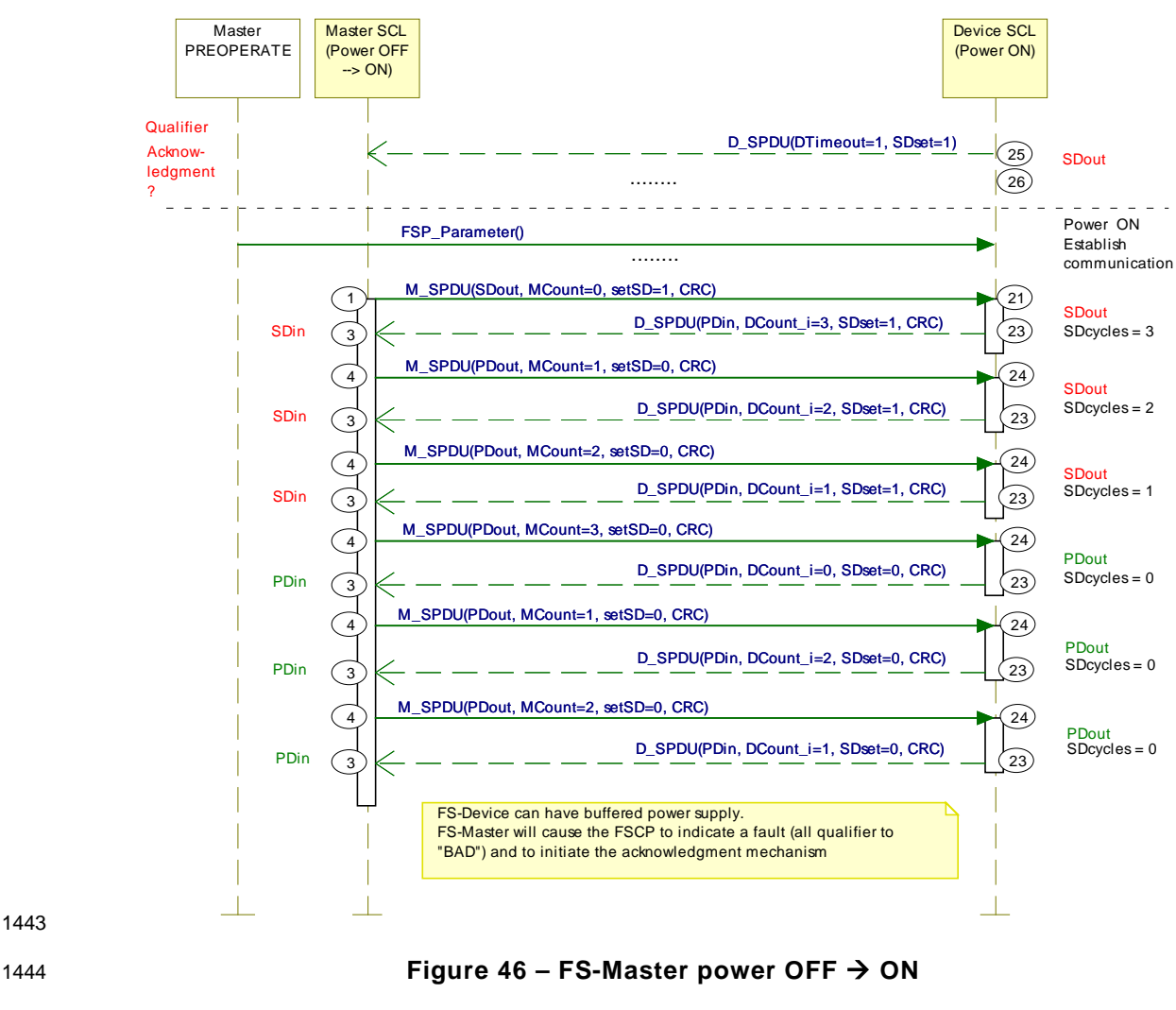

<span id="page-69-0"></span>1445 NOTE Detailed description inserted when simulation finalized.

#### 1446 **11.5.4.3 FS-Device with delayed SCL start**

1447 [Figure 47](#page-70-0) shows the sequence chart when the SCL start within the FS-Device is delayed.

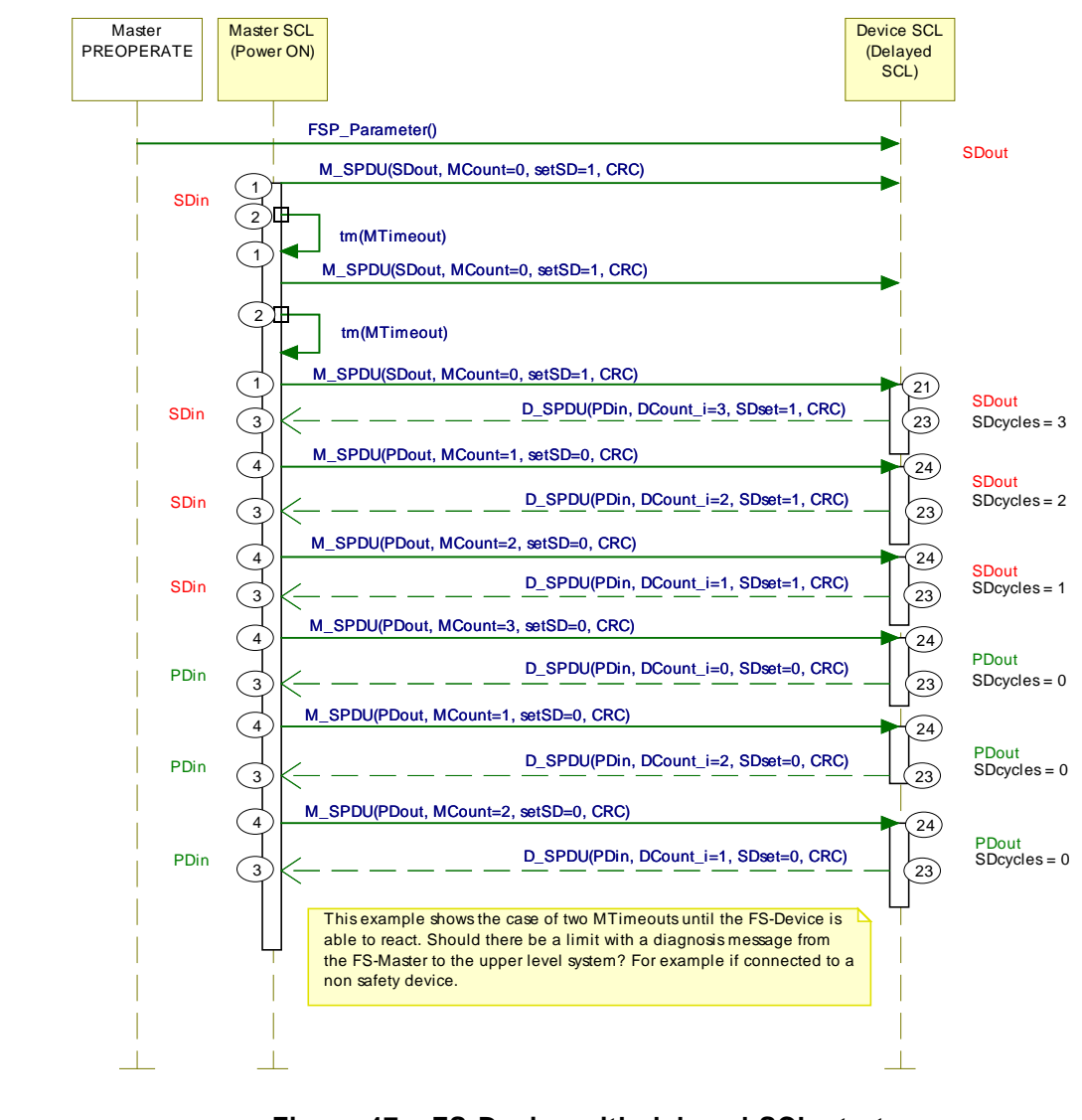

1448

<span id="page-70-0"></span>1449 **Figure 47 – FS-Device with delayed SCL start** 

1450 NOTE Detailed description inserted when simulation finalized.

#### 1451 **11.5.4.4 FS-Device with power OFF and ON**

1452 [Figure 48](#page-71-0) shows the sequence chart when the FS-Device switches power OFF and ON again.

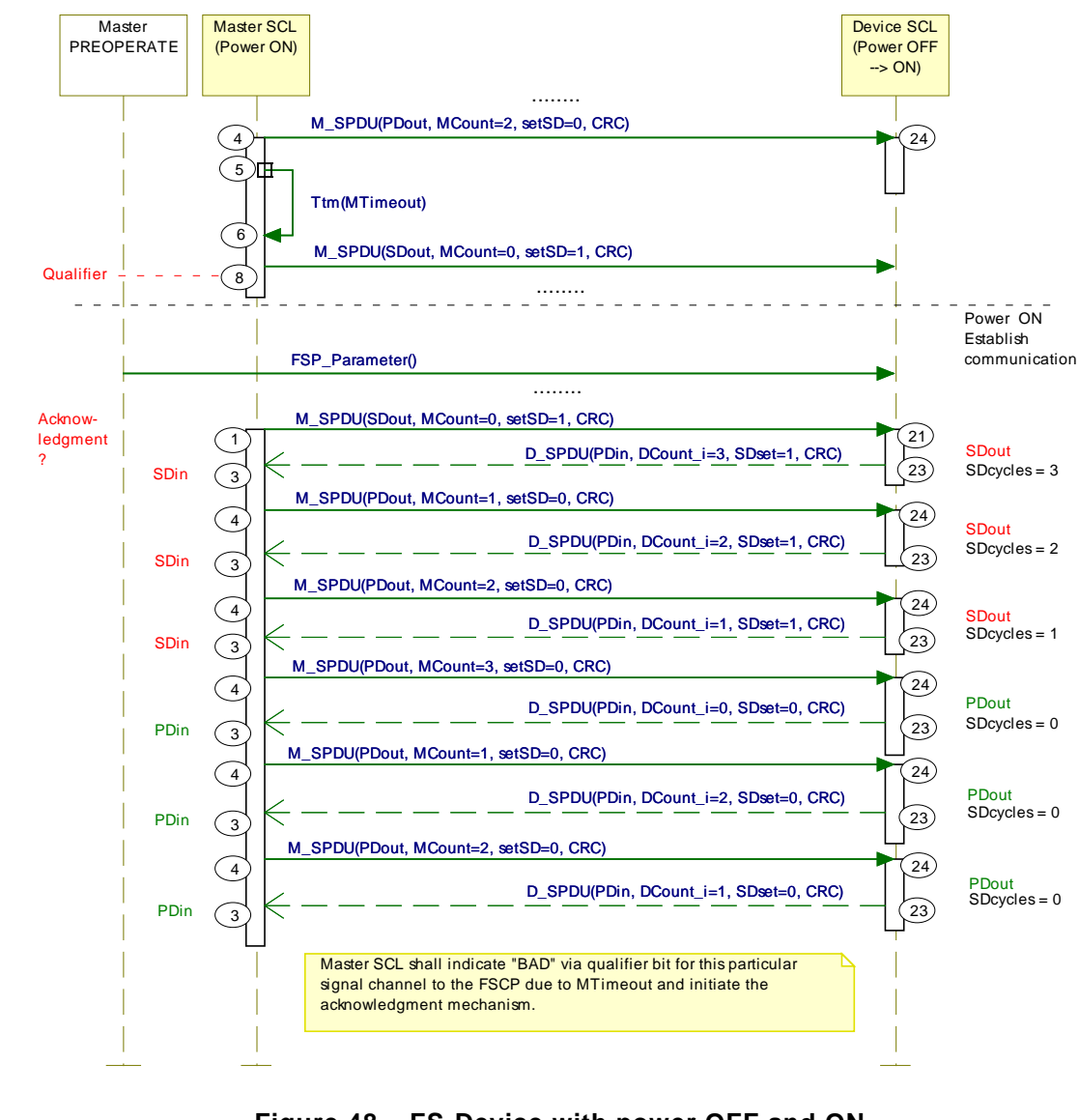

1453

#### <span id="page-71-0"></span>1454 **Figure 48 – FS-Device with power OFF and ON**

1455 NOTE Detailed description inserted when simulation finalized.
## 1457 **11.5.4.6 FS-Master detects CRC signature error**

1458 [Figure 49](#page-72-0) shows the sequence chart when the FS-Master detects a CRC signature error.

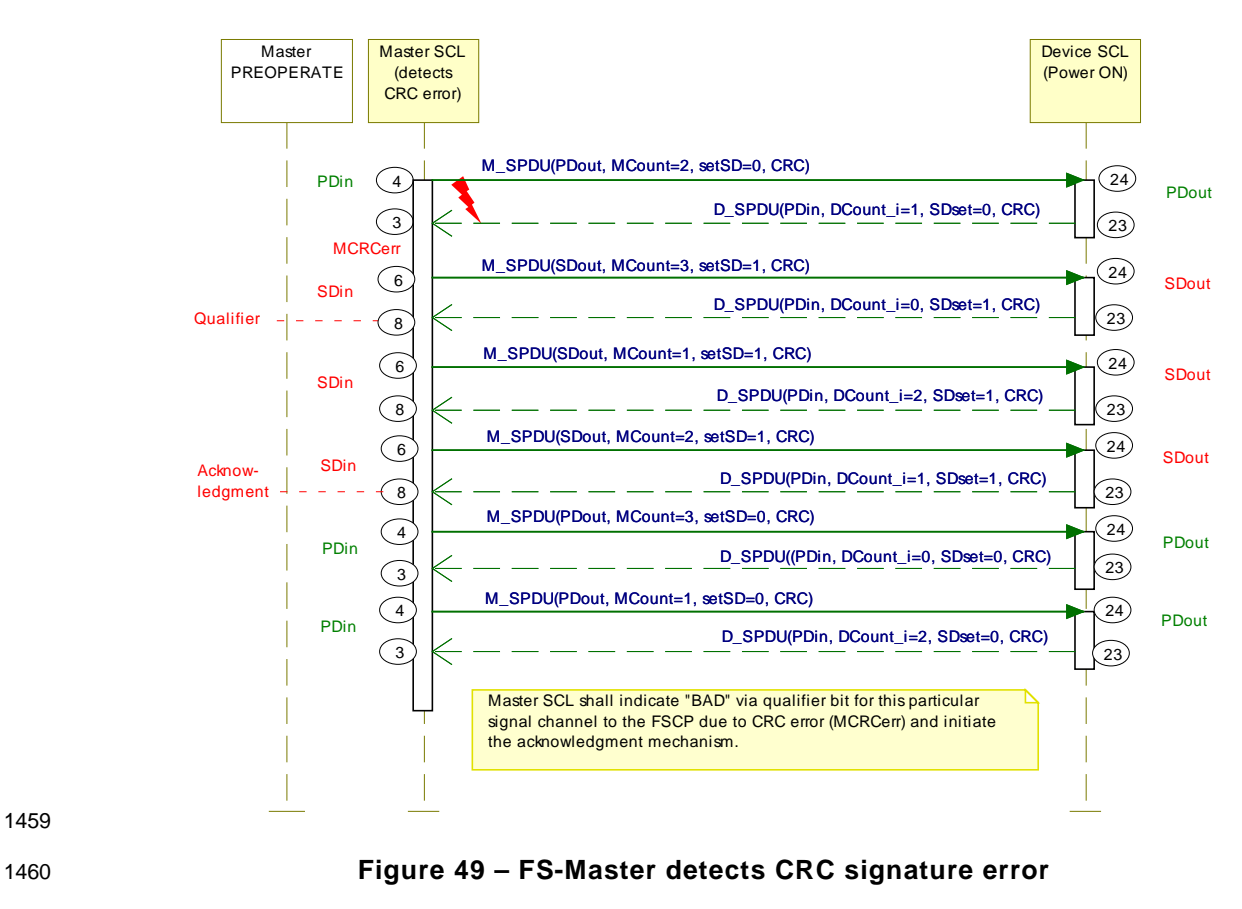

<span id="page-72-0"></span>1461 NOTE Detailed description inserted when simulation finalized.

1462

## 1463 **11.5.4.7 FS-Device detects CRC signature error**

1464 [Figure 50](#page-73-0) shows the sequence chart when the FS-Device detects a CRC signature error.

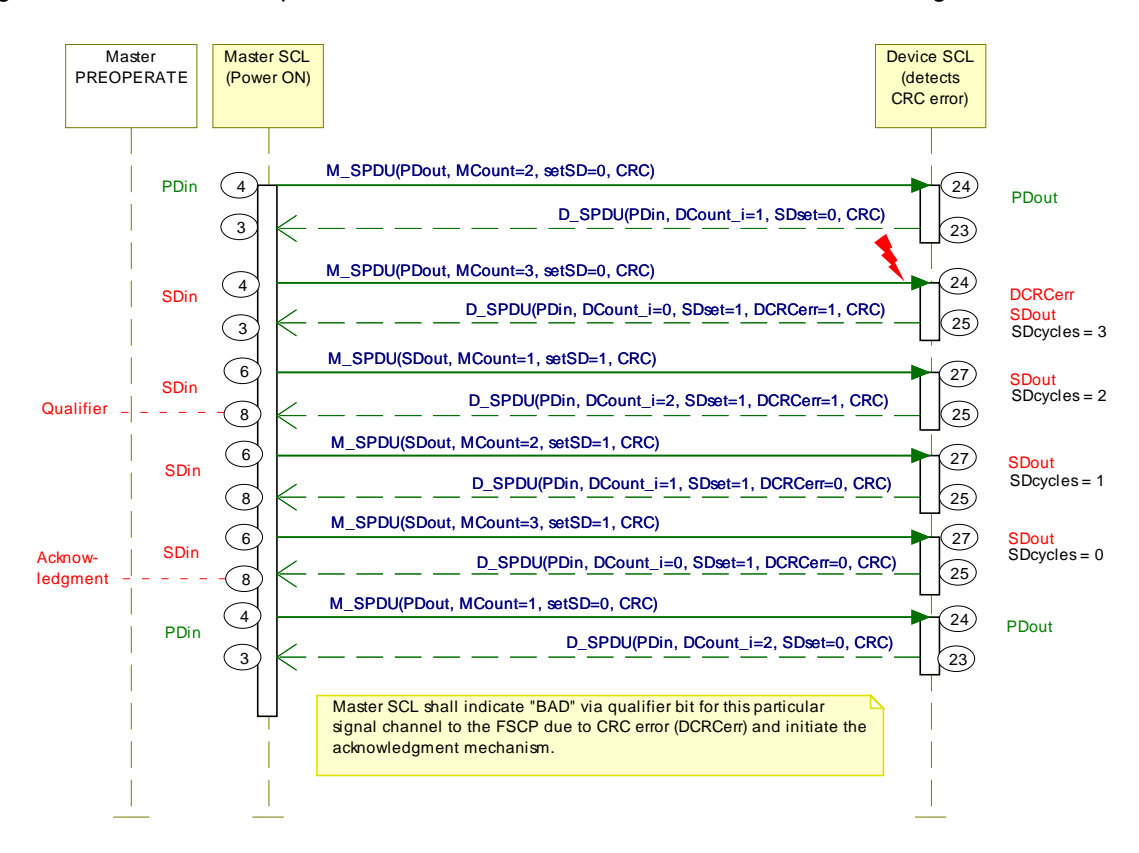

1465

### <span id="page-73-0"></span>1466 **Figure 50 – FS-Device detects CRC signature error**

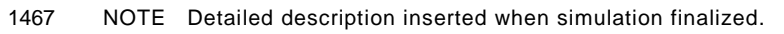

1468

## 1469 **11.5.5 Monitoring of safety times**

 [Figure 51](#page-73-1) illustrates IO-Link times and safety times. The base IO-Link system ("black channel") transmits SPDUs within the IO-Link MasterCycleTime (see [\[1\],](#page-145-0) Table B.1) from the 1472 FS-Master to the FS-Device and back. The same SPDU, for example with MCount = 3, may be sent several times before the Safety Communication Layer (SCL) starts the next SCL cycle with MCount = 4. In the meantime, the FS-Master received the response SPDU from the FS-1475 Device with DCount  $i = 4$ .

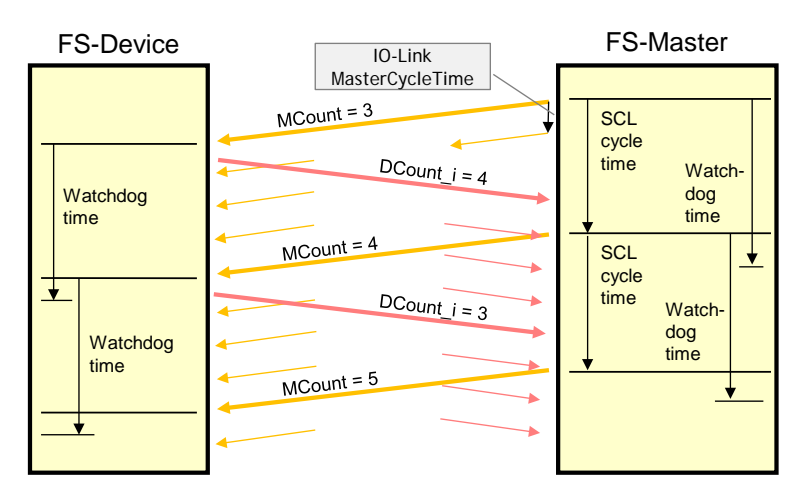

<span id="page-73-1"></span>

1477 **Figure 51 – Monitoring of the SCL cycle time**

#### 1478 [Table 30](#page-74-0) shows timing constraints.

### 1479 **Table 30 – Timing constraints**

<span id="page-74-0"></span>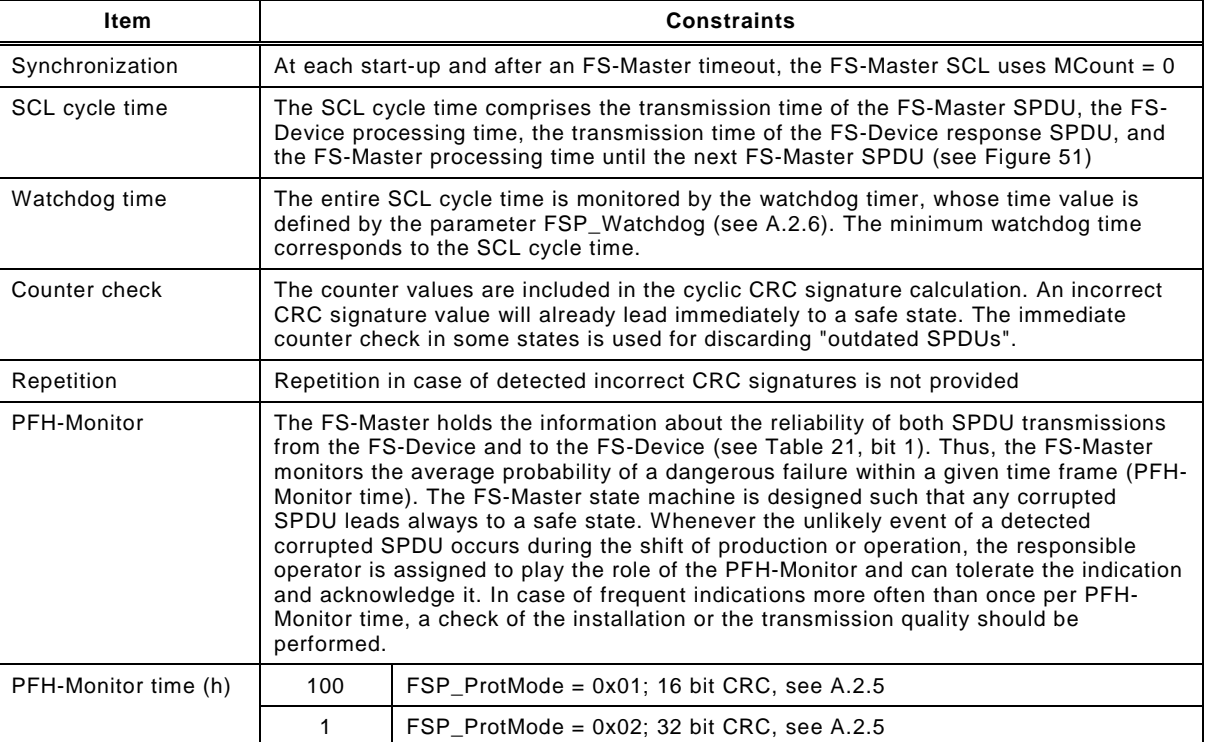

1480

## 1481 **11.5.6 Reaction in the event of a malfunction**

#### 1482 **11.5.6.1 General**

1483 Subclauses [11.5.6.2](#page-74-1) to [11.5.6.10](#page-76-0) specify possible communication errors. They are derived 1484 from clause 5.3 in IEC 61784-3, Ed.3, and refer to [Table 16](#page-54-0) in this document. Additional notes 1485 are provided to indicate the typical behavior of the IO-Link black channel.

### <span id="page-74-1"></span>1486 **11.5.6.2 Corruption**

1487 Messages may be corrupted due to errors within a communication participant, due to errors 1488 on the transmission medium, or due to message interference.

1489 NOTE 1 Bit falsifications within messages during transfer is a normal phenomenon for any standard 1490 communication system, such errors are detected at receivers with high probability by use of a hash function, in<br>1491 case of IO-Link a checksum (CKT or CKS), and the message is ignored (Appendix A.1, and clause 7.2.2. 1491 case of IO-Link a checksum (CKT or CKS), and the message is ignored (Appendix A.1, and clause 7.2.2.1 in [\[1\]](#page-145-0) or<br>1492 [2]). After two retries the Master initiates a complete restart with wake-up. [\[2\]\)](#page-145-1). After two retries the Master initiates a complete restart with wake-up.

1493 NOTE 2 If the recovery or repetition procedures take longer than a specified deadline, a message is classed as <br>1494 "Unacceptable delay" (see 11.5.6.6). "Unacceptable delay" (see [11.5.6.6\)](#page-75-0).

1495 *Countermeasures:*

 The CRC signature as specified in [11.4.6](#page-60-1) detects the bit errors in messages between FS- Master and FS-Device to the extent required for SIL3 applications. The CRC signature is generated across the SPDU including the PD or SD data, and the Control&MCnt or Status&DCnt octet for cyclic communication.

1500 At start-up, the FSP parameters are sent once to the FS-Device via ISDU services. They are 1501 secured by the 16 bit FSP\_ProtParCRC signature. The frequency of its occurrence is 1502 assumed to be 1/day as parameter for the calculation of the residual error rate.

1503 The CRC signature of the first SPDU sent by the SCL of the FS-Master after start-up includes 1504 the FSP\_ProtParCRC signature. All following cyclic SPDUs exclude this signature.

#### **11.5.6.3 Unintended repetition**

Due to an error, fault or interference, messages are repeated.

 NOTE 1 Repetition by the sender is a normal procedure when an expected acknowledgment/response is not received from a target station, or when a receiver station detects a missing message and asks for it to be resent.

*Countermeasures:*

 The data within the black channel are transferred cyclically. Thus, an incorrect message with an SPDU that is inserted once will immediately be overwritten by a correct message. The thereby possible delay of a demand can be one DTime/MTime.

#### **11.5.6.4 Incorrect sequence**

- Due to an error, fault or interference, the predefined sequence (for example natural numbers, time references) associated with messages from a particular source is incorrect.
- NOTE 1 In IO-Link only one sequence is active from one source, the message handler.
- *Countermeasures:*

 The receiver will detect any incorrect sequence due to the stringently sequential expectation of the MCount and DCount values.

#### **11.5.6.5 Loss**

- Due to an error, fault or interference, a message or acknowledgment is not received.
- *Countermeasures:*

 Lost information will be detected by stringently changing and examining the MCount/DCount and/or MTime/DTime within the safety communication layer of the respective receiver.

#### <span id="page-75-0"></span>**11.5.6.6 Unacceptable delay**

 Messages may be delayed beyond their permitted arrival time window, for example due to bit falsifications in the transmission medium, congested transmission lines, interference, or due to communication participants sending messages in such a manner that services are delayed or denied (for example FIFOs in switches, bridges, routers).

- NOTE 1 IO-Link provides a point-to-point communication interface with defined message sequences and thus the probability for congestion and storage of messages is very low.
- *Countermeasures:*
- A consecutive counter in each message (MCount/DCount) together with a watchdog timer (MTime/DTime) will detect unacceptable delays.

#### **11.5.6.7 Insertion**

- Due to a fault or interference, a message is received that relates to an unexpected or unknown source entity.
- 1538 NOTE 1 These messages are additional to the expected message stream, and because they do not have 1539 expected sources, they cannot be classified as Correct, Unintended repetition, or Incorrect sequence. expected sources, they cannot be classified as Correct, Unintended repetition, or Incorrect sequence.
- 1540 NOTE 2 IO-Link provides a point-to-point communication interface (Port) and thus the probability for insertion of<br>1541 messages is very low. messages is very low.
- *Countermeasures:*
- The receiver will detect any incorrect sequence due to the stringently sequential expectation of the MCount and DCount values.

### **11.5.6.8 Masquerade**

 Due to a fault or interference, a message is inserted that relates to an apparently valid source entity, so a misdirected non-safety related message may be received by a safety related participant, which then treats it as safety related correct message.

- 1549 NOTE 1 Communication systems used for safety-related applications can use additional checks to detect 1550 Masquerade, such as authorised source identities and pass-phrases or cryptography. Masquerade, such as authorised source identities and pass-phrases or cryptography.
- NOTE 2 IO-Link provides a point-to-point communication interface (Port) and thus the probability for insertion of messages is very low.
- *Countermeasures:*

 The receiver will detect any incorrect sequence due to the stringently sequential expectation of the MCount and DCount values. After changes of wiring, the FS-Devices can detect misconnections through the FSP\_Authenticity1/2 and FSP\_Port parameters (see [A.2.1](#page-89-0) and [A.2.2\)](#page-90-1) at start-up.

#### **11.5.6.9 Addressing**

 Due to a fault or interference, a safety related message is delivered to the incorrect safety related participant, which then treats reception as correct. This includes the so-called loopback error case, where the sender receives back its own sent message.

1562 NOTE 1 The probability of not detecting a misdirected non-safety related message is lower than the probability of<br>1563 not detecting a misdirected safety related message since the SPDU structures are similar due to th not detecting a misdirected safety related message since the SPDU structures are similar due to the shared protocol procedures.

- NOTE 2 IO-Link provides a point-to-point communication interface (Port) and thus the probability for insertion of messages is very low.
- *Countermeasures:*

 The receiver will detect any incorrect sequence due to the stringently sequential expectation of the MCount and DCount values. After changes of wiring, the FS-Devices can detect misconnections through the FSP\_Authenticity1/2 and FSP\_Port parameters (see [A.2.1](#page-89-0) and [A.2.2\)](#page-90-1) at start-up.

#### <span id="page-76-0"></span>**11.5.6.10 Loop-back**

 A special addressing error is the so-called loopback error case, where the sender receives back its own sent message.

- *Countermeasures:*
- IO-Link Safety provides for inverted values for MCount and DCount from the FS-Device.

### **11.5.7 Start-up (communication)**

 An FS-Device starts always after an FS-Master since the FS-Master shall be the only one to power-up at least the communication part of the FS-Device. Both devices usually require time for safety self-tests that may exceed the standard timings defined in [\[1\].](#page-145-0)

- Due to the initial behavior of an FS-Device as an OSSDe, the start-up is coordinated and specified in [5.7,](#page-39-0) [7.2,](#page-40-0) and [7.3.](#page-42-0)
- The start-up of the underlying IO-Link communication system is specified in [\[1\]](#page-145-0) and [Figure 55.](#page-80-0) Any deviating FSP authenticity or protocol parameter CRC signature shall lead to a safe state of the particular FS-Master port.

#### **11.6 SCL management**

### <span id="page-76-1"></span>**11.6.1 Parameter overview (FSP and FST)**

 [Annex](#page-88-0) A specifies a number of functional safety related parameters for communication protocol services (FSP) as well as for the handling and integrity purposes of FS-Device technology parameters (FST).

- The parameters are subdivided into 4 groups:
- Authenticity
- Safety communication
- FS-I/O structure description
- Auxiliary parameters

 The authenticity parameters combine the safety connection ID ("A-Code") of the FS-Master (assigned by the upper level FSCP system) with the port number of the connected FS-Device. Due to the point-to-point nature of the FS-Device communication with its Master, a one-time check at start-up is sufficient to ensure authenticity (see [11.7.5\)](#page-79-0).

1600 The Safety Communication Layers (SCL) require parameters for protocol versions, protocol 1601 modes such as CRC-16 or CRC-32, watchdog for timeliness, CRC signature to secure 1602 technology parameters, and a CRC signature to secure the safety communication parameters.

 The next group contains a description of the FS-IO data structure, the FS-Device wants to exchange with the FSCP-Host. This description facilitates the mapping to the description which some FSCP systems require for set-up. During the mapping process the FS-Master tool appends the qualifier bits, which are necessary for port-selective passivation.

 Auxiliary parameters are specified for several purposes. For example, to secure the functional safety parameter description within the IODD, to support the automatic calculation of the minimum watchdog time, to protect parameters from unauthorized access via a password, and to enable invocation of an associated IOPD tool.

1611 [Figure 52](#page-77-0) shows an overview of the components and the activities around parameterization.

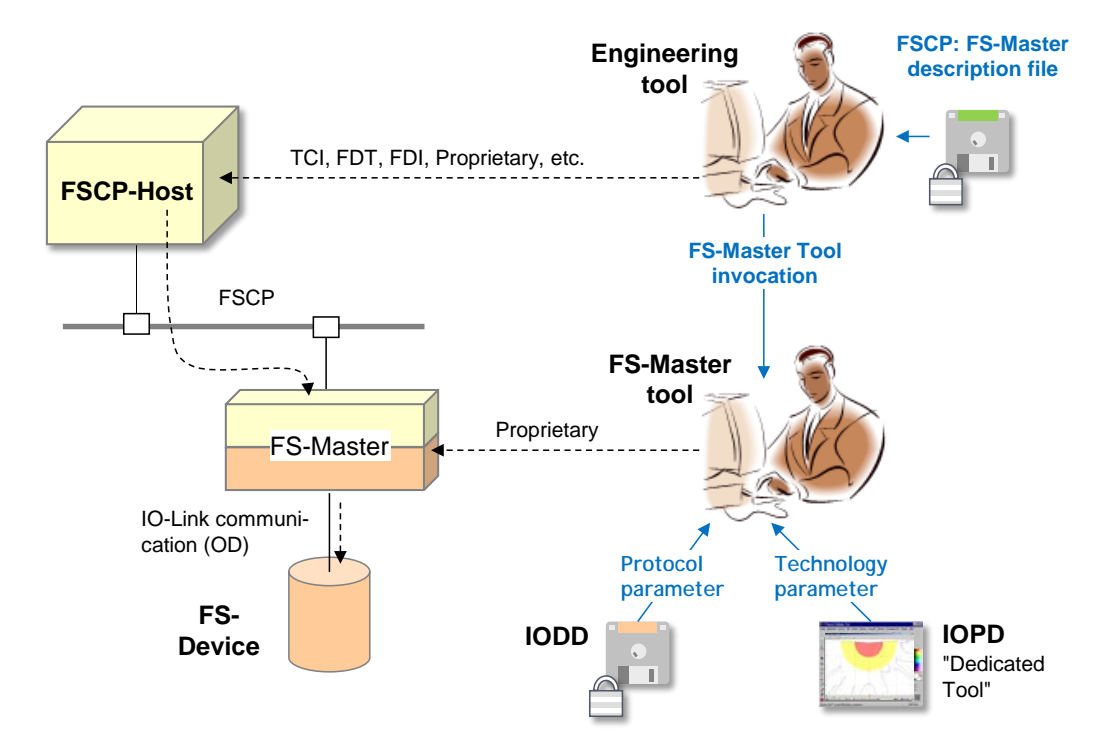

1612

<span id="page-77-0"></span>

1613 **Figure 52 – Parameter types and assignments**

 An FS-Master as a gateway provides a parameter description file for the FSCP system. With the help of an engineering tool and these parameters, the FS-Master receives during commissioning for example its FSCP connection ID ("A-Code" for authenticity) and its FSCP watchdog time ("T-Code" for timeliness). Thus, the FSCP communication cycles are independent from the IO-Link safety communication cycles between FS-Master and FS-1619 Device.

 An FS-Master with its IO-Link side can be configured and parameterized with the help of its FS-Master tool. The IODD of an FS-Device contains besides the non-safety parameters also the safety section with the parameters in [Annex](#page-88-0) A. The parameters can be set-up off-line or online the same way as with a non-safety system. The FSCP authenticity parameter can be copied from the engineering tool display to the IO-Link system FS-Master tool display (see 1625 [A.2.1\)](#page-89-0).

1626 It is possible to describe a small set of technology parameters (FST) in a non-safety manner, 1627 thus allowing the usage of the IO-Link standard data storage mechanism as described in [9.4.](#page-44-0)

1628 However, a separate dedicated IOPD tool, developed according IEC 61508-3 shall be used to 1629 calculate a CRC signature across the instance of the FST parameters. This CRC signature 1630 shall be entered into the corresponding FSP parameter (see [A.2.7\)](#page-90-2).

1631 The IOPD tool uses a new standardized IOPD communication interface and the same path to 1632 the FS-Device as the FS-Master tool itself.

## 1633 **11.6.2 Parameterization approaches**

### 1634 **11.6.2.1 FS-Master-centric**

1635 The configuration and parameterization of a stand-alone IO-Link safety system corresponds 1636 mainly to the approach described in [11.6.1.](#page-76-1) The authenticity uses a default value in this case 1637 (see [A.2.1\)](#page-89-0).

1638 [Figure 52](#page-77-0) shows a loosely coupled system, where the parameterization is performed within 1639 the IO-Link safety part. Within the FSCP system, predefined FS-IO data structures are 1640 available and can be selected during commissioning.

#### 1641 **11.6.2.2 FSCP-Host-centric**

1642 Some automation application areas prefer an FSCP-Host-centric approach. In this case, all 1643 parameters are expected to be stored within the FSCP-Host and downloaded at start-up into

1644 the FS-Master (FSCP-subsystem) and further down into the FS-Device.

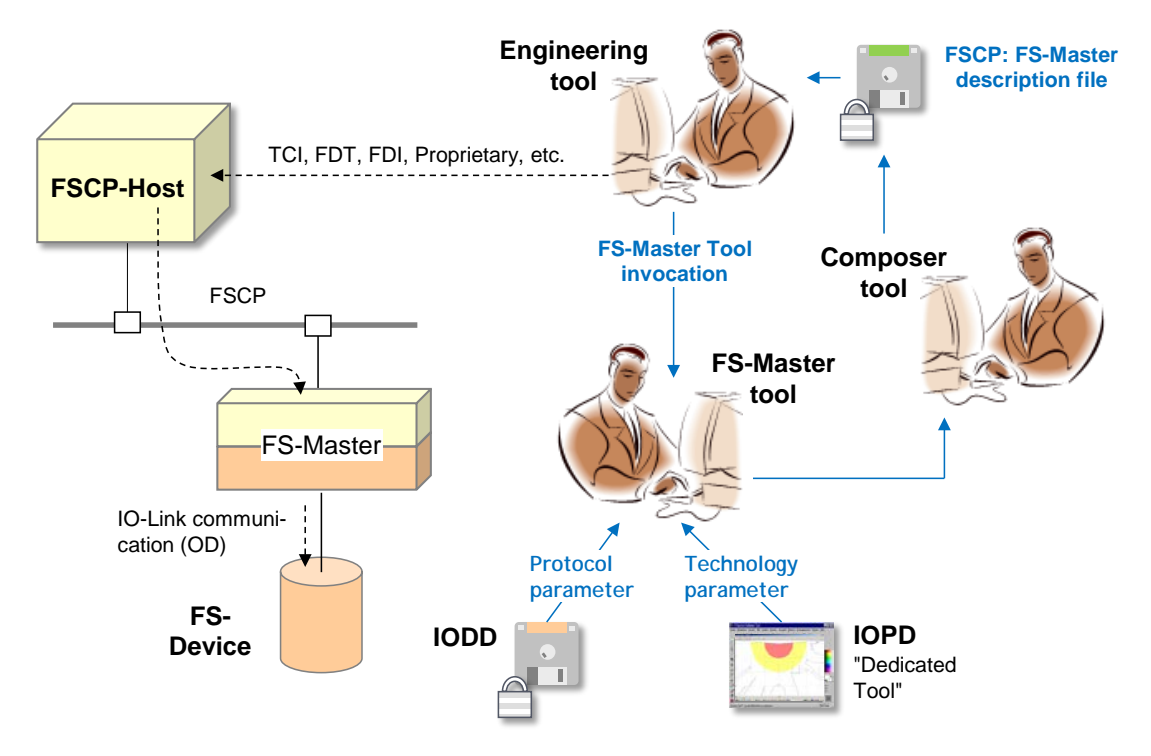

1645

1646 **Figure 53 – FSCP-Host-centric system** 

 Due to the fieldbus-independent design of IO-Link and IO-Link safety, all parameters are mapped into the fieldbus device description file (for example EDS, GSD, etc.) with the help of a Composer tool. It is one of the objectives of IO-Link safety to optimize the design of safety parameters such that an efficient mapping is possible.

### 1651 **11.7 Integrity measures**

## <span id="page-78-0"></span>1652 **11.7.1 IODD integrity**

 The parameters specified in [Annex](#page-88-0) A are coded in an IODD file using XML. In order to protect the safety parameter description within this file, a CRC signature ("FS\_IODD\_CRC") shall be calculated across its safety-related parts (see [Annex](#page-97-0) D and Annex [E.3\)](#page-103-0). Usually, the IODD file travels many ways and the CRC signature helps detecting potentially scrambled bits.

#### **11.7.2 Tool integrity**

 When opening the IODD, the FS-Master tool (interpreter of the IODD file) shall calculate the CRC signature across the safety-related parts and compare the result with the parameter "FS\_IODD\_CRC".

 During the data manipulations within the FS-Master tool such as display, intended modification, storage/retrieval, and down/upload, parameter values could become incorrect. It is the responsibility of the designer to develop the tool according to SIL3 of IEC 61508-3 or PLe of ISO 13849-1, i.e. software level T3.

 In case of an FSCP-Host-centric system, these requirements apply for the Composer and the Engineering tool.

#### **11.7.3 Transmission integrity**

 Since communication between the FS-Master tool and the FS-Device is proprietary, it is the responsibility of the FS-Master tool to ensure transmission integrity and authenticity, for example through CRC signatures and/or read back (see [Table 16](#page-54-0) and [D.3.1\)](#page-99-0).

#### **11.7.4 Verification**

 It is the responsibility of the FS-Device designer to specify the necessary verification and validation steps (for example tests) within the user/safety manual and/or within the "dedicated tool" (IOPD).

#### <span id="page-79-0"></span>**11.7.5 Authenticity**

 In either the FS-Master-centric or in the FSCP-Host-centric approach a record of parameter data is stored in the FS-Master per port/FS-Device as shown in [Figure 54](#page-79-1)**.**

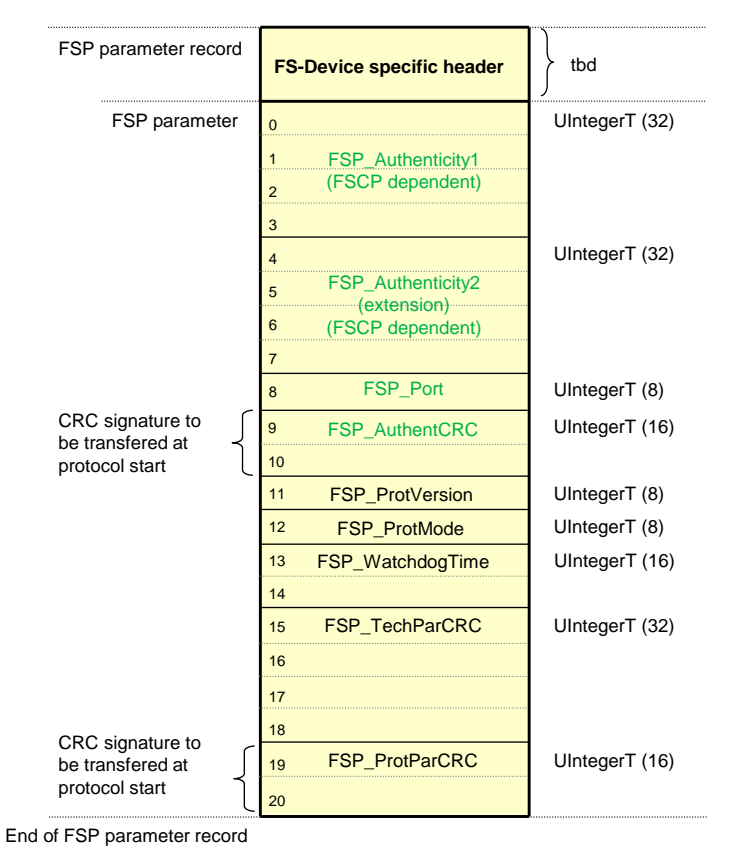

<span id="page-79-1"></span>**Figure 54 – Structure of the protocol parameter (FSP) record**

 The authenticity parameters are secured by FSP\_AuthentCRC for transmission from FS- Master Tool to FS-Master and further to the FS-Device. The procedure of the FSCP authenticity acquisition from the FSCP gateway and subsequent handling of the FSP authen-ticity record is described in [10.2.3.3.](#page-53-0)

#### **11.7.6 Storage integrity**

 Both parameter records (authenticity and protocol) of [Figure 54](#page-79-1) are stored in both FS-Master and FS-Device and may fail over time.

 At each start-up, the FS-Master transfers both parameter records to the FS-Device during PREOPERATE as shown in [Figure 55](#page-80-0) and described in [10.2.3.1.](#page-51-0)

 The FS-Device will detect a potential mismatch between the downloaded authenticity parameter set and the already stored values in the FS-Device, for example if FS-Devices are misconnected to a different port or even to a different FS-Master. The FS-Device stores authenticity parameters only during commissioning, i.e. when the FSP\_TechParCRC signa- ture value is "0". When the FSP\_TechParCRC signature value is ≠ "0", The FS-Device will only compare the stored authenticity values with the newly transferred values.

 The protocol parameters are propagated to the safety communication layer at each start-up. The protocol engine detects any mismatch between the locally stored parameters (for example watchdog time) and the newly transferred record during initialization and blocks safety communication.

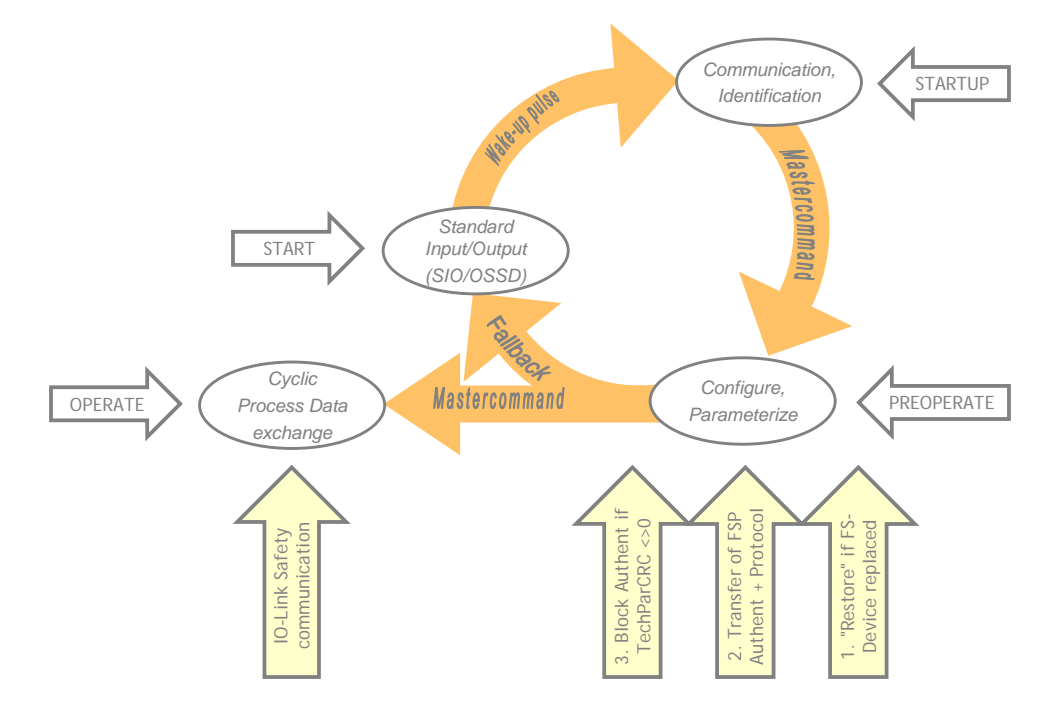

<span id="page-80-0"></span>**Figure 55 – Start-up of IO-Link safety**

 In case the FS-Device has been replaced due to a failure, the technology specific parameters (FST) are "restored" from Data Storage (see step 1. in [Figure 55\)](#page-80-0). The FSP parameters are disjoint, that means not part of the backup/restore process of Data Storage (see [9.4\)](#page-44-0).

### **11.7.7 FS-IO data structure integrity**

 All IO data of the connected FS-Devices should be mapped in an efficient manner into the FSCP IO data as shown in [12.1.](#page-87-0)

 Due to the additional qualifier bits required for port-selective passivation, the original FS- Device specific data structure is not directly visible within the FSCP IO data structure exchanged with the FSCP-Host.

 The safety-related interpreter of the FS-Master Tool transfers the entire instance data together with the CRC signature to the FS IO data mapper as shown in [10.2.3.1](#page-51-0) (see also [A.2.9\)](#page-91-0).

### <span id="page-81-1"></span>1713 **11.7.8 Technology parameter (FST) based on IODD**

1714 One of the objectives of IO-Link safety is FS-Device exchange without tools by using the 1715 original data storage mechanism of IO-Link. As a precondition, the FST-parameter description 1716 is required within the IODD.

1717 The FST parameters are displayed in this case within the FS-Master tool (see [Figure 56,](#page-81-0) FST-1718 Parameters section). Values can be assigned as with non-safety parameters.

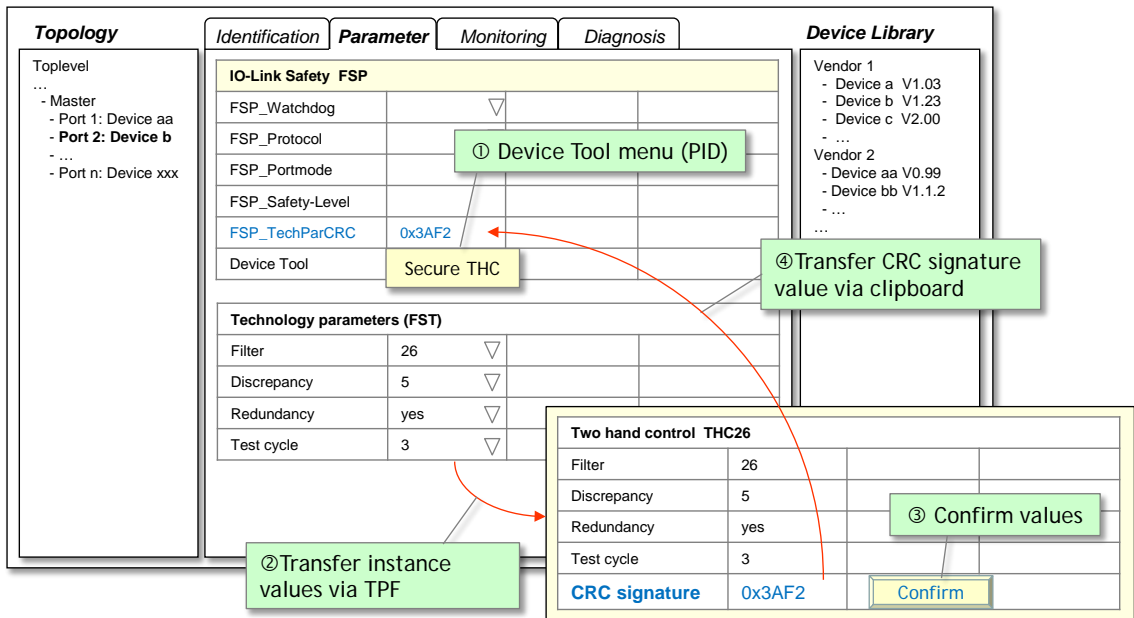

1719

<span id="page-81-0"></span>

## 1720 **Figure 56 – Securing of FST parameters via dedicated tool**

1721 After test and validation, the Device Tool is invoked via menu (step $\mathbb O$ ). Instance values are 1722 transferred via TPF (step@) and displayed again. The user compares the instance values and 1723 confirms the correctness via the "Confirm" button (step $\circledcirc$ ). The Device Tool then calculates 1724 the CRC signature across the instance data of the FST parameters (see "CRC signature" in 1725 [Figure 56\)](#page-81-0), which can be copied and pasted into the "FSP\_TechParCRC" field of the FSP 1726 parameters (step  $\circledA$ ).

1727 Since this parameter is part of the FSP parameter block, the FS-Device can check the 1728 integrity of these FST parameters together with the protocol parameters.

### <span id="page-81-2"></span>1729 **11.7.9 Technology parameter (FST) based on existing dedicated tool (IOPD)**

 In cases, where existing safety devices already have their PC program with password protection, wizards, teach-in functions, verification instructions, online monitoring, diagnosis, special access to device history for the manufacturer, etc., an FST parameter description may not be available. [Figure 57](#page-82-0) shows an example.

1734 Such a Device Tool requires communication with its particular FS-Device and therefore 1735 access to a Communication Server (see Annex [F.5\)](#page-128-0). It can be invoked via menu entries 1736 (step<sup>①</sup>) and thus jump directly into for example configuration or status/diagnosis functions. 1737 Network information is transferred via TPF (step<sup>®</sup>). After test and validation, it shall provide a 1738 display of the calculated CRC signature across the instance data, which can be copied and 1739 pasted into the "FSP\_TechParCRC" field of the FSP parameters (step<sup>®</sup>).

1740 These FS-Devices can be supported by the data storage mechanism of IO-Link and an FS-1741 Device replacement without tools is possible using a "bulk" data approach.

1742 The Data Storage limit per FS-Device is 2048 octets according to [\[1\].](#page-145-0)

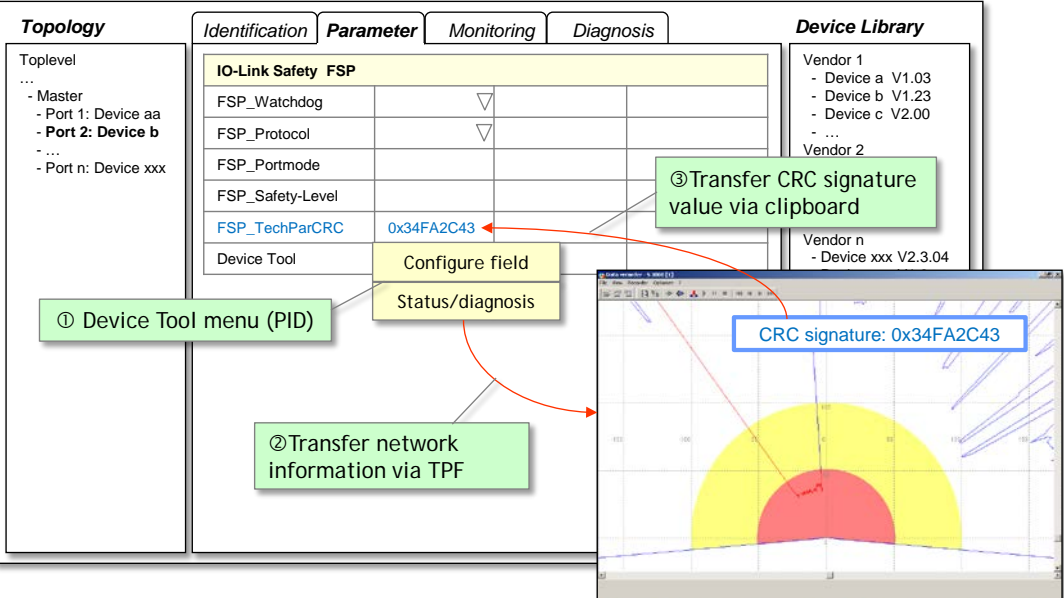

1743

### <span id="page-82-0"></span>1744 **Figure 57 – Modification of FST parameters via Device Tool**

diamana is

#### 1745 **11.8 Creation of FSP and FST parameters**

1746 Standards for "Safety-for-Machinery" such as ISO 13849-1 and IEC 62061 require "dedicated 1747 tools" for the parameterization of safety devices. For the ease of development and logistics of 1748 software tools it is recommended to use the process described in [Figure 58.](#page-83-0)

 For FS-Devices with only a few FST parameters, no business logic, and no wizard and help systems, one particular "Interpreter Framework" should be developed in a safe manner according to IEC 61508 and equipped with the necessary communication interfaces. The result will be made available for the whole IO-Link Safety community as a development kit at a certain fee. The FS-Device developer can create an individual "Internal IODD" for the FST parameters of a particular FS-Device (Option 1 in [Figure 58\)](#page-83-0). The "Interpreter Framework" together with the individual "Internal IODD" will then be compiled using the brand name, company and FS-Device identifiers to one dedicated tool (IOPD). This executable software can be certified by assessment bodies.

1758 For FS-Devices with more complex FST parameters, the IOPD can be developed individually 1759 or existing tools can be used. In both cases the tools can be equipped with the necessary 1760 communication interfaces (Option 2 in [Figure 58\)](#page-83-0).

 In any case, the dedicated tool (IOPD) shall calculate and display the CRC signature across all FST parameters. This signature can be copied into the entry field of the FSP parameter 1763 "FSP\_TechParCRC", such that an FS-Device can verify the correctness of locally stored FST parameters after start-up and download of the FSP parameter set to the FS-Device.

1765 For each and every FS-Device the same set of FSP (protocol) parameters shall be created in 1766 an extended IODD. This IODD is mandatory and contains the usual conventional parameters 1767 and additionally the FSP parameters.

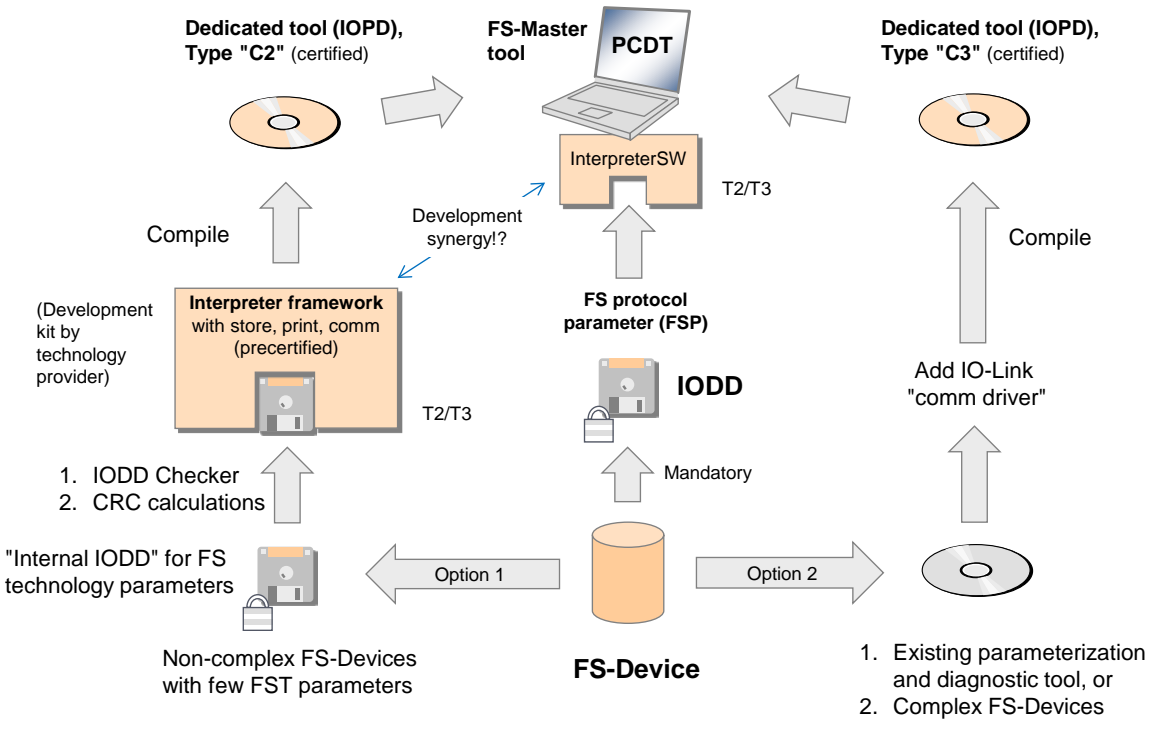

<span id="page-83-0"></span>**Key IOPD** = **IO**-Link **P**arameterization & **D**iagnostic T2/T3 = software safety level (ISO 13849 4.6.4 und IEC 62061 6.11.2)

1769 **Figure 58 – Creation of FSP and FST parameters**

#### 1770 **11.9 Integration of dedicated tools (IOPD)**

#### 1771 **11.9.1 IOPD interface**

1768

 Usually, a so-called Master-Tool (PCDT) provides engineering support for a Master and its Devices via Device descriptions in form of XML files (IODD). In principle, this is the same for FS-Master and FS-Device. For functional safety besides an extended IODD it is necessary for an FS-Device vendor to provide an additional Dedicated Tool (IOPD) as shown in [Figure 58.](#page-83-0)

1776 In order for the IOPD to communicate with its FS-Device a new standardized communication 1777 interface is required.

### 1778 **11.9.2 Standard interfaces**

 Usually, Master Tools are integrated using existing standards such as FDT, the upcoming FDI, or proprietary solutions. Such a variety is not acceptable for FS-Devices and therefore, easy and proven-in-use technology has been selected and adopted for IO-Link. It is called "Device Tool Interface" (DTI).

- 1783 [Annex](#page-113-0) F provides the specification for this interface.
- 1784 [Figure 59](#page-84-0) shows the communication hierarchy of FDT and others for the fieldbus as well as 1785 the connection via the "Device Tool Interface" and the underlying IO-Link communication.

**CommServer IO-Link**

IFdtCommunication (IO-Link)

**FS-Device Tool**

Dedicated Tool software (safety)

**Engineering System FS-Master Tool (FS-PCDT) Device Tool Interface (DTI)** IODD **Tunneling** Access to IO-Link Port Configuration Interpreter FDT, TCI, or others Backward channel for some safety parameters

**Master** 

1786

<span id="page-84-0"></span>1787 **Figure 59 – Example of a communication hierarchy** 

to IO-Link **Device** 

IFdtCommunication or proprietary solution

# 1788 **11.9.3 Backward channel**

Communication driver

 An FS-Master vendor does not know in advance which FS-Devices a customer wants to connect to the FS-Master ports. As a consequence, the fieldbus device description of such an FS-Master can only provide predefined "containers" for the resulting I/O data structure of the FS-Device ensembles connected to the ports. In functional safety this is even more complicated since the description of the data structures shall be coded and secured.

**CommServer Fieldbus**

- 1794 As a consequence of the variety of different configurations and parameterizations of a 1795 particular FS-Device, it usually for example
- 1796 requires different I/O data structures to exchange with PLCs or hosts;
- 1797 has different reaction times due to configured high or low resolutions;
- 1798 can have different SIL, PL, category, or PFH values impacting the overall safety level of a 1799 safety function.
- 1800 The classic "fieldbus device description" to inform an engineering system is not flexible in this 1801 respect. Its advantage is the testability and certification for its interoperability with engineering 1802 tools.
- 1803 Nevertheless, a "backward channel" within the tool interfaces allows for nowadays flexible 1804 manufacturing and ease of engineering and commissioning. An example is specified in [\[15\]](#page-145-2) 1805 clause 4.15.5.
- 1806 [Annex](#page-113-0) F in this document specifies an extension to this "backward channel".

## 1807 **11.10 Passivation**

### <span id="page-84-1"></span>1808 **11.10.1 Motivation and means**

 [Figure 60](#page-85-0) illustrates the motivation for Port selective passivation. Usually for efficiency reasons, the signals 0 to 7 of FS-Devices connected to Ports are not mapped individually to an FSCP-PDU, but rather packed into one FSCP-PDU. Each of these signals can be assigned to a separate safety function n to n+7. If a fault occurs in one of the signal channels, a collective passivation for the entire FSCP-PDU would be necessary causing all safety functions to trip.

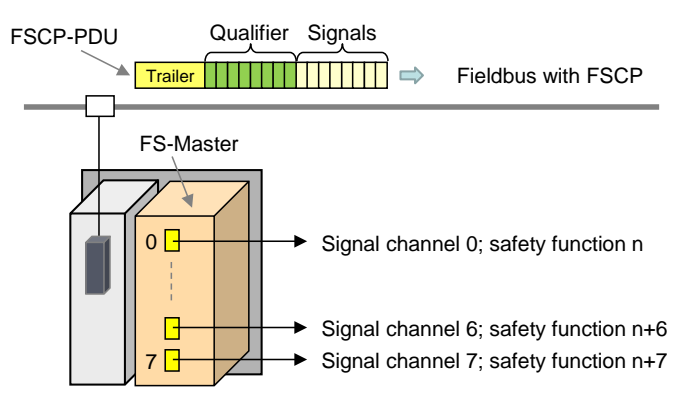

1815

## <span id="page-85-0"></span>1816 **Figure 60 – Motivation for Port selective passivation**

1817 FSCPs usually provide so-called qualifier bits associated to the signal process data, which 1818 enable selectively passivating that particular signal channel and the associated safety 1819 function.

1820 Safety of machinery usually requires an operator acknowledgment after repair of a defect 1821 signal channel to prevent from automatic restart of a machine. It is not necessary to provide 1822 the acknowledgment for each signal channel and it can be one for all the channels.

## <span id="page-85-2"></span>1823 **11.10.2 Port selective (FS-Master)**

1824 In [11.10.1](#page-84-1) a use case is described where the signal channel corresponds directly with a 1825 particular FS-Device. The qualifier and acknowledgement mechanism shall be implemented 1826 within the FS-Master in accordance with the specifications of the particular FSCP.

1827 It can be helpful for the user to provide an indication in each FS-Device that an operator 1828 acknowledgment is required prior to a restart of a safety function. Bit "0" (ChFAckReq) within 1829 the Control&MCnt octet (see [Table 20\)](#page-60-2) shall be used for that purpose. It is not safety-related.

1830 Optionally, in case of FS\_PortMode "OSSDe" (see [10.2.2\)](#page-50-0), the signal ChFAckReq can be 1831 connected separately to the corresponding FS-Device indication (see [G.1\)](#page-141-0).

### 1832 **11.10.3 Signal selective (FS-Terminal)**

- 1833 [Figure 13](#page-27-0) shows the use case of an FS-Terminal where an FS-Device provides several signal 1834 channels to switching devices such as E-Stop buttons.
- 1835 For those FS-Devices the design rules in [11.4.7.3](#page-62-0) apply. The acknowledgment mechanisms 1836 shall be implemented within the safety Process Data.

### 1837 **11.10.4 Qualifier settings in case of communication**

1838 [Figure 61](#page-85-1) illustrates the embedding of the qualifier handler in case of FS\_PortModes 1839 "SafetyCom" and "MixedSafetyCom" (see [10.2.2\)](#page-50-0). The services/signals "FAULT\_S", 1840 "SDset\_S", "ChFAckReq\_S", and "ChFAck\_C" are specified in [11.3.2](#page-55-0) and [11.5.2.](#page-63-0)

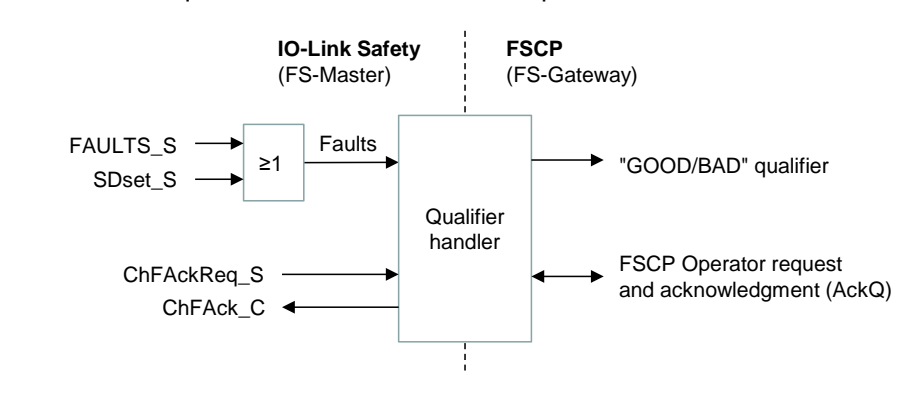

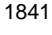

### <span id="page-85-1"></span>1842 **Figure 61 – Qualifier handler (communication)**

1843 The qualifier bits "GOOD/BAD" shall be set according to the definitions in [Table 31](#page-86-0) during the 1844 FSCP mapping procedure.

<span id="page-86-0"></span>

1845 **Table 31 – Qualifier bits "GOOD/BAD"**

| <b>Faults</b> | Qualifier  | <b>Signal state</b> |  |  |
|---------------|------------|---------------------|--|--|
|               | GOOD       |                     |  |  |
|               | <b>BAD</b> |                     |  |  |

1846

## 1847 **11.10.5 Qualifier handling in case of OSSDe**

1848 [Figure 62](#page-86-1) illustrates the embedding of the qualifier handler in case of FS\_PortModes 1849 "OSSDe" (see [10.2.2\)](#page-50-0). Definitions of [Table 31](#page-86-0) apply.

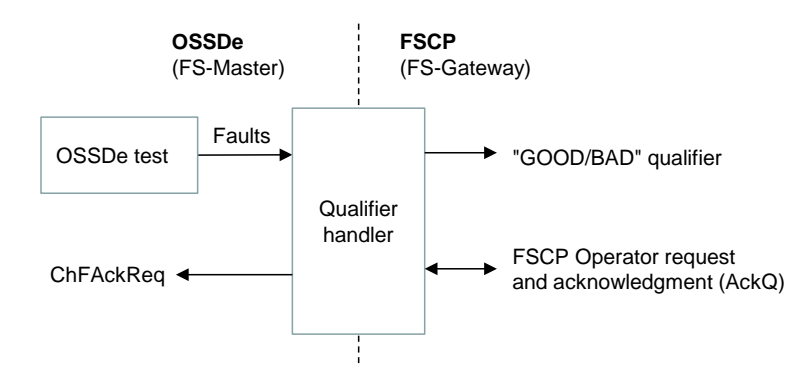

1850

<span id="page-86-1"></span>1851 **Figure 62 – Qualifier handler (OSSDe)**

1852 [Figure 63](#page-86-2) shows the state machine for the behavior of the qualifier handler (OSSDe).

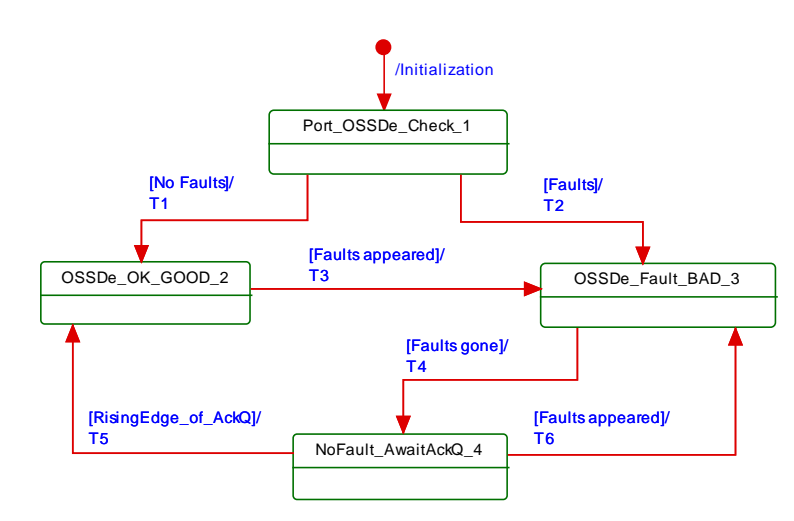

1853

## <span id="page-86-2"></span>1854 **Figure 63 – Qualifier behavior per FS-Master port**

1855 [Table 32](#page-86-3) shows the state and transition table for the qualifier behavior.

#### 1856 **Table 32 – State transition table for the qualifier behavior**

<span id="page-86-3"></span>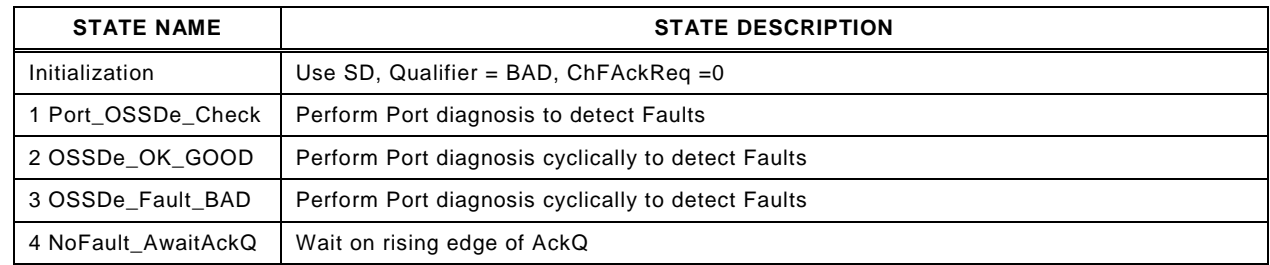

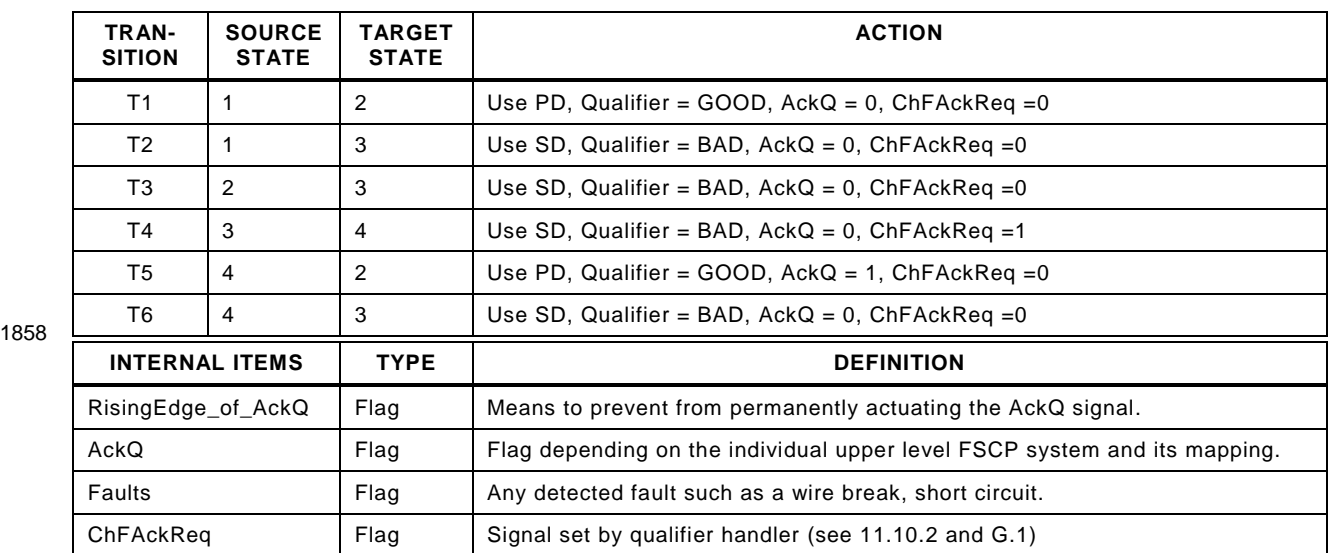

1859

## 1860 **11.11 SCL diagnosis**

1861 The Safety Communication Layer can create its own EventCodes such as CRC error, counter 1862 error, or timeout as listed in Annex [B.1.](#page-93-0)

## 1863 **12 Functional safe processing (FS-P)**

## <span id="page-87-0"></span>1864 **12.1 Recommendations for efficient IO mappings**

1865 [Figure 64](#page-87-1) shows how efficiency can be increased when packing IO data from the connected 1866 safety devices into one FSCP PDU instead of several individual FSCP PDUs.

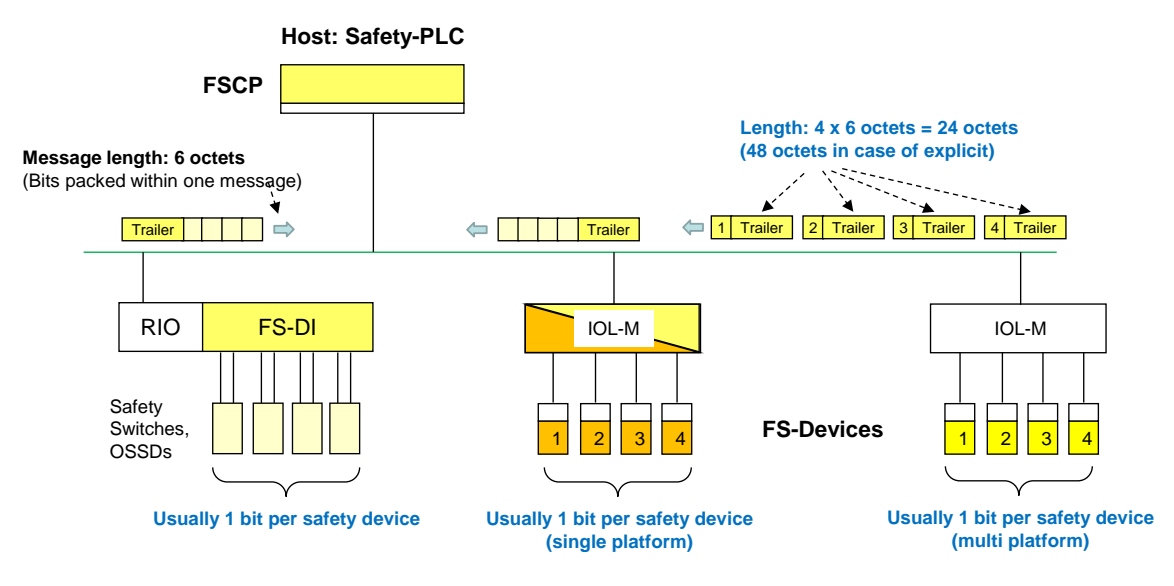

1867

## <span id="page-87-1"></span>1868 **Figure 64 – Mapping efficiency issues**

1869 The FS-IO data structure shall be created as a multiple of 16 bits.

## 1870 **12.2 FS logic control**

1871 Specification and implementation of an FS logic control to provide local safety functions are 1872 manufacturer's responsibility and not standardized (see  $\circledcirc$  in clause [1](#page-13-0) and [Figure 2\)](#page-13-1).

<span id="page-88-0"></span>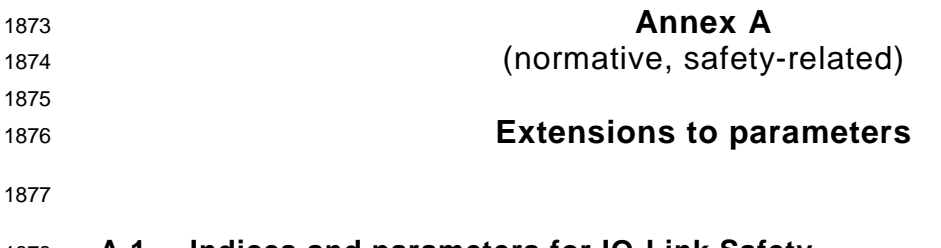

## 1878 **A.1 Indices and parameters for IO-Link Safety**

1879 The Index range reserved for IO-Link Safety includes 255 Indices from 0x4200 to 0x42FF.

 [Table A.1](#page-88-1) shows the specified Indices for IO-Link profiles, the protocol parameters (FSP) of IO-Link Safety, comprising authenticity, protocol, IO data structures, and auxiliary blocks as well as the total reserved range for IO-Link Safety, and the second range of Indices for IO-Link profiles.

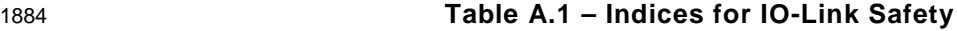

<span id="page-88-1"></span>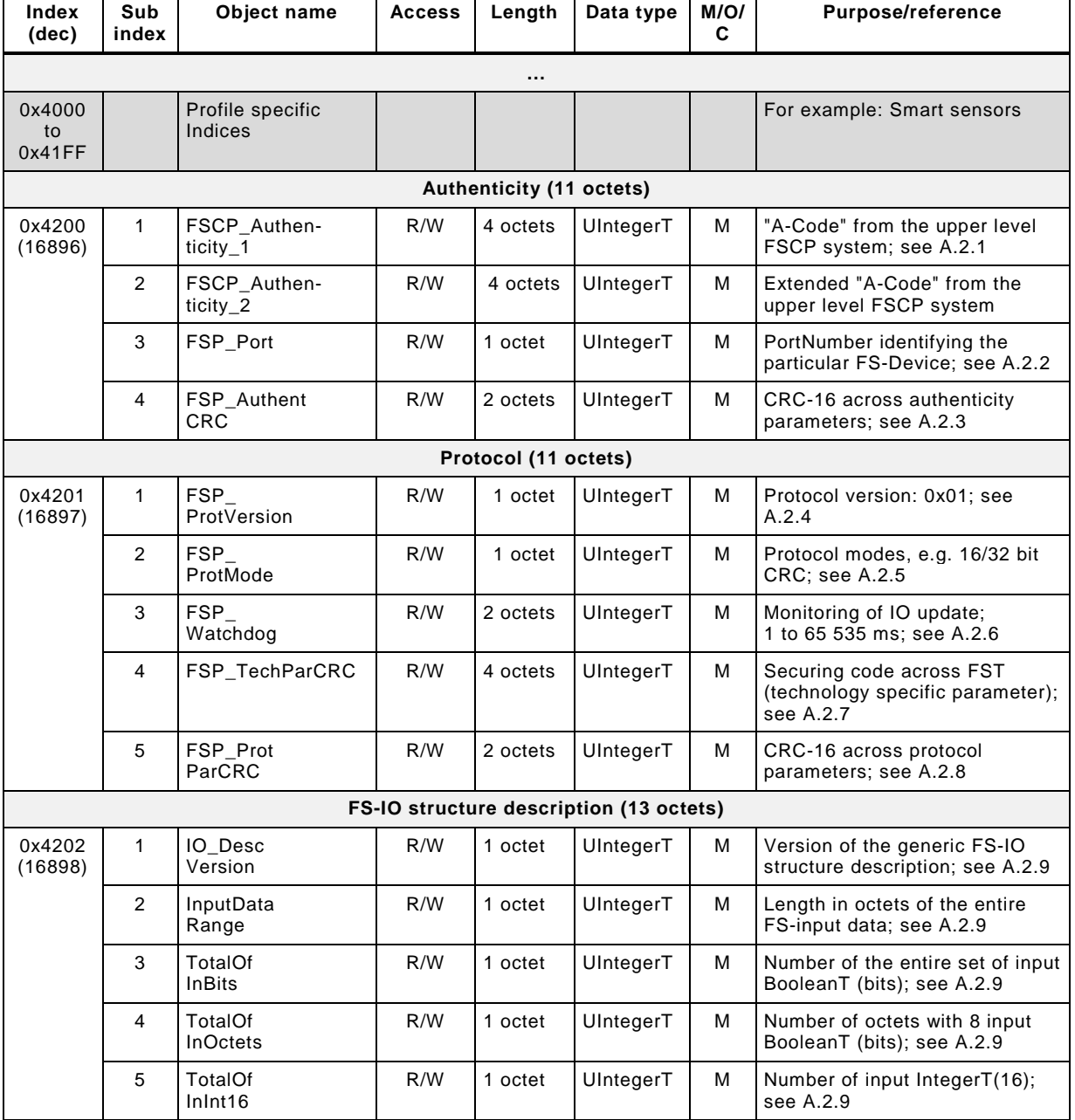

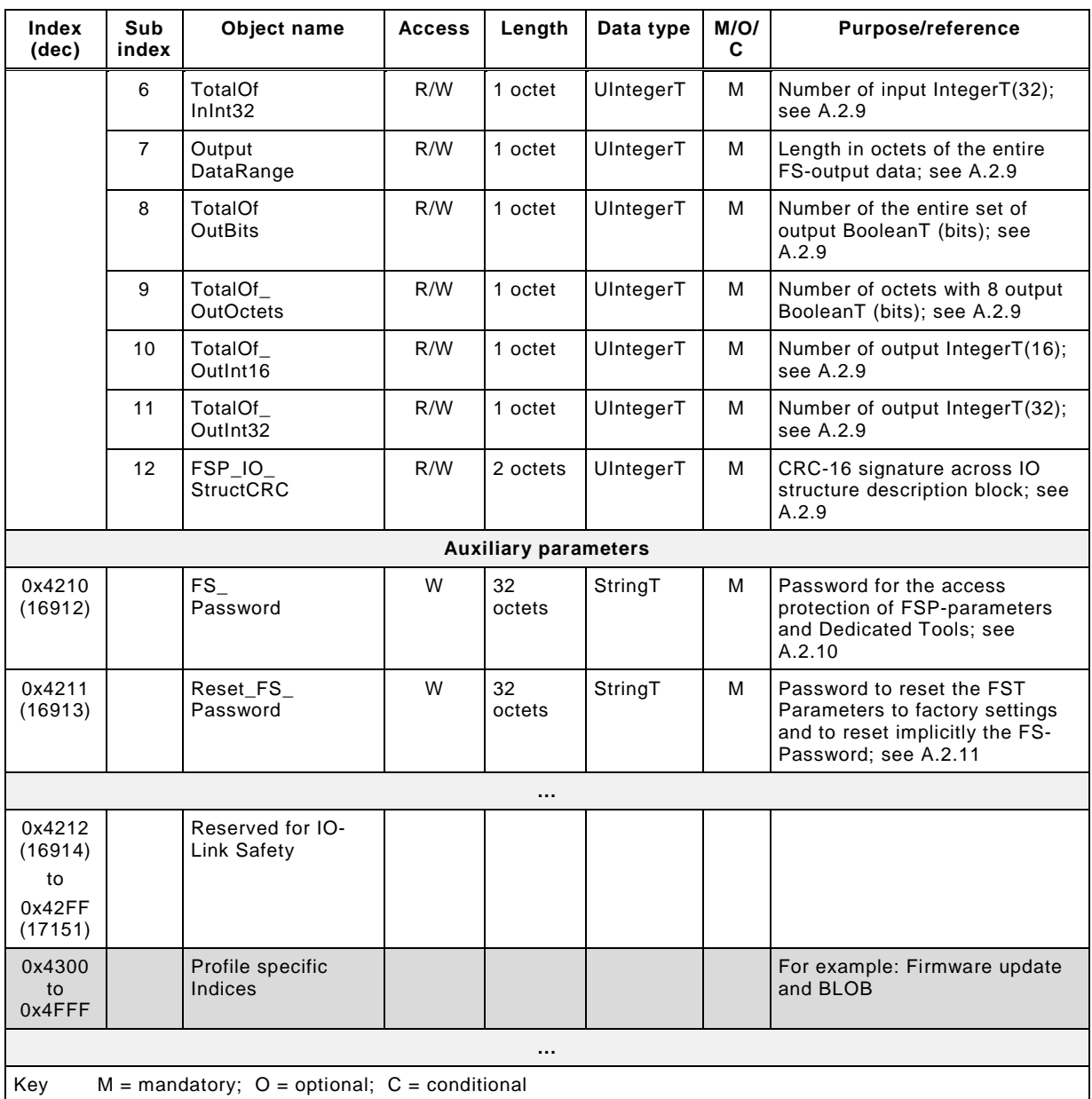

1885

## 1886 **A.2 Parameters in detail**

# <span id="page-89-0"></span>1887 **A.2.1 FSCP\_Authenticity**

 During off-line commissioning of an IO-Link Safety project, the default value of this parameter is "0". During on-line commissioning, the FS-Master acquires the FSCP authenticity ("A- Code") from the FSCP gateway as described in [10.2.3.1.](#page-51-0) The FS-Device receives this parameter at each start-up. In case of FSP\_TechParCRC = "0", it either stores the authenticity parameter or rejects it with an error message if the value is "0" (see [Table B.1\)](#page-93-1). In case the system is armed (FSP\_TechParCRC ≠ "0"), the FS-Device only compares its locally stored value with the transferred value to detect any misconnection (incorrect port or FS-Master).

1896 Some FSCPs provide extended authenticity. In those cases, the extended code shall be 1897 included in this parameter.

1898 Padding bits and octets shall be filled with "0".

## <span id="page-90-1"></span>**A.2.2 FSP\_Port**

 The FS-Master Tool identifies the PortNumber of the affected FS-Device and stores it in this parameter. Storage and checking of the parameter by the FS-Device corresponds to [A.2.1.](#page-89-0)

## <span id="page-90-3"></span>**A.2.3 FSP\_AuthentCRC**

 For the CRC signature calculation of the entire authenticity block, the CRC-16 in [Table D.1](#page-97-1) shall be used. This CRC polynomial has a Hamming distance of ≥ 6 for lengths ≤ 16 octets.

## <span id="page-90-4"></span>**A.2.4 FSP\_ProtVersion**

[Table A.2](#page-90-6) shows the coding of FSP\_ProtVersion.

## <span id="page-90-6"></span>**Table A.2 – Coding of protocol version**

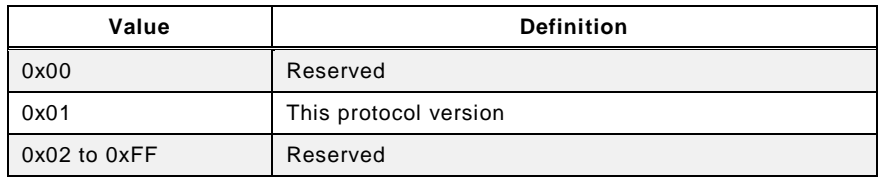

## <span id="page-90-0"></span>**A.2.5 FSP\_ProtMode**

[Table A.3](#page-90-7) shows the coding of FSP\_ProtMode.

### <span id="page-90-7"></span>**Table A.3 – Coding of protocol mode**

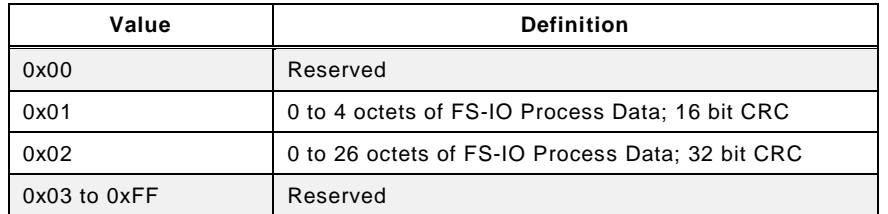

### <span id="page-90-5"></span>**A.2.6 FSP\_Watchdog**

 The FS-Device designer determines the IO update time and uses it as default value of this parameter within the IODD. The IO update time is the time period between two safety PDUs with subsequent counter values (IO samples).

 With the help of the parameter default value (IO update time), the transmission times of the safety PDUs, and FS-Master processing times, the FS-Master Tool can estimate the total time and suggest the value of the "FSP\_Watchdog" parameter.

 The value range is 1 to 65 535 (measured in ms). A value of "0" is not permitted. The SCL of the FS-Device is responsible to check the validity at start-up and to create an error in case (see [Table B.1\)](#page-93-1).

### <span id="page-90-2"></span>**A.2.7 FSP\_TechParCRC**

 This document specifies two basic methods for the assignment of technology specific parameters (FST). The FS-Device designer is responsible for the selection of the securing method.

 The method in [11.7.8](#page-81-1) is based on IODD and suggests using one of the CRC generator polynomials in [Table D.1.](#page-97-1) If calculation of the CRC signature value results in "0", a "1" shall be used.

 The method in [11.7.9](#page-81-2) depends on the method used within an existing FS-Device Tool (Dedicated Tool). Whatever method is used, the tool shall display a securing code after verification and validation that can be copied and pasted into the FSP\_TechParCRC parameter entry field.

1934 During commissioning a value of "0" can be entered to allow for certain behavior of the IO-1935 Link Safety system (see [10.2.3.1\)](#page-51-0). During production, this value shall be  $\neq$  "0".

1936 For technology specific parameter block transfers > 232 octets, the BLOB mechanism (Binary 1937 Large Objects) specified in [\[13\]](#page-145-3) can be used.

## <span id="page-91-1"></span>1938 **A.2.8 FSP\_ProtParCRC**

1939 For the CRC signature calculation of the entire protocol block, the CRC-16 in Table D.1 shall 1940 be used. This CRC polynomial has a Hamming distance of ≥ 6 for lengths ≤ 16 octets.

## <span id="page-91-0"></span>1941 **A.2.9 FSP\_IO\_StructCRC**

1942 An IODD-based non-safety viewer can be used to calculate this 16 bit CRC signature across 1943 the FS IO structure description within the IODD during the development phase. The algorithm 1944 for the calculation is shown in [Annex](#page-97-0) D.

1945 The safety-related interpreter of the FS-Master Tool transfers the entire instance data 1946 together with the CRC signature to the FS IO data mapper as shown in [10.2.3.1.](#page-51-0)

 [Table A.4](#page-91-2) shows Version "1" of the generic FS IO data structure description for FS-Devices. With the help of this table, individual instances of FS-Device IO Process Data can be created via IODD and, amongst others, used for an automatic mapping of IO-Link Safety data to FSCP safety data.

#### 1951 **Table A.4 – Generic FS IO data structure description**

<span id="page-91-2"></span>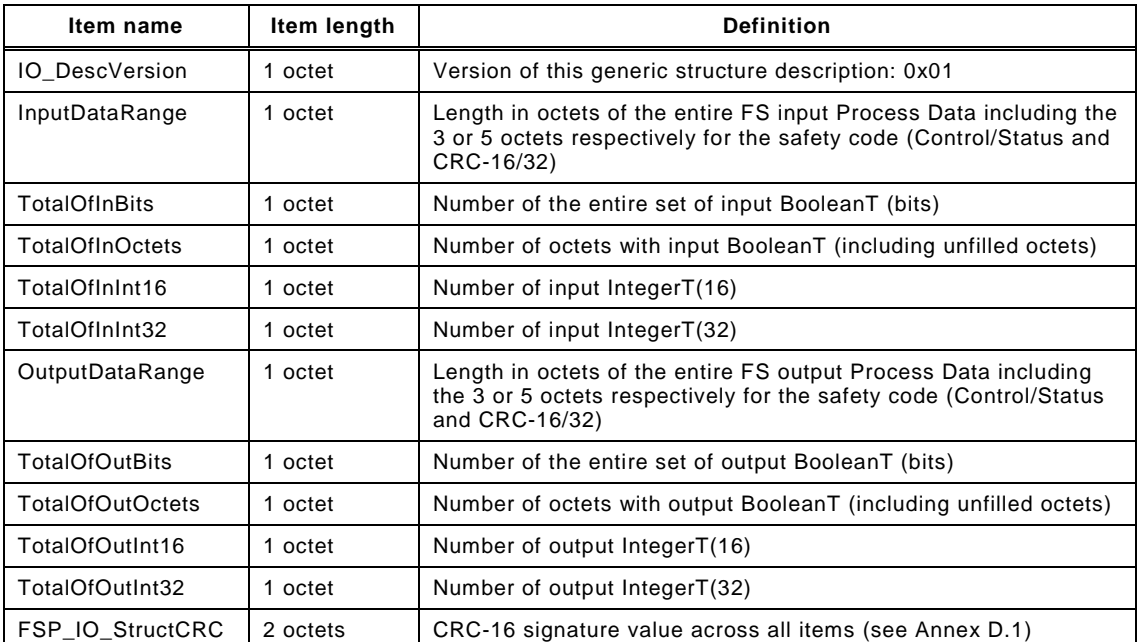

1952

1953 [Figure A.65](#page-91-3) shows the instance of the FS-IO data description of the example in [Figure A.66.](#page-92-2)

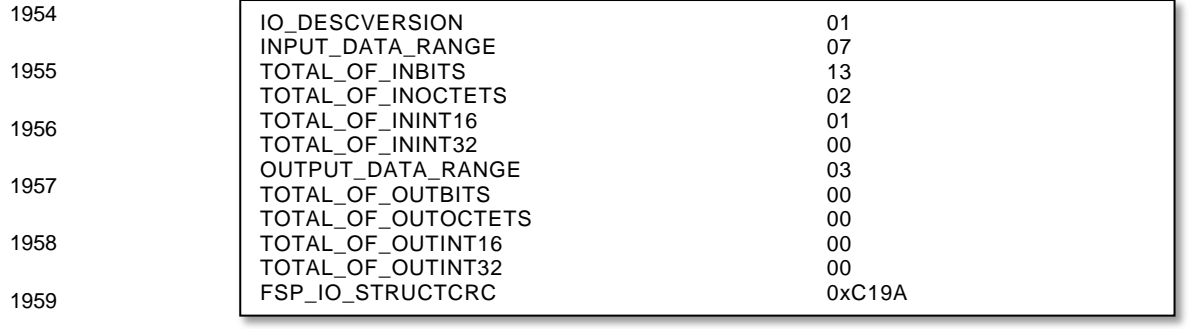

<span id="page-91-3"></span>

1960 **Figure A.65 – Instance of an FS IO data description**

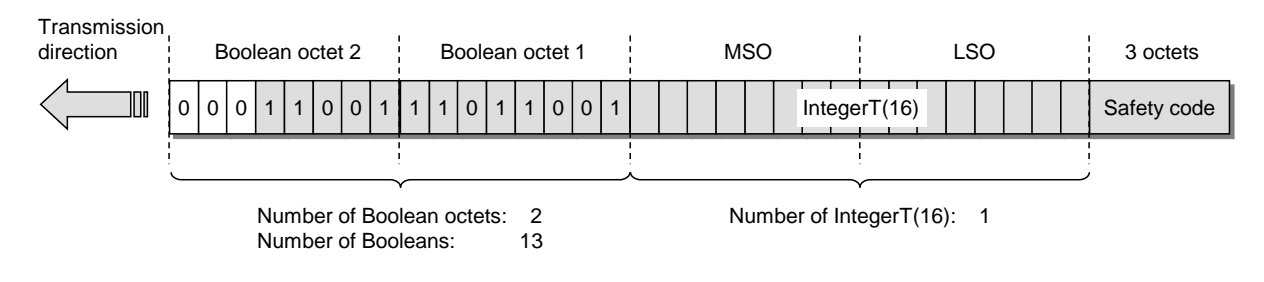

#### 1961 [Figure A.66](#page-92-2) shows an example with FS input Process Data and no FS output Process Data.

1962

### <span id="page-92-2"></span>1963 **Figure A.66 – Example FS-I/O data structure with only FS-Input data**

#### <span id="page-92-0"></span>1964 **A.2.10 FS\_Password**

 It is the responsibility of the FS-Master and FS-Master Tool designer to define the password mechanism (e.g. setting/resetting, encryption, protection against easy capturing via line monitors). Maximum size is 32 octets. Encoding shall be UTF-8. A mix of upper/lower case characters, numbers, and special characters shall be possible.

#### <span id="page-92-1"></span>1969 **A.2.11 Reset\_FS\_Password**

1970 With the help of this password, a reset to factory settings of the FS-Device can be performed 1971 including FS Password. New commissioning can take place with FSP TechParCRC =  $"0"$ 1972 (see [A.2.7\)](#page-90-2).

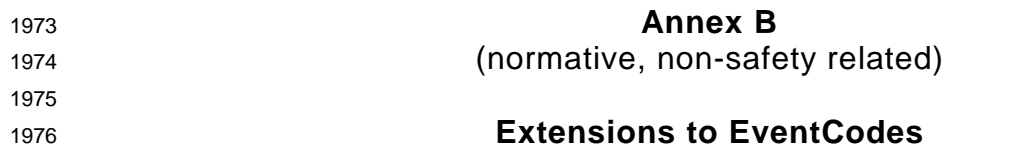

# <span id="page-93-0"></span>1977 **B.1 Additional EventCodes**

1978 The Safety Communication Layer (SCL) can create its own EventCodes as shown in [Table](#page-93-1)  1979 [B.1.](#page-93-1)

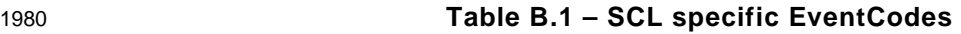

<span id="page-93-1"></span>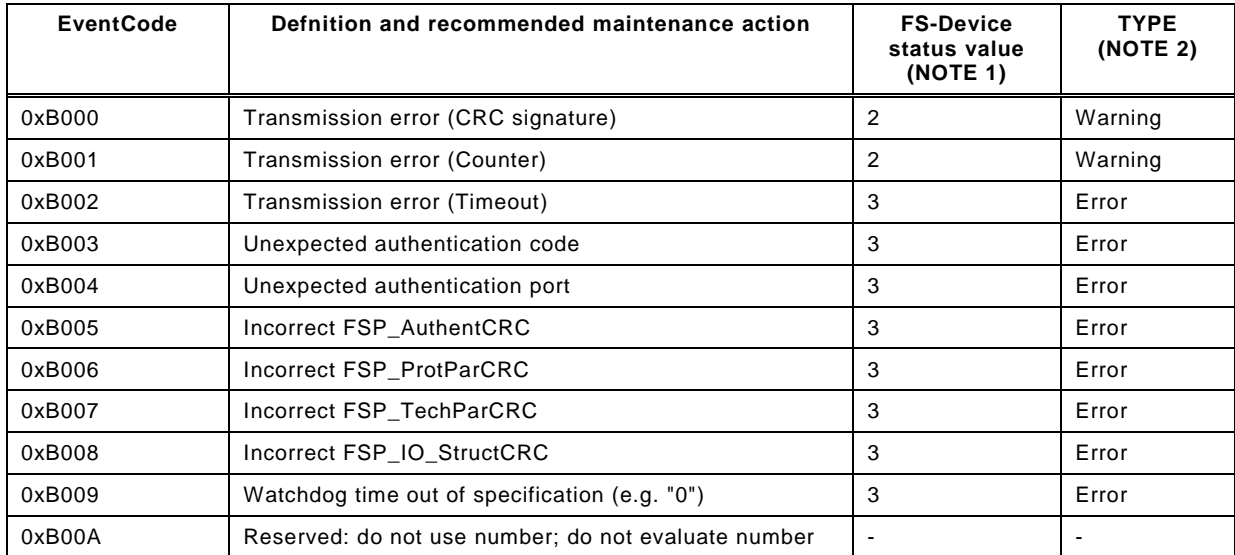

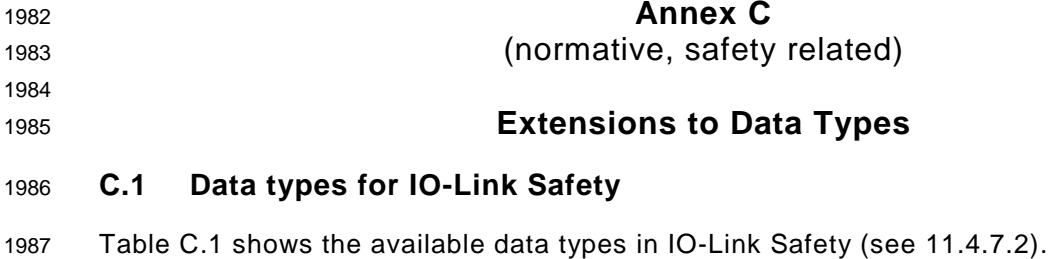

## 1988 **Table C.1 – Data types for IO-Link Safety**

<span id="page-94-0"></span>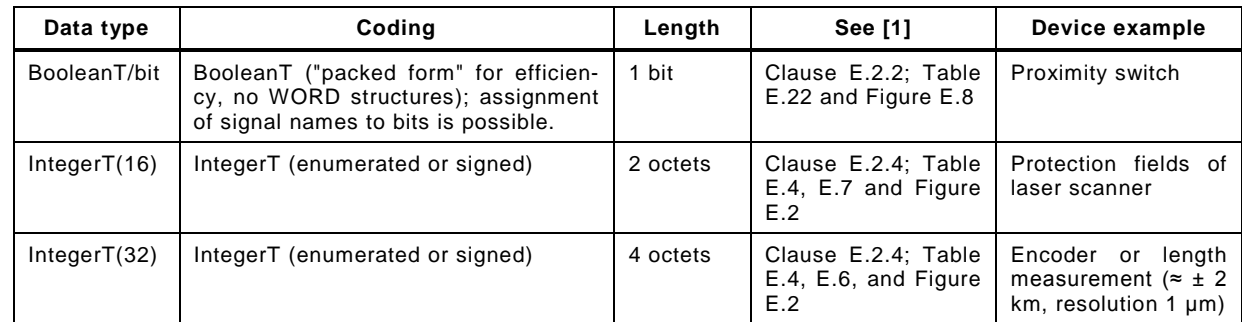

1989

## 1990 **C.2 BooleanT (bit)**

1991 A BooleanT represents a data type that can have only two different values i.e. TRUE and 1992 FALSE. The data type is specified in [Table C.2.](#page-94-1)

#### <span id="page-94-1"></span>1993 **Table C.2 – BooleanT for IO-Link Safety**

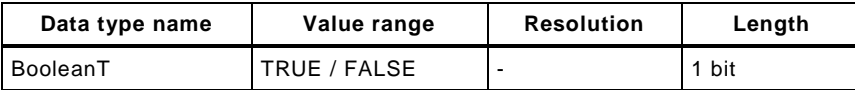

1994

1995 IO-Link Safety uses solely the so-called packed form via RecordT as shown in [Table C.3.](#page-94-2)

<span id="page-94-2"></span>

# 1996 **Table C.3 – Example of BooleanT within a RecordT**

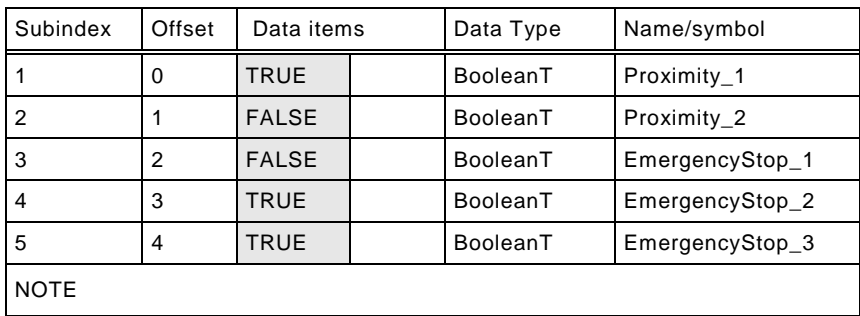

1997

1998 [Figure C.1](#page-94-3) demonstrates an example of a BooleanT data structure. Padding bits are "0".

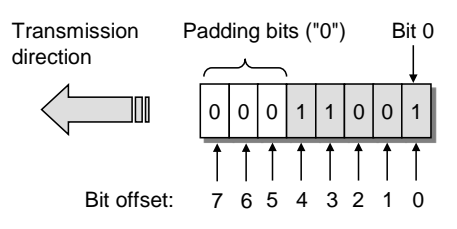

1999

## 2000 **Figure C.1 – Example of a BooleanT data structure**

<span id="page-94-3"></span>

2001 Only RecordT data structures of 8 bit length are permitted. Longer data structures shall use 2002 multiple RecordT data structures (see Annex [C.5\)](#page-96-0).

2003 NOTE Data structures longer than 8 bit can cause mapping problems with upper level FSCP systems (see [3.4.2\)](#page-20-0)

## 2004 **C.3 IntegerT (16)**

 An IntegerT(16) is representing a signed number depicted by 16 bits. The number is accommodated within the octet container 2 and right-aligned and extended correctly signed to the chosen number of bits. The data type is specified in [Table C.4](#page-95-0) for singular use. SN represents the sign with "0" for all positive numbers and zero, and "1" for all negative numbers. Padding bits are filled with the content of the sign bit (SN).

#### 2010 **Table C.4 – IntegerT(16)**

<span id="page-95-0"></span>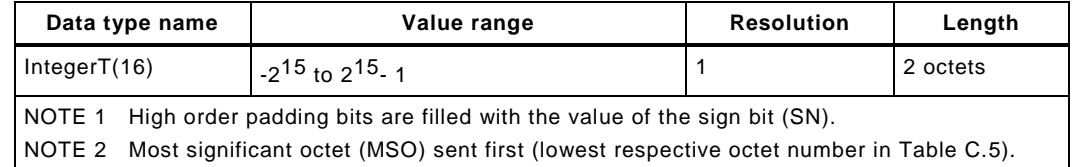

2011

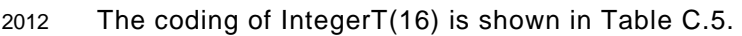

<span id="page-95-1"></span>

## 2013 **Table C.5 – IntegerT(16) coding**

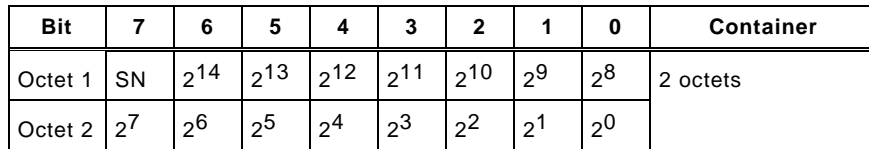

2014

## 2015 **C.4 IntegerT (32)**

 An IntegerT(32) is representing a signed number depicted by 32 bits. The number is accommodated within the octet container 4 and right-aligned and extended correctly signed to the chosen number of bits. The data type is specified in [Table C.6](#page-95-2) for singular use. SN represents the sign with "0" for all positive numbers and zero, and "1" for all negative numbers. Padding bits are filled with the content of the sign bit (SN).

<span id="page-95-2"></span>

### 2021 **Table C.6 – IntegerT(32)**

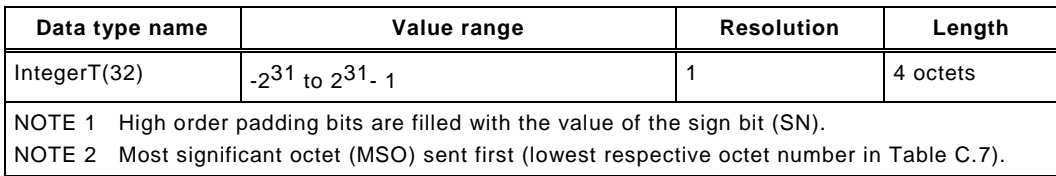

2022

#### 2023 The coding of IntegerT(32) is shown in [Table C.7](#page-95-3)

<span id="page-95-3"></span>2024 **Table C.7 – IntegerT(32) coding** 

| <b>Bit</b>                                         |    | 6              | 5              | 4              | 3           | $\mathbf{2}$   |                | 0              | <b>Container</b> |
|----------------------------------------------------|----|----------------|----------------|----------------|-------------|----------------|----------------|----------------|------------------|
| Octet 1                                            | SN | $2^{30}$       | $2^{29}$       | $2^{28}$       | $2^{27}$    | $2^{26}$       | $2^{25}$       | $2^{24}$       | 4 octets         |
| $\sqrt{6}$ Octet 2 $\sqrt{2^{23}}$ $\sqrt{2^{22}}$ |    |                | $2^{21}$       | $2^{20}$       | $2^{19}$    | $2^{18}$       | $2^{17}$       | $2^{16}$       |                  |
| Octet 3 $ 2^{15}$ $ 2^{14}$ $ 2^{13}$              |    |                |                | $2^{12}$       | $\vert$ 211 | $2^{10}$       | $2^9$          | $2^8$          |                  |
| Octet $4 \mid 2^7$                                 |    | 2 <sup>6</sup> | 2 <sup>5</sup> | 2 <sup>4</sup> | $2^3$       | 2 <sup>2</sup> | 2 <sup>1</sup> | 2 <sup>0</sup> |                  |

## <span id="page-96-0"></span>2025 **C.5 Safety code**

2026 Size of the safety code as shown in [Figure C.2](#page-96-1) and [Figure C.3](#page-96-2) can be identified by the

2027 • Parameter "FSP\_ProtMode" (see [Table A.1\)](#page-88-1), and

Safety code

2028 • FS\_IO\_structure description (see [Table A.1\)](#page-88-1).

2029 Thus, the overall IO data structure can be identified even if there are non-safety related IO 2030 data associated with the SPDU.

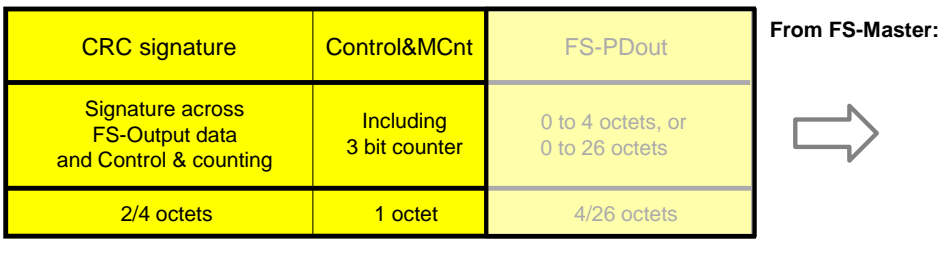

2031

<span id="page-96-1"></span>

# 2032 **Figure C.2 – Safety code of an output message**

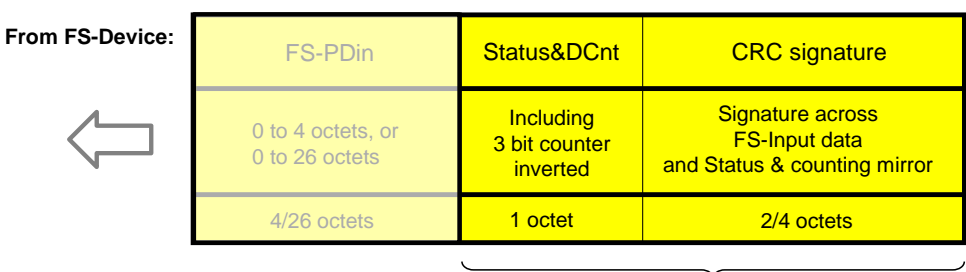

Safety code

2033

<span id="page-96-2"></span>

2034 **Figure C.3 – Safety code of an output message**

<span id="page-97-0"></span>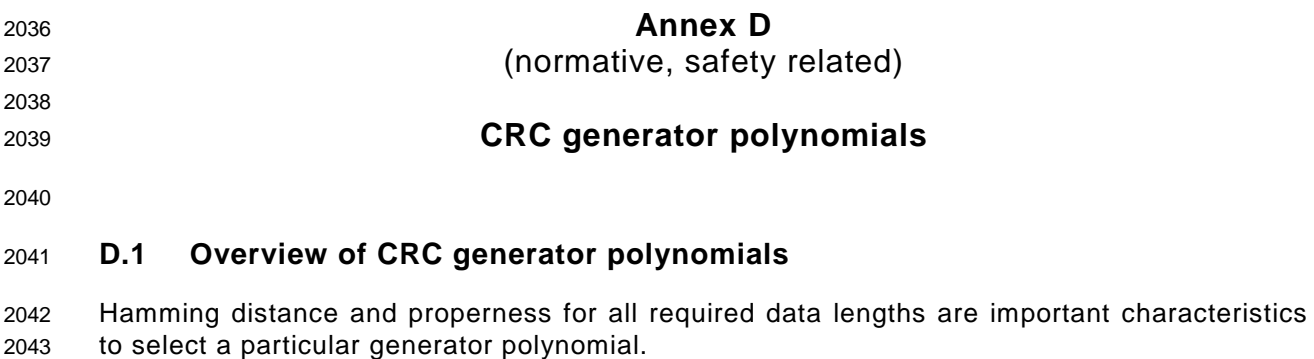

<span id="page-97-2"></span>2044 If the generator polynomial  $g(x) = p(x)^*(1 + x)$  is used, where  $p(x)$  is a primitive polynomial of 2045 degree (r – 1), then the maximum total block length is  $2(r - 1)$  - 1, and the code is able to detect single, double, triple and any odd number of errors (see [\[19\]\)](#page-145-4).

2047 If properness is approved, the residual error probability for the approved data length is 2<sup>-r</sup>.

 It shall be prohibited that the CRC generator polynomial used in the underlying transmission systems, for example IO-Link, matches the CRC generator polynomial used for IO-Link Safety.

[Table D.1](#page-97-1) shows the CRC-16 and CRC-32 generator polynomials in use for IO-Link Safety:

**Table D.1 – CRC generator polynomials for IO-Link Safety**

<span id="page-97-1"></span>

| CRC-16/32 polynomial<br>("Normal" representation)               | Data length<br>(bits) | Hamming<br>distance | <b>Properness</b> | Reference | Remark               |  |  |  |
|-----------------------------------------------------------------|-----------------------|---------------------|-------------------|-----------|----------------------|--|--|--|
| 0x4EAB                                                          | $\leq 128$            | $\geq 6$            | $\leq 7$ octets   | [20]      | Suitable<br>for      |  |  |  |
| 0xF4ACFB13                                                      | $\leq 32768$          | $\geq 6$            | ≤128 octets       | $[20]$    | functional<br>safety |  |  |  |
|                                                                 | $\leq 65534$          | $\geq 4$            |                   |           |                      |  |  |  |
| Representation: "Normal": high order bit omitted<br><b>NOTE</b> |                       |                     |                   |           |                      |  |  |  |

NOTE Representation: "Normal": high order bit omitted

- The CRC-16 can be used
- to secure cyclic Process Data exchange with a total safety PDU length of up to 7 octets, i.e. 4 octets for safety Process Data and
- to secure the transfer of up to 16 octets of FSP parameters at start-up or restart.

The CRC-32 can be used

- to secure cyclic Process Data exchange with a total safety PDU length of up to 32 octets, i.e. 27 octets for safety Process Data and
- to secure the transfer and data integrity of the entire FST parameter set.

# **D.2 Residual error probabilities**

- [Figure D.1](#page-98-0) shows the results of residual error probability (REP) calculations over bit error probabilities (BEP) for safety PDU lengths from 3 to 7 octets.
- 2066 The REP is better than the required value of  $10^{-9}$  for BEPs less than the required  $10^{-2}$ .

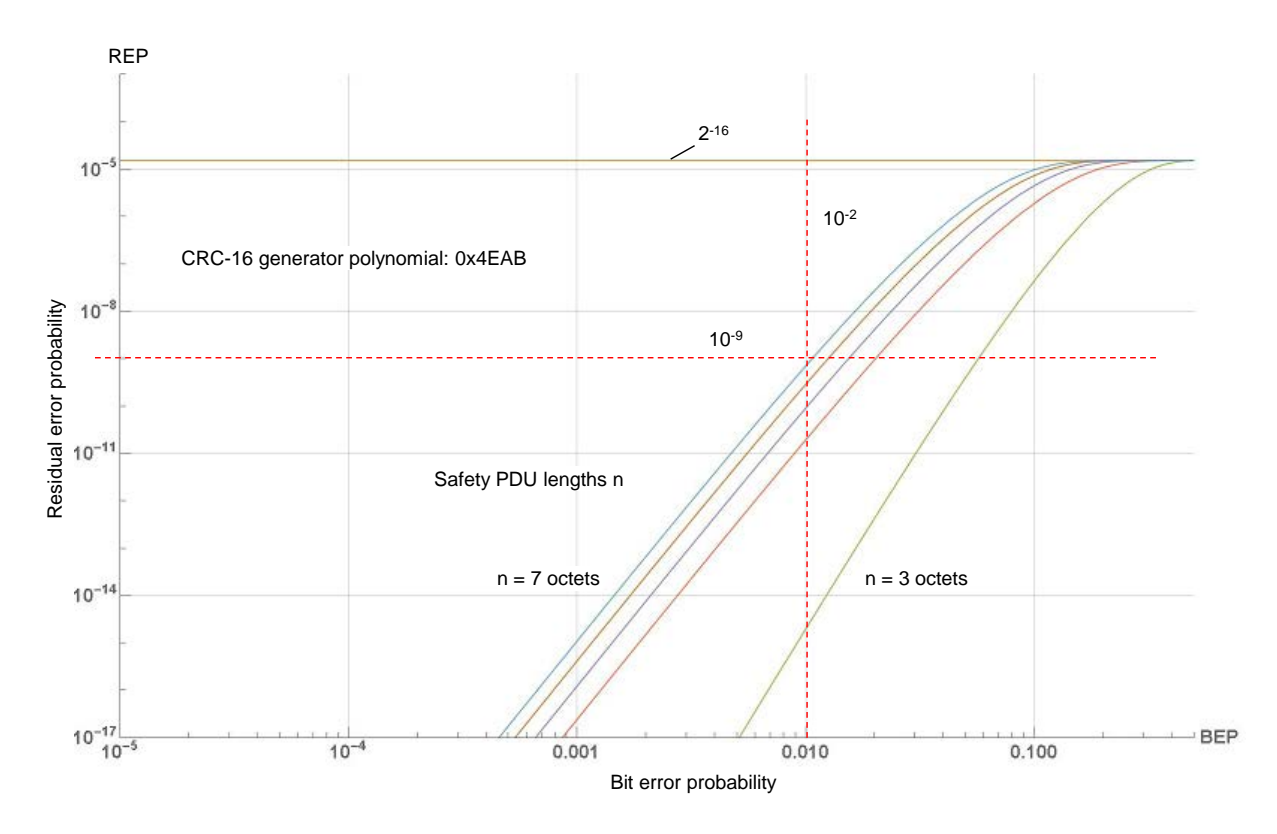

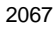

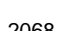

## <span id="page-98-0"></span>2068 **Figure D.1 – CRC-16 generator polynomial**

2069 [Figure D.2](#page-98-1) shows the results of residual error probability (REP) calculations over bit error 2070 probabilities (BEP) for safety PDU lengths from 5 to 128 octets.

2071 The REP is better than the required value of  $10^{-9}$  for BEPs less than the required  $10^{-2}$  and 2072 beyond.

<span id="page-98-1"></span>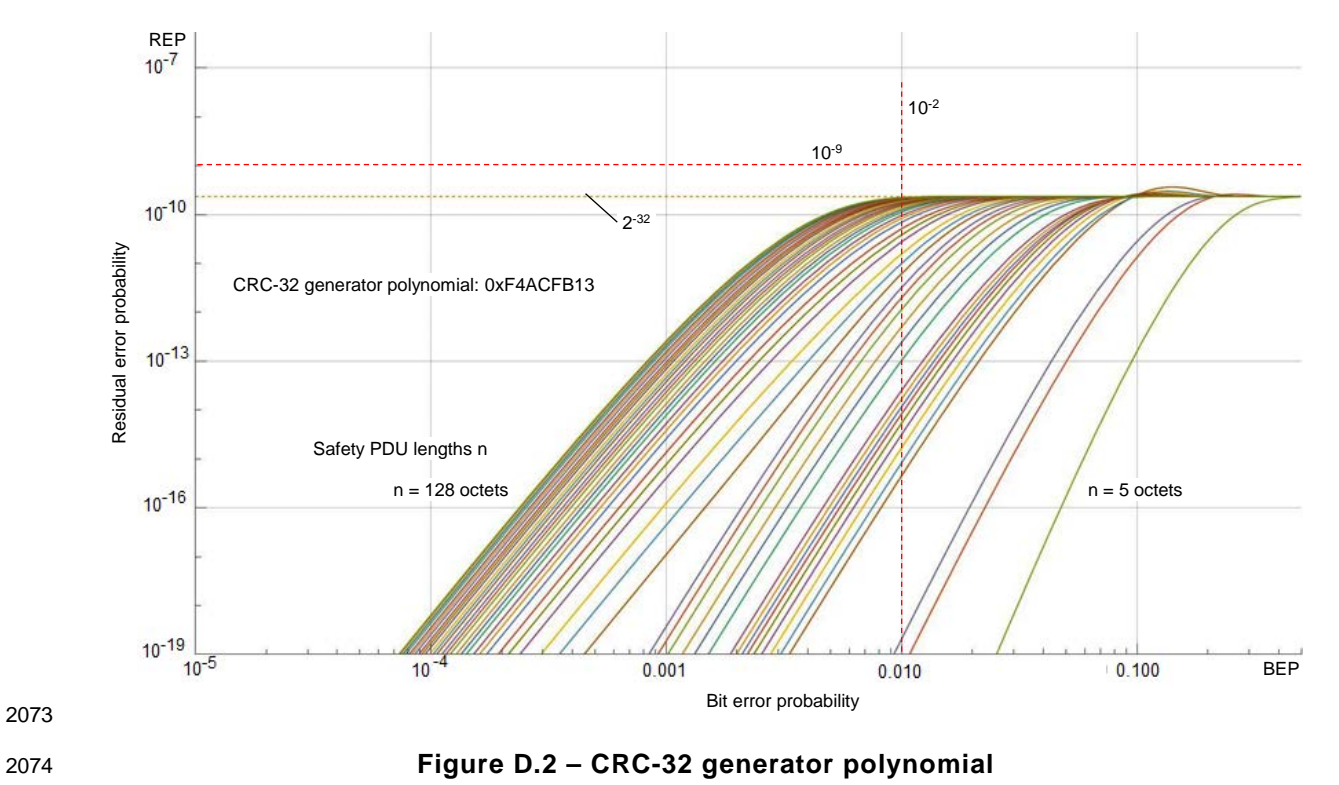

# **D.3 Implementation considerations**

## <span id="page-99-0"></span>**D.3.1 Overview**

 The designer has two choices to implement the CRC signature calculation. One is based on an algorithm using XOR and shift operations while the other is faster using octet shifts and lookup tables.

## **D.3.2 Bit shift algorithm (16 bit)**

 For the 16-bit CRC signature, the value 0x4EAB is used as the generator polynomial. The number of data bits may be odd or even. The value generated after the last octet corresponds to the CRC signature to be transferred.

[Figure D.3](#page-99-1) shows the algorithm in "C" programming language.

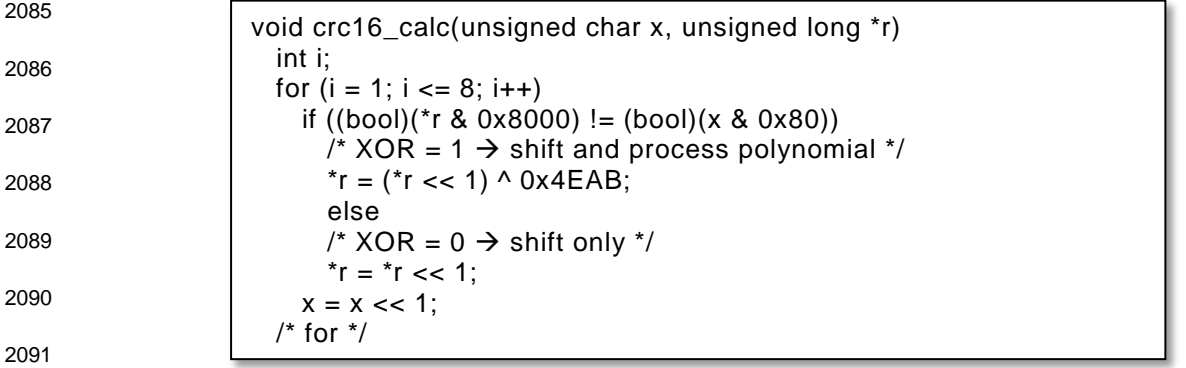

<span id="page-99-1"></span>

## **Figure D.3 – Bit shift algorithm in "C" language (16 bit)**

The variables used in [Figure D.3](#page-99-1) are specified in [Table D.2.](#page-99-2)

<span id="page-99-2"></span>

## **Table D.2 – Definition of variables used in [Figure D.3](#page-99-1)**

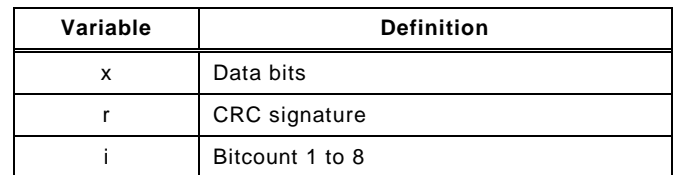

## **D.3.3 Lookup table (16 bit)**

 The corresponding function in "C" language is shown in [Figure D.4.](#page-99-3) This function is faster. However, the lookup table requires memory space.

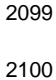

# $r = \text{crctab16}$  [((r >> 8) ^ \*q++) & 0xff] ^(r << 8)

# <span id="page-99-3"></span>**Figure D.4 – CRC-16 signature calculation using a lookup table**

The variables used in [Figure D.4](#page-99-3) are specified in [Table D.3.](#page-99-4)

<span id="page-99-4"></span>

## **Table D.3 – Definition of variables used in [Figure D.4](#page-99-3)**

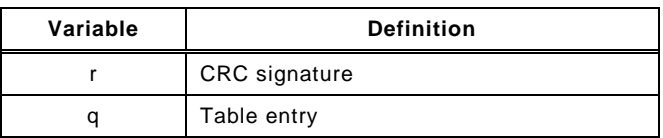

The function in [Figure D.4](#page-99-3) uses the lookup table in [Table D.4.](#page-100-0)

2106 **Table D.4 – Lookup table for CRC-16 signature calculation** 

<span id="page-100-0"></span>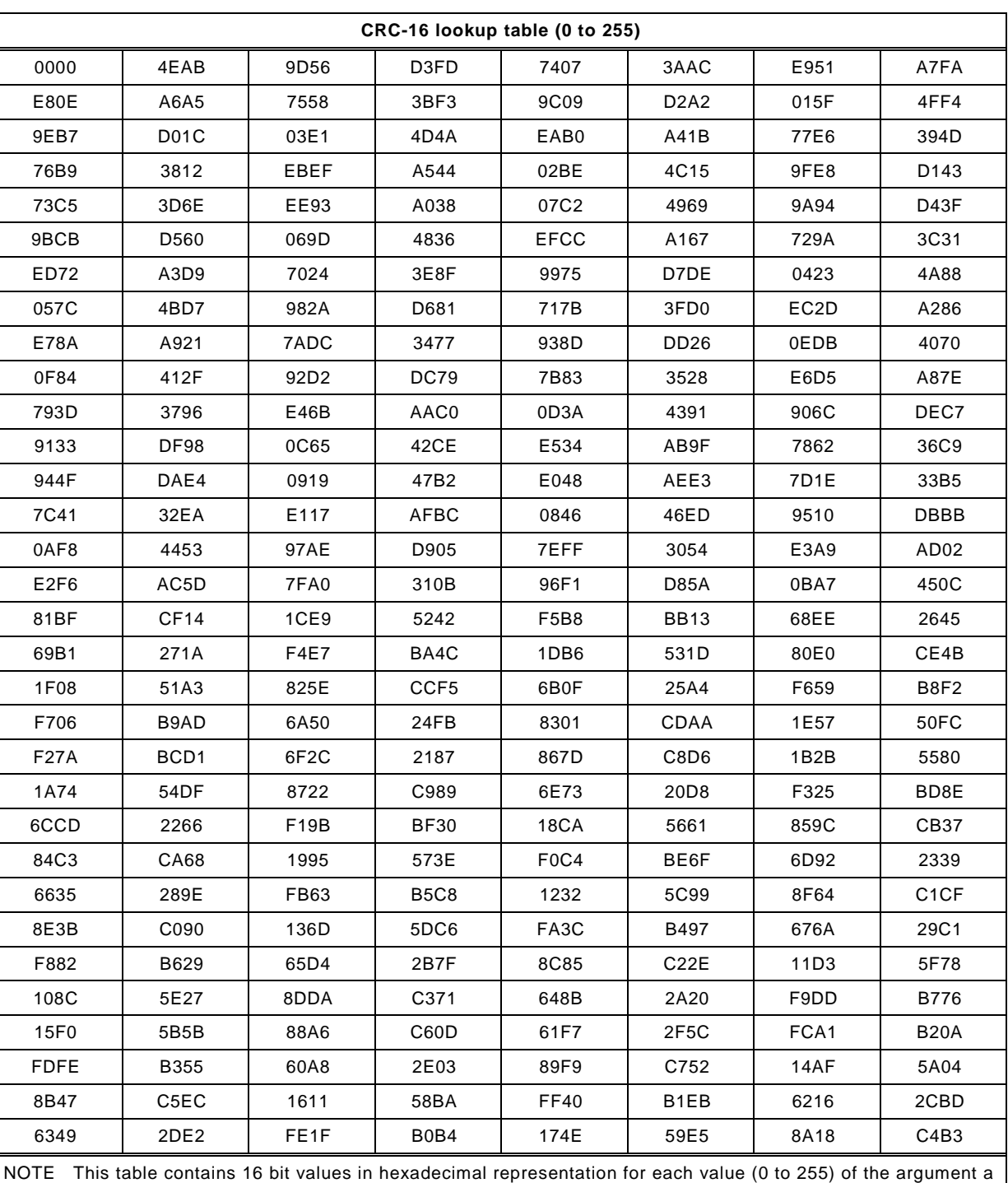

in the function crctab16 [a]. The table should be used in ascending order from top left (0) to bottom right (255).

2107

### 2108 **D.3.4 Bit shift algorithm (32 bit)**

2109 For the 32-bit CRC signature, the value 0xF4ACFB13 is used as the generator polynomial. 2110 The number of data bits may be odd or even. The value generated after the last octet 2111 corresponds to the CRC signature to be transferred.

2112 [Figure D.5](#page-101-0) shows the algorithm in "C" programming language.

2113

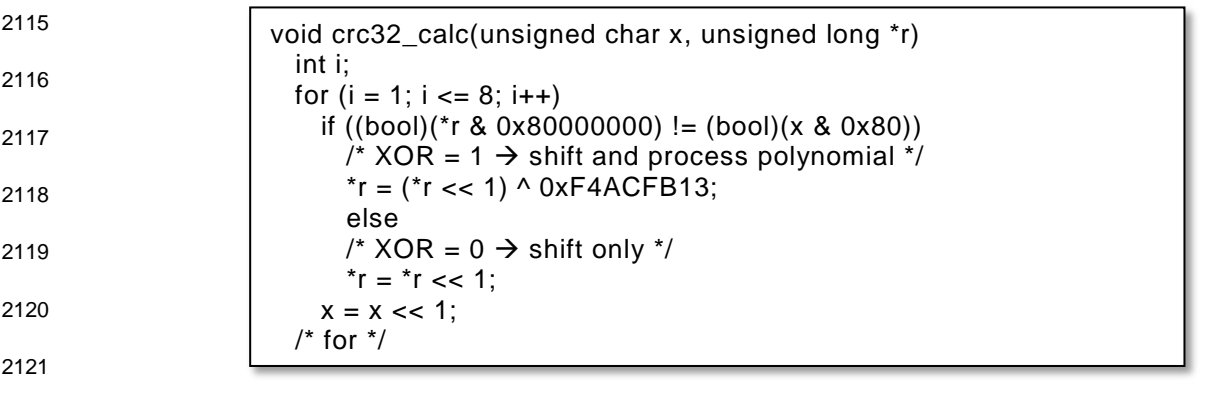

## <span id="page-101-0"></span>2122 **Figure D.5 – Bit shift algorithm in "C" language (32 bit)**

2123 The variables used in [Figure D.5](#page-101-0) are specified in [Table D.5.](#page-101-1)

## <span id="page-101-1"></span>2124 **Table D.5 – Definition of variables used in [Figure D.5](#page-101-0)**

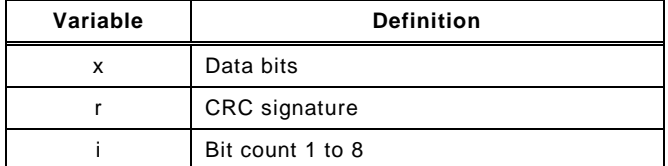

2125

## 2126 **D.3.5 Lookup table (32 bit)**

2127 The corresponding function in "C" language is shown in [Figure D.6.](#page-101-2) This function is faster. 2128 However, the lookup table requires memory space.

- 2129
- 2130

 $r = \text{crctab32}$  [((r >> 24) ^ \*q++) & 0xff] ^(r << 8)

<span id="page-101-2"></span>2131 **Figure D.6 – CRC-32 signature calculation using a lookup table** 

2132 The variables used in [Figure D.6](#page-101-2) are specified in [Table D.6.](#page-101-3)

<span id="page-101-3"></span>

## 2133 **Table D.6 – Definition of variables used in [Figure D.4](#page-99-3)**

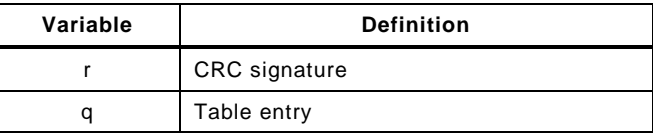

2134

2135 The function in [Figure D.6](#page-101-2) uses the lookup table in [Table D.7.](#page-101-4)

### 2136 **Table D.7 – Lookup table for CRC-32 signature calculation**

<span id="page-101-4"></span>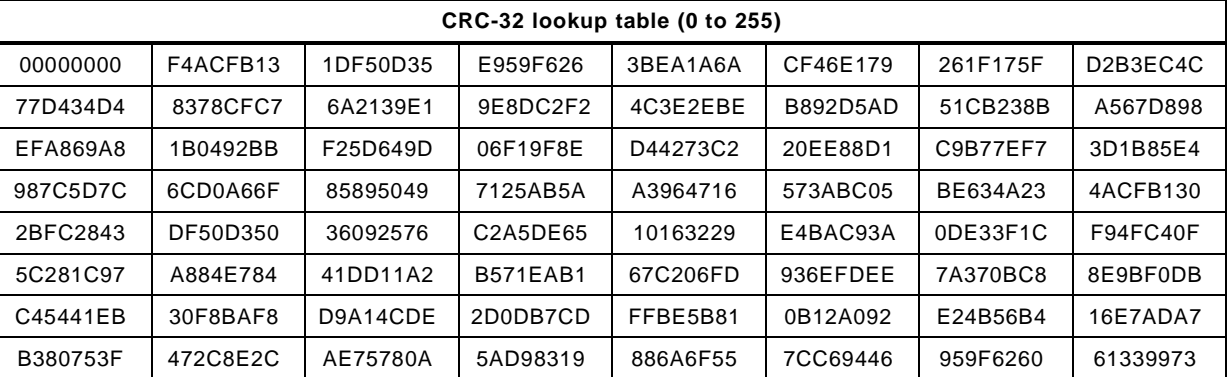

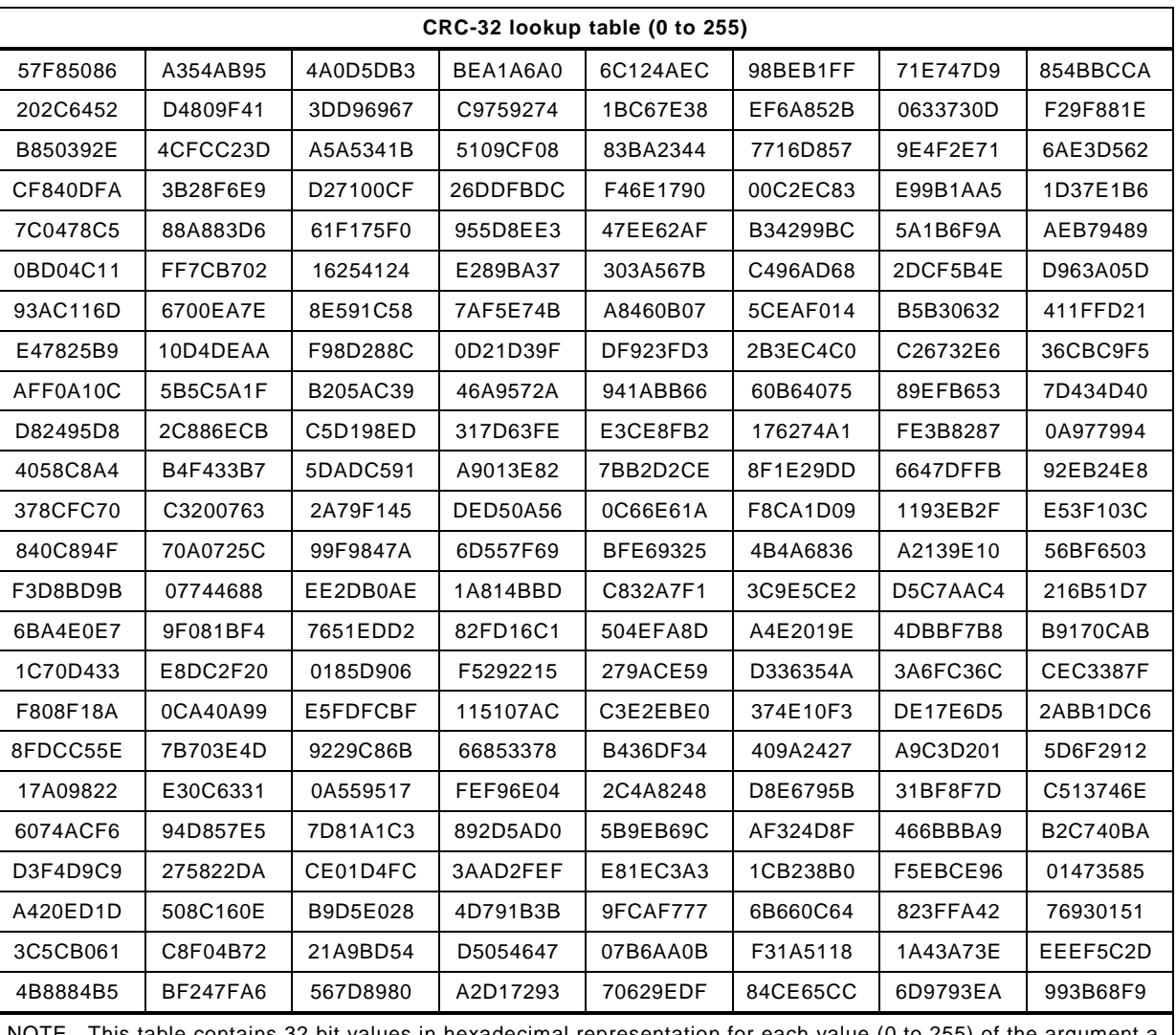

NOTE This table contains 32 bit values in hexadecimal representation for each value (0 to 255) of the argument a in the function crctab32 [a]. The table should be used in ascending order from top left (0) to bottom right (255).

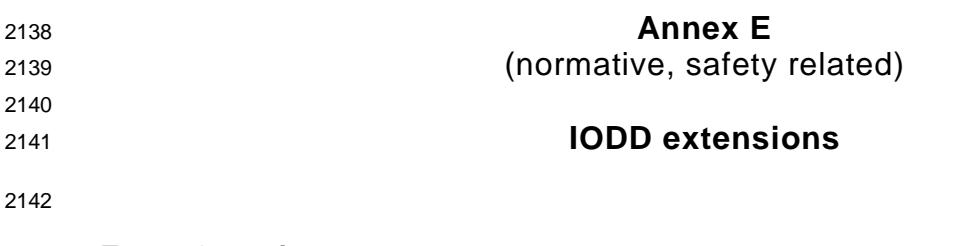

# 2143 **E.1 Overview**

2144 The IODD of FS-Devices requires extensions for particular FSP parameters and a securing 2145 mechanism to protect the content of IODD files from being falsified as mentioned in [11.7.1.](#page-78-0)

## 2146 **E.2 Schema**

2147 There are no extensions required to the existing IODD schema.

## <span id="page-103-0"></span>2148 **E.3 Securing**

### <span id="page-103-2"></span>2149 **E.3.1 General**

 An IODD-based non-safety viewer calculates this 32 bit CRC signature across the FSP parameter description within the IODD. The algorithm for the calculation is shown in this Annex. The safety-related interpreter of the FS-Master Tool checks the correctness of the imported IODD data. Parameter names associated to Index/Subindex are known in the FS IODD interpreter and can be checked in a safe manner.

2155 An IODD checker is not safety-related and thus not sufficient.

2156 Only one IODD per DeviceID is permitted. A particular FS-Device (hardware) can have two 2157 DeviceIDs, for example a current DeviceID and a DeviceID of a previous software version.

- <span id="page-103-1"></span>2158 [Figure E.1](#page-103-1) shows the algorithm to build the FSP parameter CRC signatures.
	- 1. General rule: All numerical values are serialized in **big-endian octet order** (most significant octet first).
	- 2. Serialize the **Index** (16 bit unsigned integer) of the FS parameter.
	- 3. Serialize the **bitLength** (16 bit unsigned integer) of the RecordT.
	- 4. Sort the RecordItems in ascending order by Subindex.
	- 5. For each **RecordItem** (including the last one) serialize:
		- a) The **Subindex** (8 bit unsigned integer)
		- b) The **bitOffset** (16 bit unsigned integer)
		- c) The **Datatype** (8 bit unsigned integer): 1=UIntegerT(8), 2=UIntegerT(16), 3=UIntegerT(32)
		- d) If and only if a **DefaultValue** is given in the IODD: The DefaultValue (8/16/32 bit unsigned integer according to Datatype). For the last RecordItem (the CRC value itself), a value of **0x0000** is serialized instead of the value given in the IODD.
		- e) If and only if **SingleValues** or a **ValueRange** is given in the IODD: The allowed values. A list of SingleValues is serialized as a sequence of these values, in ascending order. A ValueRange is serialized by the sequence of the minimum and maximum value. Whether SingleValues and/or a ValueRange are allowed depends on the specific RecordItem. See [Table E.8.](#page-104-0)
	- 6. Calculate the 2 octet CRC across the octet stream using the CRC polynomial 0x4EAB.

## 2161 **E.3.2 FSP\_Authenticity**

2162 The authenticity parameters are not defined within the IODD. They are maintained by the FS-2163 Master Tool and thus do not require to be secured.

## 2164 **E.3.3 FSP\_Protocol**

2165 The limited variability of the protocol parameters requires the securing mechanism specified 2166 in [E.3.1.](#page-103-2) [Table E.8](#page-104-0) lists the RecordItems of FSP\_Protocol to be serialized.

### 2167 **Table E.8 – RecordItems of FSP\_Protocol to be serialized**

<span id="page-104-0"></span>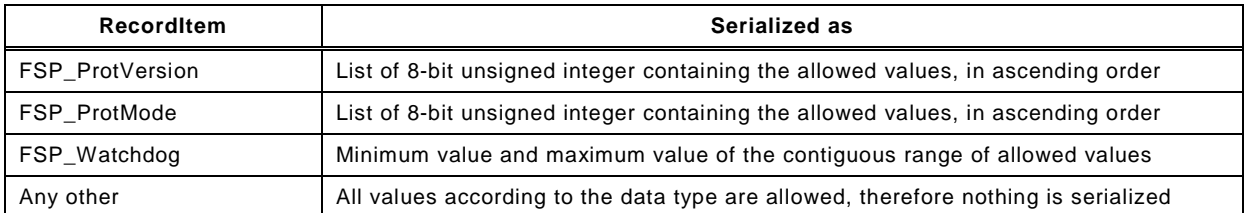

2168

## 2169 **E.3.4 FSP\_IO\_Description**

2170 The FSP\_IO\_Description parameters do not need a particular securing mechanism since 2171 these instance values are straight forward. The IODD designer can calculate the CRC 2172 signature already and place it into the IODD.

### 2173 **E.3.5 Sample IODD of an FS-Device**

2174 The following XML code represents the sample code of an FS-Device IODD. A complete IODD 2175 file with name *IO-Link-16-SafetyDevice-20161025-IODD1.1.xml* can be downloaded from the 2176 IO-Link websites.

2177 This sample IODD contains already calculated CRC signature values:

2178 <?xml version="1.0" encoding="UTF-8"?>

2179 <IODevice xmlns="http://www.io-link.com/IODD/2010/10" xmlns:xsi="http://www.w3.org/2001/XMLSchema-

2180 instance" xsi:schemaLocation="http://www.io-link.com/IODD/2010/10 IODD1.1.xsd">

- 2181 <DocumentInfo copyright="IO-Link Community" releaseDate="2016-10-25" version="V1.0"/>
- 2182 <ProfileHeader>
- 2183 <ProfileIdentification>IO Device Profile</ProfileIdentification>
- 2184 <ProfileRevision>1.1</ProfileRevision>
- 2185 <ProfileName>Device Profile for IO Devices</ProfileName>
- 2186 <ProfileSource>IO-Link Consortium</ProfileSource>
- 2187 <ProfileClassID>Device</ProfileClassID>
- 2188 <ISO15745Reference>
- 2189 <ISO15745Part>1</ISO15745Part>
- 2190 <ISO15745Edition>1</ISO15745Edition>
- 2191 <ProfileTechnology>IODD</ProfileTechnology>
- 2192 </ISO15745Reference>
- 2193 </ProfileHeader>
- 2194 <ProfileBody>
- 2195 <DeviceIdentity deviceId="160" vendorId="65535" vendorName="IO-Link Community">
- 2196 <VendorText textId="T\_VendorText"/>
- 2197 <VendorUrl textId="T\_VendorUrl"/>
- 2198 <VendorLogo name="IO-Link-logo.png"/>
- 2199 <DeviceName textId="T\_DeviceName"/>
- 2200 <DeviceFamily textId="T\_DeviceFamily"/>
- 2201 <DeviceVariantCollection>
- 2202 <DeviceVariant productId="SafetyDeviceVariant" deviceIcon="IO-Link-16-SafetyDevice-icon.png" 2203 deviceSymbol="IO-Link-16-SafetyDevice-pic.png">
	-
- 2204 <Name textId="TN\_SafetyDeviceVariant"/><br>2205 <Description textId="TD\_SafetyDeviceVaria <Description textId="TD\_SafetyDeviceVariant"/>
- 2206 </DeviceVariant>
- 2207 </DeviceVariantCollection>
- 2208 </DeviceIdentity>
- 2209 <DeviceFunction>
- 2210 <Features blockParameter="true" dataStorage="true" profileCharacteristic="32800">

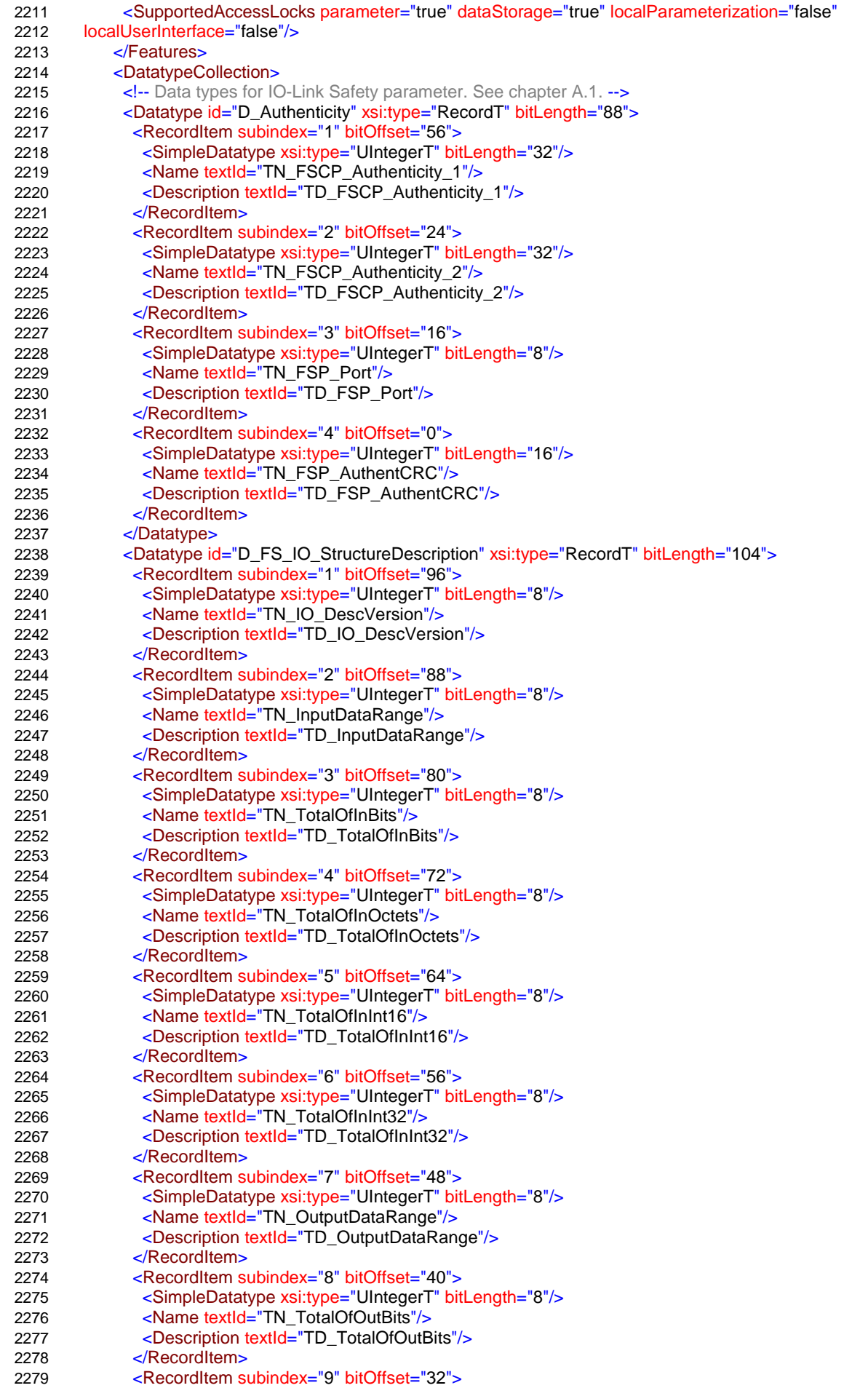

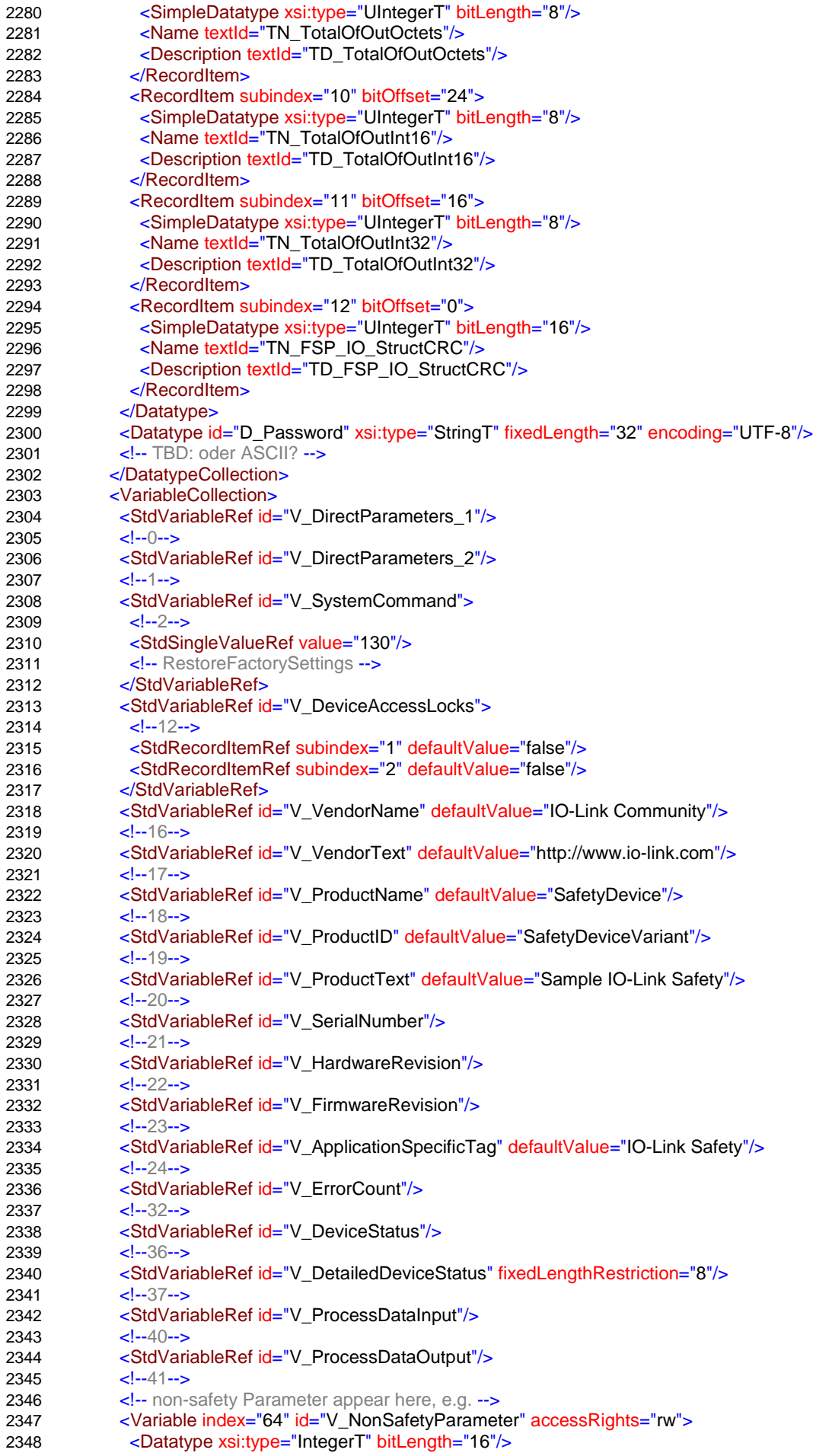

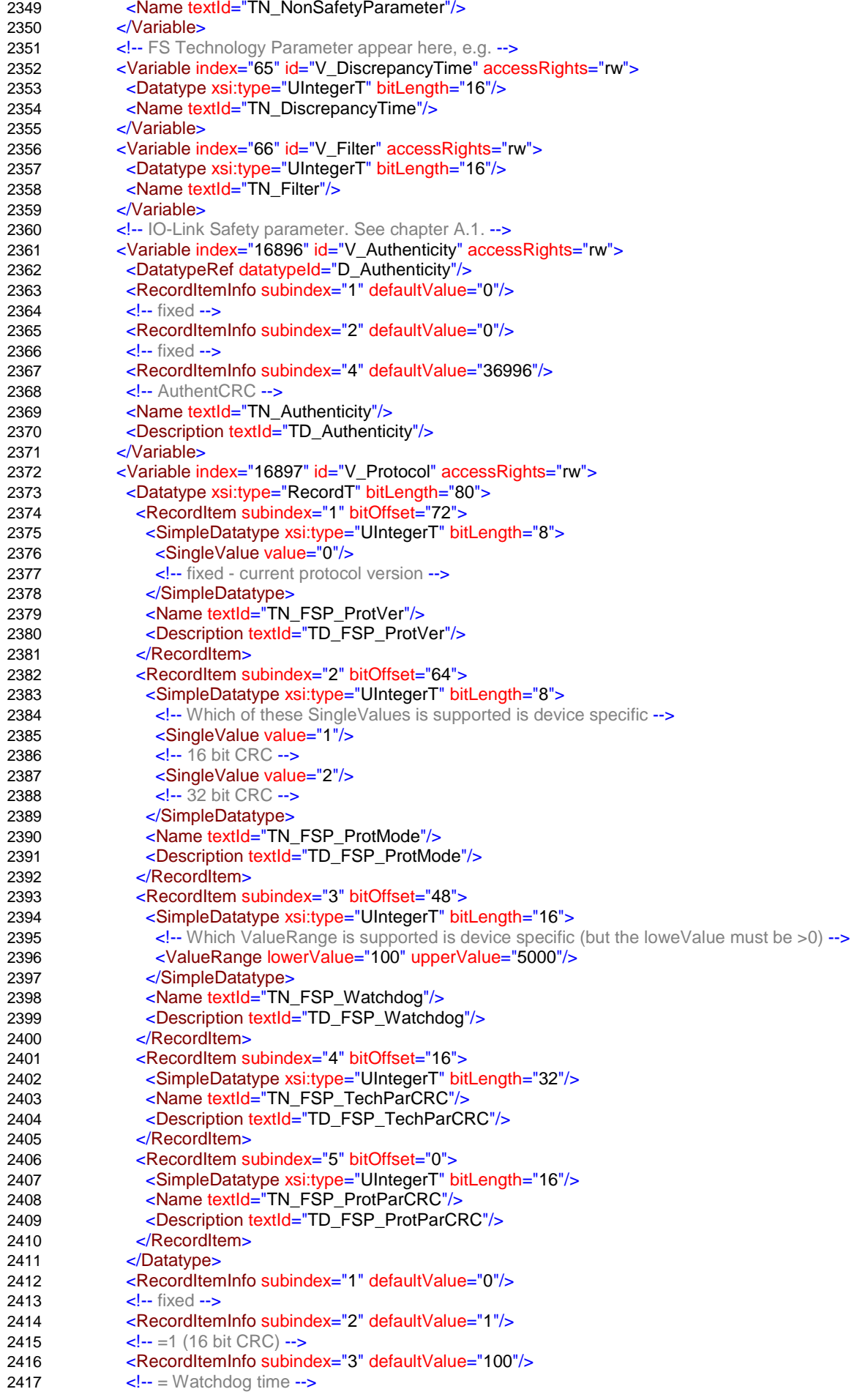
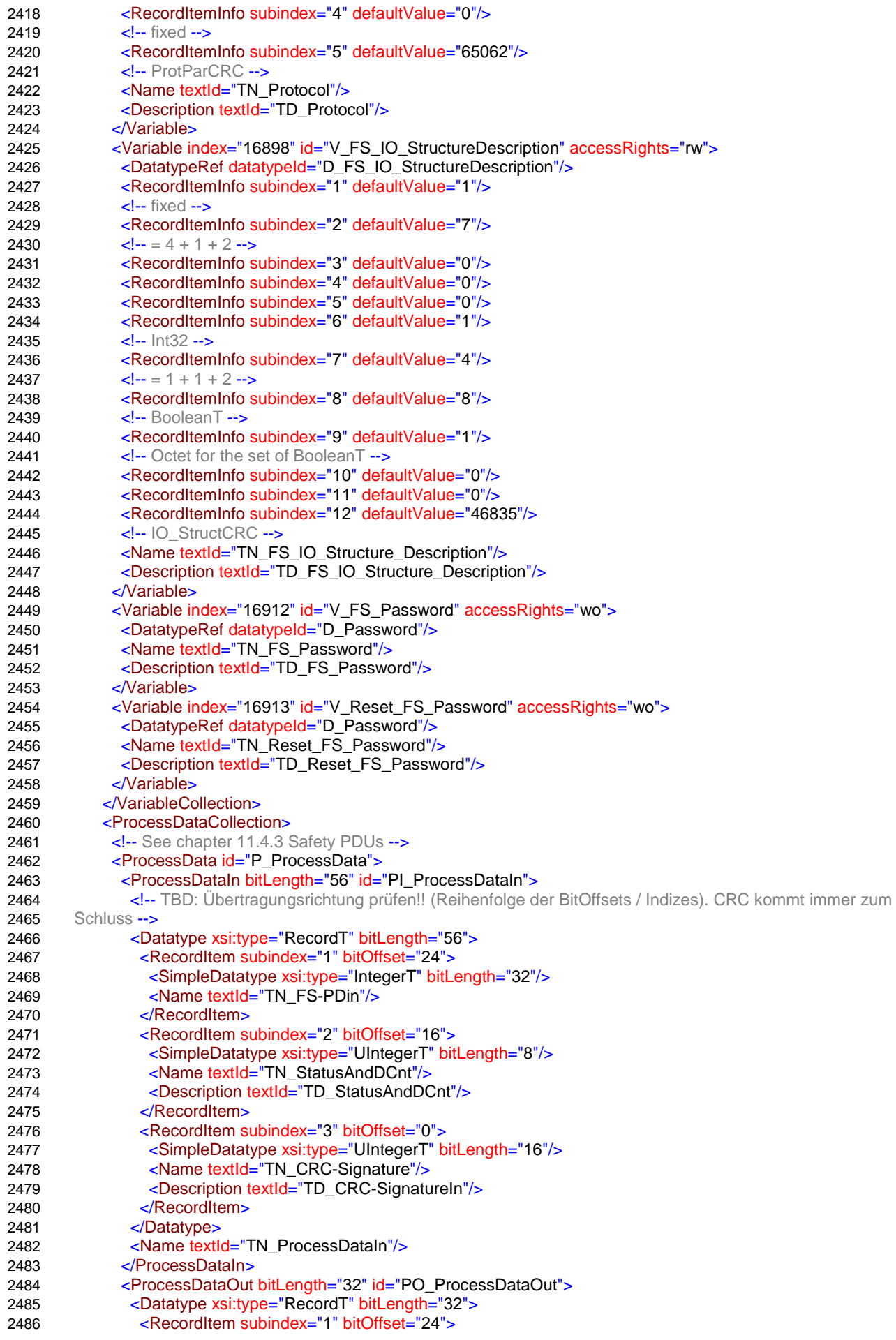

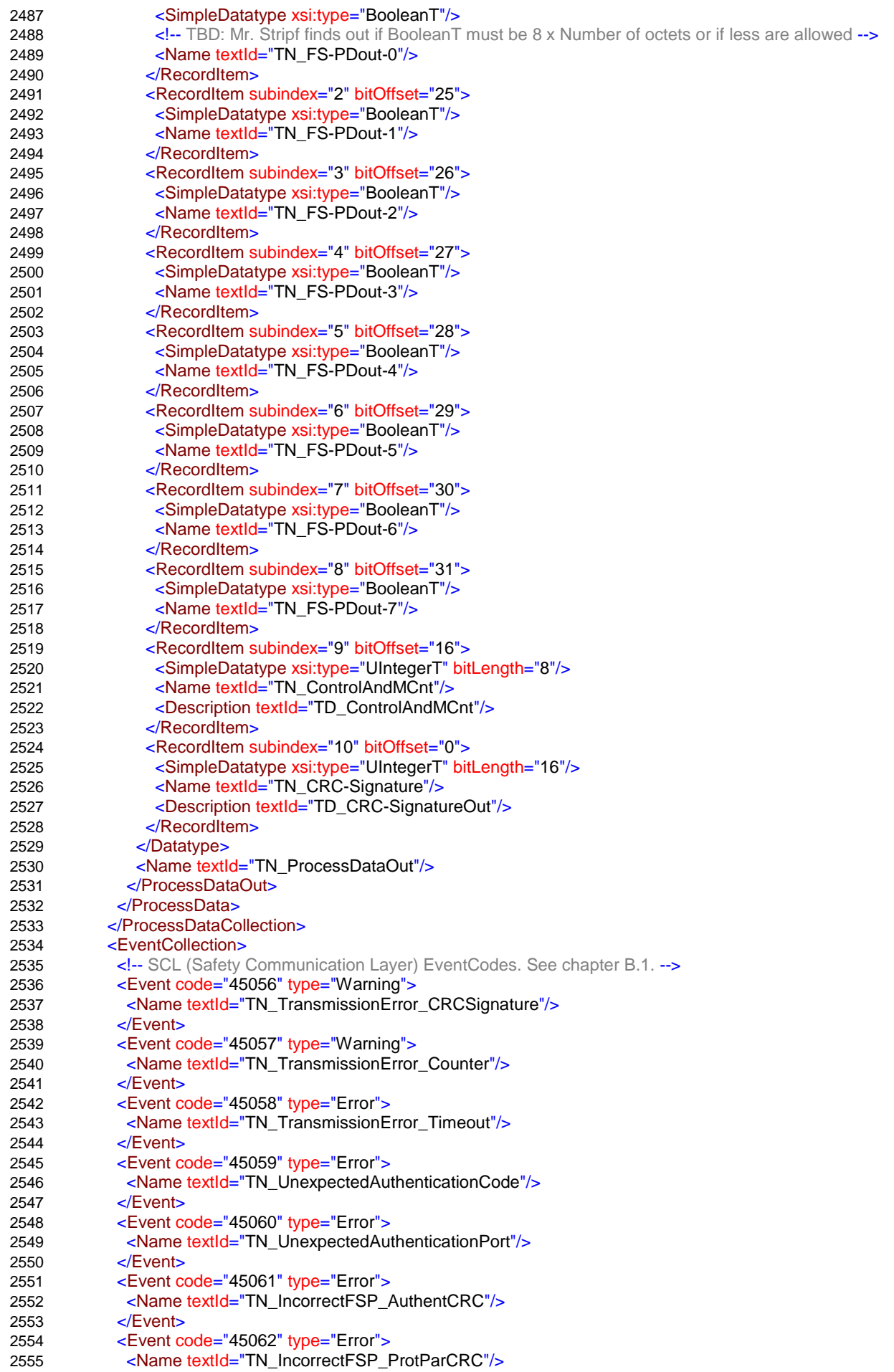

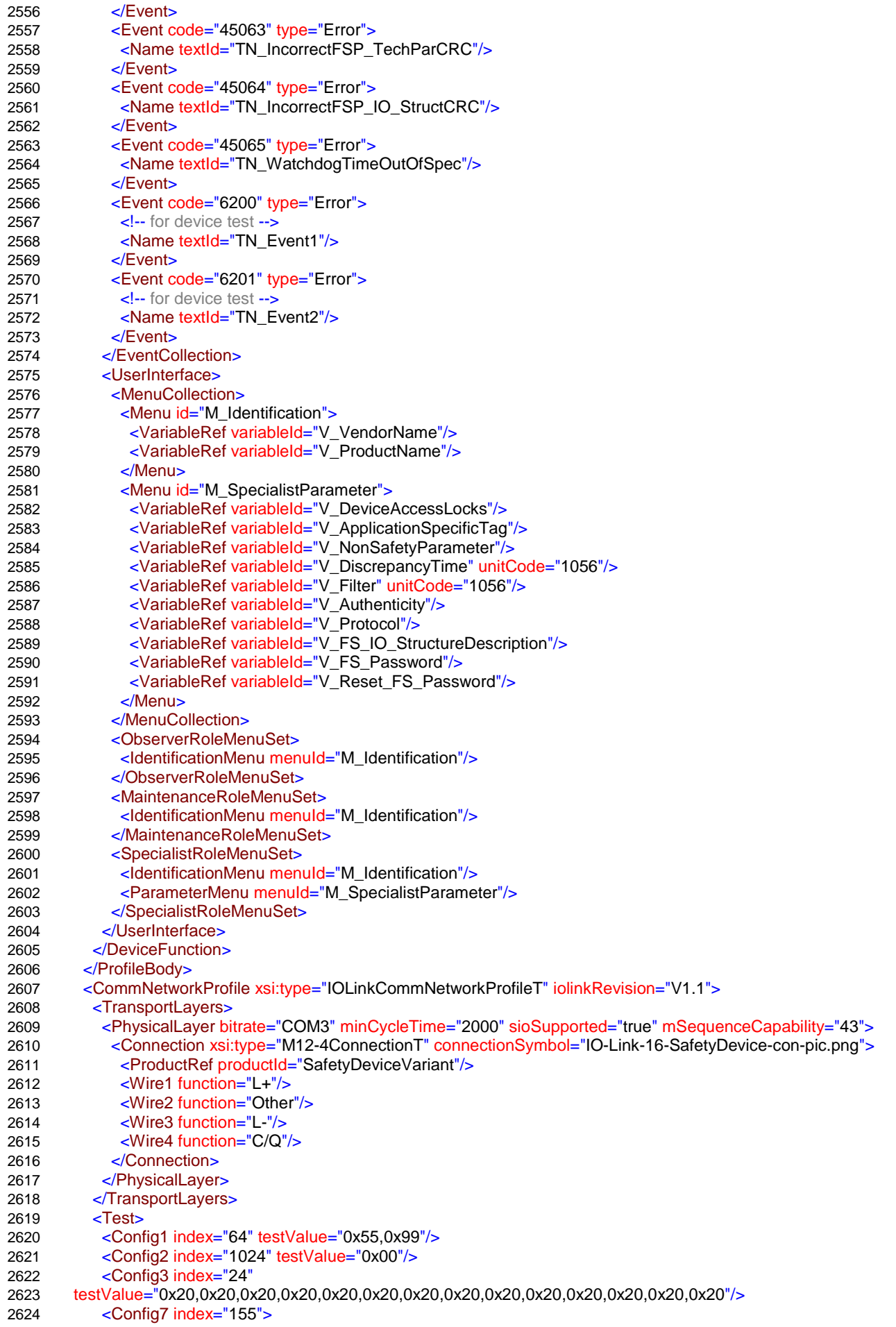

2625 <EventTrigger disappearValue="2" appearValue="1"/> 2626 <EventTrigger disappearValue="4" appearValue="3"/> 2627 </Config7><br>2628 </Test>  $Z$ Test $>$ 2629 </CommNetworkProfile> 2630 <ExternalTextCollection> 2631 <PrimaryLanguage xml:lang="en"> 2632 <Text id="T\_VendorText" value="Breakthrough in Communication"/> 2633 <Text id="T\_VendorUrl" value="http://www.io-link.com"/> 2634 <Text id="T\_DeviceName" value="Safety Device"/><br>2635 <Text id="T\_DeviceFamily" value="Safety Device Fa <Text id="T\_DeviceFamily" value="Safety Device Family"/> 2636 <Text id="TN\_SafetyDeviceVariant" value="Safety Device"/> 2637 <Text id="TD\_SafetyDeviceVariant" value="Sample for a device with IO-Link Safety"/> 2638 <!-- Non-Safety parameter --> 2639 <Text id="TN\_NonSafetyParameter" value="Sample Parameter"/> 2640 <!-- FS Technology parameter --> 2641 <Text id="TN\_DiscrepancyTime" value="Discrepancy Time"/> 2642 <Text id="TN\_Filter" value="Filter"/> 2643 <!-- IO-Link Safety parameter --> 2644 <Text id="TN\_Authenticity" value="Authenticity"/> 2645 <Text id="TD Authenticity" value="Authenticity parameters"/> 2646 <Text id="TN\_FSCP\_Authenticity\_1" value="FSCP\_Authenticity\_1"/> 2647 <Text id="TD\_FSCP\_Authenticity\_1" value="&quot;A-Code&quot; from the upper level FSCP system"/> 2648 <Text id="TN\_FSCP\_Authenticity\_2" value="FSCP\_Authenticity\_2"/> 2649 <Text id="TD\_FSCP\_Authenticity\_2" value="Extended &quot;A-Code&quot; from the upper level FSCP 2650 system"/> 2651 <Text id="TN\_FSP\_Port" value="FSP\_Port"/> 2652 <Text id="TD\_FSP\_Port" value="PortNumber identifiying the particular FS-Device"/> 2653 <Text id="TN\_FSP\_AuthentCRC" value="FSP\_AuthentCRC"/><br>2654 <Text id="TD\_FSP\_AuthentCRC" value="CRC-16 across authe 2654 <Text id="TD\_FSP\_AuthentCRC" value="CRC-16 across authenticity parameters"/><br>2655 <Text id="TN\_Protocol" value="Protocol"/> <Text id="TN\_Protocol" value="Protocol"/> 2656 <Text id="TD\_Protocol" value="Protocol parameters"/> 2657 <Text id="TN\_FSP\_ProtVer" value="FSP\_ProtVer"/> 2658 <Text id="TD\_FSP\_ProtVer" value="Protocol version (0=current version)"/> 2659 <Text id="TN\_FSP\_ProtMode" value="FSP\_ProtMode"/> 2660 <Text id="TD\_FSP\_ProtMode" value="Protocol mode (1=16 bit CRC, 2=32 bit CRC)"/> 2661 <Text i<mark>d=</mark>"TN\_FSP\_Watchdog" value="FSP\_Watchdog"/> 2662 <Text id="TD\_FSP\_Watchdog" value="Monitoring of IO update"/> 2663 <Text id="TN\_FSP\_TechParCRC" value="FSP\_TechParCRC"/> 2664 <Text id="TD\_FSP\_TechParCRC" value="Securing code across FST (technology specific parameter)"/> 2665 <Text id="TN\_FSP\_ProtParCRC" value="FSP\_ProtParCRC"/> 2666 <Text id="TD\_FSP\_ProtParCRC" value="CRC-16 across protocol parameters"/> 2667 <Text id="TN\_FS\_IO\_Structure\_Description" value="FS-IO structure description"/> 2668 <Text id="TD\_FS\_IO\_Structure\_Description" value="IO structure description block"/> 2669 <Text id="TN\_IO\_DescVersion" value="IO\_DescVersion"/><br>2670 <Text id="TD\_IO\_DescVersion" value="Version of the gene <Text id="TD\_IO\_DescVersion" value="Version of the generic FS-IO structure description"/> 2671 <Text id="TN\_InputDataRange" value="InputDataRange"/> 2672 <Text id="TD\_InputDataRange" value="Length in octets of the entire FS-input data"/><br>2673 <Text id="TN\_TotalOfInBits" value="TotalOfInBits"/> 2673 <Text id="TN\_TotalOfInBits" value="TotalOfInBits"/><br>2674 <Text id="TD\_TotalOfInBits" value="Number of the e <Text id="TD\_TotalOfInBits" value="Number of the entire set of input BooleanT (bits)"/> 2675 <Text id="TN\_TotalOfInOctets" value="TotalOfInOctets"/> 2676 <Text id="TD\_TotalOfInOctets" value="Number of octets with 8 input BooleanT (bits)"/> 2677 <Text id="TN\_TotalOfInInt16" value="TotalOfInInt16"/> 2678 <Text id="TD\_TotalOfInInt16" value="Number of input IntegerT(16)"/> 2679 <Text id="TN\_TotalOfInInt32" value="TotalOfInInt32"/> 2680 <Text id="TD\_TotalOfInInt32" value="Number of input IntegerT(32)"/> 2681 <Text id="TN\_OutputDataRange" value="OutputDataRange"/> 2682 <Text id="TD\_OutputDataRange" value="Length in octets of the entire FS-output data"/> 2683 <Text id="TN\_TotalOfOutBits" value="TotalOfOutBits"/> 2684 <Text id="TD\_TotalOfOutBits" value="Number of the entire set of output BooleanT (bits)"/> 2685 <Text id="TN\_TotalOfOutOctets" value="TotalOfOutOctets"/> 2686 <Text id="TD\_TotalOfOutOctets" value="Number of octets with 8 output BooleanT (bits)"/> 2687 <Text id="TN\_TotalOfOutInt16" value="TotalOfOutInt16"/> 2688 <Text id="TD\_TotalOfOutInt16" value="Number of output IntegerT(16)"/><br>2689 <Text id="TN\_TotalOfOutInt32" value="TotalOfOutInt32"/> <Text id="TN\_TotalOfOutInt32" value="TotalOfOutInt32"/> 2690 <Text id="TD\_TotalOfOutInt32" value="Number of output IntegerT(32)"/> 2691 <Text id="TN\_FSP\_IO\_StructCRC" value="FSP\_IO\_StructCRC"/> 2692 <Text id="TD\_FSP\_IO\_StructCRC" value="CRC-16 across IO structure description block"/> 2693 <Text id="TN\_FS\_Password" value="FS\_Password"/>

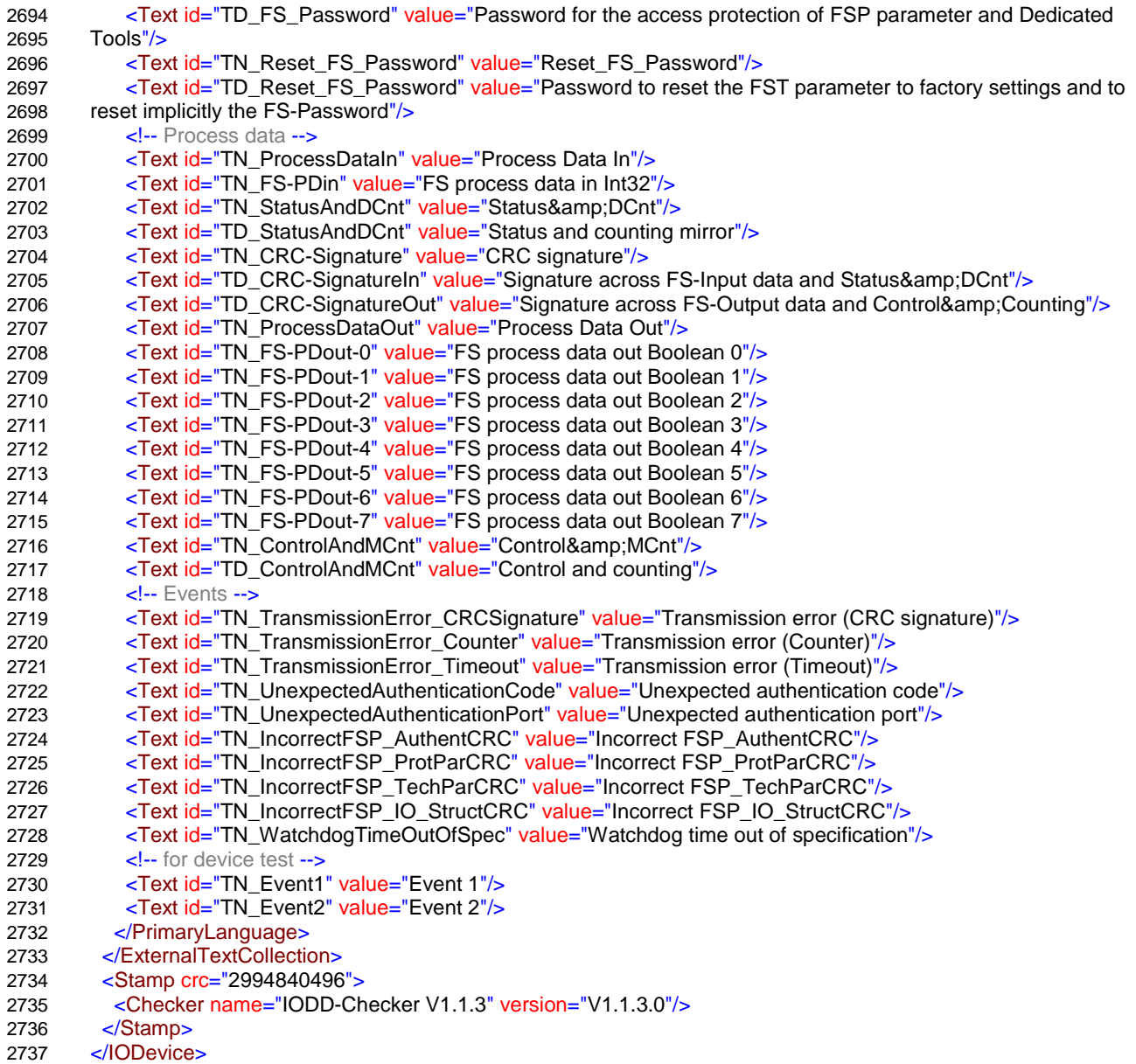

# <span id="page-113-0"></span> **Annex F** (normative, non-safety related)

# **Device Tool Interface (DTI) for IO-Link**

### <span id="page-113-1"></span>**F.1 Purpose of DTI**

 For integration of IO-Link Devices in a Master Tool, IODD files shall be used provided by the Device manufacturer. Syntax and semantics of these files are standardized (see [\[8\]\)](#page-145-0) such that the Devices can be integrated independently from the vendor/manufacturer.

 However, some applications/standards such as functional safety require a so-called Dedicated Tool for e.g. parameter setting and validation, at least as a complement to the IODD method. This Dedicated Tool shall communicate with its Device and is responsible for the data integrity according to [\[3\].](#page-145-1) In the following, the term "Device Tool" is used within this document.

- Without any additional standardized technology, such an IO-Link system would force the user
- to know which Device Tool is required for a particular Device,
- to enter the communication parameters of the Device both in the Master Tool and in the Device Tool and to keep the parameters consistent,
- to store consistent configuration and parameterization data from both the Master Tool and the Device Tool at one single place to archive project data.
- In addition, it would face the Device manufacturer
- with the necessity to implement the communication functionality for each supported field bus system, and
- with the problem of nested communication whenever the target Device is located in a different network and only a proprietary gateway interconnects the networks..
- A solution is the Device Tool Interface (DTI) technology specified herein after. It can be used for safety (FS-Master/FS-Device) as well as for non-safety (Master/Device) IO-Link devices.

#### **F.2 Base model**

- The Device Tool Interface (DTI) comprises two main parts:
- An invocation interface between Master Tool and Device Tool
- A communication interface between Device Tool and a Communication Server
- The combination of these two parts leads to the following user interaction.

 A Master Tool is supposed to be already installed on a PC running Microsoft Windows operating system. A Device is configured with the help of the corresponding IODD file of the Device manufacturer. This step includes assignment of port addresses and adjustment of the Device parameters defined in the IODD.

- Now, the DTI standard allows for associating Device Tool identification with IO-Link Device identification. The Master Tool uses DTI specified mechanisms to find the Device Tool for a given Device. It provides for example in the context menu of a selected Device an entry that can be used to invoke the Device Tool.
- When the Device Tool is active, it identifies the selected Device. The user can instantly establish a communication with the Device without entering address information and alike.
- For the communication server part, DTI relies on technology specified in [\[17\].](#page-145-2)
- DTI comprises mechanisms to store and maintain Device data objects (project data).

# 2783 **F.3 Invocation interface**

#### <span id="page-114-2"></span>2784 **F.3.1 Overview**

 The invocation interface is used to transfer information from the representation of the Device in the Master Tool to the Device Tool. In order to achieve a high flexibility and to be able to identify different versions of the interface, both the description of the Device Tool capabilities and the invocation parameters are stored in XML based documents. For the assignment from Master Tool to Device Tool the system registry of the Microsoft Windows operating system is 2790 used.

#### 2791 [Figure F.1](#page-114-0) shows the principle of the DTI invocation interface part.

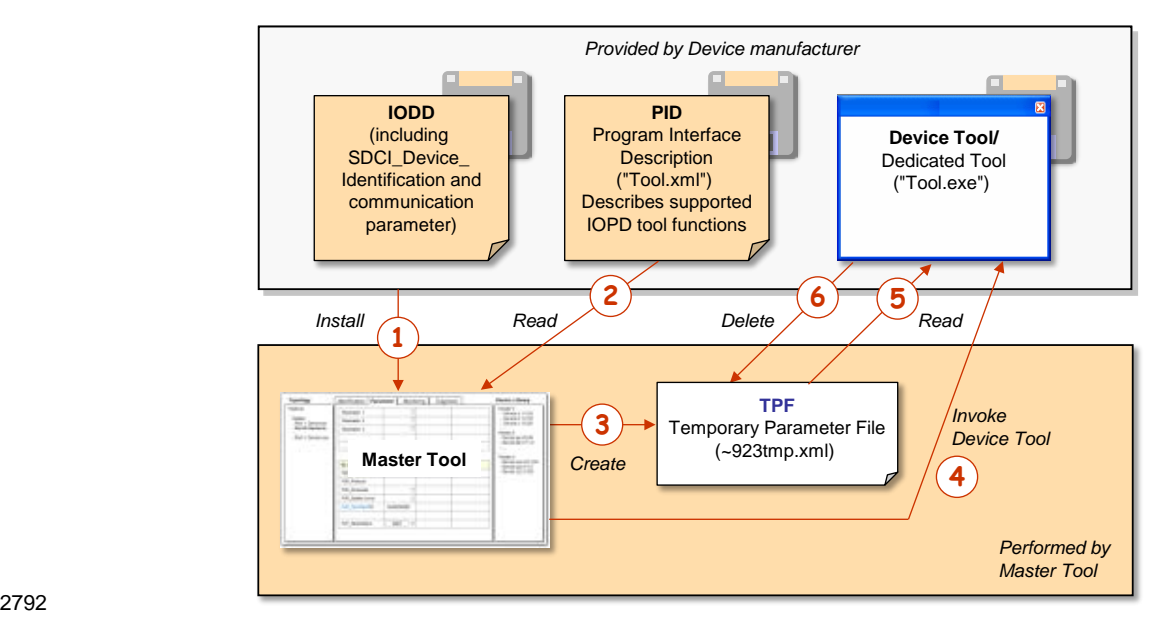

# <span id="page-114-0"></span>2793 **Figure F.1 – Principle of DTI invocation interface**

- 2794 Precondition for the mechanism is the availability of the Master Tool and all used Device 2795 Tools on one and the same PC.
- 2796 For the Tool invocation the following steps are required:
- 2797 (1) As usual, the IODD file is imported into the Master Tool. The Device is configured and 2798 communication settings are made. With the help of (SDCI) Device Identification data the 2799 Master Tool is able to find the installed Device Tool and the directory path to the "Program 2800 Interface Description" (PID) file. Annex [F.3.2](#page-114-1) describes this procedure in detail.
- 2801 (2) The Master Tool reads the content of the PID file. This file contains information about the 2802 interface version and the supported Tool functions. The structure of the PID file is 2803 described in Annex [F.3.3.](#page-117-0)
- 2804 (3) Before launching the Device Tool, the Master Tool creates a new "Temporary Parameter 2805 File" (TPF) that contains all invocation parameters. See [F.3.4](#page-120-0) for details.
- 2806 (4) The Master Tool launches the Device Tool and passes the name of the TPF. See [F.3.4.](#page-120-0)
- 2807 (5) The Device Tool reads and interprets the content of the TPF file.
- 2808 (6) The Device Tool deletes the TPF file after processing. See [F.3.4.](#page-120-0)

# <span id="page-114-1"></span>2809 **F.3.2 Detection of Device Tool**

# 2810 **F.3.2.1 Registry structure**

2811 In order for DTI to identify the type of an IO-Link Device, a specific, unique, and unambiguous 2812 "SDCI Device Identifier" is used in the PC system registry and within the Temporary Para-2813 meter File (TPF).

2814 [Figure F.2](#page-115-0) shows the structure of the DTI part of the registry. Each class in the diagram 2815 represents a registry key. Each attribute in the diagram represents a string value of the 2816 registry key. The semantics of the attributes is defined in [Table F.1](#page-118-0) and [Table F.2.](#page-121-0)

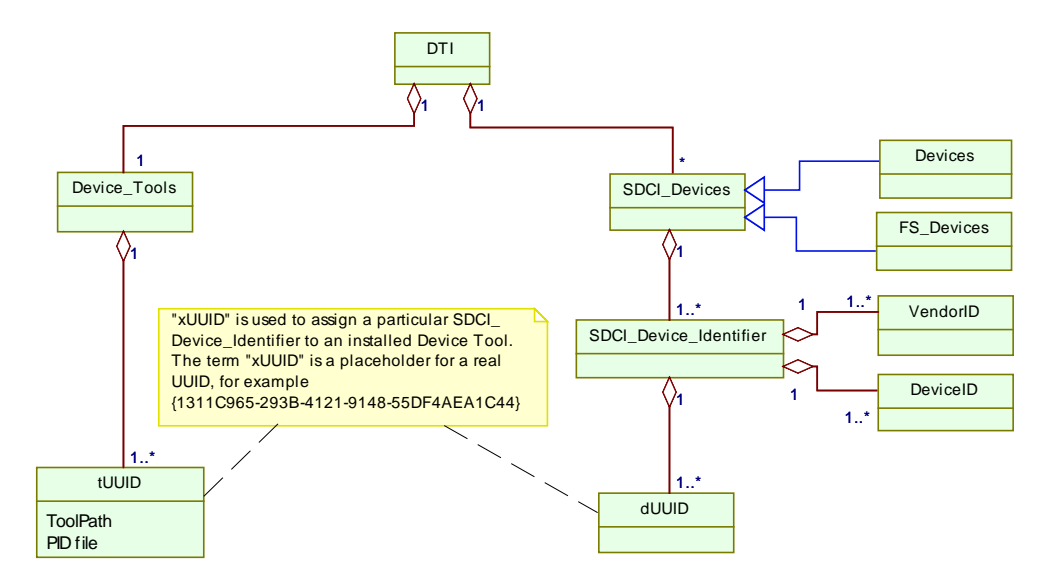

2817

<span id="page-115-0"></span>

2818 **Figure F.2 – Structure of the registry**

2819 Since for an SDCI\_Device\_Identifier an unlimited number of "UUID" elements can be inserted, 2820 the Master Tool shall handle all Tools of these "UUID" elements.

### <span id="page-115-2"></span>2821 **F.3.2.2 Device Tool specific registry entries**

- 2822 Each version of a Device Tool is represented by one UUID in the system registry.
- 2823 The installation program of a Device Tool shall insert this UUID as key under the registry path

#### 2824 HKEY\_LOCAL\_MACHINE\SOFTWARE\IO-Link Community\DTI\Device\_Tools

- 2825 Within this key, two attributes with string values shall be used:
- 2826 "PIDfile", containing the absolute path and name of the installed PID file, and
- 2827 "ToolPath", containing the absolute path and name of the executable Device Tool file 2828 including its file extension (.exe)
- 2829 [Figure F.3](#page-115-1) illustrates registry entries for SDCI Devices and Device Tools.

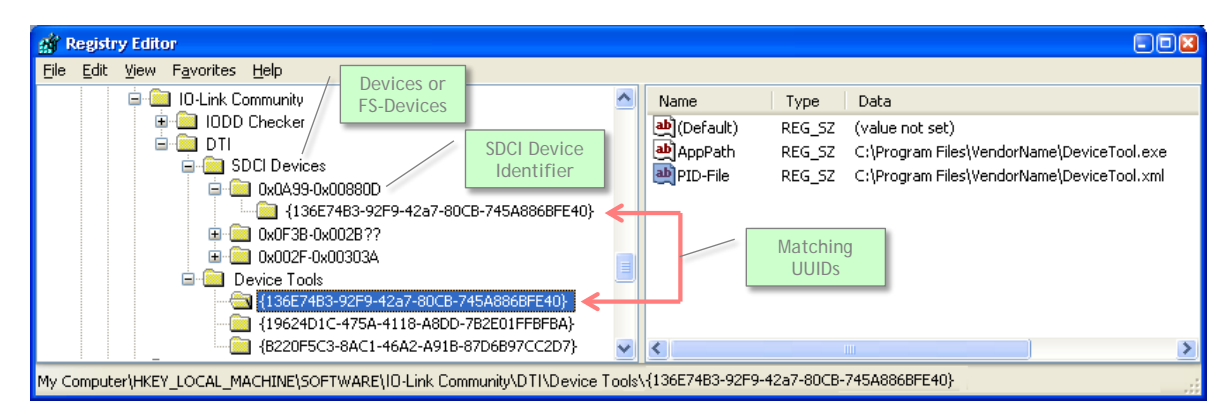

2830

#### <span id="page-115-1"></span>2831 **Figure F.3 – Example of a DTI registry**

2832 If different versions of a Device Tool for the same Device type exist (same 2833 SDCI\_Device\_Identifier), each version requires a separate UUID in the registry. In the PID 2834 files of the Device Tools, different version information shall be provided in the attribute

- "ToolDescription" of the element "ToolDescription" (see [Table F.1\)](#page-118-0). This leads to multiple items in the context menu of the Master Tool, differing in the description text.
- 2837 NOTE The advantage of a separate entry of the "ToolPath" keyword is a simpler installation procedure for the 2838 Device Tool. It can install the PID file without a need to modify this file.
- The installation program of a Device Tool shall also insert each UUID as key under the registry path
- HKEY\_LOCAL\_MACHINE\SOFTWARE\IO-Link Community\DTI\SDCI Devices\< SDCI Device Identifier>
- IO-Link Devices are identified unambiguously via the following items:
- VendorID (assigned by IO-Link Community)
- DeviceID (assigned by Device/FS-Device manufacturer)
- This information is part of the IO-Link Device Description (IODD), which allows the Master Tool to work with the Device (data, parameter) without establishing an online connection to the Device. The IDs can be found at the following locations within an IODD:
- (1) //ISO15745Profile/ProfileBody/DeviceIdentity/@vendorId
- (2) //ISO15745Profile/ProfileBody/DeviceIdentity/@deviceId
- With the help of the registry, the Master Tool is able to read the required information about the Device Tool (in case of safety: Dedicated Tool). Location and structure for the entries shall be commonly agreed upon.
- All entries shall be provided by the Device Tool under the following registry path:
- HKEY\_LOCAL\_MACHINE\SOFTWARE\IO-Link Community\DTI\SDCI Devices
- Within this path one or more keys can be inserted with the following field structure:
- 0xvvvv-0xdddddd
- The meaning of the fields is:
- vvvv: Four-character VendorID in hexadecimal coding
- dddddd: Six-character DeviceID in hexadecimal coding.
- The question mark character "?" can be used in the DeviceID as wildcard to replace one single character. The number of question marks is only limited by the size of the field. If wildcards are used, the Device Tool is responsible for the check whether it supports the selected object.
- The assignment to the Tool is made by a string value within this key. The UUID shall be used as name for the string value. The number of string values is not limited, which in turn means an unlimited number of Tools that can be assigned to the same Device.
- Examples for valid keys (see [Figure F.3\)](#page-115-1):
- 0x0A99-0x00880D The Tool can be launched in the context of a Device with a DeviceID 0x00880D from the vendor with the VendorID 0x0A99.
- 0x0F3B-0x002B?? The Tool can be started in the context of Devices with a DeviceID in the range of 0x002B00 to 0x002BFF from the vendor with the VendorID 0x0F3B.

#### **F.3.2.3 Processing of the Registry Data**

 The installation program of the Device Tool is responsible to insert the keys in the system registry as defined in Annex [F.3.2.2.](#page-115-2)

2877 [Figure F.4](#page-117-1) shows an activity diagram illustrating the detection of a Device Tool in the registry 2878 via "SDCI\_Device\_Identifier".

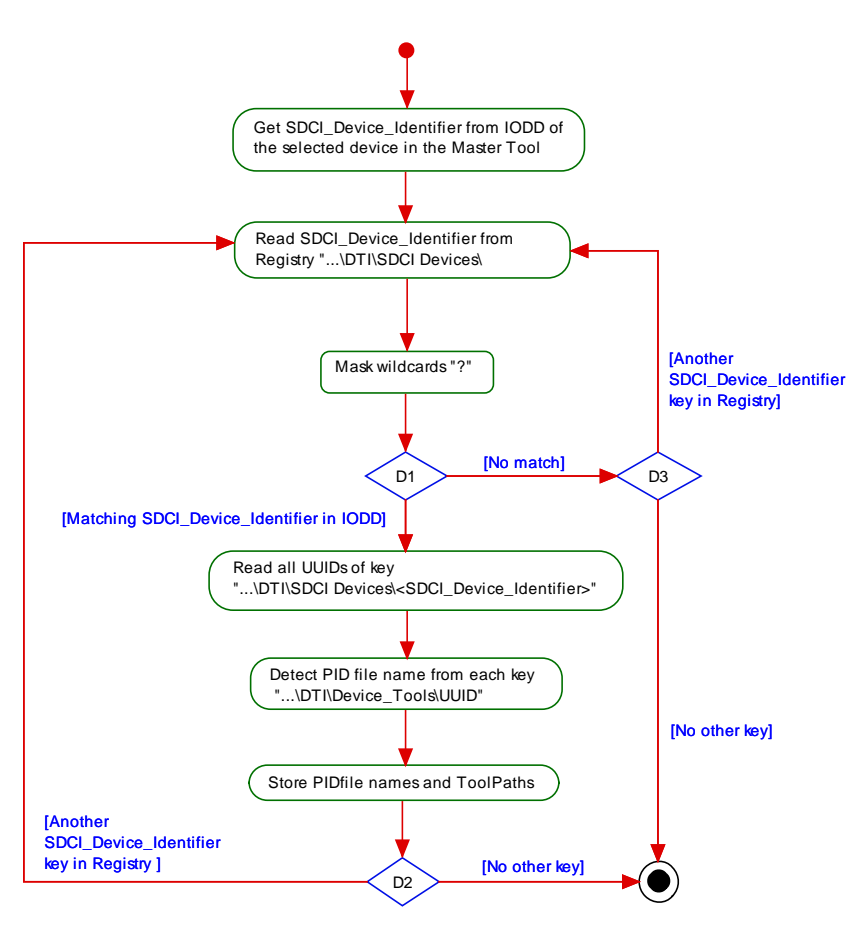

2879

<span id="page-117-1"></span>

2880 **Figure F.4 – Detection of a Device Tool in registry**

2881 NOTE All registry keys in [Figure F.4](#page-117-1) are relative to the path HKEY\_LOCAL\_MACHINE\SOFTWARE\IO-Link<br>2882 Community Community

 In a first step, the Master Tool gets the SDCI Device Identifier from the IODD of the selected object in the Master Tool. Then all sub keys in the system registry path …DTI\SDCI Devices shall be compared with this SDCI Device Identifier. If a sub key matches (excepting wildcards), the UUID sub key of this key is used to find the PID file name in the registry path DTI\Device Tools\<UUID>. Since the same PID file name can be found in different locations in the registry, the context menu of the Master Tool shall only show the Device Tools with different PID file names. As a last step, the information in the PID file is used to build the menu items of the Master Tool [\(Figure F.5\)](#page-118-1).

#### <span id="page-117-0"></span>2891 **F.3.3 Program Interface Description – PID**

#### 2892 **F.3.3.1 General**

 The Program Interface Description (PID) file describes the properties of the Device Tool and contains data which are required by the Master Tool to build menu items in its graphical user interface (GUI). The PID file is an XML document. The corresponding XML schema is defined in [F.9.2.](#page-136-0) UTF-8 shall be used for character encoding.

2897 This PID file shall be provided by the manufacturer of a Device/Device Tool and installed by 2898 the installation program associated with the Device Tool. This installation program shall also 2899 insert the name and installation path in the system registry (see [F.3.2\)](#page-114-1).

2900 The PID file allows the Master Tool to extend its GUI menu structure by the name of the 2901 Device Tool such that the user is able to launch the Device Tool for example from the context 2902 menu of a selected Device as illustrated exemplary in [Figure F.5.](#page-118-1)

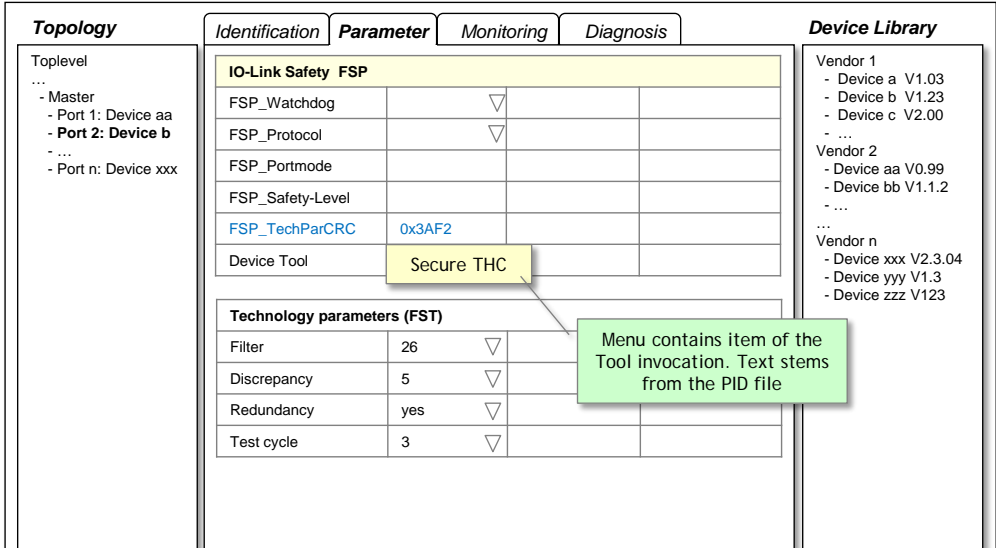

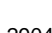

### <span id="page-118-1"></span>2904 **Figure F.5 – Menu for Device Tool invocation**

# 2905 **F.3.3.2 Structure of the PID file**

2906 The PID file is an XML based document and structured as described in [Figure F.6.](#page-118-2)

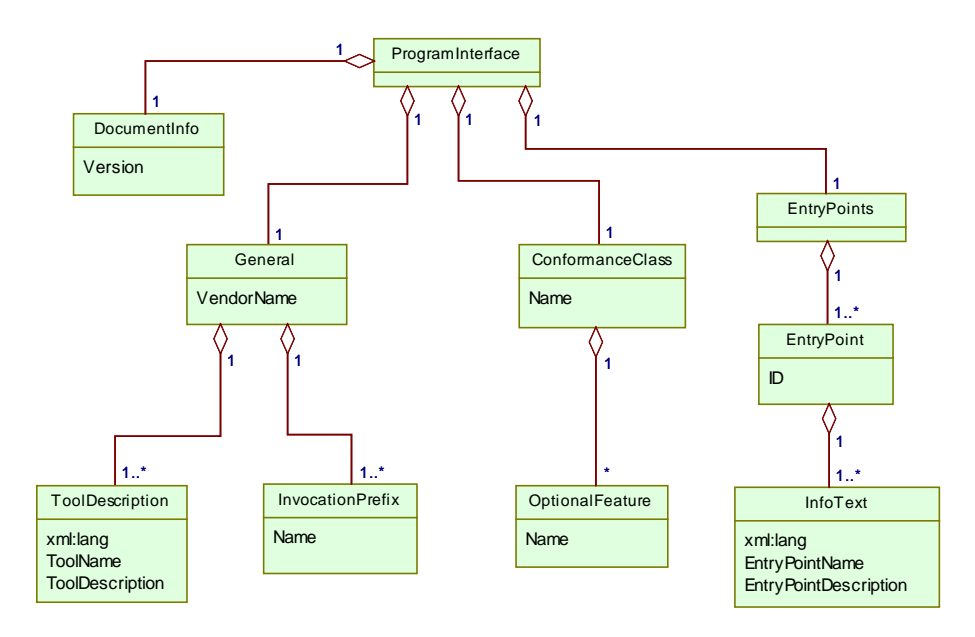

2907

<span id="page-118-2"></span>

2908 **Figure F.6 – Structure of a PID file**

2909 The corresponding XML schema can be found in [F.9.2.](#page-136-0) Namespace URI for this file is 2910 "http://www.io-link.com/DTI/2016/06/PID".

2911 The elements of [Figure F.6](#page-118-2) are specified in [Table F.1.](#page-118-0) The column "SV" indicates the schema 2912 version a particular attribute has been introduced.

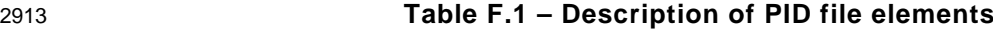

<span id="page-118-0"></span>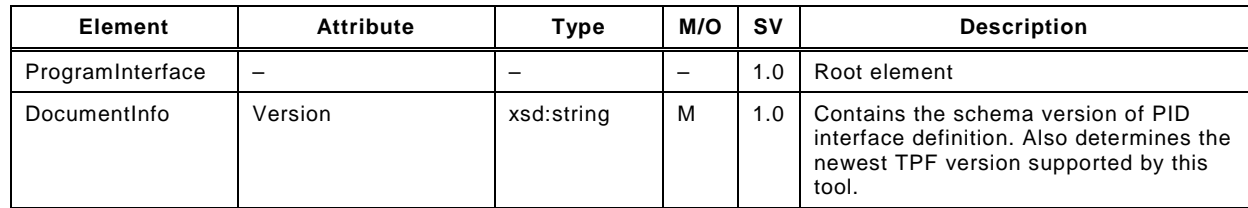

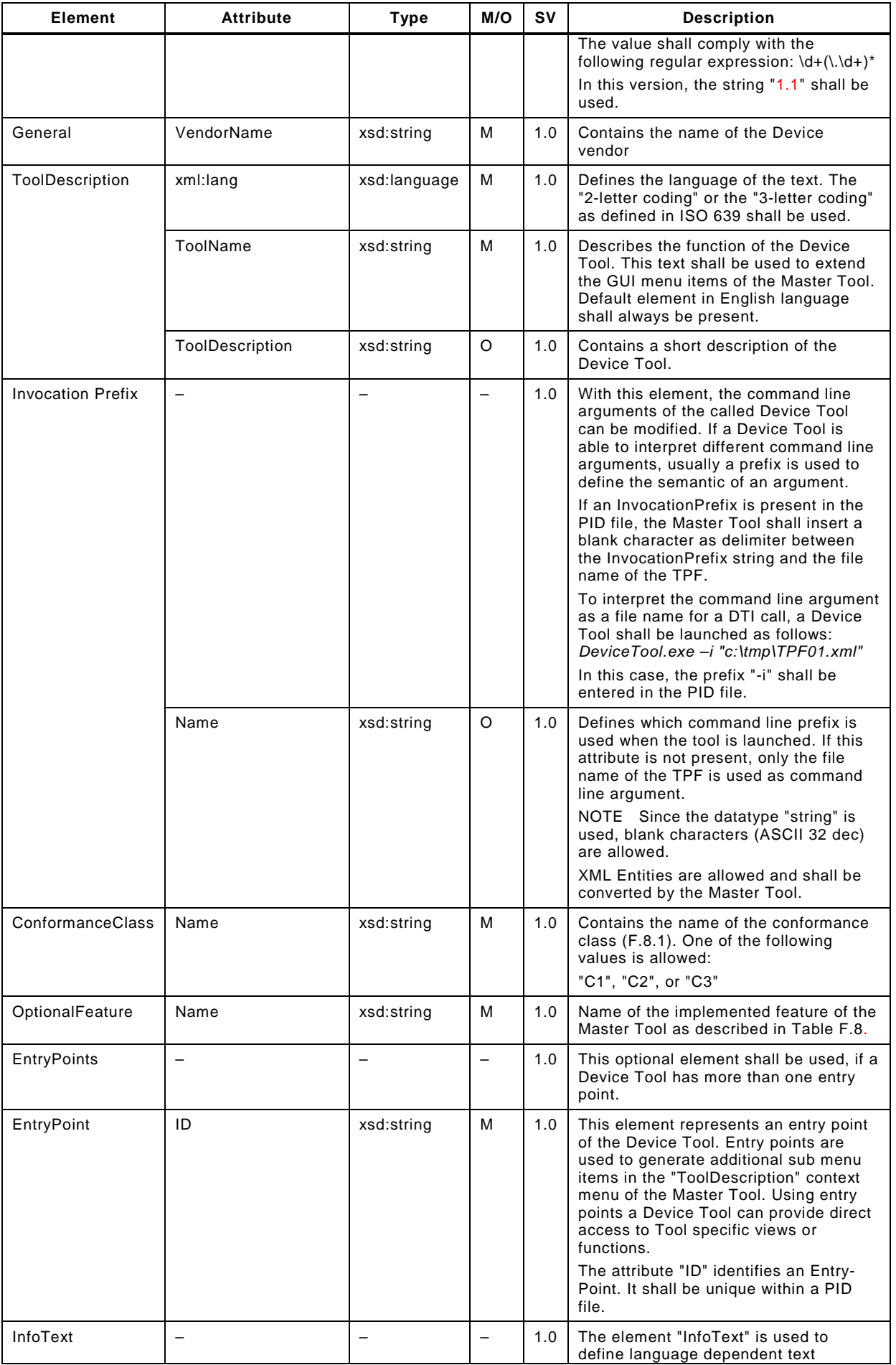

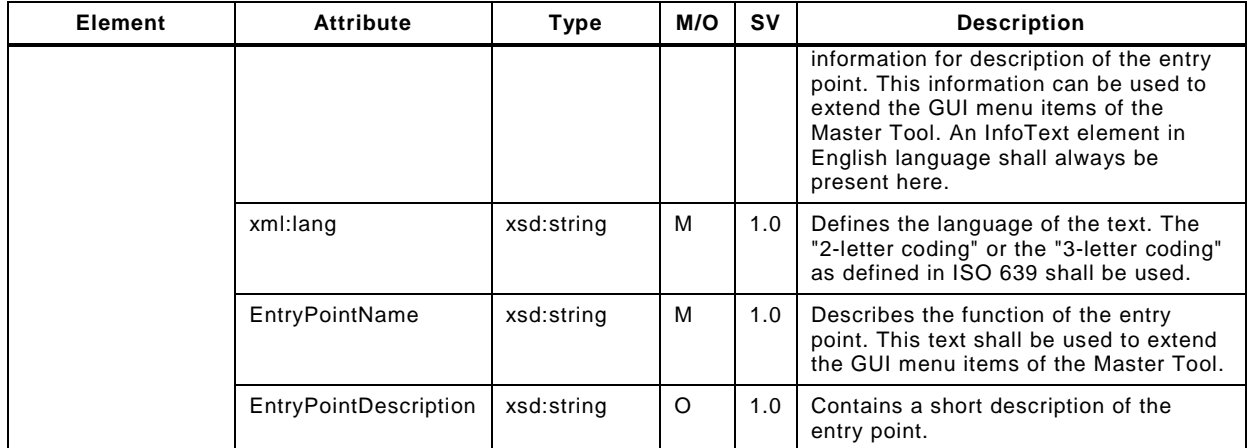

### 2915 **F.3.3.3 Example PID file**

2916 [Figure F.7](#page-120-1) shows an example content of a PID file without EntryPoints.

2917 <?xml version="1.0" encoding="UTF-8"?>

2918 <ProgramInterface xmlns="http://www.io-link.com/DTI/2016/11/PID"<br>2919 xmlns:xsi="http://www.w3.org/2001/XMLSchema-instance" xmlns:pr

- 2919 xmlns:xsi="http://www.w3.org/2001/XMLSchema-instance" xmlns:prim="http://www.io-
- 2920 link.com/DTI/2016/11/Primitives" xsi:schemaLocation="http://www.io-
- 2921 link.com/DTI/2016/11/IOsafe\_PID\_Schema\_20161104.xsd">
- 2922 <prim:DocumentInfo Version="1.1"/>
- 2923 <General VendorName="IO-LinkCompany">
- 2924 <ToolDescription ToolName="Secure THC" ToolDescription="Two hand control configuration signature"<br>2925 xml:lang="en"/>
- xml:lang="en"/>
- 2926 <ToolDescription ToolName="Sichere THC" ToolDescription="Konfigurationssignatur von
- 2927 Zweihandbedienungen" xml:lang="de"/>
- 2928 <InvocationPrefix Name="-i"/>
- 2929 </General>
- 2930 <ConformanceClass Name="C2"/>
- 2931 </ProgramInterface>
- <span id="page-120-1"></span>

#### 2932 **Figure F.7 – Example content of a PID file**

#### <span id="page-120-0"></span>2933 **F.3.4 Temporary Parameter File – TPF**

#### 2934 **F.3.4.1 General**

2935 Due to the large number of parameters to be transferred from the Master Tool to the Device 2936 Tool, a parameter transfer by command line arguments is not a good solution. The necessary 2937 syntax would become too complex to cover all aspects.

 Instead, all required parameters are included into an XML file, called Temporary Parameter File (TPF) by the Master Tool and thus, the name of the XML file is passed as the only command line argument. If the Device Tool requires a command line switch, this information can be extracted from the PID file. See "InvocationPrefix" in [Table F.1](#page-118-0) for details.

2942 The XML schema for the TPF is defined in [F.9.3.](#page-137-0) For character encoding, UTF-8 shall be 2943 used. The Master Tool shall use the newest TPF schema version supported by both the 2944 Master Tool and the Device Tool.

2945 After the TPF is interpreted, the Device Tool shall delete the TPF file.

#### 2946 **F.3.4.2 Structure of a TPF**

 The structure of the TPF is defined by the XML schema shown in [F.9.3.](#page-137-0) This schema is built in a generic manner, which means, a new parameter does not require the schema itself to be updated. Thus, new parameters can be introduced without a new definition of the TPF struc-2950 ture.

2951 Namespace URI for this file is "http://www.io-link.com/DTI/2016/06/TPF".

### 2952 [Figure F.8](#page-121-1) shows the structure of a TPF.

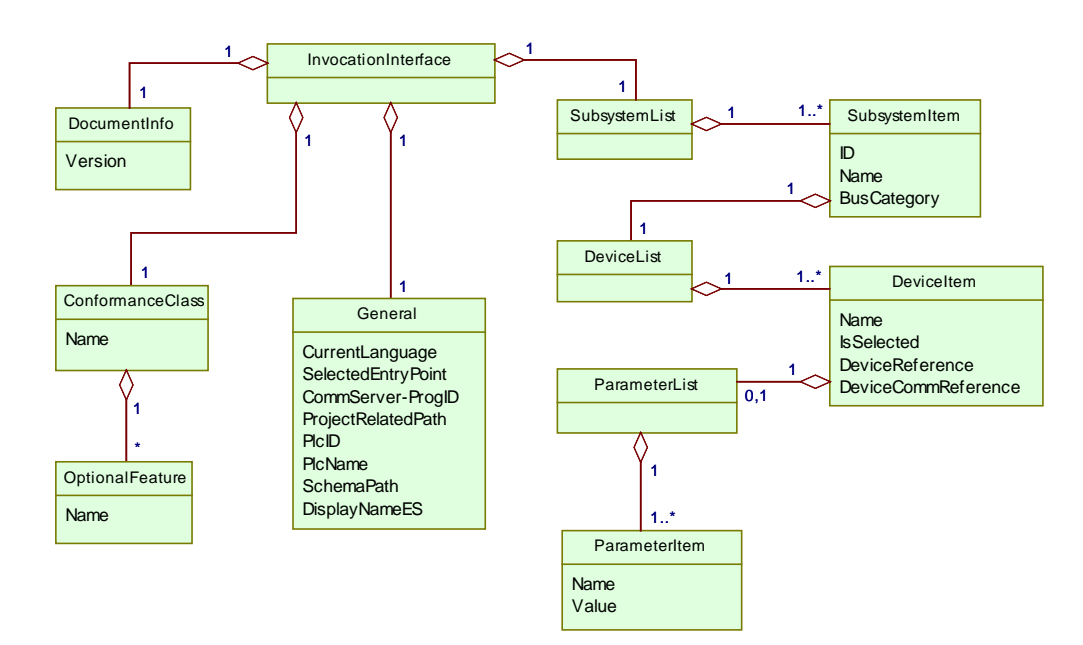

2953

# <span id="page-121-1"></span>2954 **Figure F.8 – Structure of a TPF**

2955 The elements of [Figure F.8](#page-121-1) are specified in [Table F.2.](#page-121-0) The column "SV" indicates the schema 2956 version a particular attribute has been introduced.

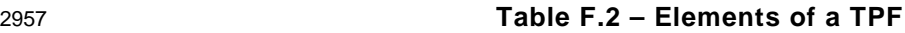

<span id="page-121-0"></span>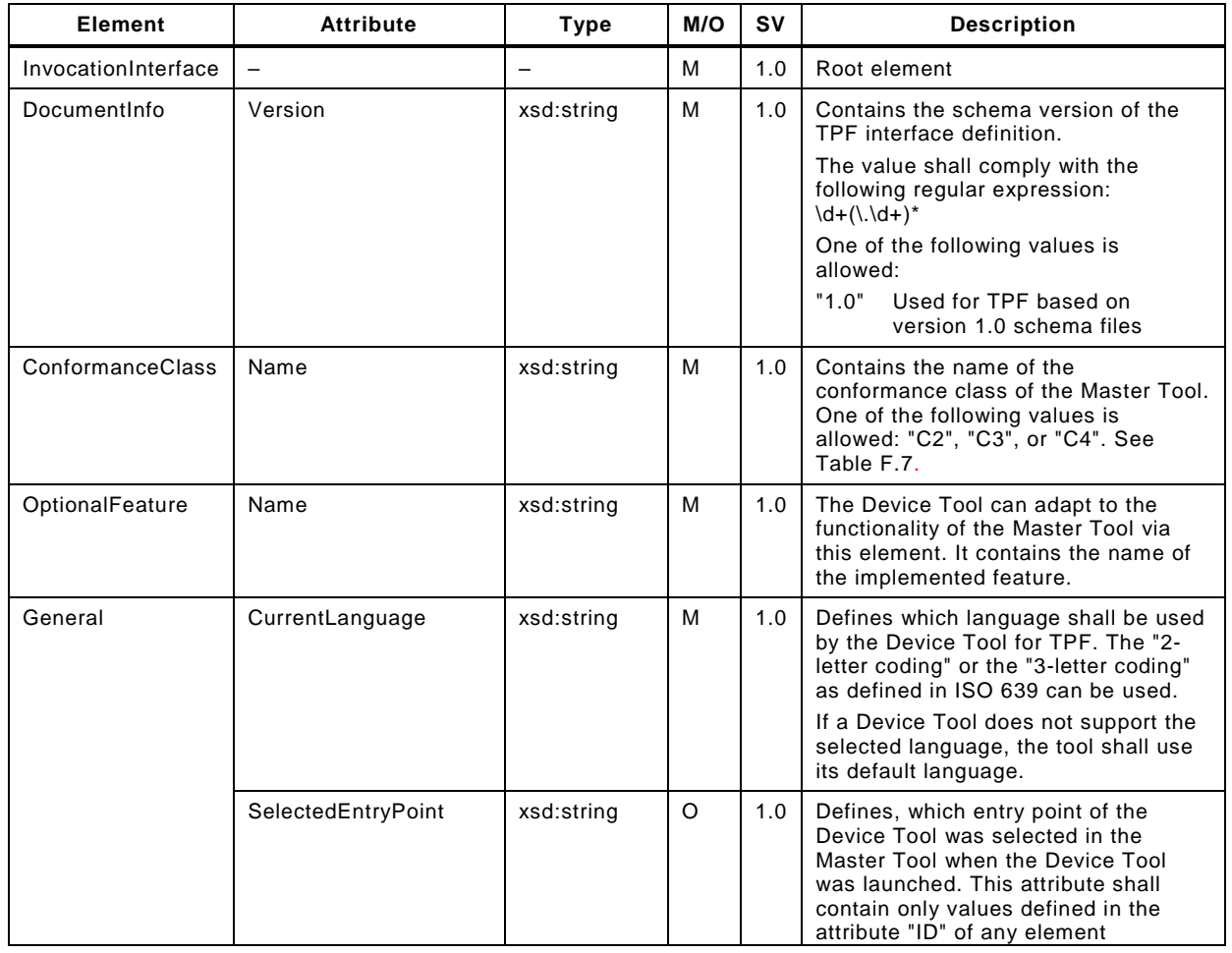

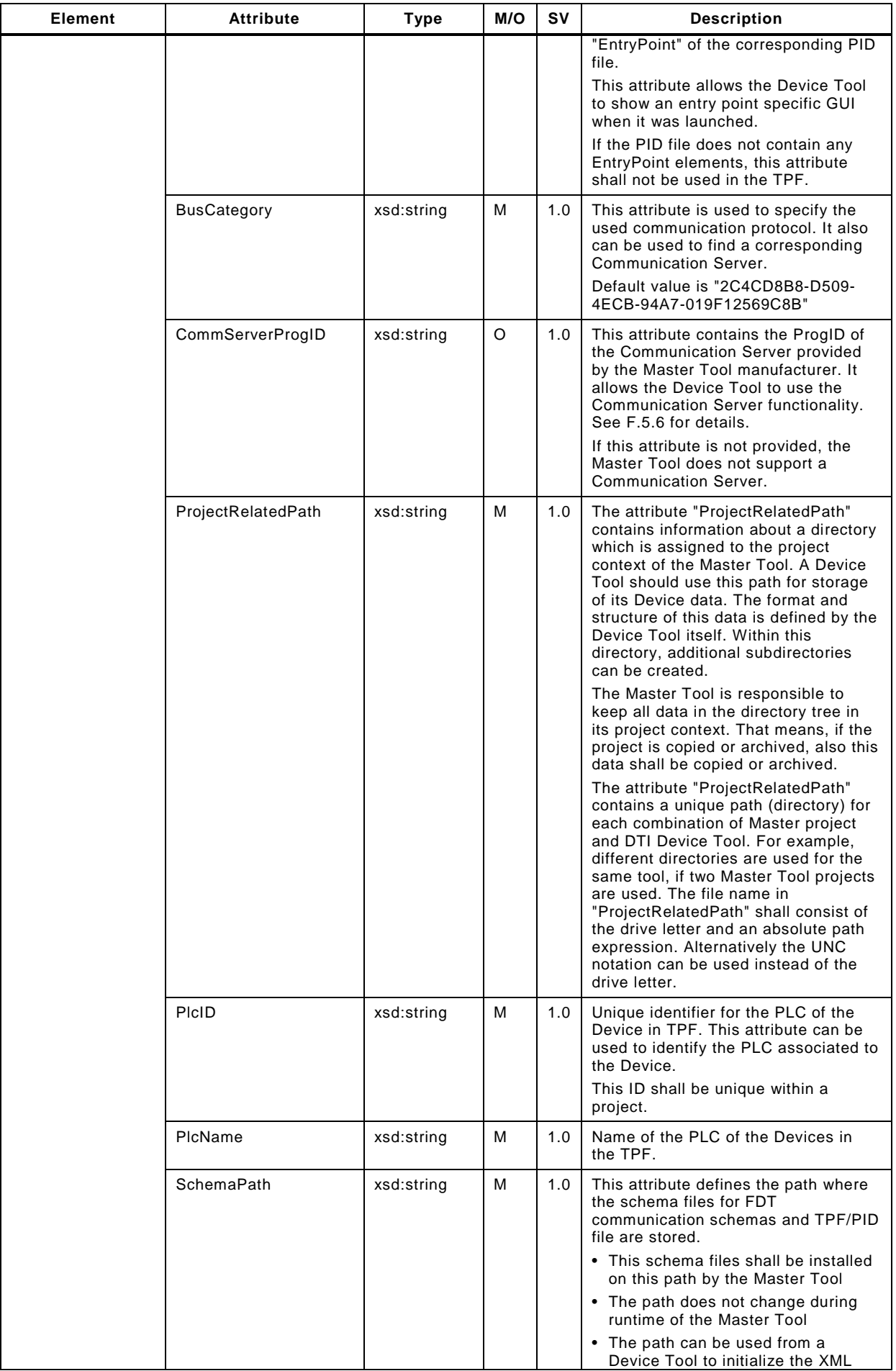

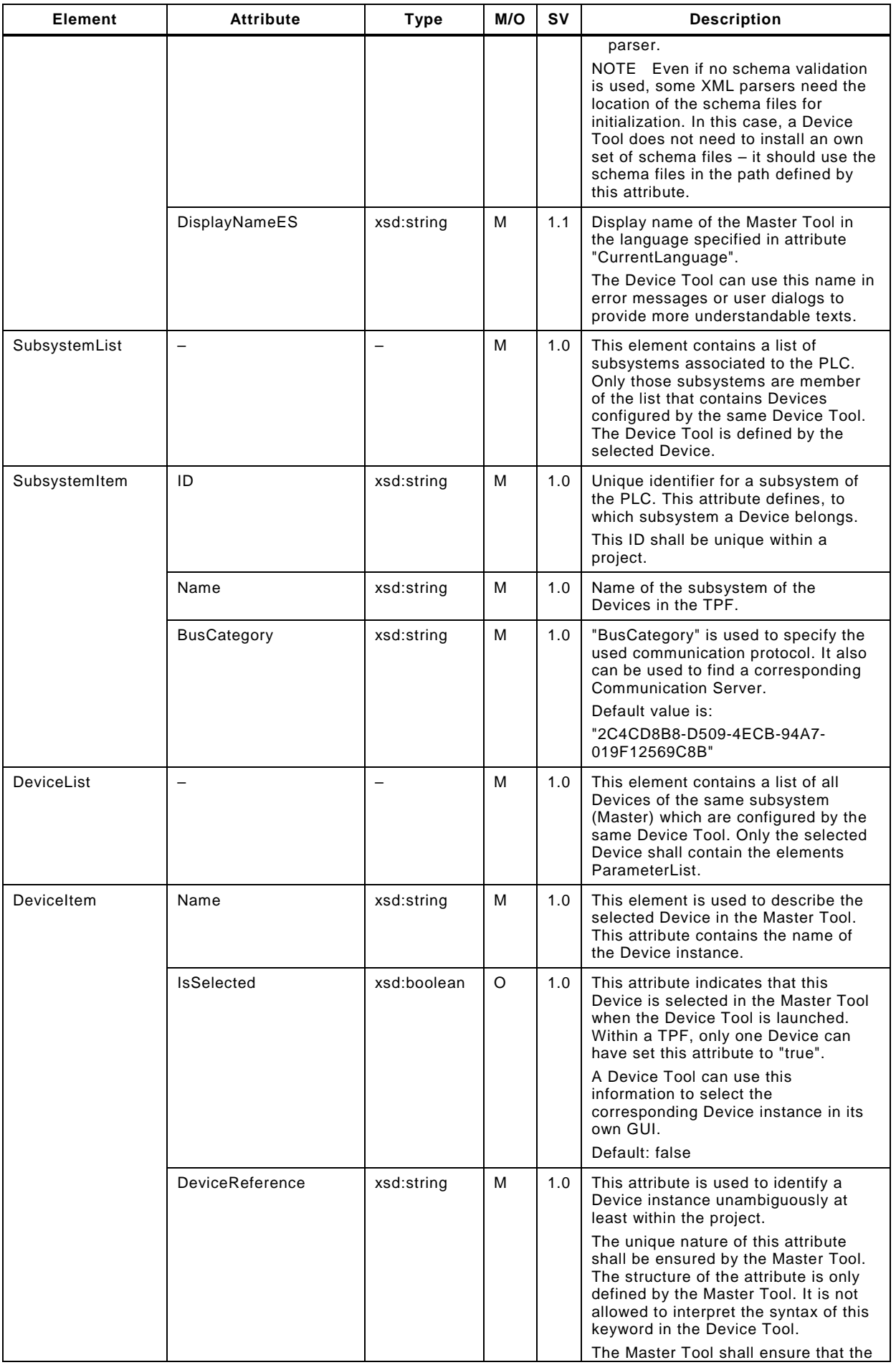

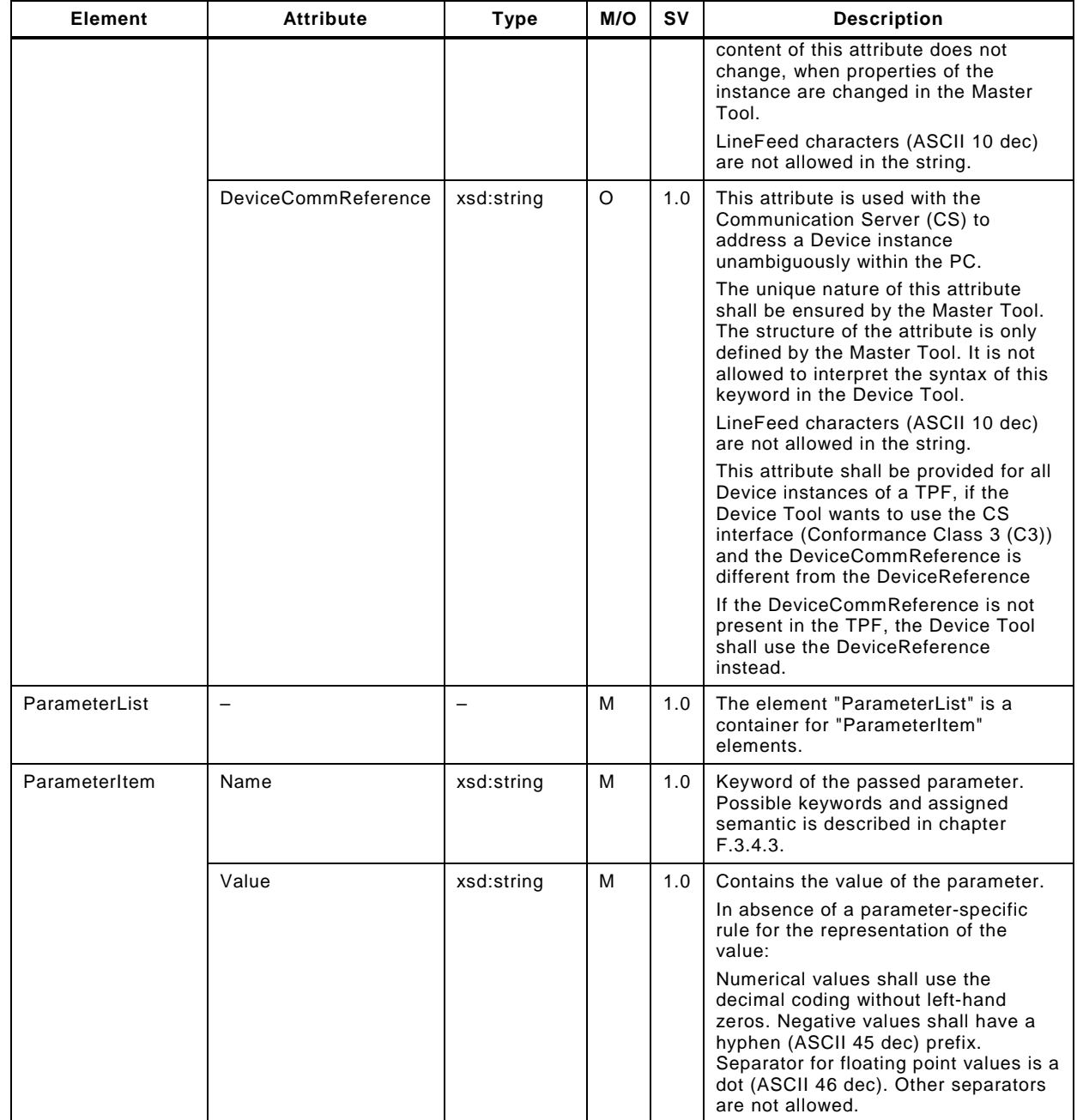

# <span id="page-124-0"></span>2959 **F.3.4.3 Specific keywords**

2960 For attribute "Name" within element "ParameterItem" particular keywords can be provided. 2961 They are mandatory in the "ParameterList" of "DeviceItem". Casing of the keywords is 2962 relevant.

- 2963 [Table F.3](#page-124-1) shows the defined keywords. Functional safety may require additional keywords. 2964 The column "SV" denotes the version of this [Annex](#page-113-0) F where this keyword has been introdu-2965 ced.
- 2966 The order of appearance in the ParameterList is not relevant.
- 

#### 2967 **Table F.3 – DTI keywords for IO-Link**

<span id="page-124-1"></span>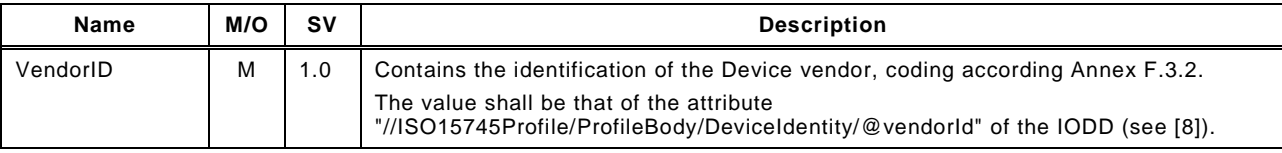

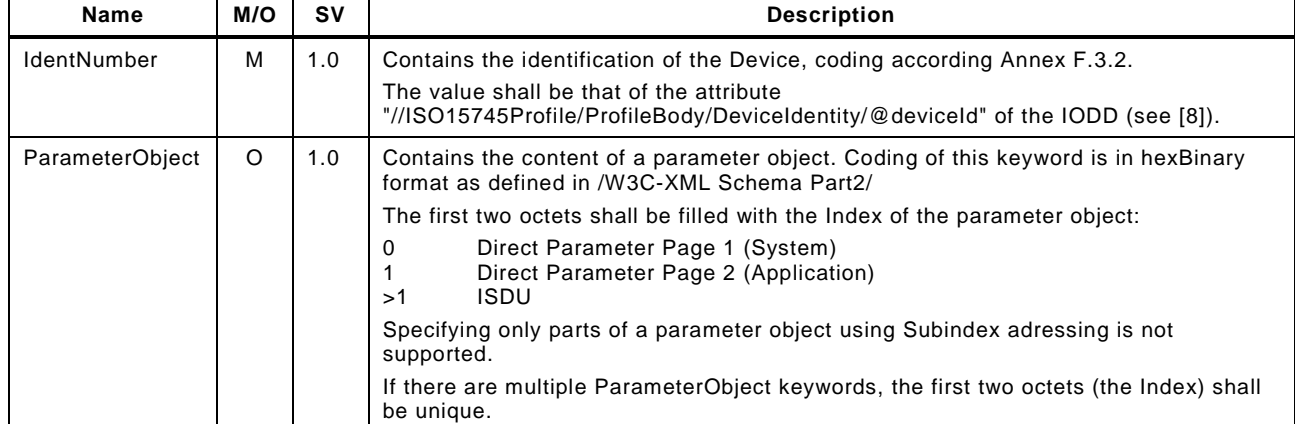

#### 2969 **F.3.4.4 Example of a TPF**

2970 [Figure F.9](#page-125-0) shows the content of an exemplary TPF file indicating "Device3" as selected.

```
2971 <?xml version="1.0" encoding="UTF-8"?><br>2972 <InvocationInterface xmlns="http://www
2972 <InvocationInterface xmlns="http://www.io-link.com/DTI/2016/06/TPF"<br>2973 xmlns:xsi="http://www.w3.org/2001/XMLSchema-instance" xmlns:prim="h
2973 xmlns:xsi="http://www.w3.org/2001/XMLSchema-instance" xmlns:prim="http://www.io-<br>2974 link.com/DTI/2016/06/Primitives" xsi:schemaLocation="http://www.io-link.com/DTI/
2974 link.com/DTI/2016/06/Primitives" xsi:schemaLocation="http://www.io-link.com/DTI/2016/06/TPF<br>2975 DTI-TPF-V1.0.xsd">
2975 DTI-TPF-V1.0.xsd">
2976 <prim:DocumentInfo Version="1.0"/><br>2977 <ConformanceClass Name="C3">
2977 <ConformanceClass Name="C3">
2978 <OptionalFeature Name="CsSupportsStandAloneMode"/><br>2979 <OptionalFeature Name="CsSupportsRouting"/>
2979 <OptionalFeature Name="CsSupportsRouting"/>
2980 </ConformanceClass>
2981 <General CurrentLanguage="en" CommServer-ProgID="DTI.MyCommunicationServer"<br>2982 ProjectRelatedPath="\\ServerName\ShareName\Projects" PlcID="444444" PlcName="
2982 ProjectRelatedPath="\\ServerName\ShareName\Projects" PlcID="444444" PlcName="CPU-1"<br>2983 SchemaPath="d:\dti\schema" DisplayNameES="MyMTName"/>
2983 SchemaPath="d:\dti\schema" DisplayNameES="MyMTName"/><br>2984 <subsystemList>
2984 <SubsystemList><br>2985 <SubsystemIter
2985 <SubsystemItem ID="11212121" Name="IOL-Mastersystem (1)" BusCategory="2C4CD8B8-D509-4ECB-
2986 94A7-019F12569C8B">
2987 <DeviceList><br>2988 <DeviceTte
2988 <DeviceItem DeviceReference="Project1/Network2/Device3/1897212"
2989 DeviceCommReference="Controller3/Gateway7/Unit4" Name="Device3" IsSelected="true">
2990 <ParameterList>
2991 <ParameterItem Name="PortAddress" Value="2"/><br>2992 <ParameterItem Name="API" Value="0"/>
2992 <ParameterItem Name="API" Value="0"/>
2993 <ParameterItem Name="IdentNumber" Value="0xB754"/>
2994 <ParameterItem Name="UsedConfigFile" Value="d:\IODDfiles\SPGOB754.IODD"/>
2995 <ParameterItem Name="UserComment" Value="This is a user defined comment."/>
2996 </ParameterList><br>2007 </Paricalter>
2997 </DeviceItem><br>2998 </DeviceList>
2998 </DeviceList><br>2999 </SubsystemItem
2999 </SubsystemItem><br>3000 </SubsystemList>
3000 </SubsystemList><br>3001 </InvocationInterf
         </InvocationInterface>
```
## <span id="page-125-0"></span>3002 **Figure F.9 – Example of a TPF with selected "Device3"**

#### 3003 **F.3.5 Temporary Backchannel File – TBF**

3004 tbd.

#### 3005 **F.3.6 Invocation behavior**

#### 3006 **F.3.6.1 Conventions on Device Tool invocation**

3007 Since the directory path of the TPF can contain "blank" characters, the Device Tool shall use 3008 the double quote character (") at the beginning and the end of the string when the ".exe" file is 3009 invoked.

3010 It is not required for the invoking Master Tool to monitor the status of the launched Device 3011 Tools. Even in case an instance of a Device Tool is already running, the Master Tool will 3012 generate a new Device Tool invocation whenever the user launches the same tool again.

3013 Therefore, it is the task of the Device Tool to handle multiple invocations. [Table F.4](#page-126-0) lists 3014 invocation cases and possible behaviors.

3015 **Table F.4 – Invocation cases and behaviors**

<span id="page-126-0"></span>

| Case                                                                                                    | <b>Behavior</b>                                                                                                    |
|----------------------------------------------------------------------------------------------------|----------------------------------------------------------------------------------------------------|
| Device Tool is launched once                                                                                                    | No conflicts                                                                                                    |
| Device Tool is already running and<br>works on the same Device instance<br>as in a prior session.                                                                          | - The Tool should be brought to the foreground of the GUI desktop<br>- Invocation of another instance of the Device Tool shall be avoided                                                                                                    |
| Device Tool is already running and<br>works on another Device instance<br>as provided by the DTI call. The<br>provided DeviceReference is known<br>in the Device Tool.     | The behavior depends on the design of the Device Tool:<br>- Another Tool instance is launched and opens its Device data<br>- The active GUI is brought to the foreground of the desktop in order to<br>show the Device data of the selected Device                 |
| Device Tool is already running and<br>works on another Device instance<br>as provided by the DTI call. The<br>provided DeviceReference is not<br>known in the Device Tool. | The behavior depends on the design of the Device Tool:<br>- Another Tool instance is launched and creates a new Device instance<br>- The active GUI is brought to the foreground of the desktop in order to<br>create a new Device instance of the selected Device |

3016 If a Device Tool is invoked via DTI, this Tool should not call another Device Tool because the 3017 Communication Server cannot interconnect (no nested communication defined for a DTI 3018 Communication Server).

# <span id="page-126-2"></span>3019 **F.3.6.2 Handling of the TPF**

 The name of the TPF will be provided to the Device Tool as a command line parameter. This name shall consist of a drive letter, an absolute path expression and the file extension. Alternatively, the UNC notation can be used instead of the drive letter. The Master Tool is responsible to create the file and unlock it before the Device Tool is invoked in such a manner that the Device Tool has full access to the file. The file name itself is only temporary and a new file name is generated with each Tool invocation.

3026 After interpretation of the content of the TPF file, the Device Tool shall delete this file. Since 3027 the Master Tool can also delete this file when it is restarted, it is recommended for the Device 3028 Tool to make a "private" copy of the file when the Device Tool is launched.

# 3029 **F.4 Device data objects (DDO)**

# <span id="page-126-1"></span>3030 **F.4.1 General**

 There is no design goal for DTI, to harmonize the different object models of the Device Tools and the Master Tools as well as for engineering systems due to the tremendous variety and complexity. Instead of a common object model, the Device reference is the bridge between a DDO (e.g. parameter instance) in the Master Tool and a DDO in the Device Tool.

# 3035 **F.4.2 Creating DDOs**

 Since a Device Tool is invoked within the context of a Device in the Master Tool, the DDO shall be initially created in the Master Tool. This is performed via the IODD. For DTI, no extension in the description files is required. With the help of the system registry a Master Tool can find an appropriate Device Tool to handle the newly created DDO.

 The Master Tool shall generate a Device reference for each new instance of a Device, whose SDCI Device Identification is registered in the registry as described in Annex [F.3.2.](#page-114-1) This reference shall be unique at least within the Master Tool project. It shall be used in the key-word "DeviceReference" of the TPF and shall not be changed for the lifetime of the Device.

 If the Master Tool supports Conformance Class 3 (see Annex [F.8\)](#page-134-2), it can additionally generate a Device communication reference for each new Device instance. This reference shall be unique within the PC. It shall be used in the keyword "DeviceCommReference" of the TPF and shall not be changed for the lifetime of the Device except when copying an entire Master Tool project or retrieving a Master Tool project. When the copying is done outside of the Master Tool (for example via the Windows Explorer), the Master Tool shall detect the copy

3050 when opening the project the next time and then issue new, unique Device communication 3051 references.

 It is the decision of the Master Tool whether the DDO reference is generated whenever a new instance is created or upon the first call of the Device Tool after the creation of the DDO. When a new instance of a DDO is created in the Master Tool, there is no corresponding DDO in the Device Tool at the first Tool invocation. In this case, the Device Tool shall create an own instance of the DDO in its own DDO administration. If the user must enter some more data, the Device Tool can start a wizard in order to guide the user. After this step, the reference shall be stored in the Device Tool project so that the Tool can select the right DDO when it is launched again with the same reference.

3060 [Figure F.10](#page-127-0) illustrates the activities during Device Tool invocation.

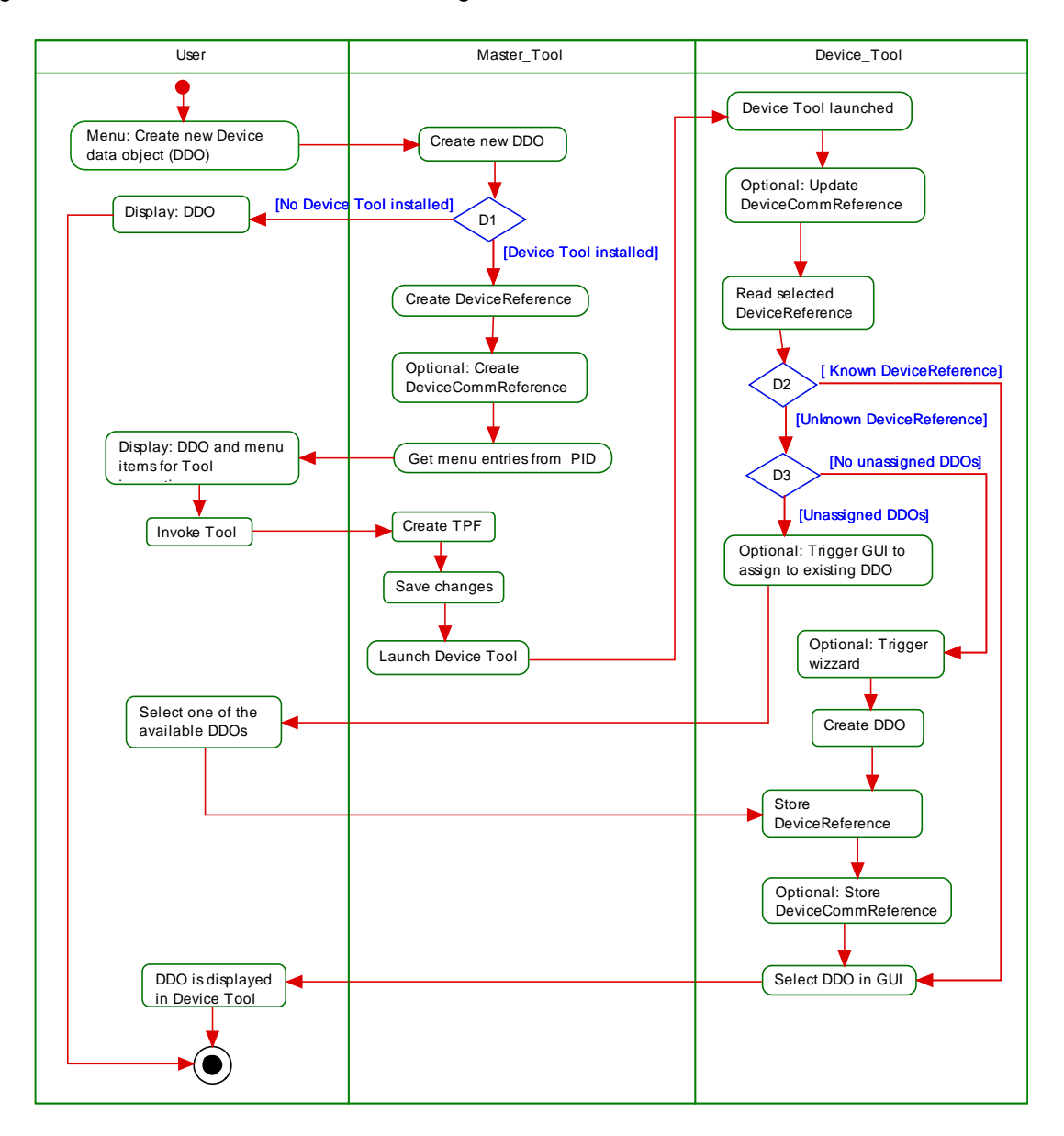

3061

<span id="page-127-0"></span>3062 **Figure F.10 – Activity diagram for the DDO handling**

 If a DDO is created initially in the Device Tool, the corresponding DDO in the Master Tool cannot be created automatically. In this case, the user shall create a new DDO in the Master Tool manually. If the Device Tool is now launched in the context of the Master Tool, the Device Tool can show a list of unassigned DDOs of the same type and let the user decide which DDO of the Device Tool corresponds to the newly created DDO in the Master Tool.

#### **F.4.3 Copying DDOs**

 When a DDO is copied in the Master Tool, only the IODD parameter settings are copied. For the new DDO instance, a new DDO reference (DeviceReference, DeviceCommReference) shall be generated by the Master Tool. The DDO is not copied in the Device Tool. At the next nvocation, a Device Tool can react on this new DDO reference. From the point of view of the Device Tool, there is no difference between a copied DDO and a newly created DDO.

 If a complete project is copied in the Master Tool, the DDO references shall not change. Only the DeviceCommReferences will be changed by the Master Tool to enable different routing info. The Master Tool shall copy all files in the "ProjectRelatedPath" directory to the new destination. If a Device Tool is launched from a copied project, it will find all Device Tool specific data as within the original project.

#### **F.4.4 Moving DDOs**

 If a DDO is moved in the Master Tool to another location within the same project, the Device reference shall not change.

 In order to react in the Device Tool upon moved Devices besides the selected Device, the option "UsesMultipleDeviceInformation" shall be used.

### <span id="page-128-1"></span>**F.4.5 Deleting DDOs**

 If a DDO is deleted in the Master Tool, the corresponding DDOs in the Device Tool should normally also be deleted. This cannot be done automatically due to a missing unique storage model (save, undo...) for all Tools (see Annex [F.4.1\)](#page-126-1).

 The Master Tool provides a list of used Device references in the TPF. This list can be interpreted by the Device Tool to find out, which DDOs of the same PLC in the Device Tool project are no more part of the TPF. If one or more DDOs are missing in the TPF, the Device Tool can now ask the user which DDOs to delete automatically or to keep internally as unassigned DDOs for a later reuse. Since this behavior of the Device Tool is optional, it shall be described in its PID file with feature name "SupportsObjectDeletion".

 If a Device Tool does not implement this functionality, the Master Tool shall display a message informing the user that these changes shall be made manually in the Device Tool.

#### <span id="page-128-0"></span>**F.5 Communication Interface**

#### **F.5.1 General**

 As already explained in Annex [F.1,](#page-113-1) there is no seamless communication solution for stand- alone Device Tools such as "Dedicated Tools" for functional safety in IO-Link so far. The only possibility in the past has been a separate point-to-point communication connection, for example RS232, USB, or alike, between a Device and a PC running the Device Tool software. Each of these connections requires appropriate driver software with different programming API for the Device and for the different PC communication interfaces.

 This leads to the problem that a Device Tool either can work only with one particular communication interface or that the Device Tool has to implement different APIs for Device driver integration.

 Another problem in a plant is that the network structure often requires communication across network boundaries (Routing). Due to the many fieldbuses and different communication protocols, it is very cumbersome to achieve an integrated network with routing functions for Device Tools down to the associated Device (see [Figure F.11\)](#page-129-0).

- The second major part of DTI solves two problems:
- All Devices/FS-Devices and their Device Tools/Dedicated Tools can rely on one particular communication interface.
- The chosen communication technology is standardized in IEC 62453 and solves the routing problem across network boundaries.

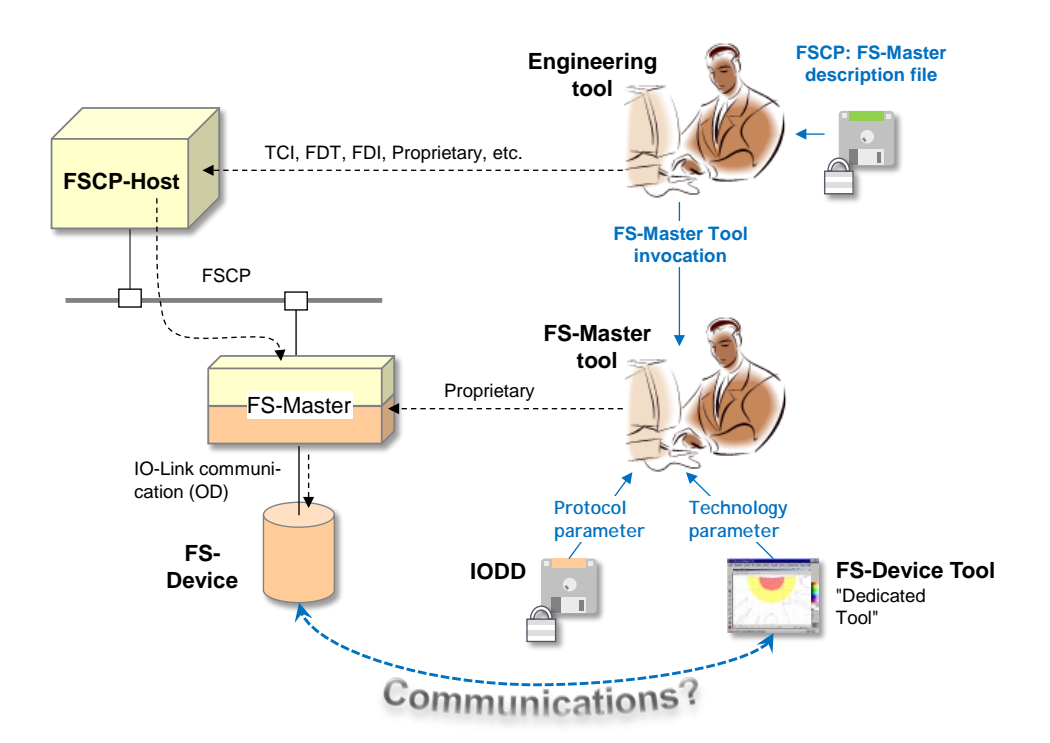

# <span id="page-129-0"></span>3117 **Figure F.11 – Communication routes between Device Tool and Device**

# 3118 **F.5.2 Principle of DTI communications**

 The communication interface consists of a component which provides a unique interface (API) to the Device Tool. This component is able to provide communication functionality for different field busses and also proprietary network protocols. The communication parameters which are necessary to establish a connection are entered in the Master Tool and passed to the Device Tool when it is launched.

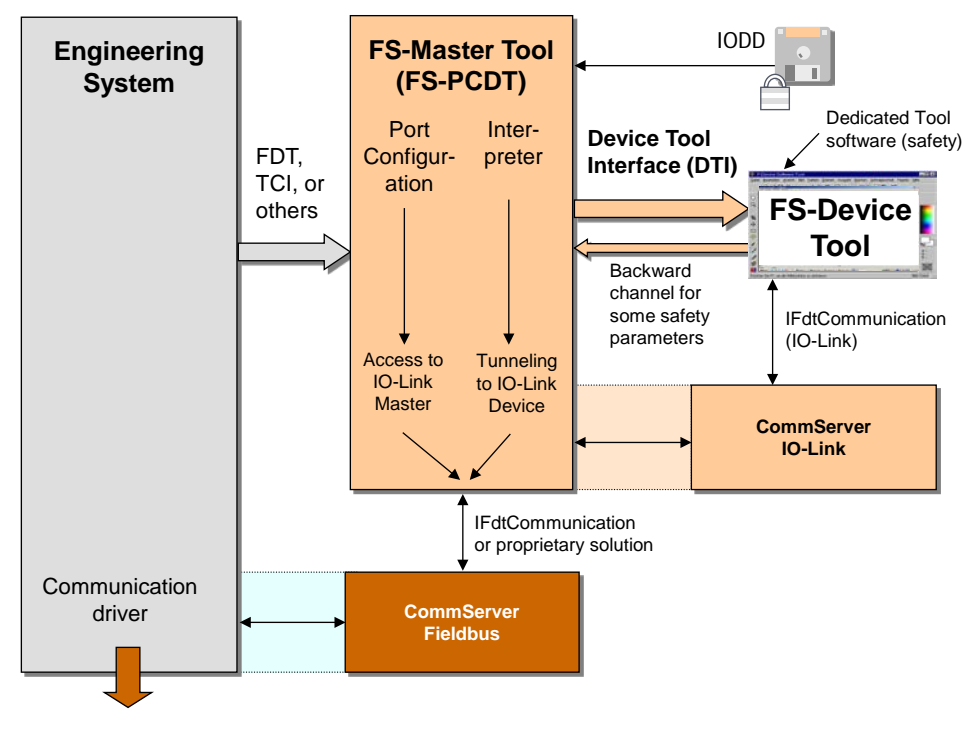

3124

<span id="page-129-1"></span>3125 **Figure F.12 – Routing across networks and IO-Link**

3126 [Figure F.11](#page-129-0) shows fieldbus or proprietary networks between the PC and the Device. [Figure](#page-129-1)  3127 [F.12](#page-129-1) shows the mapping to software and Communication Servers. In this case, the Communication Server (Fieldbus) requires information about the network protocol. This  routing information is generated by the Engineering System and transferred to the Communication Server (Fieldbus). Due to the fact that manufacturer specific data has to be exchanged, the Communication Server and the Engineering System must be provided by the same manufacturer.

 The routing information for the second Communication Server (IO-Link) is generated by the Master Tool and transferred to this CS. When the Device Tool is started, only a communication reference to the Device is passed. This reference is forwarded from the Device Tool to the Communication Server. With the help of the routing information from the Engineering System, the Communication Server is able to create physical network addresses and to establish a connection to the Device. [Figure F.13](#page-130-0) shows the relationships between the components involved.

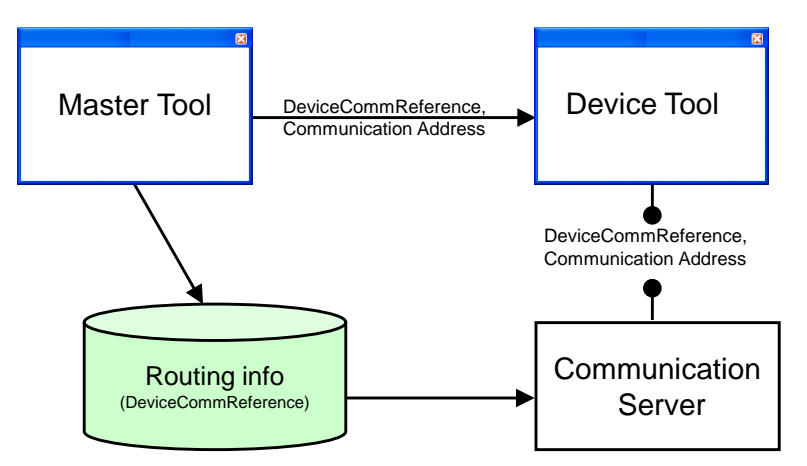

<span id="page-130-0"></span>**Figure F.13 – Communication Server**

 It is always possible for a Device Tool to use its native communication interfaces (for example serial RS232) as an alternative besides the Communication Server.

#### **F.5.3 Gateways**

 A Communication Server allows a communication connection across network boundaries (see [Figure F.12\)](#page-129-1).

 The Engineering System, all Device Tools and the Communication Server are located on the same PC which is connected e.g. via an Ethernet adapter to a network. The target Devices can be found behind a gateway which can work in different ways. From the Device Tool point of view, it is irrelevant where the Device is located because the network structure is handled by the Communication Server.

 The Communication Server is potentially able to manage all gateway types which are supported by the Engineering System itself. The gateway functionalities itself are encapsulated by the Communication Server. Only gateway types known by the Communication Server can be supported (no nested communication).

 If a device can be reached through multiple paths in the network, it is up to the Engineering System to decide, which network path is used for communication.

#### **F.5.4 Configuration of the Communication Server**

 In order to build the network communication addresses from the Device communication reference, the Communication Server requires configuration data from the Engineering System/Master Tool. The structure of configuration data itself and the way how the data is sent to the Communication Server is manufacturer specific and will not be standardized.

#### **F.5.5 Definition of the Communication Interface**

 The Communication Server implements the interface "IFdtCommunication" and uses the "IFdtCommunication-Events" and "IFdtCommunicationEvents2" as described in IEC 62453. All other DTM interfaces which are described in IEC 62453 are not relevant for the Communi3167 cation Server. Due to this constraint, a Communication Server cannot be used in an FDT en-3168 vironment as communication DTM.

# <span id="page-131-0"></span>3169 **F.5.6 Sequence for establishing a communication relation**

3170 An interaction of Engineering System/Master Tool, Device Tool and Communication Server 3171 (CS) is required to establish a communication relation.

3172 The sequence is as follows:

3173 At first, a Device is integrated into the Master Tool with the corresponding configuration file 3174 (IODD). Within the Engineering System, communication addresses and bus parameter are 3175 adjusted. Together with other network data, topology data for the network is the result.

 Furthermore, the Master Tool shall build a unique Device communication reference. This reference is passed to the Device Tool when it is launched with the help of the TPF (keyword "DeviceCommReference"). The Device Tool is now able to establish a connection to the Device using the Communication Server and Device communication reference.

 The Communication Server itself interprets the Device communication reference and converts it to network addresses. Therefore it uses the configuration data from the Master Tool. Because it is up to the CS to decide if the Device communication reference or the communication address itself is used, the Device Tool shall always pass both attributes in the ConnectRequest XML document.

3185 If no routing functionality is required, the CS does not require the proprietary configuration. In 3186 order to connect, the CS can use the communication address itself from the Master Tool.

3187 [Figure F.14](#page-131-1) shows how a communication connection is established.

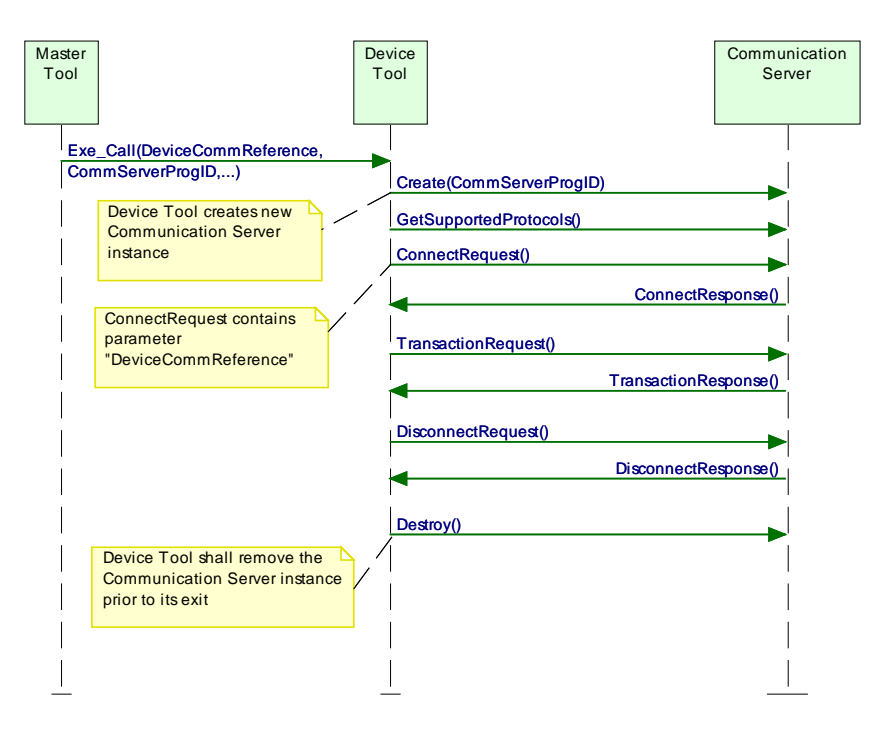

3188

<span id="page-131-1"></span>

#### 3189 **Figure F.14 – Sequence chart for establishing communication**

 The passed ProgID (Keyword CommServer-ProgID) can be used to create a new instance of the Communication Server by the Device Tool. There is a 1:1 relationship between Device Tool and Communication Server instance. The Communication Server instance is able to connect to one or more Devices.

3194 [Figure F.15](#page-132-0) shows a code fragment in C++ as an example how to create a new instance.

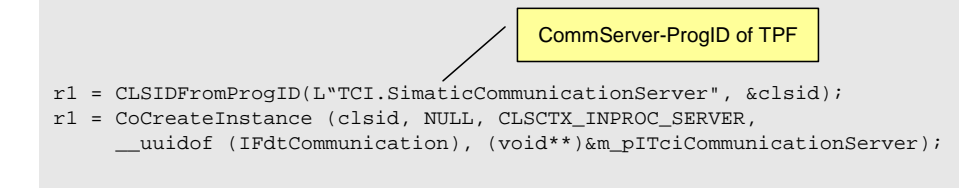

#### <span id="page-132-0"></span>**Figure F.15 – Create Communication Server instance**

 It is recommended to create the Communication Server instance as "in process server" (CLSCTX\_INPROC\_SERVER) due to performance issues.

 After a new instance of the Communication Server is created, all methods of the interface "IFdtCommunication" can be called. At first a Device Tool shall call the "GetSupportedProtocols" method to find out if the required protocol is supported by the CS. If not, the Device Tool shall inform the user. A new connection is established with help of the function "ConnectRequest". Among others, as invocation parameter a pointer to the callback interface (Interface IFdtCommunicationEvents) is passed. This means that a Device Tool shall implement this interface.

 The Device Tool is responsible to release the Communication Server instance when the Tool exits. If the Communication Server instance was created in the process of the Device Tool, as recommended before, this is done automatically since the instance is terminated with the process of the Device Tool.

### <span id="page-132-1"></span>**F.5.7 Usage of the Communication Server in stand-alone mode**

 If a Device Tool is not called from a Master Tool with DTI, it shall find out the ProgID of the Communication Server by itself. In this case the "Component Categories" of the system registry can be used (HKEY\_CLASSES\_ROOT\Component Categories).

- The following values are defined for the DTI Communication Server:
- Symbolic Name of CatID: CATID\_DTI\_CS
- UUID of CatID: {7DDC60A6-1FD4-45a2-917F-0F8FC371BC57}

 A Device Tool is able to find out the ProgID of the Communication Server with the help of the Standard Component Categories Manager. If more than one component is assigned to this category, the user of the Device Tool shall select one of the Communication Servers.

- If a Communication Server does not support the "Stand-Alone" mode (i.e. a Communication Server instance cannot be created by a Device Tool), a system registry entry should not be made.
- A Device Tool that supports Conformance Class 3 and is intended for "Stand-Alone" mode shall store the DeviceCommReferences together with its DDOs. Whenever the DeviceCommReference is changed by the Master Tool while copying the entire project or while retrieving the project, the Device Tool shall check and – if changed – update the DeviceCommReference when called from the Master Tool with DTI. There are two general possibilities:
- 1) The Device Tool checks and updates the DeviceCommReference of a particular Device immediately before connection.
- NOTE After copy/retrieval of a Master Tool project, the user should call the Device Tool via DTI and connect to 3232 the particular Device(s) prior to the connection to this/these Device(s) later on in "Stand-Alone" mode.
- 2) The Device Tool checks and updates the DeviceCommReferences of all Devices immediately after being called by the Master Tool via DTI.
- 3235 NOTE After copy/retrieval of a Master Tool project, the user should call the Device Tool via DTI. Then, all<br>3236 Devices can be connected later in "Stand-Alone" mode. Devices can be connected later in "Stand-Alone" mode.
- **F.5.8 IO-Link specifics**
- The IO-Link schema defined in [\[16\]](#page-145-3) shall be used as communication schema.

3239 [Table F.5](#page-133-0) shows the mapping between the TPF keywords and the attributes in the communi-3240 cation schema.

3241 **Table F.5 – Communication Schema mapping**

<span id="page-133-0"></span>

| <b>Attribute of ConnectRequest element</b><br>(FDTIOLinkCommunicationSchema.xml) | Parameter Keyword in TPF file                           | Remarks |
|----------------------------------------------------------------------------------|---------------------------------------------------------|---------|
| fdt:nodeld                                                                       |                                                         | Unused  |
| systemTag                                                                        | "DeviceCommReference" attribute<br>of element "Device". |         |

3242

 The communication parameters passed during the Device Tool invocation shall be used as input for the Connect Request XML document to be used in the connect method. Additionally, the device communication reference (Keyword "DeviceCommReference" in [Table F.5\)](#page-133-0) shall be entered in the Connect Request XML document as attribute "systemTag". [Figure F.16](#page-133-1) shows an example.

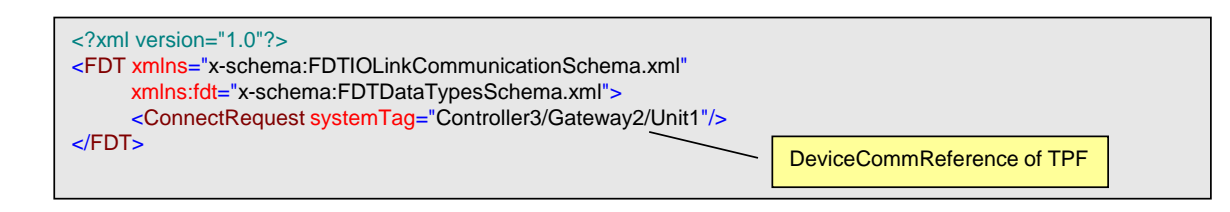

3248

# <span id="page-133-1"></span>3249 **Figure F.16 – Example of a Connect Request XML document for IO-Link**

### 3250 **F.5.9 Changing communication settings**

 If it is necessary to change the communication address (Master, port?) in the Master Tool, the Device Tool needs information about the new communication address. This shall be done via relaunching the Device Tool by the user of the Master Tool. During relaunch, the new communication parameters are passed to the Device Tool. With these communication para-meters a new communication relation can be established to the Device.

 If the Device communication reference is used instead of the communication address between Device Tool and Communication Server, no relaunch of the Tool is required, because the Device communication reference does not change whenever the communications address changes. In this case, the Communication Server itself can reconnect to the Device with the new communication address (Master, port?).

3261 For an existing connection, changed communication parameters in the Master Tool project 3262 shall not have any impact. Changed communication parameters shall be used when a 3263 connection is (re)established.

# 3264 **F.6 Reaction on incorrect Tool behavior**

3265 [Table F.6](#page-133-2) describes the system reaction if a Master Tool or Device Tool works incorrectly.

# 3266 **Table F.6 – Reaction on incorrect Tool behavior**

<span id="page-133-2"></span>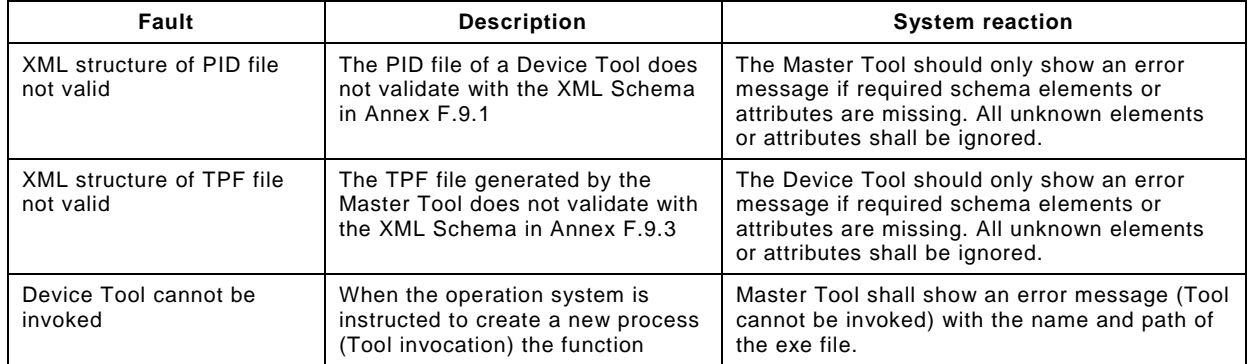

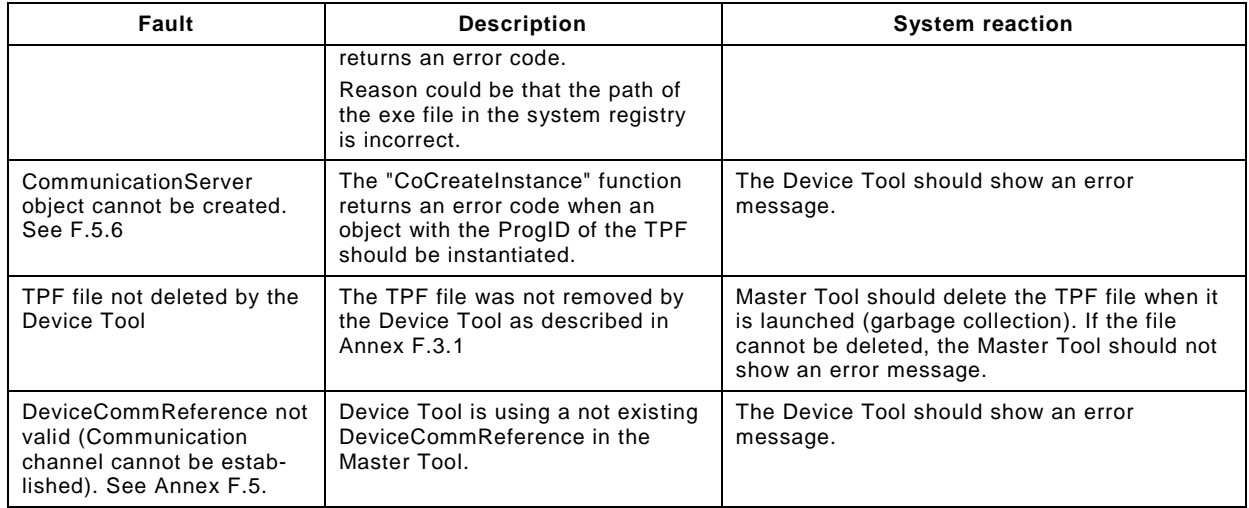

# 3267 **F.7 Compatibility**

#### <span id="page-134-3"></span>3268 **F.7.1 Schema validation**

 XML documents can easily be validated with the help of standard parsers and schema files. If the structure of an XML document does not follow the rules defined in the corresponding schema, the XML parser rejects the document. This is not very practical if Tools with different versions of DTI files shall work together since a newer XML document cannot be processed by previous software.

 In order to implement a robust model, the Master Tool and the Device Tools shall ignore any XML attributes or elements not recognizable in a valid XML document. This means that XML schema validation shall not be used. The schema files in Annex [F.9](#page-136-2) are for information purposes only.

3278 The installation program of the Device Tool can always install the newest PID file version. The 3279 Master Tool shall ignore any unknown XML attributes or elements.

#### 3280 **F.7.2 Version policy**

 If it is necessary to modify the structure definition of a TPF with the result that a new version of the invocation interface is defined, the Master Tool shall ensure that the right version of the TPF is created. That means it shall use an earlier version of the structure if the Device Tool is only able to support the earlier version.

3285 The PID file version of the Device Tool determines the newest supported version of the 3286 corresponding Device Tool. See Annex [F.3.3](#page-117-0) for details.

3287 If a Device Tool supports a newer version than the Master Tool, the Master Tool uses its 3288 newest TPF version. In this case the Device Tool shall work with the old schema version.

#### <span id="page-134-2"></span>3289 **F.8 Scalability**

#### <span id="page-134-0"></span>3290 **F.8.1 Scalability of a Device Tool**

3291 The manufacturer of a Device Tool can choose to support different function levels of DTI as 3292 shown in [Table F.7.](#page-134-1)

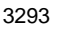

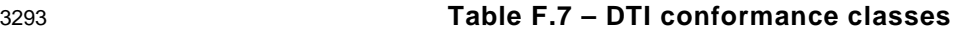

<span id="page-134-1"></span>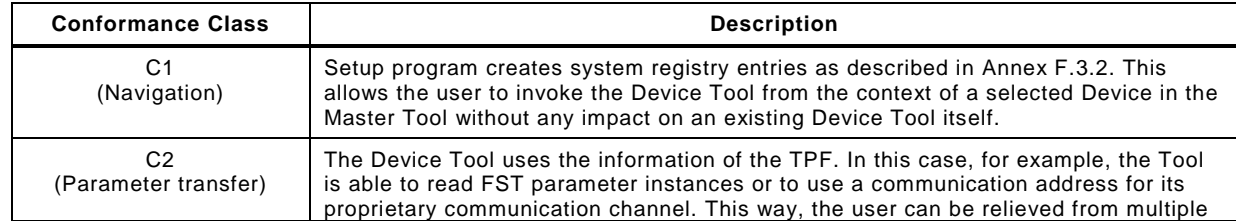

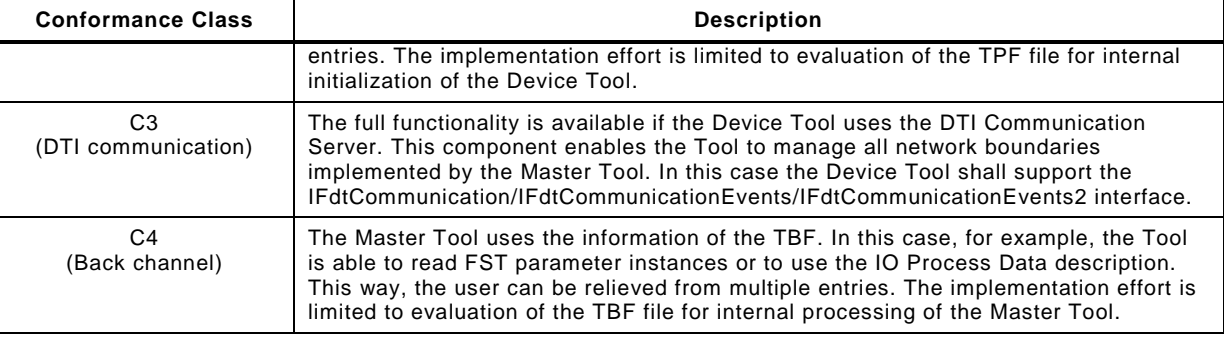

#### 3295 [Table F.8](#page-135-0) shows the DTI relevant features of a Device Tool.

#### 3296 **Table F.8 – DTI feature levels of Device Tools**

<span id="page-135-0"></span>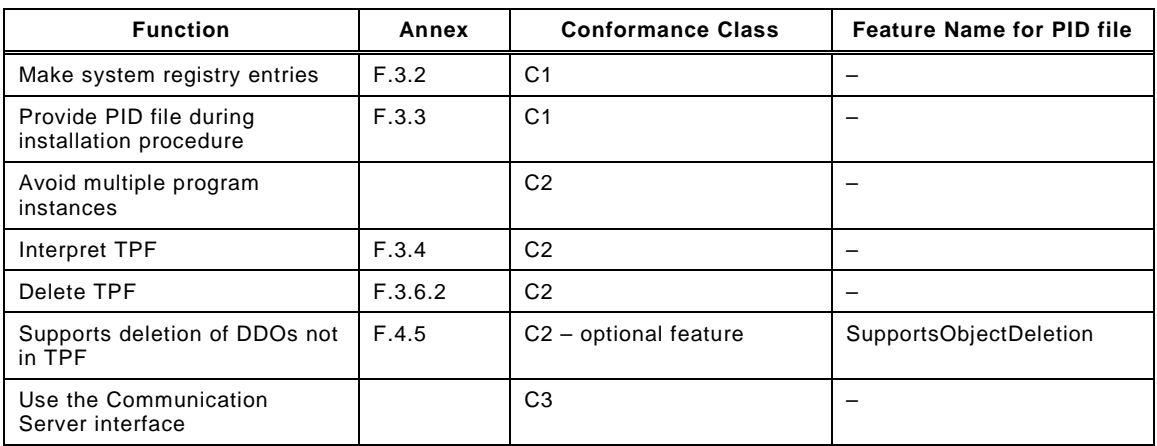

3297

#### 3298 **F.8.2 Scalability of a Master Tool**

3299 The minimum conformance class for a DTI Master Tool is C2. [Table F.9](#page-135-1) shows the DTI 3300 relevant features of a Master Tool.

#### 3301 **Table F.9 – DTI feature levels of Master Tools**

<span id="page-135-1"></span>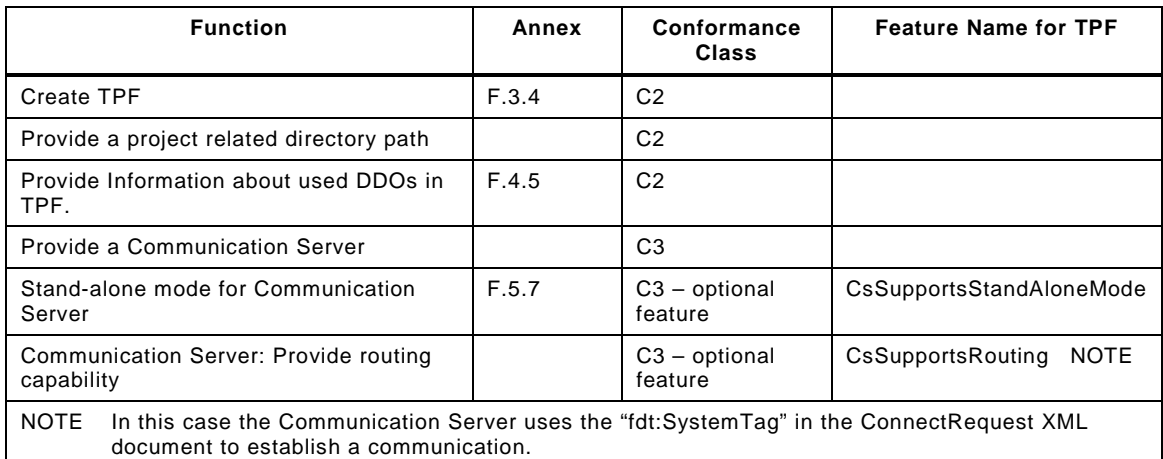

3302

#### 3303 **F.8.3 Interactions at conformance class combinations**

3304 [Table F.10](#page-136-3) defines how a Master Tool and a Device Tool shall interact depending on their 3305 conformance class.

<span id="page-136-3"></span>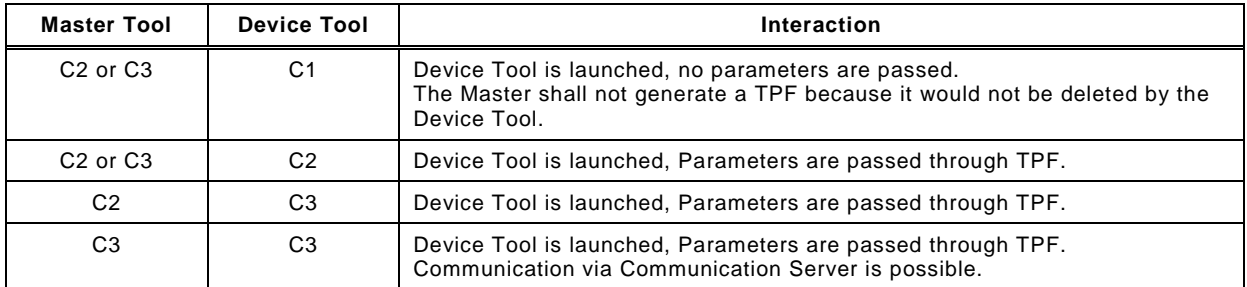

#### 3306 **Table F.10 – Interactions at conformance class combinations**

<span id="page-136-2"></span>3307

#### 3308 **F.9 Schema definitions**

#### <span id="page-136-1"></span>3309 **F.9.1 General**

3310 The schema definitions in this Annex [F.9](#page-136-2) are for information only (see Annex [F.7.1\)](#page-134-3).

#### <span id="page-136-0"></span>3311 **F.9.2 Schema of a PID**

3312 [Figure F.17](#page-136-4) shows the XML schema of a Program Interface Description file.

3313

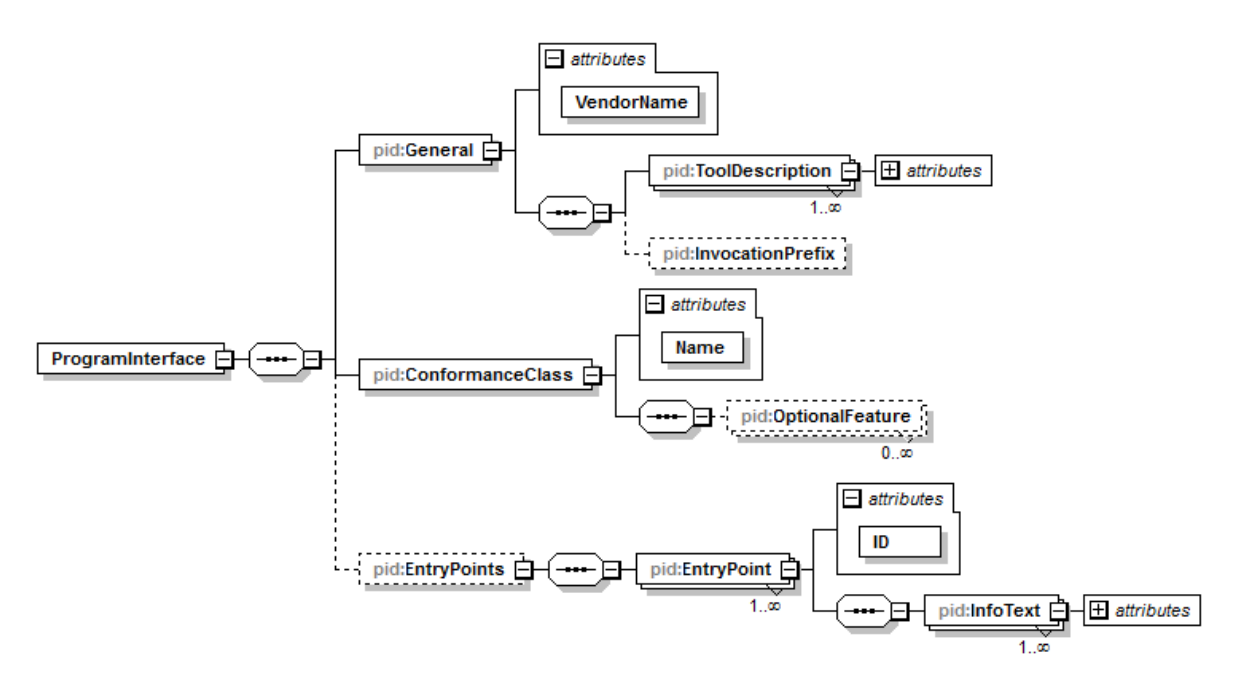

3314

#### <span id="page-136-4"></span>3315 **Figure F.17 – XML schema of a PID file**

```
3316 Figure F.17 is based on the XML code as follows:
```
3317 <?xml version="1.0" encoding="UTF-8"?><br>3318 <xsd:schema xmlns:xsd="http://www.w3.o 3318 <xsd:schema xmlns:xsd="http://www.w3.org/2001/XMLSchema"<br>3319 xmlns:pid="http://www.io-link.com/DTI/2016/06/PID" 3319 xmlns:pid="http://www.io-link.com/DTI/2016/06/PID"<br>3320 xmlns:prim="http://www.io-link.com/DTI/2016/06/Pri 3320 xmlns:prim="http://www.io-link.com/DTI/2016/06/Primitives"<br>3321 targetNamespace="http://www.io-link.com/DTI/2016/06/PID" e 3321 targetNamespace="http://www.io-link.com/DTI/2016/06/PID" elementFormDefault="qualified"<br>3322 attributeFormDefault="unqualified" version="1 1"> 3322 attributeFormDefault="unqualified" version="1.1"><br>3323 <xsd:import namespace="http://www.io-link.com/I 3323 <xsd:import namespace="http://www.io-link.com/DTI/2016/06/Primitives" schemaLocation="DTI-<br>3324 Primitives-v1.0.xsd"/>  $3324$  Primitives-v1.0.xsd<sup>"</sup>/><br> $3325$  <xsd:import namespac 3325 <xsd:import namespace="http://www.w3.org/XML/1998/namespace" schemaLocation="xml.xsd"/><br>3326 <xsd:annotation> 3326 <xsd:annotation><br>3327 <xsd:documenta 3327 <xsd:documentation>This schema covers the PID (program interface description) file format<br>3328 of DTI (device tool interface).</xsd:documentation> 3328 of DTI (device tool interface).</xsd:documentation><br>3329 <xsd:appinfo> 3329 <xsd:appinfo><br>3330 <schemainfo 3330 <schemainfo versiondate="20160613"/><br>3331 </xsd:appinfo> 3331 </xsd:appinfo><br>3332 </xsd:annotation 3332 </xsd:annotation><br>3333 <xsd:element name 3333 <xsd:element name="ProgramInterface">

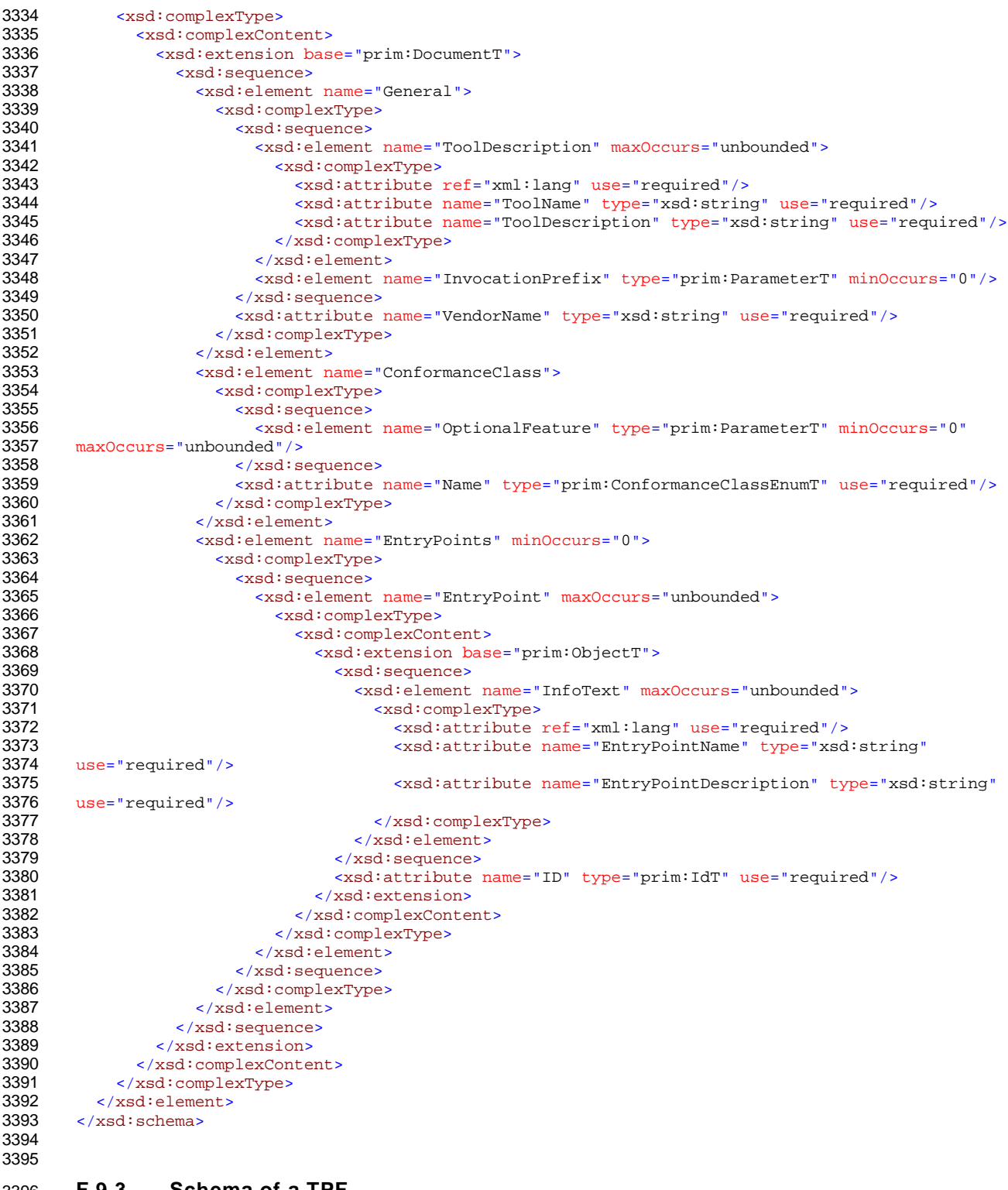

<span id="page-137-0"></span>**F.9.3 Schema of a TPF**

[Figure F.18](#page-138-0) shows the XML schema of a Temporary Parameter File.

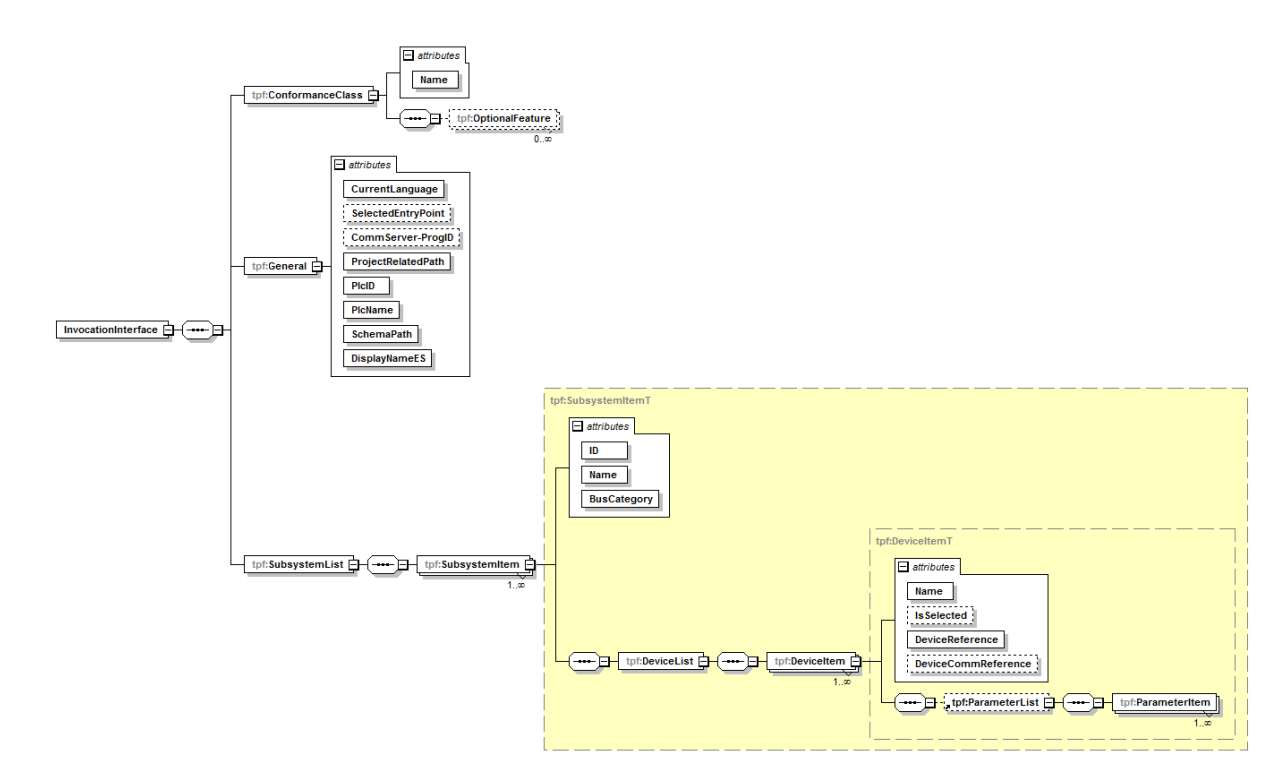

#### 3399 **Figure F.18 – XML schema of a TPF**

#### 3400 [Figure F.18](#page-138-0) is based on the XML code as follows:

```
3401 <?xml version="1.0" encoding="UTF-8"?><br>3402 <xsd:schema xmlns:xsd="http://www.w3.o
3402 <xsd:schema xmlns:xsd="http://www.w3.org/2001/XMLSchema"<br>3403 xmlns:tf="http://www.io-link.com/DTI/2016/06/TPF"3403 xmlns:tpf="http://www.io-link.com/DTI/2016/06/TPF"<br>3404 xmlns:prim="http://www.io-link.com/DTI/2016/06/Pri
3404 xmlns:prim="http://www.io-link.com/DTI/2016/06/Primitives"<br>3405 targetNamespace="http://www.io-link.com/DTI/2016/06/TPF" e
3405 targetNamespace="http://www.io-link.com/DTI/2016/06/TPF" elementFormDefault="qualified"<br>3406 attributeFormDefault="unqualified" version="1.1">
3406 attributeFormDefault="unqualified" version="1.1"><br>3407 <xsd:import namespace="http://www.io-link.com/I
3407 <xsd:import namespace="http://www.io-link.com/DTI/2016/06/Primitives" schemaLocation="DTI-<br>3408 primitives-v1.0.xsd"/>
3408 Primitives-v1.0.xsd"/><br>3409 cxsdiannotation>
3409 <xsd:annotation><br>3410 <xsd:documenta
3410 \leq x \leq d:\text{documentation} > \text{This scheme covers the TPF (temporary parameter file) format of DTI} (device tool interface).\leq x \leq d:\text{documentation} >3411 (device tool interface).</xsd:documentation><br>3412 <xsd:appinfo>
3412 <xsd:appinfo>
3413 \leq \leq \leq \leq \leq \leq \leq \leq \leq \leq \leq \leq \leq \leq \leq \leq \leq \leq \leq \leq \leq \leq \leq \leq \leq \leq \leq \leq \leq \leq \leq \leq \leq \leq \leq \leq 
3414 </xsd:appinfo><br>3415 </xsd:annotation
3415 </xsd:annotation><br>3416 <xsd:element name
3416 <xsd:element name="InvocationInterface"><br>3417 <xsd:complexType>
3417 <xsd:complexType><br>3418 <xsd:complexCon
3418 <xsd:complexContent><br>3419 <xsd:extension bas
3419 <xsd:extension base="prim:DocumentT">
3420 <xsd:sequence>
3421 <xsd:element name="ConformanceClass"><br>3422 <xsd:complexType>
3422 <xsd:complexType><br>3423 <xsd:sequence>
3423 <xsd:sequence>
3424 <xsd:element name="OptionalFeature" type="prim:ParameterT" minOccurs="0"
3425 maxOccurs="unbounded"/>
3426 </xsd:sequence><br>3427 <xsd:attribute
3427 <xsd:attribute name="Name" type="prim:ConformanceClassEnumT" use="required"/><br>3428 </xsd:complexType>
3428 </xsd:complexType><br>3429 </xsd:element>
3429 </xsd:element><br>3430 <xsd:element n
3430 <xsd:element name="General"><br>3431 <xsd:complexType>
3431 <xsd:complexType><br>3432 <xsd:attribute
3432 <xsd:attribute name="CurrentLanguage" type="xsd:string" use="required"/>
3433 <xsd:attribute name="SelectedEntryPoint" type="xsd:string" use="optional"/>
3434 <xsd:attribute name="CommServer-ProgID" type="xsd:string" use="optional"/>
3435 <xsd:attribute name="ProjectRelatedPath" type="xsd:string" use="required"/>
3436 <xsd:attribute name="PlcID" type="xsd:string" use="required"/><br>3437 <xsd:attribute name="PlcName" type="xsd:string" use="required"
3437 <xsd:attribute name="PlcName" type="xsd:string" use="required"/>
3438 <xsd:attribute name="SchemaPath" type="xsd:string" use="required"/>
3439 <xsd:attribute name="DisplayNameES" type="xsd:string" use="required"/><br>3440 </xsd:complexType>
3440 </xsd:complexType><br>3441 </xsd:element>
3441 </xsd:element>
3442 <xsd:element name="SubsystemList"><br>3443 <xsd:complexType>
                           3443 <xsd:complexType>
```
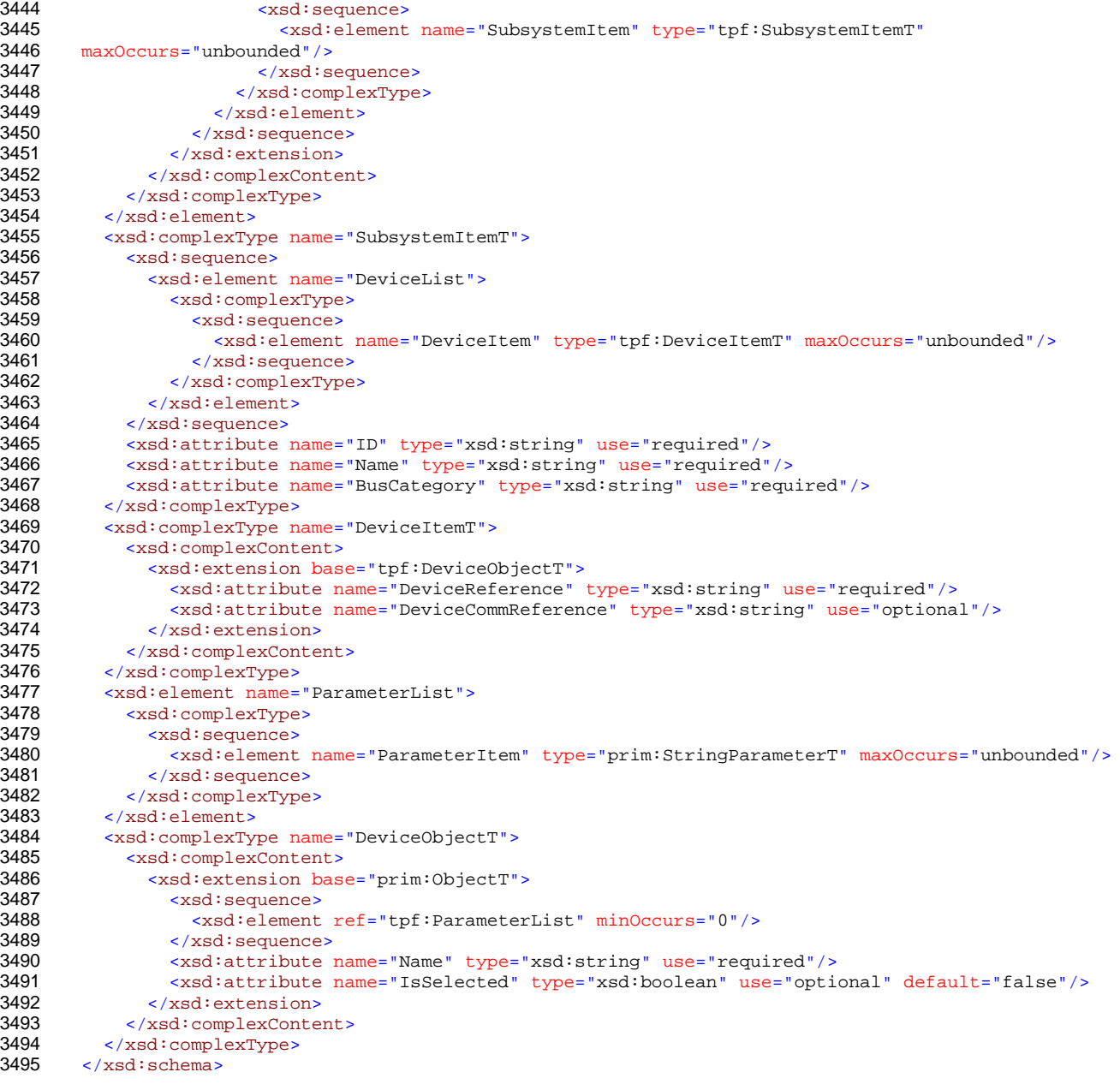

**F.9.4 Schema of a TBF**

Backchannel tbd.

#### **F.9.5 Schema of DTI primitives**

The DTI primitives are defined in the XML code as follows:

```
3501 <?xml version="1.0" encoding="utf-8"?><br>3502 <xsd:schema xmlns="http://www.io-link.
3502 \timesxsd:schema xmlns="http://www.io-link.com/DTI/2016/03/Primitives"<br>3503 xmlns:xsd="http://www.w3.org/2001/XMLSchema"3503 xmlns:xsd="http://www.w3.org/2001/XMLSchema"<br>3504 targetNamespace="http://www.io-link.com/DTI/
3504 targetNamespace="http://www.io-link.com/DTI/2016/03/Primitives" elementFormDefault="qualified"<br>3505 attributeFormDefault="unqualified" version="1.1">
3505 attributeFormDefault="unqualified" version="1.1"><br>3506 <xsd:import namespace="http://www.w3.org/XML/19
3506 <xsd:import namespace="http://www.w3.org/XML/1998/namespace" schemaLocation="xml.xsd"/>
3507 <xsd:annotation><br>3508 <xsd:documenta
3508 \leq \timesxsd:documentation>In this schema, only the necessary types and attributes for DTI are 3509 used from the Common Primitives Schema.\lt/xsd:documentation>
3509 used from the Common Primitives Schema.</xsd:documentation><br>3510 <xsd:appinfo>
3510 <xsd:appinfo><br>3511 <schemainfo
3511 <schemainfo versiondate="20160613"/><br>3512 </xsd:appinfo>
3512 </xsd:appinfo><br>3513 </xsd:annotation>
3513 </xsd:annotation><br>3514 <!-- SIMPLE TYPES
3514 <!-- SIMPLE TYPES --><br>3515 <xsd:simpleType name=
              3515 <xsd:simpleType name="IdT">
```
3516 <xsd:annotation><br>3517 <xsd:documenta 3517  $\times$ xsd:documentation>Base Type for Object identifiers</xsd:documentation><br>3518  $\times$ /xsd:annotation> 3518 </xsd:annotation><br>3519 <xsd:restriction 3519 <xsd:restriction base="xsd:string"/><br>3520 </xsd:simpleType> 3520 </xsd:simpleType> 3521 <xsd:simpleType name="GuidT"><br>3522 <xsd:annotation> 3522 <xsd:annotation><br>3523 <xsd:documenta 3523  $\langle x \text{sd:documentation} \rangle$ GUID</xsd:documentation><br>3524  $\langle x \text{sd:annotation} \rangle$ 3524 </xsd:annotation><br>3525 <xsd:restriction 3525 <xsd:restriction base="xsd:string"><br>3526 <xsd:pattern value="\{[0-9A-Fa-f]  $3526$  <xsd:pattern value="\{[0-9A-Fa-f]{8}\-[0-9A-Fa-f]{4}\-[0-9A-Fa-f]{4}\-<br>3527 [0-9A-Fa-f]{12}\}"/>  $3527$   $[0-9A-Fa-f]{12}\$ "/><br> $3528$   $\leq x \leq d:$  pattern v 3528 <xsd:pattern value="[0-9A-Fa-f]{8}\-[0-9A-Fa-f]{4}\-[0-9A-Fa-f]{4}\-[0-9A-Fa-f]{4}\-[0-9A-Fa-f]{4}\-[0-3529 9A-Fa-f] $\{12\}$ "/><br>3530 </xsd:restr 3530 </xsd:restriction><br>3531 </xsd:simpleType>  $3531$   $\langle xsd:simpleType\rangle$ <br>3532  $\langle 1-z \rangle$ 3532 <!-- \_\_\_\_\_\_\_\_\_\_\_\_\_\_\_\_\_\_\_\_\_\_\_\_\_\_\_\_\_\_\_\_\_\_\_\_\_\_\_\_\_\_\_\_\_\_\_\_\_\_\_\_\_--> **3533** <!-- COMPLEX TYPES --><br>**3534** <!-- Main Types --> 3534 <!-- Main Types --><br>3535 <xsd:complexType na 3535 <xsd:complexType name="DocumentT"> 3536 <xsd:annotation><br>3537 <xsd:documenta 3537 <xsd:documentation>Type for all top level elements</xsd:documentation><br>3538 </xsd:annotation> 3538 </xsd:annotation><br>3539 <xsd:sequence> 3539 <xsd:sequence><br>3540 <xsd:element 3540 <xsd:element name="DocumentInfo" type="DocumentInfoT"/><br>3541 </xsd:sequence> 3541 </xsd:sequence><br>3542 </xsd:complexType 3542 </xsd:complexType><br>3543 <xsd:complexType n 3543 <xsd:complexType name="DocumentInfoT"> 3544 <xsd:attribute name="Version" type="xsd:string" use="required" fixed="1.1"/> 3545 </xsd:complexType><br>3546 </r></ref>ELEMENT<br/>DECLA 3546 <!-- ELEMENT DECLARATIONS --><br>3547 <!--3547 <!-- \_\_\_\_\_\_\_\_\_\_\_\_\_\_\_\_\_\_\_\_\_\_\_\_\_\_\_\_\_\_\_\_\_\_\_\_\_\_\_\_\_\_\_\_\_\_\_\_\_\_\_\_\_--> 3548 <!-- Text Definition Elements--> 3549 <xsd:complexType name="ObjectT"> 3550 <xsd:annotation><br>3551 <xsd:documenta 3551 <xsd:documentation>Base type</xsd:documentation><br>3552 </xsd:annotation> 3552 </xsd:annotation><br>3553 </xsd:complexType> 3553 </xsd:complexType><br>3554 <xsd:complexType n 3554 <xsd:complexType name="FeatureT"> 3555 <xsd:annotation><br>3556 <xsd:documenta 3556 <xsd:documentation>Base type</xsd:documentation><br>3557 </xsd:annotation> 3557 </xsd:annotation><br>3558 <xsd:attribute na 3558 <xsd:attribute name="Name" type="xsd:string" use="optional"/> 3559 </xsd:complexType><br>3560 <xsd:complexType n 3560 <xsd:complexType name="ParameterT" mixed="true"><br>3561 <xsd:attribute name="Name" type="xsd:string" u 3561 <xsd:attribute name="Name" type="xsd:string" use="required"/><br>3562 </xsd:complexType> 3562 </xsd:complexType><br>3563 </--3563 <!-- \_\_\_\_\_\_\_\_\_\_\_\_\_\_\_\_\_\_\_\_\_\_\_\_\_\_\_\_\_\_\_\_\_\_\_\_\_\_\_\_\_\_\_\_\_\_\_\_\_\_\_\_\_--> 3564 <!--Specialized Parameters--><br>3565 <xsd:complexType name="String 3565 <xsd:complexType name="StringParameterT"> 3566 <xsd:complexContent><br>3567 <xsd:extension bas 3567 <xsd:extension base="ParameterT"> 3568  $\langle xsd:attribute \ name="Value" type="xsd:string" use="required" /> 3569$   $\langle xsd:extension \rangle$ 3569 </xsd:extension><br>3570 </xsd:complexConte 3570 </xsd:complexContent><br>3571 </xsd:complexType> 3571 </xsd:complexType><br>3572 <!-- ELEMENT DECLA 3572 <!-- ELEMENT DECLARATIONS --><br>3573 <xsd:element name="Document" 3573 <xsd:element name="Document" type="DocumentT"> 3574 <xsd:unique name="OBJ-ID"> 3575 <xsd:selector xpath=".//\*"/><br>3576 <xsd:field xpath="@ID"/> 3576  $\langle xsd:field xpath="@ID" \rangle$ <br>3577  $\langle xsd:unique \rangle$ 3577 </xsd:unique><br>3578 </xsd:element> 3578 </xsd:element><br>3579 <xsd:element na 3579 <xsd:element name="Object" type="ObjectT"/> 3580 <xsd:element name="Parameter" type="ParameterT"/> 3581 <xsd:element name="StringParameter" type="StringParameterT" substitutionGroup="Parameter"/><br>3582 <xsd:element name="Feature" type="FeatureT"/> 3582 <xsd:element name="Feature" type="FeatureT"/> 3583 <xsd:simpleType name="ConformanceClassEnumT"> 3584 <xsd:restriction base="xsd:string"><br>3585 <xsd:enumeration value="Cl"/> 3585 <xsd:enumeration value="C1"/<br>3586 <xsd:enumeration value="C2"/ 3586 <xsd:enumeration value="C2"/><br>3587 <xsd:enumeration value="C3"/> 3587 <xsd:enumeration value="C3"/><br>3588 </xsd:restriction> 3588 </xsd:restriction> 3589 </xsd:simpleType><br>3590 </xsd:schema> 3590 </xsd:schema>

 **Annex G** (normative) **System requirements G.1 Indicators G.1.1 General** Indicators for FS-Devices are not mandatory since for example proximity sensors may be too small for LEDs. FS-Masters and FS-Devices may be used in a mix of different technologies such as

- Fieldbus safety modules for inputs (e.g. F-DI module) or outputs (e.g. F-DO module);
- Safety devices such as light curtains connected to fieldbuses via FSCPs;
- IO-Link Masters and Devices.

 Thus, it is the designer's responsibility to layout the indication of the signal status, modes, or operations for FS-Masters and FS-Devices.

#### **G.1.2 OSSDe**

 In case an FS-Master port is running in OSSDe mode it behaves similar to an F-DI module port. One possibility of indication is using the same indication as with the SIO mode.

#### **G.1.3 Safety communication**

 In case an FS-Master port is running in SCL mode, the normal non-safety operation indication can be used also.

### **G.1.4 Acknowledgment request**

 A machine is not allowed to restart automatically after a stop. Usually, after repair or clearance, the signal/service "ChFAckReq" is switched ON as specified in [11.10.4](#page-85-0) and [11.10.5.](#page-86-0) It is highly recommended to indicate this signal on an FS-Master port and optionally on FS-Devices where it is likely to cause a trip due to high frequency or duration of exposure to a safety function.

# **G.2 Installation guidelines and security**

- IO-Link installation guidelines are currently under construction.
- It is the responsibility of the manufacturer/vendor of FS-Masters and FS-Devices to define constraints for the operation of OSSD or OSSDe devices within their safety manuals.
- The zones and conduit concept of IEC 62443 applies and/or the rules of the applicable FSCP system.

#### **G.3 Safety function response time**

 Safety manuals of FS-Master shall provide information on how to determine the safety function response time for OSSDe and for communication modes.

#### **G.4 Duration of demands**

 Short demands of FS-Devices may not trip a safety function due to its chain of independent communication cycles across the network. Therefore, a demand shall last for at least two SCL (SPDU) cycles.

#### **G.5 Maintenance and repair**

 FS-Devices can be replaced at runtime. Restart of the corresponding safety function is only permitted if there is no hazardous process state and after an operator acknowledgment.

# **G.6 Safety manual**

 FS-Masters and FS-Devices shall provide safety manuals according to the relevant national and international standards, for example IEC 61784-3-0, Edition 3.

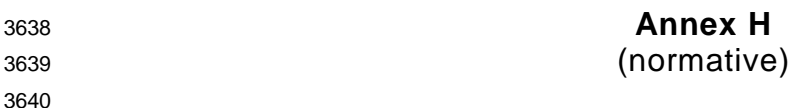

**Assessment** 

#### **H.1 General**

 Functional safety assessments can only be performed if hardware and software are provided. Thus, the actual assessment of IO-Link Safety can only comprise a concept approval as a precondition for the conformity of implementations. This can result in precertified development kits to save time and effort.

### **H.2 Safety policy**

 In order to prevent and protect the manufacturers and vendors of FS-Masters and FS-Devices from possibly misleading understandings or wrong expectations and gross negligence actions regarding safety-related developments and applications the following shall be observed and explained in each training, seminar, workshop and consultancy.

- Any device automatically will not be applicable for safety-related applications just by using fieldbus or IO-Link communication and a safety communication layer.
- In order to enable a product for safety-related applications, appropriate development processes according to safety standards shall be observed (see IEC 61508, IEC 60204-1, IEC 62061, ISO 13849) and/or an assessment from a competent assessment body shall be achieved.
- The manufacturer of a safety product is responsible for the correct implementation of the safety communication layer technology, the correctness and completeness of the product documentation and information.
- Additional important information about actual corrigendums through concluded change requests shall be considered for implementation and assessment. This information can be obtained from the IO-Link Community.

#### **H.3 Obligations**

 As a rule, the international safety standards are accepted (ratified) globally. However, since safety technology in automation is relevant to occupational safety and the concomitant insurance risks in a country, recognition of the rules pointed out here is still a sovereign right. The national "Authorities" decide on the recognition of assessment reports.

#### **H.4 Concept approval**

 For the approval of the safety concepts of IO-Link Safety the following has been provided by the community:

- This document (specification of IO-Link Safety)
- Documentation of the modelling, the model checking, and the simulation including fault injection of the IO-Link safety communication layer (SCL)
- Software tool chain FMEA
- Calculation of relevant residual error rates
-
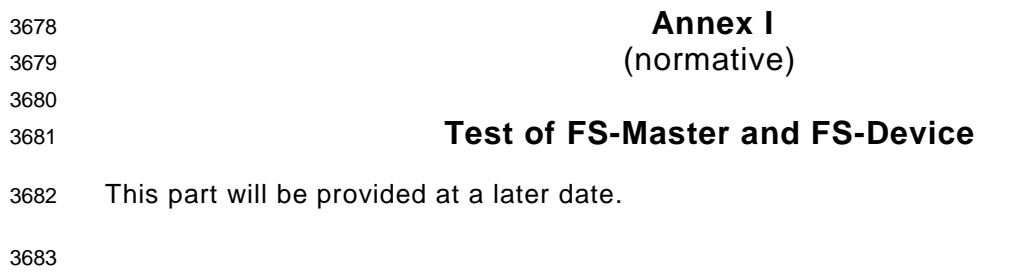

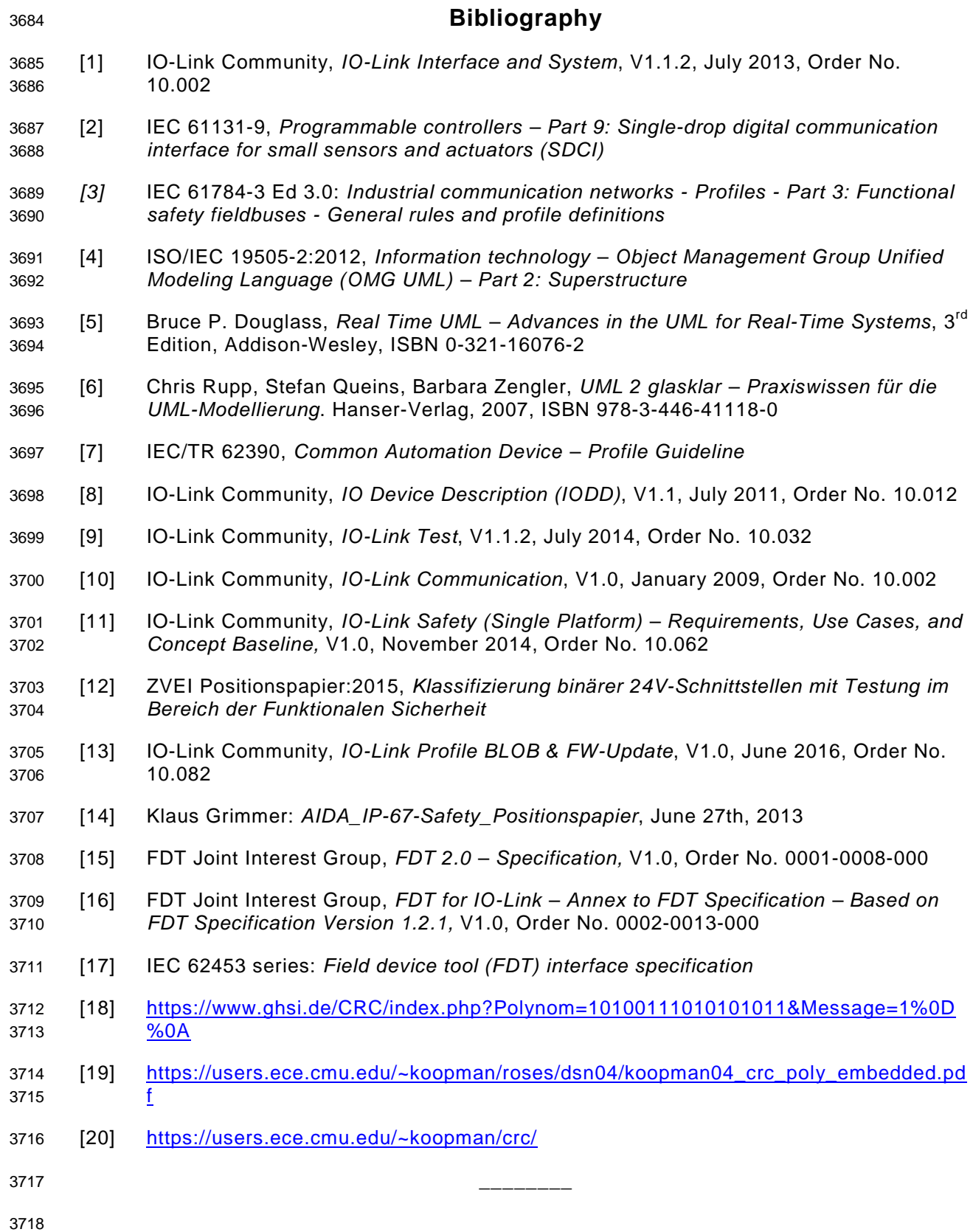

 $\circledcirc$  Copyright by:

IO-Link Community Haid-und-Neu-Str. 7 76131 Karlsruhe **Germany** Phone: +49 (0) 721 / 96 58 590 Fax: +49 (0) 721 / 96 58 589 e-mail: info@io-link.com <http://www.io-link.com/>

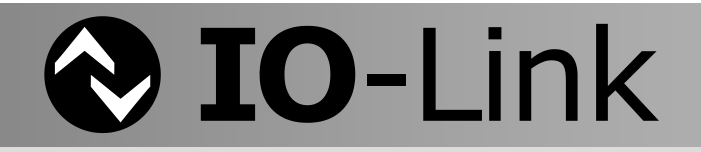